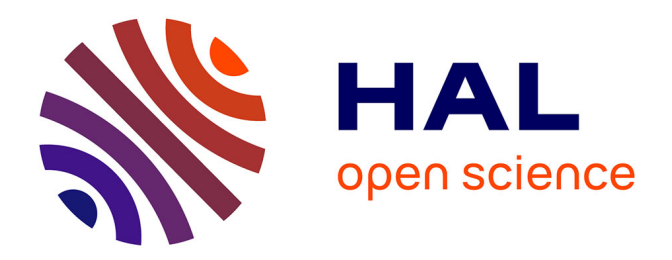

# **Modélisation numérique du chauffage par induction : approche éléments finis et calcul parallèle**

Valérie Labbé

### **To cite this version:**

Valérie Labbé. Modélisation numérique du chauffage par induction : approche éléments finis et calcul parallèle. Mécanique [physics.med-ph]. École Nationale Supérieure des Mines de Paris, 2002. Français.  $\text{NNT}$  : 2002ENMP1085 . tel-00443740

## **HAL Id: tel-00443740 <https://pastel.hal.science/tel-00443740>**

Submitted on 4 Jan 2010

**HAL** is a multi-disciplinary open access archive for the deposit and dissemination of scientific research documents, whether they are published or not. The documents may come from teaching and research institutions in France or abroad, or from public or private research centers.

L'archive ouverte pluridisciplinaire **HAL**, est destinée au dépôt et à la diffusion de documents scientifiques de niveau recherche, publiés ou non, émanant des établissements d'enseignement et de recherche français ou étrangers, des laboratoires publics ou privés.

#### **THESE**

#### présentée à

## L'ECOLE NATIONALE SUPERIEURE DES MINES DE PARIS

par

Valérie Labbé

Pour obtenir le grade de Docteur de l'Ecole des Mines de Paris

Spécialité Mécanique Numérique

Modélisation numérique du chauffage par induction

Approche éléments finis et calcul parallèle

soutenue le 22 avril 2002, devant le jury composé de :

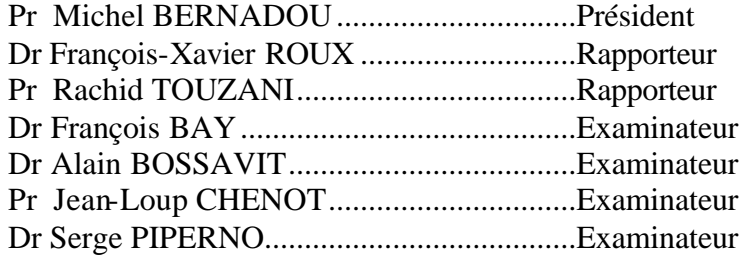

## Remerciements

Je remercie M. Chenot et la direction de l'Ecole des Mines de Paris pour m'avoir donné la possibilité et les moyens d'effectuer ce travail de recherche au sein du centre de mise en forme des matériaux.

Je remercie les différents membres du jury pour avoir accepté de consacrer du temps à la lecture et à l'examen minutieux de ce travail : M. Bernadou, qui a accepté de présider le jury, M. R. Touzani et M. F.X. Roux qui ont accepté d'être rapporteurs ainsi que M. A. Bossavit, M. J.L. Chenot et M. S. Piperno pour leurs remarques et analyses critiques.

Je souhaite remercier particulièrement mon directeur de thèse François BAY pour son encadrement, ses conseils, sa disponibilité, son soutien. Ca a été un réel plaisir de travailler avec lui pendant près de trois ans et demi, dans une ambiance agréable et détendue.

Je remercie la "french connection" : François Bay, Yann Favennec et Yannick Tillier, pour tous ces bons moments partagés lors de nos déplacements.

Un grand merci également à mes compagnons de bureau, Jean-Luc et Yann, pour leur bonne humeur presque quotidienne. Merci Yann de ne pas avoir fumé dans le bureau. Merci JL pour toutes les plantes que je dois dorénavant arroser une fois par mois..

Enfin les amis avec lesquels j'ai partagé tellement de moments superbes et si sympathiques: tételle, manue, ginger, isa, d'la-raie, titi, mat, juju, gégé, ben, fracasse, manu, juan, dodo, mimi…

A mes parents...

Ein Strudel von nie geahnter<br>Seligkeit hat mich ergriffen...<br>(Kleist)

# **Table des matières**

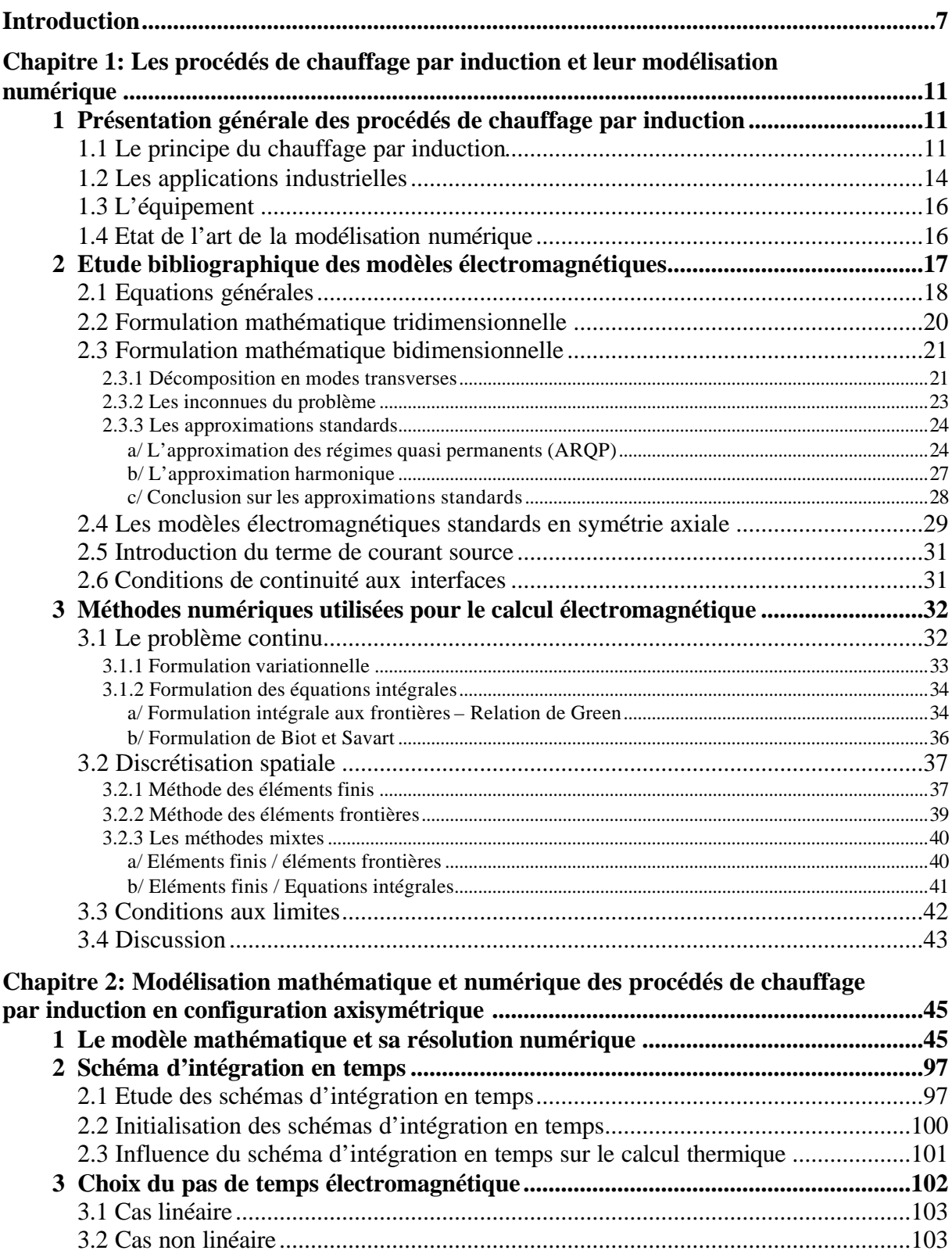

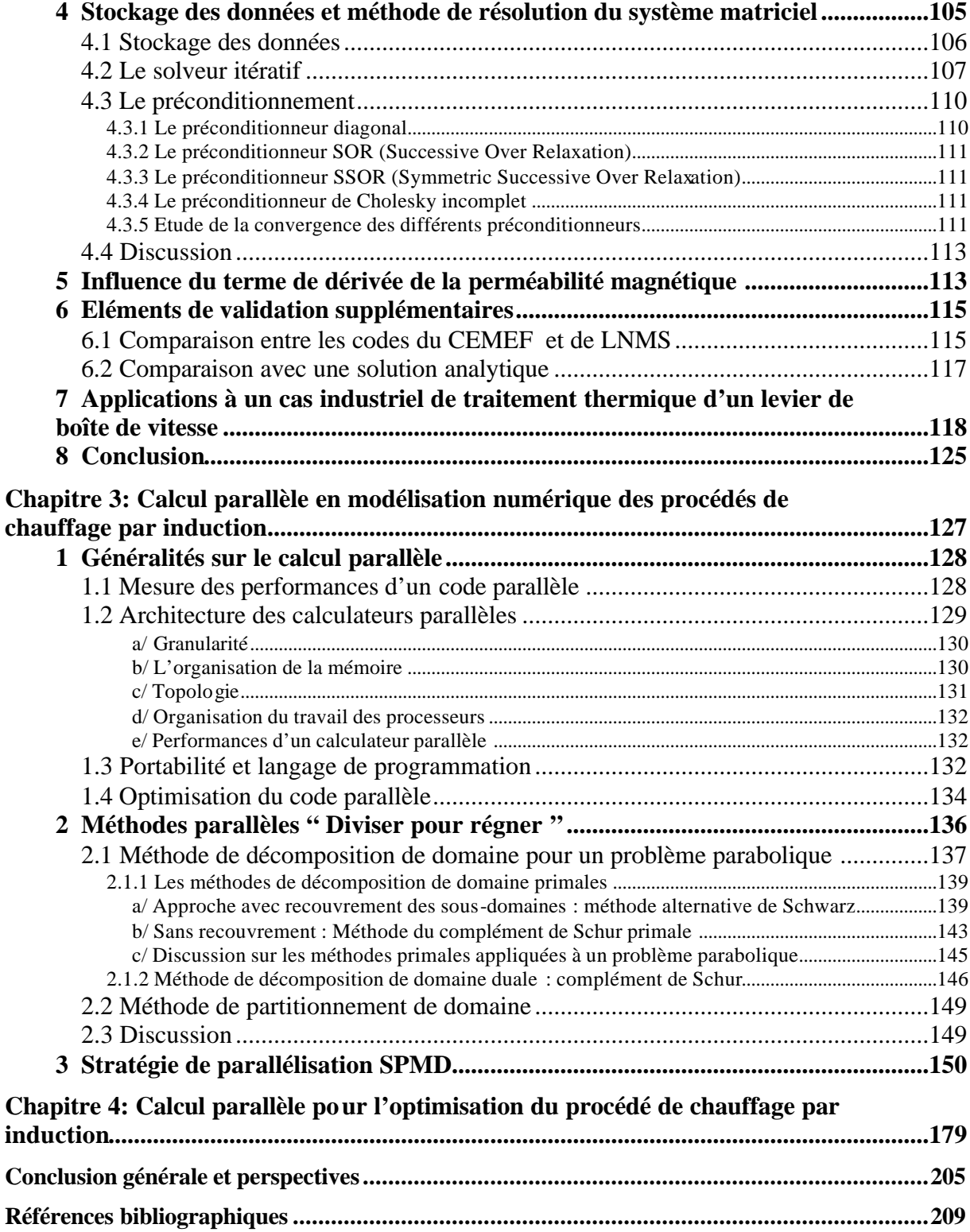

# **Index des figures**

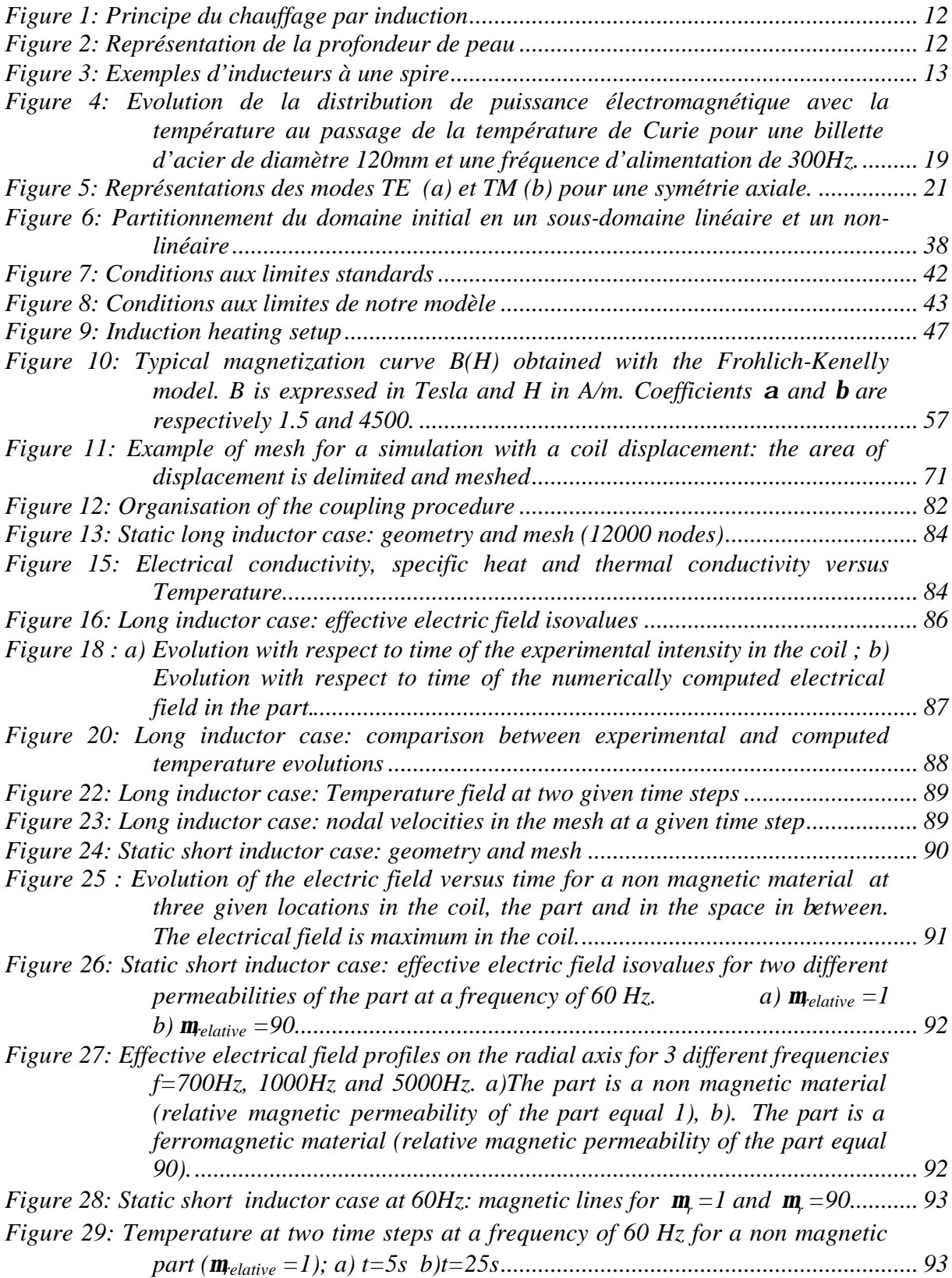

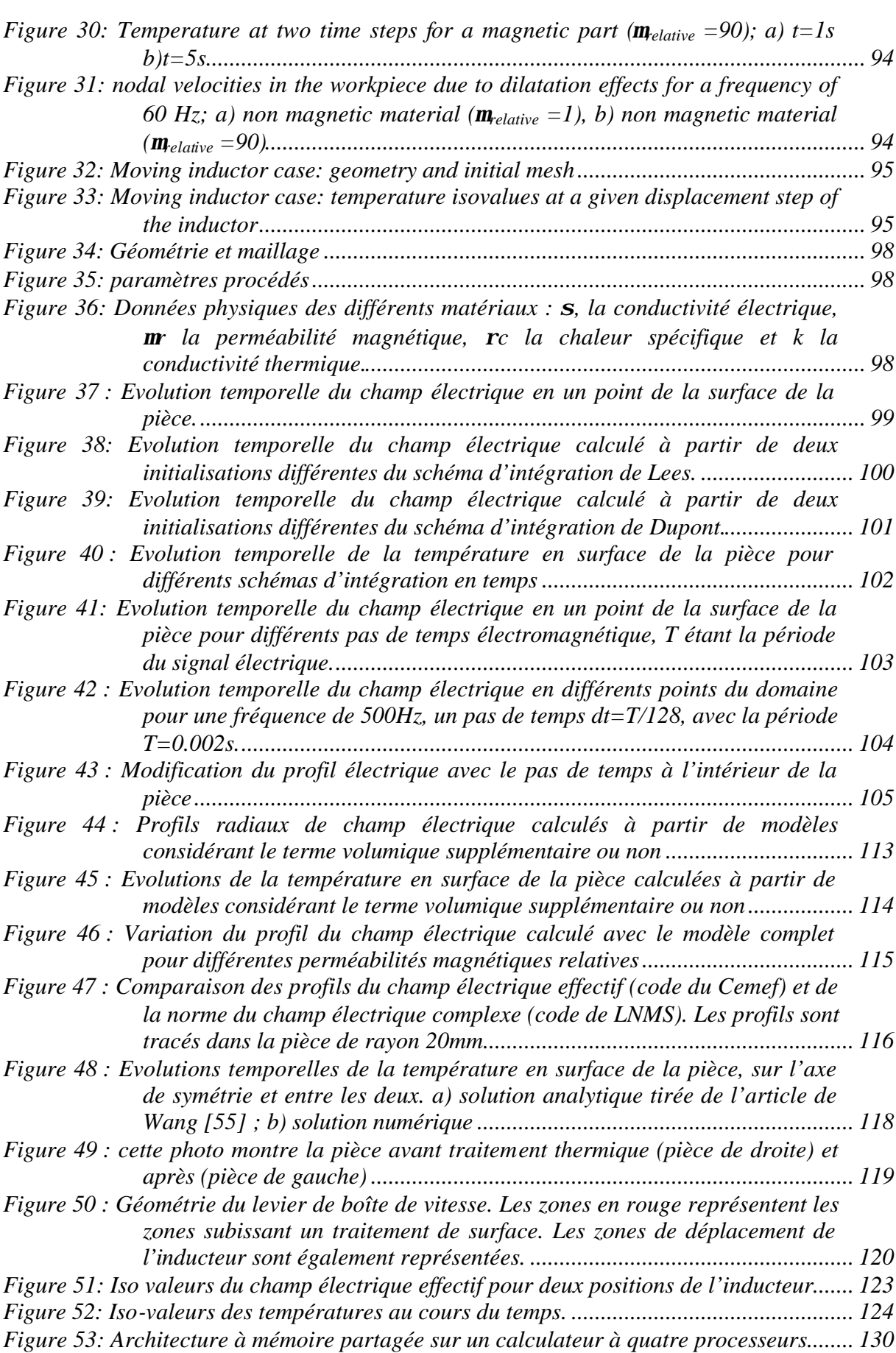

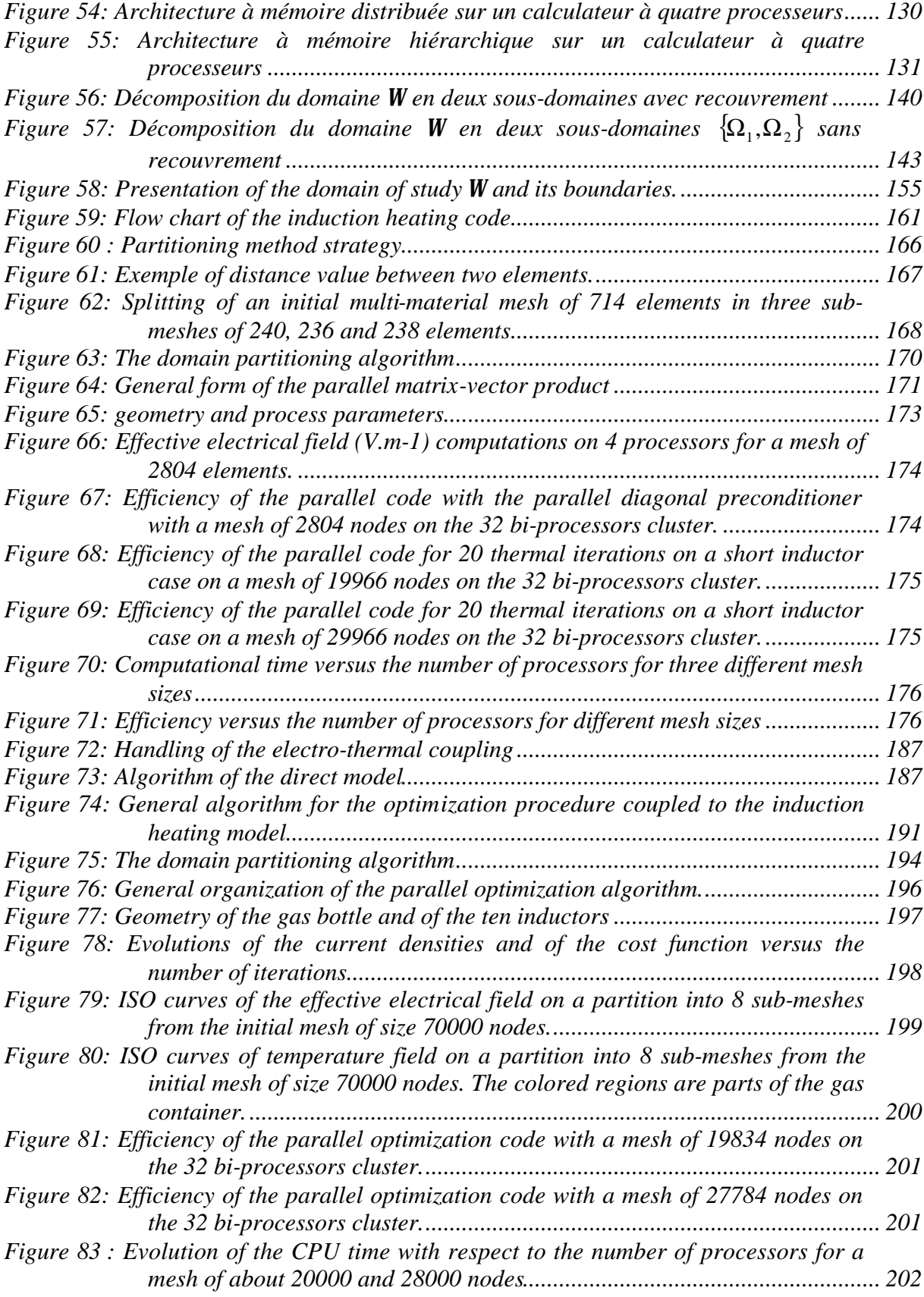

# **Introduction**

Les objectifs principaux de ce travail ont été le développement et la mise au point d'un modèle numérique et sa version parallèle pour la modélisation des procédés de chauffage par induction. Ce logiciel s'insère au sein du code éléments finis Forge2 développé au *Cemef* pour l'industrie de la forge et commercialisé par la société *Transvalor*. Son intérêt est important et se situe à deux niveaux : d'une part, il apporte une meilleure maîtrise du chauffage de pièces métalliques en amont de leur mise en forme, et d'autre part un moyen de mieux comprendre et de mieux contrôler, en aval, la finition de la pièce par des traitements thermiques métallurgiques appropriés: il va permettre une simulation globale d'un procédé de mise en forme. Le chauffage peut être superficiel (traitement thermique) ou dans la masse (mise en forme) avec une recherche soit de champs ou de gradients de température les plus homogènes possibles, soit d'une évolution donnée de température dans le temps, ceci dans une zone localisée ou dans l'ensemble de la pièce.

Le procédé de chauffage par induction est couramment utilisé dans l'industrie. Ses avantages sont nombreux, entre autres :

- − Montée en température rapide de la pièce,
- − Contrôle précis de la zone de chauffe,
- − Bonne reproductibilité.

La mise au point d'un procédé utilise traditionnellement le savoir-faire industriel, basé sur des campagnes d'essais expérimentaux. Néanmoins dès lors que l'on traite des géométries complexes ou bien que l'on doit satisfaire des exigences industrielles précises en termes de température finale ou d'évolution de température, il devient important de bien connaître et comprendre les phénomènes physiques entrant en jeu.

Une aide importante dans la compréhension et dans l'amélioration d'un procédé de chauffage par induction peut être apportée par un outil de simulation numérique. Dans cette optique, le projet scientifique européen HEATMASTER, au sein duquel s'est déroulé ce travail de thèse*,* a été mis en place afin de permettre le développement d'un outil complet de simulation

electro-thermomécanique. Ce projet a impliqué le Cemef, le laboratoire Lnms de l'université de Ljubljana, le centre de recherche anglais EA-Technology, Transvalor ainsi qu'un forgeron anglais:UEF Chesterfield Cylinders, un groupe industriel italien SIAP-TQT et une PME danoise BL-Maskinfabrik.

Ce projet a comporté quatre grands axes de recherche :

- − **Modélisation directe des procédés de chauffage par induction** afin de reproduire le plus fiablement possible les champs électriques et thermomécaniques à partir de paramètres procédés donnés,
- − **Identification des paramètres physiques par analyse inverse :** une modélisation réaliste nécessite en entrée des paramètres physiques de bonnes qualités. Des mesures fines de caractérisation physique ont été réalisées en Angleterre chez EA-Technology. Néanmoins, certains paramètres comme la perméabilité magnétique sont difficiles à mesurer, notamment pour des températures élevées. Ainsi une procédure d'identification des paramètres physiques par analyse inverse à été développée conjointement au Cemef et au Lnms,
- − **Optimisation automatique des procédés** : un algorithme d'optimisation automatique des procédés de chauffage par induction a été étudié et implémenté au Cemef. Il utilise une méthodologie de type contrôle optimal couplé à un algorithme de type gradient conjugué,
- − **Calcul parallèle** : le modèle direct et l'algorithme d'optimisation ont été parallélisés afin de réduire les temps de simulation ou permettre des calculs sur des maillages de grandes tailles. Les développements ont été effectués au Cemef.

Les partenaires industriels ont apporté leurs expériences dans le domaine afin de mettre au point un modèle numérique adapté, qui réponde efficacement aux besoins des utilisateurs.

Nous effectuons, en premier lieu, une analyse bibliographique des différents modèles mathématiques existants pour modéliser les phénomènes électromagnétiques avec les différentes approximations, plus ou moins fortes, couramment utilisées. Le domaine d'étude de ces phénomènes électromagnétiques étant par nature non borné, nous avons étudié les méthodes numériques employées et posé les choix stratégiques en vue d'obtenir un modèle performant.

Nous décrivons dans le deuxième chapitre les modèles mathématiques électromagnétiques, thermiques et mécaniques que nous utilisons ainsi que leurs couplages. Des éléments de validation du modèle sont présentés.

Le troisième chapitre décrit la stratégie employée pour paralléliser le modèle direct. Il débute par une étude bibliographique des différentes méthodes existantes. La méthode de partitionnement de maillage ainsi que la méthode parallèle et son implémentation sont décrites. Des mesures de performance en termes de temps de temps de calcul sont présentées.

Enfin la quatrième et dernière partie traite de la méthode de parallélisation de l'algorithme d'optimisation, présenté brièvement. Un cas d'optimisation des densités de courants pour des inducteurs fixes est présenté afin de servir de base à des mesures de performances en termes d'efficacité et d'accélérations par rapport à la version séquentielle.

Au cours de cette thèse, trois articles ont été rédigés. Ils sont actuellement en cours d'évaluation par les comités de lecture. Nous avons inséré ces communications dans ce manuscrit dans l'état où elles étaient lors de l'envoi. Ainsi certaines parties sont rédigées en langue anglaise. Nous nous sommes efforcés d'insérer harmonieusement les publications dans le manuscrit.

# **Chapitre 1**

# **Les procédés de chauffage par induction et leur modélisation numérique**

### **1 Présentation générale des procédés de chauffage par induction**

#### **1.1 Le principe du chauffage par induction**

Le chauffage par induction est une application directe de deux lois physiques, la loi de Lenz et l'effet Joule. Tout matériau conducteur de l'électricité plongé dans un champ magnétique variable (créé par une bobine inductrice ou inducteur) est le siège de courants électriques induits ou courant de Foucault. Ces courants dissipent de la chaleur par effet Joule dans le matériau où ils ont pris naissance.

En effet, un milieu conducteur, en l'occurrence un inducteur, parcouru par un courant continu ou alternatif, génère un champ électromagnétique dans l'espace environnant. Ce champ électromagnétique pénètre dans la pièce à partir de la surface sur une profondeur plus ou moins importante suivant la fréquence du champ électromagnétique et les propriétés du matériau considéré. Si maintenant un courant alternatif alimente notre inducteur, le champ électromagnétique va osciller exactement ou sensiblement à la même fréquence que le courant imposé suivant que le matériau constitutif de la pièce est magnétique, amagnétique ou diamagnétique. Ces oscillations rapides du champ électromagnétique induisent des courants de Foucault dans la pièce. La direction et le sens de déplacement des courants obéissent à la loi de Lenz qui stipule que « les courants induits s'opposent à la cause qui leur a donné naissance ». Ainsi les courants induits dans la pièce vont circuler dans la même direction mais dans le sens opposé au courant imposé dans l'inducteur. La région parcourue par les courants est une zone de dissipation de chaleur par effet Joule. Enfin la chaleur se propage vers le centre de la pièce par diffusion thermique, Figure 1.

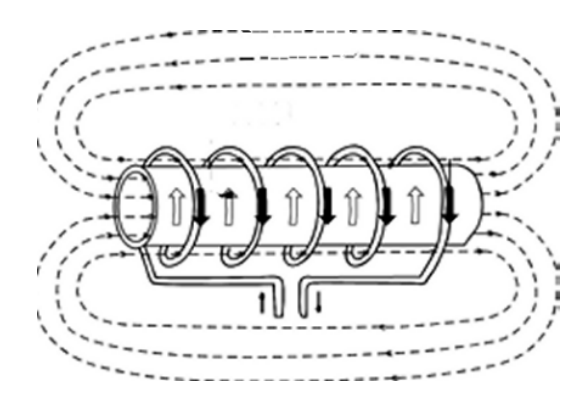

*Figure 1 : Principe du chauffage par induction*

La zone de production de la chaleur est concentrée dans une fine couche sous la surface de la pièce. En effet, la densité des courants induits décroît de manière exponentielle vers le centre de la pièce avec la distance à la surface : c'est l'effet de peau. La profondeur de pénétration *d* est définie de manière usuelle comme la profondeur où le champ magnétique diminue de *e*<sup>-1</sup> fois sa valeur en surface, Figure 2. La formule théorique (1) permet de connaître l'ordre de grandeur de l'épaisseur de peau.

$$
\boldsymbol{d} = \sqrt{\frac{1}{\boldsymbol{p} \cdot f \cdot \boldsymbol{s} \cdot \boldsymbol{m}}},
$$
 (1)

où *f* est la fréquence du courant imposé dans l'inducteur, σ la conductivité électrique de la pièce considérée et μ sa perméabilité magnétique.

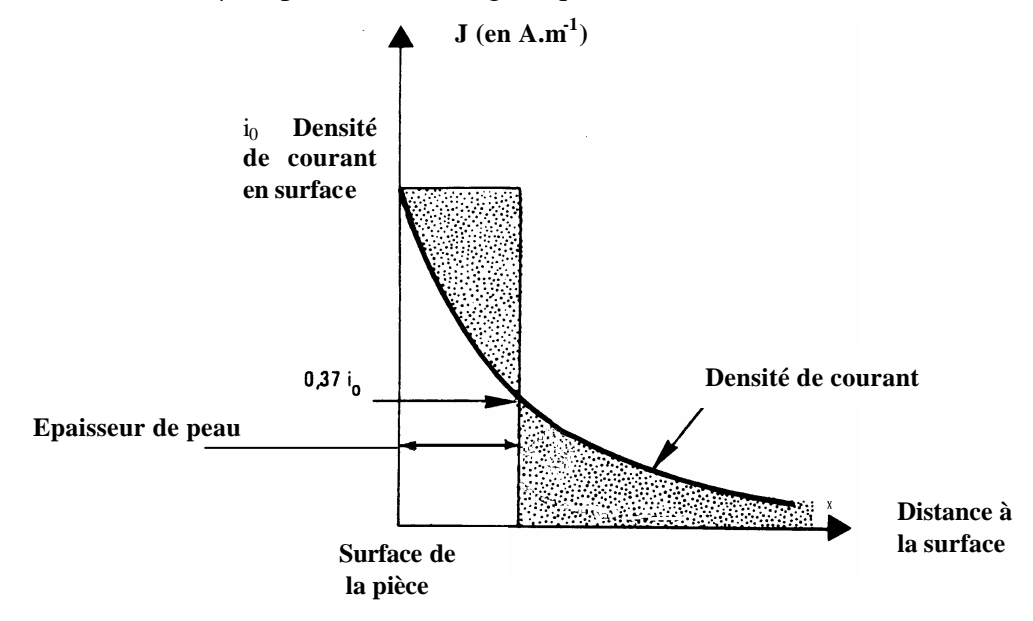

*Figure 2 : Représentation de la profondeur de peau*

Afin de transmettre la plus grande partie de l'énergie à la pièce à traiter, plusieurs paramètres sont à prendre en considération:

- la disposition relative des inducteurs et de la pièce (couplage, longueurs respectives),
- la fréquence d'alimentation et l'effet de peau qui caractérisent la répartition des courants induits dans la pièce : plus la fréquence augmente, plus les courants induits se concentrent en surface Cette notion fondamentale est déterminée par la profondeur de pénétration encore appelée épaisseur de peau. Typiquement, les inducteurs sont alimentés par des courants alternatifs de fréquence variant de quelques dizaines de Hertz à plusieurs centaines de milliers de Hertz,
- les propriétés magnétiques (perméabilité relative), électriques (résistivité) et thermiques (conductibilité) des pièces à chauffer, variant pour la plupart avec la température,
- le type d'inducteur (géométrie, nature du conducteur, technologie). Les géométries d'inducteurs peuvent être très variées, allant de la simple spire à des inducteurs multi-spires de formes complexes, Figure 3.

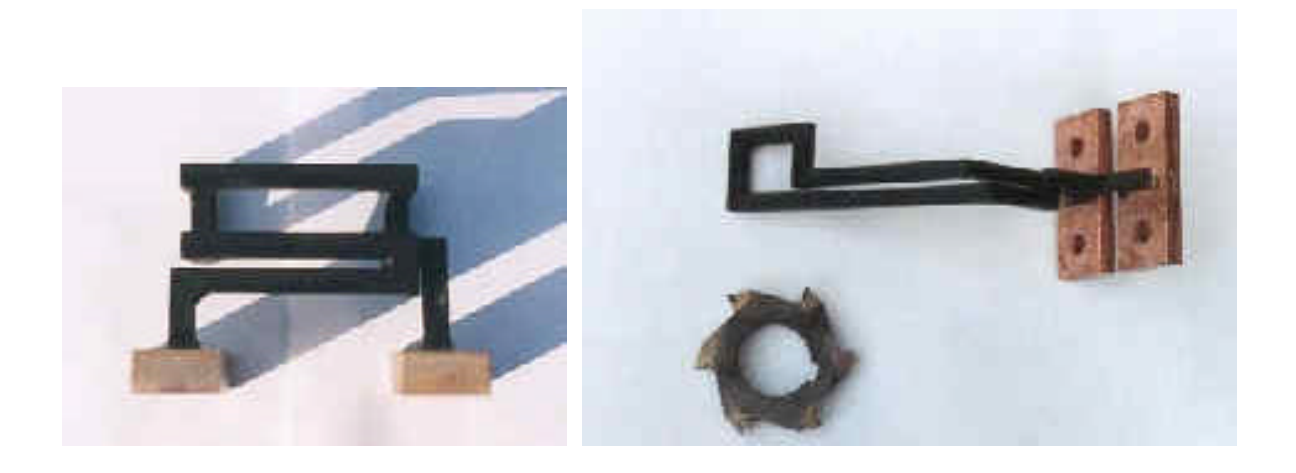

*Figure 3 : Exemples d'inducteurs à une spire*

#### **1.2 Les applications industrielles**

Le procédé de chauffage par induction est de plus en plus utilisé et ceci de manière croissante dans les milieux industriels pour la préchauffe de pièces avant mise en forme à chaud (forgeage, matriçage, laminage, brasage), pour les traitements thermiques (trempe) ou encore pour des opérations de soudure entre pièces métalliques. Les traitements de surface recouvrent des opérations très diverses :

- dégraissage, décapage, séchage,
- galvanisation et étamage,
- cuisson de vernis et peintures, plastification.

Dans le cas de l'utilisation du chauffage par induction, le transfert thermique du revêtement s'opère du support vers l'extérieur, ce qui est favorable aux opérations de séchage et de cuisson (évacuation des solvants et vapeurs). Ce mode de chauffage permet donc d'obtenir :

- une meilleure adhérence,
- un meilleur aspect de surface,
- une bonne reproductibilité, critère important pour le séchage des peintures colorées,
- une grande souplesse d'utilisation par le choix des températures de traitement,
- enfin, une ligne de production plus compacte et susceptible de fonctionner de façon discontinue, en l'absence de toute inertie thermique.

Les applications dans ce domaine sont très vastes. Par exemple, on peut citer :

- la polymérisation de vernis intérieur sur tubes aérosols,
- la cuisson de joints d'étanchéité,
- la polymérisation de vernis sur fils et méplats de cuivre,
- le revêtement,
- la ligne de galvanisation,
- le recuit.

Un autre type d'application qui tend à se développer récemment au sein des industries verrières, chimiques, céramiques, environnementales et chez les réfractoristes est la fusion de verre et d'oxydes par induction en autocreuset. En effet, la résistivité électrique des oxydes (1 à 10 Ω.cm à 1500°C) due à une conduction ionique est compatible avec la fusion par

induction. Leur faible conduction thermique aux basses températures et une résistivité décroissante avec la température permet d'utiliser la technique de l'induction directe en autocreuset avec une profondeur de peau égale au rayon de la charge. Cet autocreuset constitué du même matériau solide que l'on cherche à fondre, se forme grâce au refroidissement optimal de l'inducteur (mono-spire) et permet d'atteindre des températures supérieures à 2500°C sans contact du bain avec l'inducteur (pas de pollution du produit). Les applications sont les suivantes :

- Fusion de cristal,
- Fusion de verres spéciaux ou techniques,
- Fusion d'oxydes réfractaires,
- Elaboration de phosphates,
- Vitrification de déchets.

Quelle que soit la nature des applications industrielles, le chauffage par induction présente un certain nombre d'avantages intrinsèques qui expliquent son développement croissant :

- rapidité de chauffage liée à la possibilité d'obtenir des densités de puissance très élevées,
- localisation précise de l'effet thermique grâce à une conception d'inducteur et une fréquence de fonctionnement adaptée à la pièce à chauffer,
- possibilité de chauffer à des températures très élevées avec un rendement pratiquement indépendant de la température.

Ce procédé répondant parfaitement aux exigences industrielles de la moyenne et grande série :

- facilité d'automatisation des équipements,
- absence d'inertie thermique (démarrage rapide),
- bonne reproductibilité des opérations effectuées,
- rendement de chauffage souvent très élevé,
- absence de pollution par la source de chaleur (source froide),
- bonnes conditions de travail.

### **1.3 L'équipement**

Un équipement de chauffage par induction comprend généralement:

- un ou plusieurs inducteurs de chauffage,
- une source à basse ou moyenne fréquence associant un convertisseur de fréquence (générateur ou onduleur) à un coffret d'adaptation d'impédance et de compensation par batterie de condensateurs,
- un système de refroidissement par eau de la source de puissance, du coffret d'adaptation et éventuellement de l'inducteur,
- un système de présentation ou de manutention des pièces à chauffer,
- un ensemble de commande-contrôle de l'installation.

#### **1.4 Etat de l'art de la modélisation numérique**

Les phénomènes physiques régissant le procédé de chauffage par induction sont bien connus. Les chauffagistes utilisant ce procédé s'approchent du résultat escompté de manière empirique, en utilisant leur expérience et le passage obligatoire par de nombreux essais réels. Néanmoins, cette méthode d'opérer est coûteuse en temps, en moyens humains et matériels. Souvent les essais nécessitent même l'arrêt de la chaîne de production et engendrent donc des pertes importantes pour l'entreprise. D'autre part, même si les bases physiques du procédé sont relativement connues, il est difficile de déterminer leurs effets pour des géométries de pièces ou d'inducteurs complexes. La modélisation du procédé est un outil indispensable aujourd'hui pour atteindre des objectifs précis en termes de répartitions de température et de courants, tant spatiales que temporelles. Elle apporte également une bonne compréhension des phénomènes physiques et donc leur maîtrise, le but étant de déterminer la fréquence, la puissance électrique ou la géométrie de l'inducteur optimales pour avoir la meilleure montée en température de la pièce possible (par rapport à un objectif industriel donné).

La modélisation de ces procédés de chauffage et de traitements de surface est complexe à mettre en œuvre, de par la nature multi-physique du procédé. Il s'agit de coupler les phénomènes électromagnétiques, la diffusion de la chaleur, ainsi que le comportement mécanique du matériau chauffé ou traité.

Les études portées sur le sujet d'un point de vue numérique sont nombreuses. Des logiciels commerciaux de simulation du procédé existent. *Flux 2D*, commercialisé par *Cedrat* utilise une méthode éléments finis pour l'analyse des phénomènes thermiques et électromagnétiques. *Calcomag* commercialisé par *Calcom* s'appuie sur des méthodes mixtes éléments finiséléments frontières avec une résolution thermique sur la pièce uniquement. Le groupe EDF a également développé un logiciel de calcul électromagnétique *Trifou*, basé sur également sur un couplage éléments finis / méthodes intégrales. *FEMLAB* propose un ensemble de solveurs d'équations aux dérivées partielles par une méthode éléments finis, pouvant simuler les aspects électromagnétiques et thermiques et leur couplage. Enfin le code *Deform* développé par "*Scientific Forming Technologies Corporation*" propose un module de calcul en chauffage par induction couplé à une analyse microstructurale pour la modélisation de traitements de surface.

### **2 Etude bibliographique des modèles électromagnétiques**

La modélisation numérique des procédés de chauffage par induction nécessite au minimum un couplage multi-physique entre un solveur électromagnétique et thermique. Par ailleurs un couplage supplémentaire thermo-mécanique permet de simuler la déformation de la pièce par dilatation thermique. L'établissement du modèle électromagnétique peut soulever quelques questions comme le choix des inconnues du problème ou le choix des approximations plus ou moins fortes qui peuvent être utilisées, ainsi que leur domaine de validité. Le choix d'un modèle électromagnétique pour la modélisation des courants de Foucault est très important. Ce choix va conditionner la flexibilité du code (possibilité de traiter des matériaux ferromagnétiques non linéaires), sa fiabilité et l'importance des calculs (précision des résultats). Nous allons passer en revue les différentes approximations qui peuvent être faites, ainsi que les modes de résolution et le choix des inconnues.

#### **2.1 Equations générales**

Les équations de Maxwell permettent de décrire tous phénomènes électromagnétiques. Elles sont au nombre de quatre et sont applicables sans aucune restriction à tous les milieux matériels :

Equation du flux magnétique: 
$$
\vec{\nabla} \cdot \vec{B} = 0,
$$
 (2)

Equation de Maxwell-Gauss: 
$$
\vec{\nabla} \cdot (\vec{e} \cdot \vec{E}) = \vec{r}_{total} = (r_{li\acute{e}} + r_{libre}),
$$
 (3)

Equation de Maxwell-Faraday: 
$$
\vec{\nabla} \times \vec{E} = -\frac{\partial B}{\partial t},
$$
 (4)

Equation de Maxwell-Ampere: 
$$
\vec{\nabla} \times \vec{H} = \vec{J} + \frac{\partial (\vec{e} \cdot \vec{E})}{\partial t}
$$
, (5)

où  $\vec{B}$  est l'induction magnétique,  $\vec{E}$  est le champ électrique,  $\vec{H}$  est le champ magnétique,  $\vec{J}$ est la densité de courant électrique associée aux charges libres et  $r_{total}$  est la densité de charge totale regroupant les charges liées et les charges libres. Les paramètres physiques sont *m* , la perméabilité magnétique, et *e* , la permittivité du milieu au point considéré. En particulier pour les métaux, les charges libres sont les électrons de conduction et les charges liées sont représentées par les cations du réseau cristallin. En régime permanent ou dans tout le domaine des fréquences hertziennes, on estime qu'il n'y a pas d'excédent local de charge et donc la densité totale de charge est considérée comme étant nulle. On peut alors réécrire l'équation de Maxwell-Gauss (3) :

$$
\overline{\nabla} \cdot (\mathbf{e} \overline{E}) = 0. \tag{6}
$$

Pour des milieux isotropes, l'excitation magnétique  $\overrightarrow{H}$  est relié à l'induction magnétique  $\overrightarrow{B}$ par la relation constitutive:

$$
\vec{B} = \mathbf{m}\vec{H} \tag{7}
$$

Il est courant de décomposer la perméabilité magnétique par :

$$
\mathbf{m} = \mathbf{m}, \mathbf{m}_0, \tag{8}
$$

où *m<sup>r</sup>* est sans dimension et représente la perméabilité magnétique relative. Pour des milieux paramagnétiques et diamagnétiques, *m<sup>r</sup>* est une constante très proche 1. En revanche, pour des milieux ferromagnétiques, la relation liant les champs *B* et *H* n'est plus linéaire : la perméabilité magnétique relative *m<sup>r</sup>* est fonction de la norme de *H* et de la température *T* :

$$
B = \mathbf{m}, \left( \left| \overline{H} \right|, T \right) \mathbf{m}, \quad H \tag{9}
$$

La dépendance de la perméabilité magnétique pour un ferromagnétique par rapport à la température est importante, notamment lors de la transition de Curie : le matériau devient amagnétique avec une perméabilité relative constante et proche de un. Les profils électromagnétiques dans la pièce vont être considérablement modifiés, voir la Figure 4.

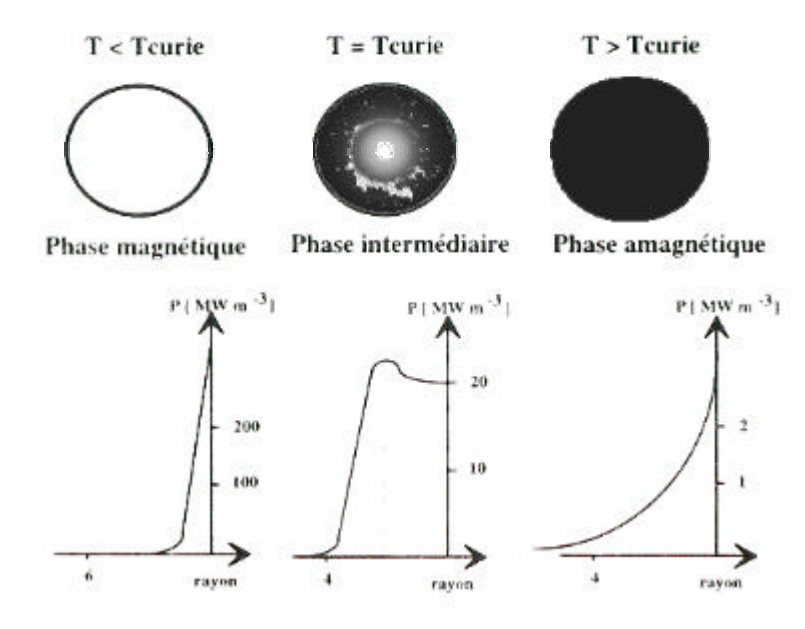

*Figure 4 : Evolution de la distribution de puissance électromagnétique avec la température au passage de la température de Curie pour une billette d'acier de diamètre 120mm et une fréquence d'alimentation de 300Hz.*

Si on applique un champ électromagnétique de fréquence fixée aux frontières d'un matériau paramagnétique ou diamagnétique, donc linéaire, la réponse du milieu sera linéaire et les champs électromagnétiques internes au matériau oscilleront à la même fréquence bien que pouvant être déphasés. En revanche, pour des matériaux ferromagnétiques, des harmoniques secondaires de fréquence nouvelles sont générés déformant la forme de l'onde électromagnétique : ces matériaux sont non linéaires. Cette non-linéarité se traduit mathématiquement par une dépendance de la perméabilité magnétique par rapport à *H* . La dernière équation nécessaire est la loi d'Ohm :

$$
\vec{J} = \vec{SE},\tag{10}
$$

où *s* est la conductivité électrique dépendante de la température. Finalement le système d'équations initiales s'écrit:

- équation du flux magnétique  $\vec{\nabla} \cdot \vec{B} = 0$ , (11) équation de Maxwell-Gauss  $\vec{\nabla} \cdot (\vec{eE}) = 0$ , (12) équation de Maxwell-Faraday *t*  $\vec{E} = -\frac{\partial B}{\partial \vec{E}}$ ∂  $\vec{\nabla}\times\vec{E}=-\frac{\partial B}{\partial x},$  (13) équation de Maxwell-Ampere *t*  $\vec{H} = \vec{J} + e \frac{\partial E}{\partial t}$ ∂  $\vec{\nabla}\times\vec{H} = \vec{J} + \vec{e} \frac{\partial E}{\partial \vec{r}},$ (14) relation intrinsèque au matériau r r  $= \mathbf{m} \vec{H}$ , (15)
- $J = S E$ . (16)

#### **2.2 Formulation mathématique tridimensionnelle**

La procédure standard consiste à remplacer le système d'équations différentielles du premier ordre (11)-(16) par une équation différentielle du second ordre de type équation de propagation des ondes. Par élimination de l'induction magnétique *B* dans l'équation de Maxwell-Faraday (13) à l'aide des équations (14) à (16) et en supposant le matériau isotrope, on obtient l'équation vectorielle suivante pour le champ électrique :

$$
\mathbf{e} \frac{\partial^2 \overline{E}}{\partial t^2} + \mathbf{s} \frac{\partial \overline{E}}{\partial t} + \overrightarrow{\nabla} \times (\frac{1}{m} \overrightarrow{\nabla} \times \overrightarrow{E}) = 0.
$$
 (17)

De la même manière, on décrit le champ magnétique  $\overrightarrow{H}$  par une équation de propagation des ondes :

$$
e\frac{\partial^2 \overrightarrow{H}}{\partial t^2} + s\frac{\partial \overrightarrow{H}}{\partial t} + \overrightarrow{\nabla} \times (\frac{1}{m}\overrightarrow{\nabla} \times \overrightarrow{H}) = 0.
$$
 (18)

Ainsi nous avons une équation vectorielle à résoudre d'inconnues les vecteurs électriques *E* ou magnétiques  $\vec{H}$  à laquelle il faut rajouter les conditions de divergence nulle  $\vec{\nabla} \cdot (\vec{eE}) = 0$ ou  $\vec{\nabla} \cdot \vec{B} = 0$ .

#### **2.3 Formulation mathématique bidimensionnelle**

#### **2.3.1 Décomposition en modes transverses**

Dans une configuration bidimensionnelle, les équations de Maxwell se décompose en deux sous-ensembles indépendants d'équations avec des solutions indépendantes. Le mode **TE** (pour *transverse electric* mode) qui consiste à trouver un champ *H* solution, perpendiculaire au plan pour lequel le champ électrique  $\vec{E}$  est transversal, Figure 5. Inversement, le mode **TM** (pour *transverse magnetic* mode) consiste à trouver un champ *E* solution tel qu'il soit perpendiculaire au plan pour lequel le champ magnétique  $\vec{H}$  est transversal.

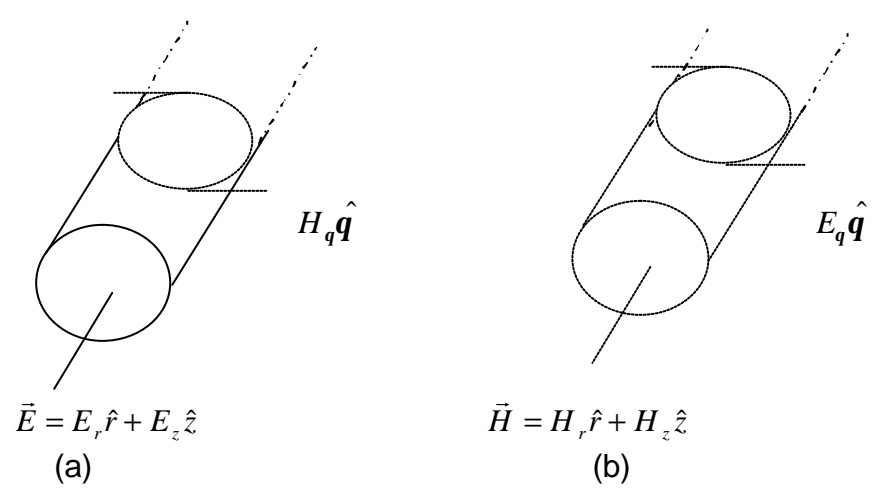

*Figure 5 :Représentations des modes TE (a) et TM (b) pour une symétrie axiale.*

#### **Décomposition en modes TE et TM pour un problème axisymétrique**

Dans un système de coordonnées cylindriques *[r,q, z],* de part la symétrie axiale, les champs électriques et magnétiques ne dépendent pas de la coordonnée angulaire θ :

$$
\vec{E} = E_r(r, z)\hat{r} + E_q(r, z)\hat{q} + E_z(r, z)\hat{z},
$$
\n(19)

$$
\overrightarrow{H} = Hr(r, z)\hat{r} + Hq(r, z)\hat{q} + Hz(r, z)\hat{z}.
$$
\n(20)

Si on remplace les champs  $\vec{E}$  et  $\vec{H}$  par leurs expressions (19) et (20) dans les équations de Maxwell (21), (22) qui représentent les équations (13) et (14) modifiées à l'aide des relations (15) et (16),

$$
\vec{\nabla}\times\vec{E} = -\mathbf{m}\frac{\partial\vec{H}}{\partial t},\qquad(21)
$$

$$
\vec{\nabla}\times\vec{H} = \vec{\boldsymbol{s}}\,\vec{E} + \boldsymbol{e}\,\frac{\partial\vec{E}}{\partial t},\qquad(22)
$$

on obtient :

$$
\frac{\partial E_q}{\partial z} = \mathbf{m} \frac{\partial H_r}{\partial t},\tag{23}
$$

$$
\frac{\partial E_r}{\partial z} - \frac{\partial E_z}{\partial r} = -\mathbf{m} \frac{\partial H_q}{\partial t},
$$
\n(24)

$$
\frac{1}{r}\frac{\partial (rE_q)}{\partial r} = -m\frac{\partial H_z}{\partial t},\qquad(25)
$$

$$
\frac{\partial H_q}{\partial z} = -\mathbf{S} E_r - \mathbf{e} \frac{\partial E_r}{\partial t},\tag{26}
$$

$$
\frac{\partial H_r}{\partial z} - \frac{\partial H_z}{\partial r} = \mathbf{w} E_q + \mathbf{e} \frac{\partial E_q}{\partial t},
$$
\n(27)

$$
\frac{1}{r}\frac{\partial (rH_q)}{\partial r} = \mathbf{S} E_z + \mathbf{e} \frac{\partial E_z}{\partial t}.
$$
\n(28)

Les équations (23), (25) et (27) sont découplées des équations (24), (26) et (28). D'autre part, il n'est pas nécessaire d'introduire les conditions de divergences nulles car elles sont déjà prises en compte indépendamment. Ainsi les champs  $[E_q, H_r, H_z]$  sont indépendants des champs  $[H_q, E_r, E_z]$  dans une configuration bidimensionnelle. Les systèmes d'équations peuvent donc être résolus indépendamment et leurs solutions ajoutées. L'ensemble de solutions  $\left[ E_q, H_r, H_z \right]$  constitue le mode TM, représentatif et adapté à un problème de chauffage par induction avec une symétrie axiale. Les champs  $[H_q, E_r, E_z]$  représentent le mode TE et sont adaptés à la description d'un problème de conduction électrique ou chauffage par effet Joule, [13].

#### **2.3.2 Les inconnues du problème**

Pour une configuration bidimensionnelle à symétrie axiale, il est na turel de décrire le procédé de chauffage par induction avec le champ électrique  $E_q$  en éliminant les champs  $H_r$ ,  $H_z$ dans les équations (23), (25) et (27). Finalement, l'équation décrivant le champ électromagnétique peut être réduite à une équation scalaire pour le champ  $E(r, z) = (0, E_q(r, z), 0)$ : r

$$
e \frac{\partial^2 \vec{E}}{\partial t^2} + s \frac{\partial \vec{E}}{\partial t} + \vec{\nabla} \times (\frac{1}{\mu} \vec{\nabla} \times \vec{E}) = 0.
$$
 (29)

Néanmoins une formulation en champ électrique se rencontre rarement dans la littérature. La raison principale, mis à part des raisons historiques, provient certainement du fait que le terme source, par exemple un champ imposé ou une densité de courant source, n'apparaît pas explicitement dans l'équation (29).

Le terme source doit être introduit manuellement en décomposant le champ électrique en une contribution par courant induit et une contribution par courant source imposé, ce qui permet d'introduire un terme supplémentaire. Un autre moyen de faire consiste simplement à imposer des conditions aux limites spécifiques sur la surface de la pièce ou de l'inducteur.

Plus communément dans la littérature, on rencontre plutôt le potentiel magnétique  $A = (0, A_q, 0)$  car dans ce cas le terme source est introduit de manière "naturelle" comme nous allons le voir au paragraphe *2.5.1* :

$$
\mathbf{e} \frac{\partial^2 \vec{A}}{\partial t^2} + \mathbf{s} \frac{\partial \vec{A}}{\partial t} + \vec{\nabla} \times (\frac{1}{m} \vec{\nabla} \times \vec{A}) = -\mathbf{s} \vec{\nabla} V = \vec{J}_s \,. \tag{30}
$$

Dans une configuration plane avec une symétrie de translation, le mode TE est mieux adapté pour décrire les phénomènes électromagnétiques et dans ce cas l'inconnue du problème est réduite à la composante orthogonale du champ magnétique  $H = (0, 0, H_z(x, y))$  .

D'autre part, de par sa complexité, l'équation (29) ou (30) n'est jamais gardée telle quelle dans la littérature. Les approximations utilisées sont décrites dans la section suivante.

#### **2.3.3 Les approximations standards**

#### a/ L'approximation des régimes quasi permanents (ARQP)

Une approximation standard et couramment utilisée est de négliger les courants de déplacement (31) dans l'équation de Maxwell-Ampère [9], [48], [55]. Cette approximation des lois générales de l'électromagnétisme est valide pour des distributions ne variant pas trop rapidement dans le temps.

$$
\overrightarrow{J_D} = \mathbf{e} \frac{\partial \overrightarrow{E}}{\partial t}
$$
 (31)

#### Domaine de validité de l'ARQP

Nous allons introduire les potentiels électriques et magnétiques obtenus à partir des équations de Maxwell (11) et (13) :

- un champ vectoriel  $\vec{A}(\vec{r},t)$  appelé potentiel vecteur magnétique

$$
\vec{B} = \vec{\nabla} \times \vec{A},\tag{32}
$$

- un potentiel scalaire électrique *V* tel que

$$
\dot{E} = -\frac{\partial \dot{A}}{\partial t} - \dot{\nabla}V \ . \tag{33}
$$

Pour plus de détail, voir les manuels de base sur l'électromagnétisme (par exemple [23]). En remplaçant dans les équations (3) et (5) les champs *E* r et *B* r par leurs expressions (32) et (33) et en utilisant la jauge de Lorenz :

$$
\vec{\nabla}.\vec{A} + \frac{1}{c^2} \frac{\partial V}{\partial t} = \vec{0},\tag{34}
$$

où *c* est la vitesse des ondes dans le vide, on arrive aux équations de Poisson :

$$
\Delta \vec{A} - \frac{1}{c^2} \frac{\partial^2 \vec{A}}{\partial t^2} + \mathbf{m}_0 \vec{j} = \vec{0},
$$
\n(35)

$$
\Delta V - \frac{1}{c^2} \frac{\partial^2 V}{\partial t^2} + \frac{\mathbf{r}}{\mathbf{e}_0} = 0, \qquad (36)
$$

dont une solution physiquement acceptable pour une distribution de dimension finie est h solution des potentiels retardés :

$$
V(M,t) = \frac{1}{4pe_0} \int \frac{\frac{2(t - \frac{r}{c})}{c}}{r} dv,
$$
 (37)

$$
\vec{A}(M,t) = \frac{\mu_0}{4p} \int \frac{\vec{j}(t - \frac{r}{c})}{r} dv.
$$
\n(38)

De même, dans le cadre de l'ARQP, on obtient de la même manière avec les équations réduites les solutions :

$$
V(M,t) = \frac{1}{4\mathbf{p}\mathbf{e}_0} \int \frac{\mathbf{r}(t)}{r} ds,
$$
\n(39)

$$
\vec{A}(M,t) = \frac{\mathbf{m}_0}{4\mathbf{p}} \int \frac{\vec{j}(t)}{r} \, ds \,. \tag{40}
$$

En comparant, les deux ensembles de solutions (37), (38) et (39), (40), on s'aperçoit que l'ARQP revient notamment à négliger les retards Δ*t* = *r/c* qui figurent dans les expressions des potentiels retardés (37), (38). Ainsi l'ARQP reste valide tant que le retard  $\Delta t$  = *r/c* reste petit devant le temps de propagation, soit devant la longueur d'onde *T* de l'onde. Ceci revient à dire que la distance *r* entre la distribution source et le point *M* où est calculé le champ doit rester petit devant la longueur d'onde  $I = cT$  de l'onde électromagnétique de période *T* : *r* << *l* . Les fréquences utilisées pour les applications industrielles du procédé de chauffage par induction étant en général inférieures au mégahertz, on arrive à des tailles d'installation industrielles devant être inférieure à 300m ce qui justifie parfaitement l'emploi de l'ARQP pour des installations de taille usuelle. Finalement sous cette hypothèse largement répandue, on arrive au système d'équations de Maxwell simplifié, encore appelé équations de Maxwell à basses fréquences, point de départ de la majorité des modèles numériques mis en place pour modéliser les procédés de chauffage par induction :

- équation du flux magnétique  $\vec{\nabla} \cdot \vec{B} = 0$ , (41)
- équation de Maxwell-Gauss  $\vec{\nabla} \cdot (\vec{eE}) = 0$ , (42)
- équation de Maxwell-Faraday *t*  $\vec{E} = -\frac{\partial B}{\partial \vec{E}}$ ∂  $\vec{\nabla}\times\vec{E}=-\frac{\partial B}{\partial x},$  (43)
- équation de Maxwell-Ampere  $\vec{\nabla} \times \vec{H} = \vec{J}_{\text{libre}}$ (44)
- $relation$  *intrinsèque au matériau* r r  $= \mathbf{m} \vec{H}$ , (45)
- loi d'Ohm  $\vec{J} = s \vec{E}$ . (46)

Par élimination successive des champs magnétiques dans les équations (43)-(46), on arrive à l'équation simplifiée pour le champ électrique (48), identique à l'équation complète (29) mais sans le terme de propagation (47):

$$
e\frac{\partial^2 E_q}{\partial t^2}.\tag{47}
$$

$$
s \frac{\partial \vec{E}}{\partial t} + \vec{\nabla} \times (\frac{1}{\mu} \vec{\nabla} \times \vec{E}) = 0
$$
 (48)

Cette approximation mène à une équation de type parabolique alors que précédemment nous avions une équation de type hyperbolique.

#### b/L'approximation harmonique

Une seconde approximation, l'approximation harmonique, est communément employée dans la littérature. Elle est basée sur le fait que pour un matériau non magnétique, par exemple un alliage non ferrique, soumis à un champ électromagnétique extérieur oscillant sinusoïdalement, les champs électromagnétiques générés dans la pièce vont également osciller de manière sinusoïdale. Si on applique l'approximation harmonique au chauffage par induction, cela suppose que l'inducteur est parcouru par un courant source sinusoïdal. Tous les champs, électriques et magnétiques décrivant les courants sources et induits, oscillent à la même fréquence. En revanche, ils peuvent être déphasés. Ainsi si un courant périodique sinusoïdal de fréquence  $f$  et de pulsation  $w = 2p f$  est appliqué aux bornes de l'inducteur :  $I = I_0 e^{iwt}$ , l'approximation harmonique permet de découpler les dépendances spatiales et temporelles. Les champs électromagnétiques peuvent s'écrire :

$$
\vec{B}(\vec{r},t) = Re\left(\tilde{B}(\vec{r})e^{i\mathbf{w}t}\right),\tag{49}
$$

$$
\overrightarrow{H}(\overrightarrow{r},t) = Re\left(\widetilde{H}(\overrightarrow{r})e^{i\mathbf{w}t}\right),\tag{50}
$$

$$
\vec{E}(\vec{r},t) = Re\left(\tilde{E}(\vec{r})e^{i\mathbf{w}t}\right),\tag{51}
$$

$$
\vec{A}(\vec{r},t) = Re\left(\tilde{A}(\vec{r})e^{i\mathbf{w}t}\right),\tag{52}
$$

où  $\tilde{B}$ ,  $\tilde{H}$ ,  $\tilde{E}$ ,  $\tilde{A}$  représentent les champs électromagnétiques complexes et *Re(.)* la partie réelle. De cette manière, le problème est réduit à une équation stationnaire. Les modules des champs complexes calculés représentent les amplitudes efficaces des champs sinusoïdaux réelles et la phase des champs complexes donne la différence de phase avec le signal périodique source imposé aux bornes de l'inducteur. Cette approximation devient inadaptée si:

- la source de courant appliquée aux bornes de l'inducteur n'est plus de forme sinusoïdale car dans ce cas les champs électromagnétiques eux-mêmes sont de nature différente,
- le matériau employé a un comportement magnétique non linéaire car dans ce cas, une source de courant, même sinusoïdale, donne naissance à des champs électromagnétiques non sinusoïdaux.

Néanmoins, malgré ces limitations importantes, la grande majorité des auteurs ont utilisé cette approche et ont favorisé, par une approche stationnaire, la réduction des temps de calcul.

#### c/ Conclusion sur les approximations standards

La quasi-totalité des modèles mathématiques utilisés pour modéliser le chauffage par induction négligent les courants de déplacement, approximation raisonnable dans le domaine de fréquence employé typiquement sur les installations industrielles. Une large majorité des auteurs a également choisi d'appliquer en plus l'approximation harmonique malgré le fait qu'elle soit mal adaptée aux matériaux ferromagnétiques. En effet pour ces matériaux, les harmoniques secondaires des champs électromagnétiques, de fréquences différentes, ne sont

pas calculées et donc n'apparaîtront pas au niveau du calcul de la puissance Joule injectée dans le calcul thermique. Bien sûr, pour des matériaux non magnétiques et une source sinusoïdale, cette approche est de loin la meilleure car elle amène des réductions significatives en terme de temps de calcul.

#### **2.4 Les modèles électromagnétiques standards en symétrie axiale**

Les différentes équations que l'on peut trouver dans la littérature pour décrire le champ électromagnétique au cours d'un procédé de chauffage par induction axisymétrique ont été répertoriées. Tous les modèles sont fondés sur le calcul du potentiel vecteur magnétique réduit dans ce cas à une composante scalaire perpendiculaire au domaine d'étude :  $A = (0, A_q(r, z), 0)$ . En remplaçant *B* par son expression  $B = rotA$ ·<br>→  $= rotA$  dans l'équation (44) et en utilisant la loi d'Ohm (46) on obtient :

$$
\nabla \times (\frac{1}{m} \nabla \times \vec{A}) = \vec{J} = \vec{S} \vec{E}.
$$
\n(53)

La densité de courant  $\vec{J}$  représente la contribution des courants sources, aussi bien que la contribution des courants induits. Il est important de noter que des courants sont induits aussi bien dans la pièce que dans l'inducteur. Il suffit alors de remplacer *E*  $\frac{1}{x}$  par son expression en terme de potentiel (33) pour obtenir l'équation vectorielle :

$$
\mathbf{s} \frac{\partial \vec{A}}{\partial t} + \vec{\nabla} \times (\frac{1}{m} \vec{\nabla} \times \vec{A}) = -\mathbf{s} \vec{\nabla} V = \vec{J}_s ,
$$
 (54)

où  $\overrightarrow{J_s}$  = −*s*  $\overrightarrow{\nabla}$ *V* représente la densité de courant imposée dans l'inducteur. En coordonnées cylindriques, l'équation (54) devient :

$$
\mathbf{S} \frac{\partial A_{q}}{\partial t} - \frac{\partial}{\partial r} \left( \frac{1}{m r} \frac{\partial}{\partial r} (r A_{q}) \right) - \frac{\partial}{\partial z} \left( \frac{1}{m} \frac{\partial A_{q}}{\partial z} \right) = J_{s}.
$$
 (55)

Au lieu de développer l'équation (54) en coordonnées cylindriques, de nombreux auteurs [17], [34], [41], [48], [55] utilisent la formule vectorielle :

$$
\nabla \times (\frac{1}{m}\nabla \times \mathbf{A}) = \nabla (\frac{1}{m}\nabla \cdot \mathbf{A}) - \nabla \cdot (\frac{1}{m}\nabla \mathbf{A}).
$$
\n(56)
Associée à la condition de jauge de Coulomb  $\vec{\nabla} \cdot \vec{A} = 0$ , (54) devient une équation de type diffusion :

$$
\mathbf{S} \frac{\partial \overline{A}}{\partial t} - \overline{\nabla} \cdot (\frac{1}{\mathbf{m}} \overline{\nabla} \overline{A}) = \overline{J}_s \ . \tag{57}
$$

Si on réécrit l'équation (57) en coordonnées cylindriques et que l'on compare avec l'équation (55), on trouve qu'il manque deux termes dans l'équation (57) :

$$
\frac{A_q}{mr^2},\tag{58}
$$

$$
-\frac{\partial}{\partial r}\left(\frac{1}{m}\right)\frac{A_q}{r}.\tag{59}
$$

Le terme (59) peut être significatif pour des matériaux ferromagnétiques sous la température de Curie ou en présence de gradients de température locaux. Cependant ce terme est toujours négligé dans les modèles mathématiques pouvant être trouvé dans la littérature. De même, peu d'auteurs prennent en compte le terme supplémentaire (58), [36]. Il serait intéressant d'évaluer l'importance de ce terme dans le calcul du potentiel magnétique.

#### L'approximation harmonique

L'inducteur est parcourue par un courant sinusoïdal de pulsation *w* . La formulation harmonique consiste à remplacer le potentiel magnétique par son expression complexe (52) dans l'équation électromagnétique (57). La dérivée en temps du potentiel magnétique est remplacée par le produit du potentiel par *jw* . On obtient les équations stationnaires suivantes où le terme supplémentaire (58) est présent ou non suivant les auteurs [36] :

$$
js\,\vec{\mathbf{w}}\vec{\mathbf{A}} - \vec{\nabla}\cdot(\frac{1}{\mu}\,\vec{\nabla}\vec{\mathbf{A}}) = \vec{J}_s,\tag{60}
$$

$$
j\mathbf{S}\mathbf{W}\overrightarrow{A} - \overrightarrow{\nabla} \cdot (\frac{1}{m}\overrightarrow{\nabla} \overrightarrow{A}) + \frac{\overrightarrow{A}}{mr^2} = \overrightarrow{J_s}.
$$
 (61)

Une équation similaire peut être développée pour le champ électrique réduit à sa composante orthoradiale scalaire.

#### **2.5 Introduction du terme de courant source**

Il existe trois régions distinctes à prendre en compte en terme de modélisation : la pièce à chauffer, le ou les inducteur(s) et l'air environnant. Si on considère un inducteur, l'équation électromagnétique possède un terme supplémentaire provenant du courant imposé aux bornes de l'inducteur. Dans ce cas, la densité de courant qui le parcourt contient une contribution due aux courants imposés et une contribution due aux courants induits :

$$
\vec{J} = J_{source} \hat{e}_q + J_{induit} \hat{e}_q, \qquad (62)
$$

où la densité source  $\vec{J}_{source} = J_{source} \hat{e}_{q}$  est définie de manière générale comme le gradient du potentiel électrique *V* :

$$
J_{source}^{\hat{e}}{}_{q} = -S \vec{\nabla} V. \tag{63}
$$

Etant donné que le potentiel électrique local n'est pas connu, il est préférable de se ramener à la tension totale aux bornes de l'inducteur. En symétrie axiale, il vient :

$$
J_{source} \hat{e}_{q} = -S\vec{\nabla}V = -S \frac{\overline{V}}{2pr} \hat{e}_{q}, \qquad (64)
$$

où *V* est la tension totale imposée aux bornes de l'inducteur. La densité induite  $J_{induite} = J_{induite} \hat{e}_{q}$  correspond à la variation du potentiel magnétique :

$$
J_{induit} = \mathbf{S} \frac{\partial A_q}{\partial t} \,. \tag{65}
$$

# **2.6 Conditions de continuité aux interfaces**

En l'absence de courants de surface, la composante normale de l'induction magnétique  $\vec{B}$ , ainsi que la composante tangentielle du champ magnétique *H* ..<br>-doivent être continues **[23**] :

$$
\vec{B}_1 \cdot \vec{n} = \vec{B}_2 \cdot \vec{n},\tag{66}
$$

$$
(\vec{H}_1 - \vec{H}_2) \cdot \vec{t} = \vec{j}_{surface} \times \vec{n} = 0,
$$
\n(67)

qui se réécrit :

$$
\left[\overrightarrow{H} \times \overrightarrow{n}\right] = 0\,,\tag{68}
$$

où la notation [ *f* ] désigne le saut de la fonction *f* à l'interface,  $n = n_r e_r + n_z e_z$  et *t* représentent respectivement la normale et la tangente à l'interface. Si on applique ces conditions de passage au potentiel vecteur, il vient :

$$
\begin{cases}\n[A] = 0 \\
\frac{1}{m_1} \left( \frac{\partial A_{q_1}}{\partial n} \right) = \frac{1}{m_2} \left( \frac{\partial A_{q_2}}{\partial n} \right)\n\end{cases}
$$
\n(69)

# **3 Méthodes numériques utilisées pour le calcul électromagnétique**

Différentes approches numériques utilisées pour résoudre le problème magnétique peuvent être rencontrées dans la littérature et ont été utilisées avec plus ou moins de succès. Elles possèdent toutes des avantages et des inconvénients distincts. En effet, il faut pouvoir simuler un espace infini, en l'occurrence l'air environnant une installation industrielle (dans l'hypothèse qu'elle ne soit pas enfermée) avec la condition que le champ électromagnétique s'annule à l'infini. Différentes approches numériques existent. Certaines vont bien prendre en compte un domaine ouvert, d'autres vont être mieux adaptées pour traiter des matériaux non linéaires.

### **3.1 Le problème continu**

Les méthodes numériques les plus utilisées peuvent être divisées en deux groupes principaux suivants qu'elles sont basées :

- sur une formulation variationnelle,
- sur une formulation intégrale.

#### **3.1.1 Formulation variationnelle**

Deux procédures distinctes permettent d'obtenir une formulation faible pour le problème électromagnétique. La première utilise la méthode des résidus pondérés, la deuxième est basée sur la minimisation d'une fonction variationnelle. Nous allons montrer l'application de la formulation faible sur l'équation dépendante du temps (61) qui comprend le terme supplémentaire (58). Les autres approximations, harmoniques ou sans le terme (58) en sont uniquement des cas particuliers. Soit l'équation générale:

$$
\mathbf{s} \frac{\partial A}{\partial t} - \nabla \cdot \left( \frac{1}{\mathbf{m}} \nabla A_q \right) + \frac{A}{\mathbf{m}r^2} = J_s,
$$
 (70)

où le Laplacien s'écrit en coordonnés cylindriques:

$$
\overrightarrow{\nabla} \cdot \left(\frac{1}{m}\overrightarrow{\nabla}A\right) = \frac{1}{r}\frac{\partial}{\partial r} \cdot \left(\frac{r}{m}\frac{\partial}{\partial r}A\right) + \frac{\partial}{\partial z} \cdot \left(\frac{1}{m}\frac{\partial}{\partial z}A\right).
$$

On définit l'espace V par :

$$
V = \left\{ v \in H^{1}(\Omega), \frac{v}{r} \in L^{2}(\Omega), \frac{\partial v}{\partial q} = 0 \right\}.
$$

La formulation faible de l'équation (70) s'écrit, ∀*w* ∈ V :

$$
\int_{\Omega} \mathbf{s} \, \frac{\partial A}{\partial t} \, w \, dv - \int_{\Omega} w \nabla \cdot \left( \frac{1}{m} \nabla A_q \right) dv + \int_{\Omega} \frac{A}{m r^2} \, w \, dv = \int_{\Omega} J_s w \, dv \,, \tag{71}
$$

où l'élément de volume *d*v s'écrit *d*v*=2prdrdz*. En intégrant par partie le second terme de l'équation (71) sur le domaine  $\Omega$ , nous obtenons la formulation faible du problème électromagnétique [34], [55]:

$$
\int_{O} (s \frac{\partial A_{\rho}}{\partial t} + \frac{A_{\rho}}{\mu r^2}) w \, dv + \int_{O} \frac{1}{\mu} \vec{\nabla} w \cdot \vec{\nabla} A_{\rho} dv = \int_{O} J_{s} w \, dv + \frac{1}{\mu_{0}} \int_{O} \frac{\partial A_{\rho}}{\partial n} w \, ds,
$$
\n(72)

où Γ est la frontière du domaine fermé Ω, m, est la perméabilité magnétique sur la frontière extérieure Γ , soit celle de l'air*.* Le dernier terme dans le second membre disparaît si des conditions aux limites de Neumann nulles ou de Dirichlet sont appliquées.

Il est intéressant de montrer que dans le cadre de l'approximation harmonique, la fonctionnelle *I* à minimiser est complexe :

$$
I = \int_{\Omega} \frac{1}{m} \left( \left| \nabla A_q \right|^2 + \frac{\left| \nabla A_q \right|^2}{r^2} \right) ds - \int_{\Omega} (J_s A_q^* + J_s^* A_q) ds - \frac{1}{m_0} \int_{\Gamma} (A_q^* \frac{\partial A_q}{\partial n} + A_q \frac{\partial A_q^*}{\partial n}) ds. \tag{73}
$$

Cette fonctionnelle doit être minimisée relativement au complexe conjugué  $A_q^*$  pour obtenir l'équation régissant le potentiel vecteur magnétique, [38].

#### **3.1.2 Formulation des équations intégrales**

 $\overline{2}$ 

 $\mathbf{r}$ 

Une autre alternative à l'approche variationnelle consiste à formuler le problème électromagnétique en termes d'intégrales sur des sous-domaines fermés du domaine d'étude ou bien sur les frontières de ces sous-domaines. Il existe principalement deux méthodes intégrales pour notre problème électromagnétique. La plus répandue dans la littérature s'appuie sur l'application de la seconde relation de Green et conduit à une formulation intégrales sur les contours frontières, [3], [4]. La deuxième méthode consiste à calculer le champ magnétique à l'aide de la loi intégrale de Biot et Savart.

#### a/ Formulation intégrale aux frontières – Relation de Green

Un problème électromagnétique où les phénomènes physiques peuvent être décrits par un potentiel scalaire *f* sont généralement gouvernés par une équation de type Laplace (74) ou par une équation de type Helmholtz (75) :

$$
\nabla^2 \mathbf{f} = T \mathbf{s} \,, \tag{74}
$$

$$
\nabla^2 f + \beta^2 f = Ts, \qquad (75)
$$

où *Ts* représente le terme source imposé. Pour la modélisation des procédés de chauffage par induction, l'équation de Laplace gouverne généralement le comportement du potentiel *f* dans l'air alors que l'équation de Helmholtz décrit le comportement du potentiel *f* avec une

dépendance en temps harmonique dans des matériaux linéaires avec une conductivité électrique  $s(T)$  et une perméabilité magnétique  $m(T)$  constantes ou dépendantes de la température. Une formulation intégrale aux frontières est obtenue en introduisant le noyau de Green et en utilisant le théorème de Green. L'équation de Helmholtz dans le cadre de l'approximation harmonique pour le potentiel magnétique et pour un matériau linéaire s'écrit :

$$
\nabla^2 A_{\gamma} - (a^2 + \frac{1}{r^2}) A_{\gamma} = -\mu J_{s}, \qquad (76)
$$

où le nombre complexe  $a^2 = jw \sin m$ , *m* et *s* dépendent uniquement de la température (matériau linéaire) et  $J_s$  est la densité de courant source dans l'inducteur ( $J_s = 0$  hors de l'inducteur). Nous introduisons la fonction de Green  $G_{ax}(r, z)$  qui représentent le potentiel vecteur généré par une ligne de courant localisée dans le plan d'étude au point  $(r_0, z_0)$ . Cette fonction est définie par l'équation suivante :

$$
\nabla^2 G_{ax} - (\mathbf{a}^2 + \frac{1}{r^2}) G_{ax} = -\mathbf{d}(r - r_0, z - z_0).
$$
 (77)

La solution analytique pour la fonction de Green en configuration axisymétrique s'écrit :

$$
G_{ax}(r, r_0, z, z_0) = \frac{1}{pk} \sqrt{\frac{r_0}{r}} \left[ (1 - \frac{k^2}{2})K(m) - E(m) \right],
$$
 (78)

avec

$$
k^{2} = \frac{4rr_{0}}{\sqrt{(r-r_{0})^{2} + (z-z_{0})^{2}}},
$$
\n(79)

$$
m = 1 - k^2,\tag{80}
$$

où *K*(*m*) et *E*(*m*) représentent les intégrales elliptiques du premier et second degré. Les valeurs de la fonction de Green et de son gradient dépendent uniquement des paramètres géométriques et leurs calculs sont rapides. En appliquant la seconde identité de Green (81) à l'équation (76), on arrive à l'équation (82) :

$$
\int_{\Omega} (A\Delta G - G\Delta A) dv = \int_{d\Omega} (A\frac{\partial G}{\partial n} - G\frac{\partial A}{\partial n}) ds,
$$
\n(81)

$$
\mathbf{a} \ \ A_{q} \left( r_{0}, z_{0} \right) = \int_{S} \mathbf{m} J_{s} G_{ax} \ r ds + \int_{C} \frac{\partial A_{q}}{\partial n} . G_{ax} \ r dl - \int_{C} A_{q} . \frac{\partial G_{ax}}{\partial n} \ r dl \ , \tag{82}
$$

*S* est le domaine d'étude, *C* est sa frontière unidimensionnelle et le paramètre α est défini par :

$$
a = \begin{cases} I & si & (r_{_0}, z_{_0}) \notin C_{_j} \\ I'_2 & si & (r_{_0}, z_{_0}) \in C_{_j} \end{cases}
$$

Lorsque le point d'étude  $(r_0, z_0)$  appartient à la frontière, on a une singularité dans le sens où la fonction de Green n'est plus définie. Ce problème est éliminé en intégrant sur un demicercle centré au point  $(r_0, z_0)$  et de rayon infiniment petit puis par passage à la limite lorsque le rayon du cercle tend vers zéro. Ainsi le calcul du potentiel magnétique dans la pièce revient à calculer les valeurs de *A<sup>q</sup>* et de ∂*A<sup>q</sup>* ∂*n* pondérées par les coefficients géométriques *Gax* et ∂*Gax /* ∂*n* sur les contours de la pièce. La même démarche doit être effectuée pour les autres sous-domaines, les inducteurs et l'air. Sur chaque sous-domaine Ω *<sup>j</sup>* , qu'il s'agisse d'un matériau linéaire, d'un inducteur ou du domaine air, le calcul d'une solution pour le potentiel magnétique fait intervenir deux étapes:

- calcul des valeurs manquantes du potentiel ou de la dérivée normale du potentiel sur tous les contours  $C_j$  du domaine,
- calcul des valeurs du potentiel magnétique à l'intérieur du domaine d'étude par combinaisons linéaires des valeurs précédemment évaluées.

La continuité de la solution globale au travers des interfaces est assurée par les conditions de continuité aux interfaces.

#### b/ Formulation de Biot et Savart

Le potentiel magnétique est calculé à la surface des matériaux conducteur à partir de la loi intégrale de Biot et Savart qui s'appuie sur des distributions fermées de densité de courant :

$$
A_{q} = \frac{\mathbf{m}}{4\mathbf{p}} \left[ \int_{\text{coil}} \frac{J_{\text{coil}}}{r_{s}} dv + \int_{\text{piece}} \frac{J_{\text{induced}}}{r_{s}} dv \right]. \tag{83}
$$

#### **3.2 Discrétisation spatiale**

Trois méthodes numériques sont couramment utilisées pour discrétiser le problème ouvert non linéaire électromagnétique. Chacune possède ses avantages et inconvénients. Nous allons commencer par décrire succinctement la méthode des éléments finis (pour plus de détails, se référer à [43]). La méthode des éléments de frontière présente une solution alternative mais peu adaptée aux matériaux non linéaires. Enfin les méthodes mixtes en regroupant les avantages des éléments finis et des éléments frontières permettent de pallier certaines insuffisances de la méthode des éléments frontières.

#### **3.2.1 Méthode des éléments finis**

En général, on rencontre une formulation de Galerkine couplée avec une discrétisation triangulaire par éléments finis P1, par exemple [10], [35], [38], [55] et plus rarement P2, [36]. Ce constat est assez étonnant car la formulation P1 peut se révéler trop pauvre, surtout si le maillage n'est pas assez raffiné dans l'épaisseur de peau. Le domaine d'étude est fermé par une frontière artificielle et des conditions de Dirichlet et Neumann sont imposées. Le potentiel magnétique est approché par la fonction discrète  $(84)$  où les  $A_i$  sont les valeurs nodales et les  $N_i$  sont les fonctions d'interpolation globale.

$$
\widetilde{A} = \sum_{i} A_i N_i \tag{84}
$$

La formulation faible (32) se réécrit :

$$
[L] \left[ \frac{\partial A}{\partial t} \right] + [M] [A] = [S], \tag{85}
$$

$$
L_{ij} = \int_{\Omega} \mathbf{S} N_i N_j r ds , \qquad (86)
$$

$$
M_{ij} = \int_{\Omega} \left(\frac{\mathbf{S}}{\mathbf{m}r^2} N_i N_j + \frac{1}{\mathbf{m}} \vec{\nabla} N_i \vec{\nabla} N_j\right) r ds ,\qquad(87)
$$

$$
S_{j} = \int_{\Omega} J_{0} N_{j} r ds. \tag{88}
$$

Dans le cadre d'une approximation harmonique, le système discrétisé devient :

$$
[K][A] = [S],\tag{89}
$$

$$
K_{ij} = \int_{\Omega} ((j\mathbf{w} + \frac{1}{\mathbf{m}r^2})\mathbf{S} N_i N_j + \frac{1}{\mathbf{m}}\nabla N_i \nabla N_j) r ds.
$$
 (90)

Une discrétisation spatiale intéressante a été proposée par Marchand et Foggia [35], basée sur une partition puis un couplage entre les domaines linéaires et non-linéaires. Le domaine global Ω est divisé en un domaine linéaire comprenant l'air et le ou les inducteur(s) et un domaine constitué de la pièce. Ce dernier sera non linéaire pour des métaux ferromagnétiques. Ces deux sous-domaines sont résolus séparément de manière indépendante. Le couplage est réalisé par une condition de continuité de la dérivée (91) sur l'interface commune aux sousdomaines.

$$
\frac{\partial (rA_q)}{\partial n} \tag{91}
$$

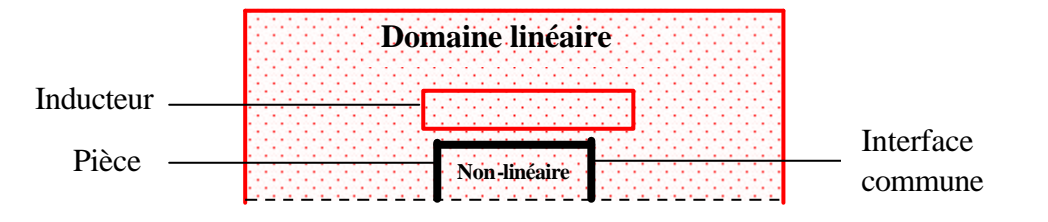

*Figure 6: Partitionnement du domaine initial en un sous-domaine linéaire et un non-linéaire*

La méthode des éléments finis permet de modéliser le problème électromagnétique de manière précise notamment par une bonne prise en compte du comportement non linéaire du champ électromagnétique dans la pièce si le matériau est ferromagnétique.

Une limitation de la méthode provient du fait que le domaine naturel d'étude est infini. Fermer le domaine par une frontière arbitraire peut conduire à l'apparition d'ondes réfléchies sur les frontières ce qui va modifier le résultat du calcul. Pour que cette méthode reste fiable,

il faut que le domaine soit pris "assez grand". D'autre part, étant donné que tout le domaine -y compris l'air- est maillé, le nombre d'éléments nécessaires peut facilement croître, ce qui va entraîner des besoins en stockage et en temps de calcul importants. De plus, pour modéliser le déplacement de l'inducteur, de nombreux remaillages vont être nécessaires.

#### **3.2.2 Méthode des éléments frontières**

La discrétisation des équations intégrales de frontière utilise les techniques classiques de discrétisation. Les domaines pièce et inducteur uniquement sont discrétisés. Le potentiel  $A_q^P$ au nœud  $P = (r_i, z_i)$  du contour c est la somme des intégrales de chaque élément frontière :

$$
\frac{1}{2}r_iA_q^i = \sum_{e=1}^{Nel\Omega} \sum_{m=1}^{nbno\Omega} \int_{\Omega} m J_s^m G_{ax} r ds + \sum_{f=1}^{NelC} \sum_k^{nbnoCf} \frac{\partial A_q^k}{\partial n} \int_{C_f} G_{ax} r dl - \sum_{f=1}^{NelC} \sum_k^{nbnoCf} A_q^k \int_{C_f} \frac{\partial G_{ax}}{\partial n} r dl , \qquad (92)
$$

où *Nel* Ω est le nombre d'éléments du domaine Ω , *Nel C* le nombre d'éléments de la frontière c du domaine Ω , *nbnoe* Ω le nombre de nœuds du domaine Ω et *NbnoeC* le nombre de nœuds du contour c. La difficulté avec cette méthode provient des intégrales singulières lorsque le point p où le potentiel est calculé appartient à l'élément frontière où l'on cherche à évaluer l'intégrale. En effet la fonction de Green n'est alors pas définie. Cette difficulté est contournée en calculant numériquement ces intégrales à l'aide de fonctions logarithmiques pondérées **[3**]. La présence de singularités géométriques, tels des angles, complique également substantiellement l'évaluation des intégrales, [29]. Finalement, on arrive au système suivant :

$$
[M]\{A\} + [N]\left\{\frac{\partial A}{\partial n}\right\} = \{T\},\tag{93}
$$

avec

$$
M_{ij} = \frac{1}{2} r_i \mathbf{d}_{ij} + \int_{C_j} \frac{\partial G_{ax}}{\partial n} r dl , \qquad (94)
$$

$$
N_{ij} = -\int_{C_j} G_{ax} r \, dl \,, \tag{95}
$$

$$
\mathbf{T}_{ij} = \begin{cases} \int_{0} \mu \mathbf{J}_{s} \mathbf{G}_{ax} \text{rds} & \text{si } \mathbf{O}_{j} \in \text{ inductor,} \\ 0 & \text{sinon.} \end{cases}
$$
(96)

La méthode des éléments de frontière présente de nombreux avantages :

- − prise en compte naturelle du domaine ouvert infini,
- − seuls les contours du domaine sont discrétisés. Les inconnues du problème sont uniquement calculées sur les frontières. Ainsi on passe d'un problème à  $n^2$ inconnues à un problème à *n* inconnues,
- − le potentiel en chaque point interne du domaine est ensuite calculé rapidement par simple intégration numérique,
- − prise en compte aisée du déplacement des inducteurs.

Néanmoins, les désavantages sont loin d'être négligeable:

- − les matériaux magnétiques ne sont pas pris en compte car seul les milieux linéaires peuvent être traités,
- − la matrice générée par la discrétisation spatiale est pleine,
- − il faut calculer des intégrales singulières.

On voit que l'inconvénient principal provient de l'incapacité de la méthode à traiter les matériaux non linéaires. C'est ce point essentiel qui a motivé l'intérêt pour les méthodes mixtes.

### **3.2.3 Les méthodes mixtes**

#### a/ Eléments finis / éléments frontières

Cette formulation regroupe une formulation variationnelle sur les domaines fermés, représentant les matériaux métalliques, alliée à une formulation intégrale du champ électromagnétique dans l'air. Les principes généraux sont décrits notamment par Salon [46], [47], Zienkiewicz [57] ou Brebbia [3]. La méthode des éléments de frontière permet de

coupler les inducteurs et la pièce étudiée par le calcul des valeurs imposées du potentiel magnétique sur le contour des inducteurs et pièces. La répartition des champs électromagnétiques à l'intérieur d'un domaine est ensuite calculée par une formulation variationnelle. Ce couplage dépend :

- − des conditions de continuité aux interfaces qui doivent être respectées par le champ interne issu d'un calcul éléments finis et par le champ externe issu de la méthode des équations intégrales de frontière,
- − de l'ordre de discrétisation de chaque méthode.

Cette méthode mixte possède l'avantage :

- − de bien prendre en compte le domaine ouvert,
- − de réduire considérablement le nombre d'éléments du maillage (étant donné que l'air n'est pas maillé et donc le nombre d'inconnues),
- − de permettre le déplacement de l'inducteur sans remaillage,
- − de bien prendre en compte les effets non linéaires des pièces magnétiques.

L'inconvénient majeur provient du fait que la matrice du système est pleine ce qui entraîne des besoins en mémoire importants et la résolution du système linéaire peut être coûteuse en temps.

#### b/ Eléments finis / Equations intégrales

La méthode des éléments finis est employée dans les milieux conducteurs et nécessite la connaissance du potentiel magnétique sur les contours des pièces et inducteurs. La loi de Biot et Savart peut être utilisée à cette fin [39], [28].

$$
A_s = \frac{\mathbf{m}}{4\mathbf{p}} \int_{\text{Inducteur}} \frac{Jdv}{r_s} + \frac{\mathbf{m}}{4\mathbf{p}} \int_{\text{Conducteur}} \frac{Jdv}{r_s} \tag{97}
$$

Néanmoins, étant donné que la répartition de densité de courant dans les conducteurs dépend du champ électromagnétique environnant et donc de ses valeurs sur les contours, une résolution itérative est nécessaire pour réactualiser les conditions aux limites sur les contours après qu'une nouvelle répartition de densité de courant ait été obtenue. Cette méthode est peu performante en termes de rapidité de calcul car elle nécessite de nombreuses itérations pour converger.

# **3.3 Conditions aux limites**

Physiquement, l'amplitude des champs électromagnétiques diminue comme l'inverse de la distance à la source de courant. Ils s'annulent à l'infini. Pour une méthode éléments finis, le domaine d'étude doit être fermé par une frontière artificielle. L'imposition de conditions aux limites pour les champs électromagnétiques sur la frontière extérieure est forcée. Les conditions aux limites doivent être bien adaptées sous peine de trop influencer le calcul et déformer la solution.

Les conditions aux limites courantes, [35], [48], [41], sont (Figure 7) :

- Champ électromagnétique imposé nul sur les frontières,
- Dérivé du champ imposée nulle sur les frontières.

Condition de symétrie sur l'axe :

\n
$$
A = 0 \quad \text{ou} \quad \frac{\partial}{\partial r} \left( r A_q \right) = 0
$$
\n
$$
A_q = 0 \quad \text{ou} \quad \frac{\partial}{\partial z} \left( r A_q \right) = 0
$$
\n
$$
A_q = 0 \quad \text{ou} \quad \frac{\partial}{\partial z} \left( r A_q \right) = 0
$$

*Figure 7 : Conditions aux limites standards*

La condition naturelle est  $A_q = 0$  à l'infini. Etant donné qu'il faut considérer un domaine fini avec des frontières à une distance finie de l'inducteur, les conditions de Neumann semblent mieux adaptées que des conditions de Dirichlet. De plus, les frontières du domaine doivent être choisies assez loin de l'installation afin d'éviter que l'imposition de conditions aux limites artificielles ne génère en quelques sortes des sources magnétiques virtuelles sur la frontière, provoquant ainsi des problèmes de réflexion aux frontières.

Des conditions aux limites absorbantes de type conditions aux limites de Robin peuvent également efficace pour réduire les problème s de réflexion, Figure 8.

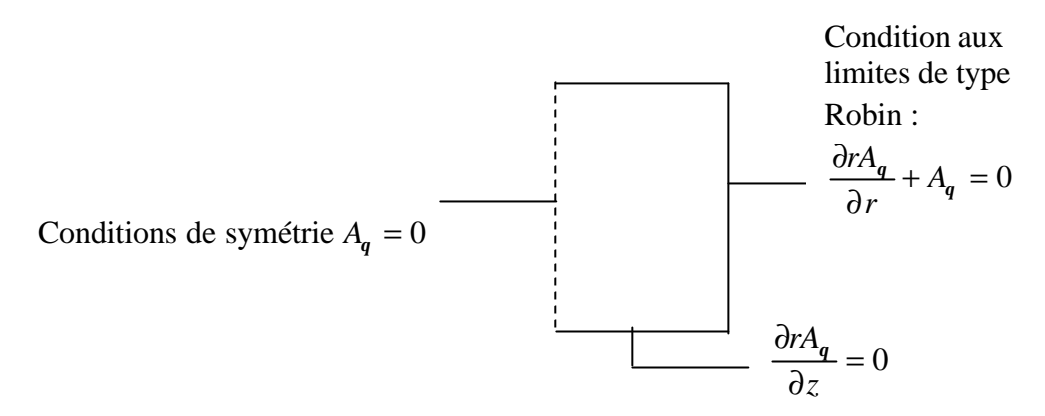

*Figure 8 : Conditions aux limites de notre modèle*

# **3.4 Discussion**

Nous avons vu qu'il existe différents choix de variables d'état et d'approximations possibles pour la résolution du modèle électromagnétique. Il est inutile, dans la gamme de fréquence utilisée par le procédé, de résoudre les équations de Maxwell complètes, trop complexes. Nous avons décidé de prendre en compte l'approximation des régimes quasi-permanents qui permet de passer d'une équation de type propagation des ondes à une équation de type diffusion. Cette approximation est quasiment toujours présente dans tous les modèles rencontrés dans la littérature. En revanche, l'approximation harmonique se base sur des hypothèses fortes étant donné qu'elle n'est réellement valide que pour des matériaux linéaires et donc non ferromagnétiques. Elle est cependant largement utilisée par de nombreux auteurs car elle apporte un gain de temps de calcul très important, du fait que l'on obtient au final une équation stationnaire complexe modélisant le comportement de l'amplitude du champ électromagnétique. Nous avons choisi de considérer une équation dépendante en temps, beaucoup plus riche, qui prend en compte tous les phénomènes non linéaires et notamment la génération d'harmoniques secondaires pour les ferromagnétiques. Cependant, ce modèle est plus complexe à résoudre.

Au niveau du choix de la variable d'état, nous avons vu que le champ électrique et le potentiel magnétique sont réduits à une unique composante orthoradiale. Les formulations avec l'une ou l'autre variable sont quasiment équivalentes. Néanmoins, nous n'avons pas vu de modèle résolu en champ électrique dans la littérature, ceci certainement pour des raisons historiques. Les principales différences entre les deux formulations se résument premièrement à la prise en compte de la non-linéarité dans l'équation, due à la dépendance de la perméabilité magnétique avec le champ magnétique, lui même calculé (de manière différente) à partir du champ

électrique ou du potentiel magnétique. Une deuxième différence réside dans la prise en compte de la densité de courant source. Cette dernière est soit introduite directement dans l'équation en potentiel magnétique, soit prise en compte à travers sa dérivée pour l'équation en champ électrique. Enfin, le terme source pour l'équation de la chaleur (issu de la puissance joule) est soit obtenu directement dans le cas d'une résolution en champ électrique (car proportionnel au carré du champ électrique), soit dérivé numériquement par rapport au temps dans le cas d'une résolution en potentiel magnétique. Dans l'un ou l'autre cas, nous avons des imprécisions dues aux dérivées temporelles numériques. Cependant, étant donné que la densité de courant source est souvent introduite de manière analytique (par exemple sous la forme d'une sinusoïde), sa dérivée va être exacte, ce qui favorise une résolution en champ électrique. D'autre part, nous trouvons qu'elle apporte une représentation physique plus intuitive.

Concernant le choix de la méthode numérique, nous avons vu que la méthode éléments finis était nécessaire pour traiter des matériaux non linéaires. D'autre part, le choix du modèle électromagnétique tenant compte des non-linéarités est rédhibitoire pour une méthode basée uniquement sur les intégrales de frontière. Les méthodes mixtes possèdent des qualités certaines avec une bonne prise en compte du domaine ouvert, des matériaux non linéaires et un déplacement aisé de l'inducteur. Néanmoins, la résolution de la matrice du système, pleine, peut s'avérer extrêmement coûteuse suivant la taille des maillages traités. D'autre part, dans une optique de calcul parallèle, indispensable pour la simulation de cas réels conséquents, la parallélisation d'une méthode mixte va être difficile à mettre en place. Pour ces différentes raisons, nous nous sommes orientés vers une méthode numérique "tout éléments finis".

# **Chapitre 2**

# **Modélisation mathématique et numérique des procédés de chauffage par induction en configuration axisymétrique**

Nous présentons dans ce chapitre la stratégie de modélisation des procédés de chauffage par induction développée au centre de Mise en Forme des Matériaux. Les modèles physiques, électromagnétique, thermique et mécanique sont décrits. Puis nous verrons comment les systèmes d'équations aux dérivées partielles issus de ces modèles sont discrétisés d'abord spatialement puis temporellement. Les phénomènes électromagnétiques et thermiques présentent des échelles de temps fondamentalement différentes. Le couplage multi-physique va devoir tenir compte de ces caractéristiques propres. Ces différents points font l'objet de la publication insérée ci après qui va également présenter les premiers éléments de validation du logiciel face à des publications ou à des mesures expérimentales effectuées sur site industriel. Suite à la publication insérée, des études complémentaires sur le choix du schéma d'intégration optimal sont décrites. Enfin le mode de stockage utilisé ainsi que le solveur utilisé pour résoudre les systèmes matriciels sont détaillés.

# **1 Le modèle mathématique et sa résolution numérique**

Le modèle mathématique du procédé de chauffage par induction et les méthodes de résolution numérique sont présentés dans l'article suivant, soumis à *l'International Journal for Numerical Methods in Engineering* (IJNME)

# A numerical model for induction heating processes coupling electromagnetism and thermomechanics

**F. Bay, V. Labbe, Y. Favennec And J.L. Chenot**

*Centre de Mise en Forme des Matériaux, Ecole des Mines de Paris UMR 7635 CNRS, BP 207, 06904 Sophia-Antipolis Cedex, France* Francois.Bay@cemef.cma.fr, Valerie.Labbe@cemef.cma.fr

*Summary: This paper presents a mathematical and numerical model developed for coupling the various physical phenomena (electromagnetic, thermal and mechanical) taking place in axisymmetrical induction heating processes. All three electromagnetic, thermal and mechanical models are time dependent and take full account of the electromagnetic and thermal non-linear effects especially with magnetic materials. The numerical method which has been used to discretize and solve the electromagnetic problem is based on a finite element approximation in the workpiece, air and inductors. The heat transfer equation and the mechanical equilibrium equations are solved in the workpiece using a finite element method. The mechanical model can take into account thermoelastic-viscoplastic behavior for the part. The model has been applied successfully to several cases of induction heating. Comparison between numerical and experimental results shows an excellent agreement.*

**Keywords***:* Induction heating; Electromagnetic modeling; Heat Transfer computations; Mechanical modeling; Multiphysics coupling, Finite Elements

# **1. Introduction**

# 1.1 The induction heating process

Induction heating has become increasingly used in these last years for various industrialmanufacturing processes. It can be used as well at low current frequencies  $(\sim 50 \text{ Hz})$  for initial preheating before deformation, or at higher frequencies ( $\sim 10^4$ - $10^6$  Hz) for processes involving metallurgical heat treatment, (such as quenching, hardening, brazing), surface coating or melting in electromagnetic crucibles [13]. Its main advantages are the fast heating rate, great precision in heating localization (superficial heating with high frequency power

supplies for surface treatment process), instant start/stop (no warm up required for each cycle) and its good reproducibility.

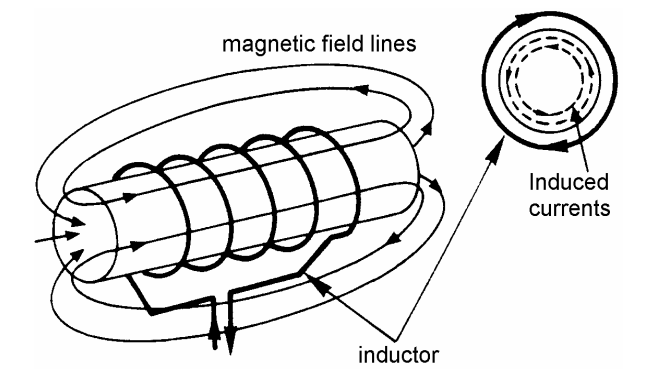

*Figure 9: Induction heating setup*

The basic induction setup consists in one or several inductors and metallic workpieces to be heated (see Figure 9). The inductors are supplied with alternating current with frequencies ranging from fifty to several hundred thousand cycles per second. A rapidly oscillating magnetic field is generated and in turn induces eddy currents in the workpiece due to the Joule effect. These currents generate ohmic heat losses inside the workpiece. Moreover, for ferromagnetic materials, magnetic hysteresis effect also contributes to heat generation, but in a much smaller amount. Most of the dissipated heat is produced in a thin layer under the surface of the workpiece; the skin depth  $\boldsymbol{d}$  defined as the depth at which the magnitude of the field drops to a value equal to its surface value multiplied by  $e^{-1}$ :

$$
d = \sqrt{\frac{1}{p \ f \ s \ \mu}},\tag{98}
$$

where *f* is the frequency, **s** the electrical conductivity and *m* the magnetic permeability. For instance for a typical steel at  $20^{\circ}$ C, the skin depth may range from 3mm at a frequency of 50 Hz down to 0.04mm at  $10^5$  Hz. It is clear from equation (98) that high frequencies are used to achieve surface heating, while low frequencies are favoured for initial uniform pre-heating.

# 1.2 Potential applications of a numerical model

Industrial use of induction heating processes aims at achieving various objectives. We can name, among others:

- reaching a uniform prescribed temperature,
- achieving control of the grain size,
- getting a certain hardness level at the surface,
- ….

Industrials try to reach most of these goals by trial-and-error procedures. But these procedures cannot most of the time achieve fine and accurate control of these goals and are furthermore time consuming. It is clear that, since induction heating processes involves and couples various physical phenomena, the goals will be achieved only through an in-depth understanding of the industrial process, and therefore through numerical modeling. The numerical model presented here has been developed having in mind the fact that a fine and efficient numerical model coupled with optimization techniques [21] could be a major step in determining optimal process parameters (frequency, current density, coil geometry, …) suitable to reach the industrial objectives previously mentioned. The frequency is an important control parameter to achieve either surface heating (high frequencies) or a rather uniform heating in the workpiece with a skin depth of about the same order of magnitude or slightly larger than the geometric depth (low frequencies).

### 1.3 The various numerical models

Several numerical models have been developed up to this day in order to model the induction heating process. These models carry out a simulation of the induction heating process but with various restrictions. Some models do not carry out full coupling between electromagnetism, heat transfer and solid mechanics, but focus only on the electromagnetism/heat transfer coupling. Most numerical models use a harmonic approximation to evaluate the electromagnetic field in the workpiece. This approximation is valid for linear magnetic materials but can become inaccurate when dealing with non-linear magnetic materials [10], [44]. Coupling between inductor and workpiece is carried either through the use of a boundary element method [47], [10] or through finite elements [43]. In this last method, the air domain is also meshed and the electromagnetic equation is solved on the global domain made out of the air, the inductor and the workpiece.

# **2. The mathematical model**

As we have stated previously, induction heating processes involve three main different physical phenomena, which are related to:

- electromagnetism,
- heat transfer,
- solid mechanics.

A complete mathematical model for induction heating processes therefore needs to consider and tightly couple the equations modeling these phenomena. We present here a general mathematical model which couples:

- the Maxwell equations in order to access the electric field in the workpiece,
- the heat transfer equation the heat dissipated in the part by the eddy currents being the main source of temperature evolution in the workpiece,
- the mechanical equilibrium equations which will enable us to access the stress and strain rates in the workpiece.

# 2.1. The electromagnetic model

# **2.1.1. The Maxwell equations**

The global system of equations modeling electromagnetic wave propagation and any kind of electromagnetic phenomena was established by Maxwell more than a century ago. This system is made up of the four following equations:

Magnetic flux equation:

$$
\vec{\nabla}.\vec{B} = 0,\tag{99}
$$

Maxwell-Gauss equation:

$$
\vec{\nabla}.\vec{E} = 0, \qquad (100)
$$

Maxwell-Faraday equation:

$$
\vec{\nabla} \times \vec{E} = -\frac{\partial \vec{B}}{\partial t},\qquad(101)
$$

Maxwell-Ampere equation:

$$
\vec{\nabla} \times \vec{H} = \vec{j} + \frac{\partial \vec{D}}{\partial t},
$$
\n(102)

where  $\vec{H}$  is the magnetic field,  $\vec{B}$  the magnetic induction,  $\vec{E}$  the electric field,  $\vec{D}$  the electric flux density,  $\vec{j}$ .<br>T the electric current density associated with free charges, and x denotes the vector product - thus  $\nabla \times E$  $\frac{1}{2}$  - $\nabla \times E$  is the curl vector of *E*. This system of equations needs to be completed by relations which take into account material properties (magnetic permeability μ, electrical conductivity  $\sigma$ , dielectric constant  $\varepsilon$ ). These relations are the three following ones:

$$
\vec{D} = \mathbf{e}\,\vec{E}\,,\tag{103}
$$

$$
\vec{B} = \mathbf{m}(T, |\vec{H}|) \vec{H}, \qquad (104)
$$

$$
\vec{j} = \begin{cases} s(T) \vec{E} & \text{in the conductors,} \\ \vec{0} & \text{in the air.} \end{cases}
$$
 (105)

relation (105) being commonly known as the Ohm law. It should be pointed out here that the magnetic permeability  $\mu$ , and the electrical conductivity  $\sigma$  do strongly depend on temperature. Furthermore, for non-linear ferromagnetic materials, the magnetic permeability μ may also depend on the magnetic field strength *H* r  $(99)$  -  $(105)$  are valid for any range of frequencies and for any kind of geometric configuration.

#### **2.1.2. The magneto-quasi-static approximation**

In induction heating processes, the range of frequencies dealt with can go from 50 Hz (low frequency for homogeneous heating) to several hundreds of MHz (high frequency for heat treatment applications). The magneto-quasi-static approximation consists in neglecting the displacement currents ∂*D* ∂*t*  $\overline{a}$  in the Maxwell-Ampere equation (102). This approximation therefore leads to neglecting the propagation phenomena. This hypothesis is acceptable if the distances between the points where the electromagnetic field is computed and the source locations are smaller than the wave length, which is the case for the domain of frequencies typically used in industrials set-up, since frequencies are smaller than  $10^9$  Hz. We can therefore use this approximation here; the Maxwell-Ampere equation (102) thus gets modified and becomes:

$$
\vec{\nabla} \times \vec{H} = \vec{j} \,. \tag{106}
$$

Let us now divide equation (101) by the magnetic permeability and take the rotational on both sides of this equation, we get:

$$
\nabla \times \left( \frac{1}{\mu} \nabla \times \vec{E} \right) = -\frac{\partial}{\partial t} (\nabla \times \vec{H}), \qquad (107)
$$

from which we can eliminate the magnetic field by using equation (106), which leads to:

$$
\nabla \times \left( \frac{1}{m} \nabla \times \vec{E} \right) = -\frac{\partial \vec{j}}{\partial t},
$$
\n(108)

The total current density being the sum of the induced current density and of the prescribed one  $J_{s}$ ·<br>→ :

$$
\vec{j} = \vec{j}_{induced} + \vec{J}_{S},
$$
\n(109)

and the induced current density being related to the electric field through the Ohm law:

$$
\vec{j}_{induced} = s\vec{E},\qquad(110)
$$

we finally get:

$$
s \frac{\partial \vec{E}}{\partial t} + \nabla \times \left( \frac{1}{\mu} \nabla \times \vec{E} \right) = -\frac{\partial \vec{J}}{\partial t}.
$$
 (111)

 $\rightarrow$ 

The electric field is solution in 3D computations of equation (111), coupled with equation (100) and with initial and boundary conditions.

#### **2.1.3. Axisymmetrical configurations**

When dealing with axisymmetrical configurations, the electric field E can be expressed in cylindrical coordinates with a non-zero component only in the  $\theta$  direction:

$$
\vec{E} = (0, E_{\hat{2}}(r, z), 0). \tag{112}
$$

This configuration is a transverse magnetic mode one, where the electric field E is directed in the  $\theta$ -direction, where as the magnetic field H propagates in the  $(r, z)$  directions, see [13]. Equations (111) and (100) can then be reduced to a single one:

$$
s \frac{\partial E}{\partial t} - \nabla \left( \frac{1}{m} \nabla E \right) + \frac{1}{\mu} \frac{E}{r^2} - \frac{\partial}{\partial r} \left( \frac{1}{\mu} \right) \frac{E}{r} = - \frac{\partial \vec{J}}{\partial t},
$$
(113)

where the term (114) is usually neglected in the electromagnetic model [55]. However for ferromagnetic materials, the influence of the derivative of the magnetic field can be strong and neglecting it consequently affects the numerical results.

$$
\frac{\partial}{\partial r} \left( \frac{1}{\mu} \right)^{\frac{E}{r}} \frac{\theta}{r} \,. \tag{114}
$$

#### **2.1.4. Axisymmetrical configuration with a moving inductor**

If the coil is moving with a constant velocity  $\vec{v}$ , the Ohm equation becomes:

$$
\vec{j}(\vec{r},t) = \mathbf{S}(\vec{E}(\vec{r},t) + \vec{v}(\vec{r},t) \times \vec{B}(\vec{r},t)).
$$
\n(115)

If we introduce this general law in the Maxwell-Ampere equation (106), the electromagnetic equation (111) becomes:

$$
\mathbf{s} \frac{\partial \vec{E}}{\partial t} + \nabla \times \left( \frac{1}{m} \nabla \times \vec{E} \right) - \mathbf{s} \, \vec{v} \times \vec{\nabla} \times \vec{E} = - \frac{\partial \vec{J}}{\partial t}, \qquad (116)
$$

or in cylindrical coordinates:

$$
s \frac{\partial E}{\partial t} - \nabla \left( \frac{1}{\mu} \nabla E \right) + \frac{1}{\mu} \frac{E}{r^2} - \frac{\partial}{\partial r} \left( \frac{1}{\mu} \right) \frac{E}{r} - s v_z \frac{\partial}{\partial z} E \right) = - \frac{\partial J}{\partial t}.
$$
 (117)

As the inductor is moving in parallel with the axis of symmetry, its velocity writes  $\vec{v}(\vec{r},t) = (0,0, v_z(\vec{r},t))$ . Indeed, a component in the axial direction of the velocity would imply a transformation of the inductor size and geometry, which is not meaningful in industrial induction heating applications. If  $t_c$  is the characteristic time of the electromagnetic phenomena  $t_c \approx T/32 \ll 0.001s$  for  $f = 50Hz$ ,  $\overline{E}$  the characteristic electrical field value,  $L_c$ is the characteristic length,  $m = m$ ,  $m$ <sub>0</sub> where  $m$ <sub>*r*</sub> is the non-dimensional relative permeability and  $m_0$  is the magnetic permeability of the air. By replacing in relation (117),  $E_q = \overline{E} \overline{E}$ ,  $t = \tilde{t} t_c$ ,  $r = \tilde{r} L_c$  where  $\tilde{E}$ ,  $\tilde{t}$ ,  $\tilde{r}$  are non dimensional, we get the non-dimensional equation:

$$
\frac{\mathbf{s}\,\overline{E}}{t_c} \frac{\partial \widetilde{E}}{\partial \widetilde{t}} - \frac{\overline{E}}{\mathbf{m}_0 L_c^2} \widetilde{\nabla} \cdot \left( \frac{1}{\mathbf{m}_r} \widetilde{\nabla} \widetilde{E} \right) + \frac{\overline{E}}{\mathbf{m}_0 L_c^2} \frac{1}{\mathbf{m}_r} \frac{\widetilde{E}}{\widetilde{r}^2} - \frac{\overline{E}}{\mathbf{m}_0 L_c^2} \frac{\partial}{\partial \widetilde{r}} \left( \frac{1}{\mathbf{m}_r} \right) \frac{\widetilde{E}}{\widetilde{r}} - \frac{\overline{E} \cdot \overline{E}}{L_c} \frac{\partial}{\partial \widetilde{E}} \frac{1}{\partial \widetilde{z}} \frac{\partial \widetilde{E}}{\partial \widetilde{z}} = - \frac{\overline{J}}{t_c} \frac{\partial \widetilde{J}}{\partial \widetilde{t}}
$$
(118)

which becomes

$$
\frac{\partial \widetilde{E}}{\partial \widetilde{t}} - \frac{t_c}{m_0 s L_c^2} \widetilde{\nabla} \cdot \left( \frac{1}{m_r} \widetilde{\nabla} \widetilde{E} \right) + \frac{t_c}{m_0 s L_c^2} \frac{1}{m_r} \frac{\widetilde{E}}{\widetilde{r}^2} - \frac{t_c}{m_0 s L_c^2} \frac{\partial}{\partial \widetilde{r}} \left( \frac{1}{m_r} \right) \frac{\widetilde{E}}{\widetilde{r}} - \frac{1}{L_c} \frac{\partial}{\partial \widetilde{z}} \frac{\partial}{\partial \widetilde{z}} \frac{\partial}{\partial \widetilde{r}} \frac{\partial}{\partial \widetilde{r}} \tag{119}
$$

If we compare the two non dimensional numbers

$$
\frac{t_c}{m_0 s L_c^2} \quad \text{and} \quad \frac{t_c v_z}{L_c},\tag{120}
$$

we have:

$$
\frac{1}{m_0 s L_c} >> v_z \tag{121}
$$

as  $v_z \le 0.05$  *m.s*<sup> $-1$ </sup> and  $L_c \approx 1$ *m* typically. Hence the term due to the coil velocity may be neglected in a first approximation.

#### **2.1.5. The source term**

The translation of experimental measurements of the power or current intensity into numerical input data is one of the most complex tasks in the simulation of induction heating processes. There are basically two ways to enter the input for the electromagnetic equation – either by entering a current density or a tension.

#### **a) The current density source term**

The electromagnetic equation with  $J_s(r, z, t) = (0, J_{sq}(r, z, t), 0)$  $\rightarrow$ writes:

$$
s \frac{\partial E}{\partial t} - \overline{\nabla} \left( \frac{1}{\mu} \overline{\nabla} E \right) + \frac{1}{\mu} \frac{E}{r^2} - \frac{\partial}{\partial r} \left( \frac{1}{\mu} \right) \frac{E}{r} = -\frac{\partial J}{\partial t}.
$$
 (122)

The variation with time of the current intensity may be of any shape (sinusoidal or more complex shapes).

For a sinusoidal source current, we get:

$$
J_{s}(r, z, t) = J_{o}(r, z) \cos(wt + j), \qquad (123)
$$

with the pulsation  $w = 2p f$ .

#### **b) The tension source term**

At a local point, the total current density writes

$$
\vec{j}(r,z,t) = -s(r,z)\frac{\partial \vec{A}}{\partial t} - s(r,z)\vec{\nabla}V, \qquad (124)
$$

where  $\vec{j}_{induced} = -s \frac{\partial A}{\partial t}$  $\vec{r}$  $\int \mathbf{S} \, d\vec{A}/\partial t$  denotes the induced current density,  $\vec{J}_s = -\mathbf{S} \vec{\nabla} V$  $\vec{J}_s = -\vec{s} \vec{\nabla} V$  the imposed current density and V the electric scalar potential. As we do not know the local potential value of the gradient  $\nabla V$  $\frac{1}{x}$ , we rather use a uniform gradient over the coil section. This uniform gradient equals the total voltage applied at both ends of the coil divided by the total length of the coil:

$$
J_{\rm s} = -\sigma \frac{V_{\rm tot}}{L_{\rm coil}} = -\frac{\sigma V_{\rm tot}}{2\pi r_{\rm coil} * \text{ number } - \text{ of } - \text{turns}}.
$$
 (125)

#### **2.1.6. The boundary conditions**

The choice of boundary conditions when carrying out a global finite element simulation needs to be carried out carefully. Finite element computation of electromagnetic field in the air can be altered by "artificial reflections" on the boundary of the air domain. Hence the outer boundaries need to be far enough from the induction heating set-up to reduce the approximations. A fairly good approximation can be obtained if a Robin boundary condition is applied on an enclosing "box" for the surrounding air. The dimensions of the "box" being "large enough" in order not to perturb the magnetic field lines. This Robin like condition writes in our case:

$$
\frac{\partial E_q}{\partial n} + \frac{E_q}{r} \vec{e}_r \cdot \vec{n} = 0, \qquad (126)
$$

where  $\partial E_q / \partial n$  means the derivative of  $E_q$  along the unit outward normal direction  $\vec{n}$  and  $\vec{e}_r$  is the unit radial direction. In axisymmetrical cases, a null Dirichlet boundary condition for the  $E_q$  variable is prescribed on the axis of symmetry.

#### **2.1.7. The physical parameter**

The physical parameter involved in the electromagnetic model are the magnetic permeability and the electrical conductivity. They both depend on temperature. We would like to stress here the fact that the magnetic permeability needs to be precisely known if one wishes to get accurate numerical modeling – especially the dependence on temperature as it gets close to the Curie point. Indeed, around the Curie temperature, the relative magnetic permeability can suddenly drop from several hundreds (or even thousands) down to unity. Moreover, since we have chosen, for accuracy reasons, to solve a time dependent electromagnetic model, the magnetic permeability can also depend on magnetic field strength. Although it is commonly agreed that magnetic permeability is derived from the magnetization curve (magnetic induction vs. Magnetic field strength), one can find, in literature, several definitions of the magnetic permeability. In the field of electromagnetic modeling, two definitions are commonly used: the exact derivative of the magnetic induction with respect to the total magnetic field strength  $m = \partial |\vec{B}| / \partial |\vec{H}|$ . This latter definition which has been used for instance by [10] and [24] seems to be much more adequate for numerical modeling since governing laws are taken locally in space as well as in time. The numerical computation of the coupled electromagnetic-thermal model leads us to use two distinct formulations for the magnetic permeability. The first one is used in the time-domain electromagnetic computation. There, the magnetic permeability, which is a function of both the magnetic field strength as well as temperature, is evaluated at each electromagnetic time step. The second formulation is used in the heat transfer cycle when parameters variations are calculated (test whether or not to run again the electromagnetic cycle). Here, there is no more time domain decomposition, a linear magnetic permeability formulation is derived from the magnetic permeability formulation used in the time domain computation. The related derivation relies on some magnetic energy equivalence considerations.

#### 2.1.7.1. Formulation in H in the time domain decomposition

A typical magnetization curve may be divided in three main parts. In the first part, the curve starts from the origin with a finite slope and rises so that it is concave upwards, following the Rayleigh relation, [7]. The second part of the curve has the greatest slope which is greatly diminished from saturation onwards.

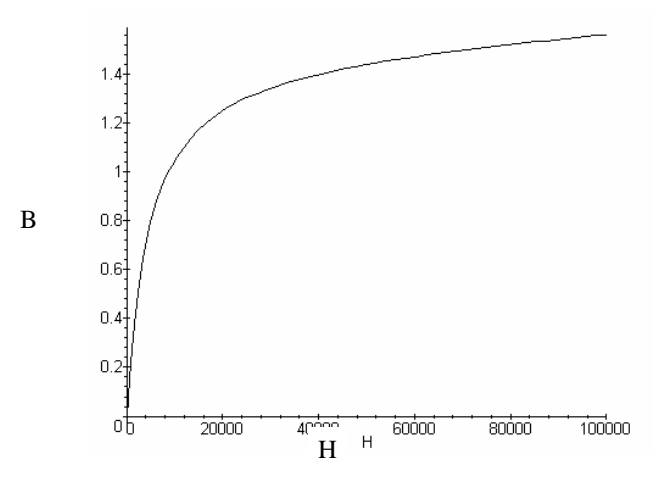

*Figure 10: Typical magnetization curve B(H) obtained with the Frohlich-Kenelly model. B is expressed in Tesla and H in A/m. Coefficients a and b are respectively 1.5 and 4500.*

The last two parts are usually modeled by the Frohlich-Kenelly relation:

$$
\left|\vec{B}\right| = \left(\mathbf{m}_0 + \frac{\mathbf{a}}{\mathbf{b} + \left|\vec{H}\right|}\right) \vec{H}\right|,\tag{127}
$$

where  $\alpha$  and  $\beta$  are two constant coefficients. Since most of the Electro-thermal problems take place at high fields, at least from the saturation bending, the Frohlich-Kenelly is a good approximation of the global magnetization curve. [10] and [7] do use another formulation that has been validated for a given magnetic work-piece. The gain of using relation (127) is that it can be used for any material (magnetic or not). The general Frohlich-Kenelly has been used by [6] and [32]. Following the Frohlich formulation, the magnetic permeability becomes simply:

$$
\mathbf{m}(|\vec{H}|,T) = \mathbf{m}_0 \left( 1 + \frac{\mathbf{a}}{\mathbf{m}_0 (\mathbf{b} + |\vec{H}|)} - \frac{\mathbf{a}|\vec{H}|}{\mathbf{m}_0 (\mathbf{b} + |\vec{H}|)^2} \right). \tag{128}
$$

This relation works well when one knows the magnetic field *H* .<br>E and needs simply to compute the magnetic permeability  $\mathbf{m}(|\vec{H}|,T)$  $\rightarrow$  $m(|\vec{H}|,T)$  or the magnetic induction field *B* r<br>E . Conversely, to compute the  $\overrightarrow{H}$  field one needs to have an equivalent relation: ر<br>ج

r in

$$
\left|\vec{H}\right| = \frac{\left|\vec{B}\right|}{\mu\left(\left|\vec{B}\right|,T\right)}.\tag{129}
$$

This relation is obtained from the first order Frohlich-Kenelly relation (130) by seeking the physically realistic solution of the second order equation (131) in *H*  $\ddot{\ }$ :

$$
\mathbf{m} \left( |\vec{H}|, T \right) = \mathbf{m}_0 + \frac{\mathbf{a}}{\left( \mathbf{b} + \left| \vec{H} \right| \right)},\tag{130}
$$

$$
\left|\vec{B}\right| = \left(\mathbf{m}_0 + \frac{\mathbf{a}}{\left(\mathbf{b} + \left|\vec{H}\right|\right)}\right) \left|\vec{H}\right|.
$$
\n(131)

Hence we get:

$$
\left|\vec{H}\right| = \frac{1}{2m_0}\left(\left|\vec{B}\right| - \mathbf{a} - \mathbf{m}_0\mathbf{b} + \sqrt{\left(\mathbf{a} + \mathbf{m}_0\mathbf{b} - \left|\vec{B}\right|\right)^2 + 4\mathbf{m}_0\mathbf{b}\left|\vec{B}\right|}\right).
$$
 (132)

#### 2.1.7.2 Formulation in H and T in the time domain decomposition

The Frohlich-Kenelly formulation is still a good approximation when temperature dependency is added. In this case, coefficients  $\alpha$  and  $\beta$  are no longer constant, they are temperature-dependent, [5]. In order to use an easily implementable formulation, one would rather separate the temperature dependency from the magnetic field dependency. This dependency separation has been used by various authors. Listing [10], [49] and [27] giving the following general form:

$$
\mathbf{m}(|\vec{H}|,T) = \mathbf{m}_0 + \left(\frac{\mathbf{a}}{\mathbf{b}+|\vec{H}|} - \frac{\mathbf{a}|\vec{H}|}{\left(\mathbf{b}+|\vec{H}|\right)^2}\right) f(T). \tag{133}
$$

Several formulations f(T) can be found in literature. We have chosen to use the following formulation which has been used for instance by [2]:

$$
f(T) = 1 - \left(\frac{T}{T_c}\right)^2,\tag{134}
$$

where  $T_c$  is the Curie temperature and  $\gamma$  is the temperature sensibility parameter. Relation (132) becomes with the temperature dependency:

$$
\left|\vec{H}\right| = \frac{1}{2\,\mathbf{m}_0} \left( \left|\vec{B}\right| - \mathbf{a} \, f - \mathbf{m}_0 \, \mathbf{b} \, + \sqrt{\left(\mathbf{a} \, f + \mathbf{m}_0 \, \mathbf{b} - \left|\vec{B}\right|\,\right)^2 \, + 4\,\mathbf{m}_0 \, \mathbf{b} \left|\vec{B}\right|} \,\right). \tag{135}
$$

#### 2.1.7.3 Formulation in the heat transfer cycle

As will be explained in the coupling strategy paragraph, at the end of each heat transfer timestep solving, differences between the electromagnetic parameters used to compute the electric field and the ones calculated using the newly calculated temperature maps are evaluated. If these differences exceed a given threshold, a new cycle of electromagnetic computations is performed; if not, the heat transfer solving goes on. Indeed, the magnetic field is no more evaluated at each electromagnetic time step. The magnetic permeability has therefore to be defined as in harmonic models. A few authors dealing with harmonic models take into account the non-linearity of the magnetization curve. [24] gives a wide bibliographical research on the best way to handle this non-linearity. [12] and [52] use a mean magnetic permeability that can be defined as the harmonic mean value over one period. The main problem with the time-averaged value is the lack of physical meaning. To overcome this lack, [6] and [54] calculate an equivalent magnetization curve using some energy equivalency methods. Using energy equivalency methods, assuming that the magnetic field is sinusoidal, and searching a linear equivalent magnetic permeability that induces, over one period, the same magnetic energy yields to:

$$
\mu_{_{eq}} = \frac{4}{2p f H_{_m}^2} \int\limits_{0}^{2p f B(t)} \int\limits_{0}^{H dB dt}, \qquad (136)
$$

where f is the electromagnetic frequency and  $H_m$  the maximum value of the sinusoidal magnetic field. Since we use a time domain decomposition, the electromagnetic fields may be non-sinusoidal. Using Frohlich-Kenelly relation and the same approach than in [32] - except that time is no longer taken into account, we have found that the equivalent magnetic permeability becomes, with respect to temperature and the maximal magnetic field :

$$
\mu_{\text{lin}}(H_{\text{max}}, T) = \mu_0 + \left(\frac{2\alpha}{H_{\text{max}}} + \frac{2\alpha\beta}{H_{\text{max}}^2} \ln\left(\frac{\beta}{\beta + H}\right)\right) \left(1 - \left(\frac{T}{T_c}\right)^{\gamma}\right).
$$
(137)

#### **2.1.8 Computation of the magnetic field** *H* r

The magnetic field values need to be determined when dealing with the heating of non-linear magnetic materials, since the magnetic permeability depends in that case on the strength of the magnetic field. The magnetic induction field is computed from the electric field values by using the relation

$$
\vec{\nabla} \times \vec{E} = -\frac{\partial \vec{B}}{\partial t}.
$$
 (138)

Using an explicit time integration scheme, the magnetic induction field at time t can be derived from the one at time t-δt writes:

$$
\vec{B}(r, z, t) = \begin{cases}\nB_r(t) = B_r(t - ? t) - ?t & \frac{\partial}{\partial z} E_{\gamma} \\
B_z(t) = B_z(t - ? t) + \frac{?t}{r} \frac{\partial}{\partial r}(r, E_{\gamma}) = B_z(t - ? t) + ?t \begin{pmatrix} E_{\gamma} & \frac{\partial E_{\gamma}}{r} \\ \frac{\partial}{r} & -\frac{\partial E_{\gamma}}{\partial r} \end{pmatrix}\n\end{cases}
$$
\n(139)

The magnetic field *H* r is then computed from relation (132) or (135).

### 2.2 The thermal model

Modeling of induction heating processes involves modeling of heat transfer - which is mainly governed by the heat dissipated by eddy currents in the workpiece - and heat fluxes at the interface between the workpiece and the air. The model will have therefore to include the heat transfer equation, the heat source term due to eddy currents, as well as appropriate boundary conditions.

#### **2.2.1 The heat transfer equation**

Temperature evolution in the workpiece is governed by the classical heat transfer equation:

$$
?C\frac{\partial T}{\partial t} - div(k\vec{\nabla}T) = \dot{Q}_{_{em}},
$$
\n(140)

where *r* is the workpiece density, *C* the specific heat, *k* the thermal conductivity, and  $\dot{Q}_{em}$ the heat source term due to eddy currents. The specific heat and thermal conductivity are also temperature-dependent.

#### **2.2.2. The heat source term due to eddy currents**

 $\dot{Q}_{em}$  is local heat density rate supplied by the eddy current derived from the mean electromagnetic solution:

$$
\dot{Q}_{em} = \overline{\mathbf{S} E_{\mathbf{q}}^{2}}_{\text{r}}, \qquad \text{with} \qquad \overline{\mathbf{S} E_{\mathbf{q}}^{2}} = \frac{1}{T} \int_{nT}^{(n+1)T} \mathbf{S}(t) E_{\mathbf{q}}^{2}(t) dt, \qquad (141)
$$

*T* being the period of the electromagnetic source term. Taking this average value is justified when one compares the scale of the electromagnetic time step (less than 0.001 s.) with the average induction heating time scale (of the order of seconds).

#### **2.2.3. The boundary conditions**

Induction heating can involve different kinds of heat fluxes at interface: convection and radiation at the interface between the workpiece and the air, prescribed heat flux or temperature on the inner surface of the inductor to take into account the effect of cooling by water. A general model needs therefore to consider all these conditions, which are summarized here:

− Convection/radiation:

$$
- k\vec{\nabla}T.\vec{n} = h(T - T_{ext}) + e_{emi S_{te}}(T^4 - T_{ext}^4), \qquad (142)
$$

where h denotes the convection coefficient,  $T_{ext}$  the room temperature (in Kelvin),  $\varepsilon_{ext}$  the material emissivity, and  $\sigma_{\text{Ste}}$  the Stefan constant,

− Prescribed heat flux:

$$
- k\vec{\nabla}T.\vec{n} = F_{\text{prescribed}} \,, \tag{143}
$$

Prescribed temperature:

$$
T = T_{\text{prescribed}} \tag{144}
$$

#### **2.2.4. The physical parameters**

As for the electromagnetic equation, two physical parameters have to be taken into account in the governing heat transfer equation. There are the therma l conductivity and the heat capacity. Just like the electrical conductivity, the thermal conductivity decreases smoothly with respect to temperature. It is very common to approximate its behavior using linear formulations. The heat capacity can vary sharply with the temperature especially during metallurgical phase transitions and at Curie temperature. In our model, one can either use tabulated data or analytical expressions approaching physical phenomena. The main gain of using analytical formulations are their regularity (differentiability), which makes them well suited for numerical calculations; one can therefore use, for instance, exponential or gaussian formulations associated with any polynomial function.

#### 2.3. The mechanical model

Induction heating can generate - especially for heat treatment applications - mechanical stresses and strains in workpieces. We have therefore chosen to include a mechanical model which can take into account thermal, elastic and viscoplastic behavior for the material being heated. The model is based on the classical virtual work principle - which expresses the equilibrium of the workpiece undergoing thermo-mechanical loads - , as well as on a general constitutive law - based on the material mechanical properties.

#### **2.3.1. The equilibrium equations**

The classical equilibrium equations for a solid undergoing mechanical loads can be expressed in a local form by:

$$
div(s + ?\vec{f}) = \vec{0}, \qquad (145)
$$

where  $\sigma$  denotes the stress field in the solid and f r the body forces per mass unit. It needs to be noted that the material behavior is not taken into account at this stage.

#### **2.3.2 The constitutive law**

The material behavior is assumed to obey a thermo-elastic-viscoplastic constitutive law. The material strain rate  $\dot{e}$  is decomposed as the sum of three fractions – namely, the elastic fraction  $\dot{\epsilon}^{\text{el}}$ , the plastic fraction  $\dot{\epsilon}^{\text{pl}}$ , and the thermal one  $\dot{\epsilon}^{\text{th}}$ :

$$
\dot{\varepsilon} = \dot{\varepsilon}^{\,\mathrm{el}} + \dot{\varepsilon}^{\,\mathrm{pl}} + \dot{\varepsilon}^{\,\mathrm{th}}\,. \tag{146}
$$

The elastic fraction  $\dot{\varepsilon}^{\text{el}}$  is related to the stress field tensor  $\dot{\sigma}$  through the Hooke law :

$$
\dot{e}_{ij}^{el} = \frac{1+?}{E} \dot{s}_{ij} - \frac{?}{E} \dot{s}_{ik} d_{ij},
$$
\n(147)

where E and v respectively denote the Young modulus and the Poisson coefficient.

It should be noted here that we do not need to use a Jaumann derivation for  $\dot{\sigma}$  since the rotations involved are quite small. The deformation  $\dot{\epsilon}^{th}$  due to thermal expansion can be expressed as:

$$
\dot{e}_{ij}^{th} = a \dot{T} d_{ij}, \qquad (148)
$$

where  $\alpha$  denotes the volume thermal expansion coefficient. The equivalent stress is defined through the Von Mises yield criterion:

$$
(s^{eq})^2 = \frac{1}{2} \left[ \left( s_{xx} - s_{yy} \right)^2 + \left( s_{yy} - s_{zz} \right)^2 + \left( s_{xx} - s_{zz} \right)^2 \right] + 3(s_{xy}^2 + s_{yz}^2 + s_{xz}^2). \tag{149}
$$

The equivalent stress  $\sigma^{eq}$  needs to comply with the material yield stress  $R_e$ :

$$
s^{eq} \le R_e. \tag{150}
$$

In case the equivalent stress is equal to the material yield stress  $R_e$ , plastic deformation will occur. The relation between the plastic strain rate and the stress field is governed by the plastic flow law:

$$
\dot{e}^{pl} = ? \frac{\text{If}}{\text{Is}} (s), \quad ? \ge 0, \tag{151}
$$

where f denotes the yield criterion and  $\lambda$  the plastic multiplier. The model can include strainhardening, by using a power law:

$$
s_{eq} = s_{0} = K_{s} \overline{e}^{n}, \qquad (152)
$$

where n denotes the strain-hardening exponent and  $\bar{\epsilon}$  the equivalent deformation defined by:

$$
\bar{e} = \left(\frac{2}{3} \sum_{i,j} e_{ij^2}\right)^{\frac{1}{2}}.
$$
 (153)

In order to have a general description which can fit material behavior at all temperature ranges, the model has been generalized into an elastic-viscoplastic model, by including material strain rate sensitivity through a Norton-Hoff power law. We therefore introduce this new term in equation (152) which then becomes:

$$
s_{0} = K_{S} \bar{e}^{n} \bar{e}^{m}, \qquad (154)
$$

where  $\dot{\bar{\epsilon}}$  denotes the strain rate and m the strain rate sensitivity.

#### **2.3.3. The physical parameters**

The material parameters involved in the mechanical model include Young's modulus and Poisson coefficient, the yield stress and the strain-hardening coefficient, as well as the material consistency and strain rate sensitivity. All these parameters depend on temperature and need to be well determined, especially when dealing with heat treatment applications where the highly localized heat source can induce stresses and distortion that can interact with metallurgy. The evolution of these parameters can here again be provided in two ways: either through the use of constant values or tabulated values of the parameters at some given temperatures, or by using analytical expressions defining the evolution of these parameters with respect to temperature.

# **3. The numerical methods**

Up to this day, most numerical methods for induction heating process modeling have mainly focused on the electromagnetic and thermal computations. Most of these methods are based on one of the three following approaches:

- finite elements method.
- boundary element method,
- mixed finite elements/ boundary elements method.

We wish here to carry out in a coupled way electromagnetic, thermal and mechanical computations. More specifically, we need to carry out the following computations:

- in the part, electromagnetic, thermal and mechanical,
- in the inductor and in the air, electromagnetic and thermal.

We have chosen to carry out a complete finite element approach – using six-nodes quadratic triangles - for these three kind of computations. This means that the coupling between the part and the inductor for the electromagnetic computations is carried out through the computation of the electromagnetic field in the air. We detail in the following subsections the specificities and implementation details in each case of our approach. For each of the three problems, we shall build the weak formulation – which we need to have in order to use finite elements, and then space and time discretization.

# 3.1. The electromagnetic problem

### **3.1.1. The weak formulation**

We consider the domain  $\Omega$  as being:
$$
O = O_{part} \cup O_{inductor} \cup O_{air}.
$$
 (155)

We define Γ (resp.  $\Gamma_0$ ) as being the outer boundary of the Ω domain (resp. part of the outer boundary where the unknown is prescribed). We need to establish a weak formulation of equation (113). In order to do so, we first need to define the functional space V in which we are searching the solution. This functional space is defined in accordance with the regularity of the solution. We choose here to define V as:

$$
V = \left\{ \mathbf{y} \in H^{1}(\Omega), \frac{\mathbf{y}}{r} \in L^{2}(\Omega), \frac{\partial \mathbf{y}}{\partial \mathbf{q}} = 0 \right\}.
$$
 (156)

 $H^1(\Omega)$  is a Sobolev space:

$$
H^{1}(O) = \left\{ ? \in L^{2}(O), \ \vec{\nabla} ? \in L^{2}(O) \right\}.
$$
 (157)

We then multiply equation (113) by a test function *y* belonging to the functional space V and we integrate on the whole domain. After using the Green theorem, we get:

$$
\int_{O} s \frac{\partial E}{\partial t} ? \, dv + \int_{O} \frac{1}{\mu} \nabla ? . \nabla E \Big|_{V} \, dv + \int_{O} \frac{E}{\mu r^2} ? \, dv + \int_{O} \frac{1}{\mu r} \frac{\partial}{\partial r} (E \Big|_{V} ?) \, dv = -\int_{O} \frac{\partial J}{\partial t} ? \, dv
$$
\n
$$
+ \int_{O} \frac{1}{\mu} \nabla E \Big|_{V} \cdot \vec{n} \Big|_{V} \, ds + \int_{O} \frac{1}{\mu r} E \Big|_{V} \vec{e} \Big|_{V} \cdot \vec{n} \Big|_{V} \, ds, \qquad \forall ? \in V,
$$
\n(158)

where  $dv = 2pr dr dz$ . This problem can now be seen as:

$$
a\left(\frac{\partial E_q}{\partial t}, \mathbf{y}\right) + b\left(E_q, \mathbf{y}\right) = l(\mathbf{y}) \qquad \forall \quad \mathbf{y} \in V \tag{159}
$$

$$
a\left(\frac{\partial E}{\partial t}, ?\right) = \int_{0}^{R} s \frac{\partial E}{\partial t} ? dv
$$
  
\n
$$
b(E_{\gamma}, ?) = \int_{0}^{R} \frac{1}{\mu} \vec{\nabla} E_{\gamma} \vec{\nabla} ? dv + \int_{0}^{R} \frac{1}{\mu r^{2}} E_{\gamma} . ? ds + \int_{0}^{R} \frac{1}{\mu r} \frac{\partial}{\partial r} (E_{\gamma} ?) dv
$$
  
\n
$$
I( ?( = -\int_{0}^{R} \frac{\partial J_{s}}{\partial t} ? dv + \int_{G - G_{0}}^{R} \frac{1}{\mu} \left(\frac{\partial E_{\gamma}}{\partial n} + \frac{E_{\gamma}}{r} \vec{e}_{r} . \vec{n}\right) ? ds
$$

The integral term (160) depends on the boundary conditions and will vanish with the Robinlike boundary conditions we impose, see § *2.1.6*.

$$
\int_{G-G_0} \frac{1}{\mu} \left( \frac{\partial E}{\partial n} + \frac{E}{r} \vec{e} \cdot \vec{n} \right) .^2 \, \mathrm{d}s \,. \tag{160}
$$

If we assume  $\sigma$  and  $\mu$  to be independent on the unknown field E, this problem belongs to the class of parabolic problems, since:

- the bilinear form  $a(.,.)$  is continuous and positive definite,
- the linear form  $l(.)$  is continuous,
- the bilinear form  $b(.,.)$  is continuous and V-elliptic.

Such evolution problems with mixed boundary conditions are sometimes called Cauchy-Dirichlet-Neumann problems and the existence and uniqueness of a solution  $E_{\theta}(t,x)$  belonging to  $L^2([0,t],V)$  can be proven [45].

#### **3.1.2. Space discretisation**

Having established a weak formulation, we can now carry out the finite element space discretization of equation (159). We classically approach the functional space V by a discretized space  $V^h$ , the test functions  $\psi$  by  $\psi^h$  and the unknown  $E_q$  by  $E^h$  (for the sake of clarity, we will not carry on using θ for the unknown). The discretized version of equation (159) is then:

$$
a\left(\sum_{j=1}^{nb, nodes} \frac{\partial E^h}{\partial t}(t), ?^h\right) + b\left(\sum_{j=1}^{nb, nodes} E^h(t), ?^h\right) = l(?^h) \quad \forall \quad ?^h \in V^h. \tag{161}
$$

A basis of the discretised space is provided by the shape functions  $N_i$  associated to each node i of the mesh:

$$
N(iode j) = \begin{cases} 1 & i = j, \\ 0 & \text{otherwise.} \end{cases}
$$
 (162)

This means that equation (161) needs only to be verified for all shape functions  $N_i$ , and that the unknown  $E^h$  can be expressed as:

$$
E^{h}(x) = \sum_{j=1}^{nb, nodes} E^{h} (node j).N_{j}(x) = \sum_{j=1}^{nb, nodes} E^{h}_{j}.N_{j}(x) .
$$
 (163)

Equation (161) thus becomes:

$$
a\left(\sum_{j=1}^{nb, nodes} \frac{\partial E^h}{\partial t}(t) \cdot N_j \cdot N_i\right) + b\left(\sum_{j=1}^{nb, nodes} E^h_j(t) \cdot N_j \cdot N_i\right) = l(N_i) \quad \forall \quad i = 1, \text{ nb. nodes }, \qquad (164)
$$

which can be rewritten:

$$
\sum_{j=1}^{nb, nodes} \frac{\partial E^h}{\partial t}(t).a(N_j, N_i) + \sum_{j=1}^{nb, nodes} E^h_j(t).b(N_j, N_i) = l(N_i) \quad \forall \quad i = 1, nb.nodes , \qquad (165)
$$

which is equivalent to the following linear system:

$$
\left[C^{em}\right]\left\{\frac{\partial E}{\partial t}\left(t\right)\right\} + \left[K^{em}\right]\left\{E(t)\right\} = \left\{B^{em}\right\},\tag{166}
$$

With

$$
[Cem]_{ij} = a(Nj, Ni) = \sum_{elt=1}^{nb, elts} sNi Nj dv
$$
  
\n
$$
[Kem]ij = b(Nj, Ni) = \sum_{elt=1}^{nb, elt} \left[ \int_{elt} \frac{1}{\mu} \nabla Nj \nabla Ni dv + \int_{elt} \frac{1}{\mu r2} Nj Ni dv + \int_{elt} \frac{1}{\mu r} \frac{\partial}{\partial r} (Nj Nj) dv \right]
$$
(167)  
\n
$$
\left\{ Bem \right\}i = I(Ni) = \sum_{elt=1}^{nb, elt} \left[ \int_{elt} - \frac{\partial J}{\partial t} Ni Ni dv \right]
$$

We wish to draw attention here to the fact that using finite elements for electromagnetic computations in the air requires to mesh a large enough domain to avoid any artificial reflection problems. It will be shown in the numerical result section that a good quality computation must display magnetic field lines that do not intersect the boundary of the global domain. Another point which helps avoid artificial reflection problems is to have well-suited boundary conditions for the air domain.

## **3.1.3. Time discretization**

Since we have chosen to solve the time-dependent model, we now need to integrate numerically in time the space-discretized electromagnetic equation (166). For accuracy purposes, we have selected and implemented a second-order two time step finite difference scheme detailed here. In a first stage, the system is solved at time  $t^*$  such that  $t < t^* < t + d$   $t_2$ :

$$
t^* = a_1(t - dt_1) + a_2t + a_3(t + dt_2) \quad \text{with} \quad a_1 + a_2 + a_3 = 0,\tag{168}
$$

where  $\mathbf{d}t_1$  denotes the previous time step and  $\mathbf{d}t_2$  the current one.

The electric field E\* at time *t\** and its time derivative write:

$$
E^* = a_1 E^{t-d_1} + a_2 E^t + a_3 E^{t+d_2}, \qquad (169)
$$

$$
\frac{\partial E^*}{\partial t} = ? \frac{E^{t + dt_2} - E^t}{dt_2} + (? - 1) \frac{E^{t - dt_1} - E^t}{dt_1}.
$$
 (170)

System (166) is written at time *t\*. E\** and its derivative are replaced by expressions (169) and (170). The system is solved for the unknown variable *E\** :

$$
\left(\frac{?}{a\frac{d}{d}}\left[C^{em}\right]^{*} + \left[K^{em}\right]^{*}\right)E^{*} = \left\{B^{em}\right\}^{*} + c_{1}\left[C^{em}\right]^{*}E^{t} + c_{0}\left[C^{em}\right]^{*}E^{t-dt_{1}}
$$
\n
$$
c_{1} = \frac{?}{dt} + \frac{?-1}{dt} + \frac{?a_{2}}{a\frac{d}{d}} + \frac{2}{a\frac{d}{d}} + \frac{?a_{3}}{a\frac{d}{d}} + \frac{?a_{4}}{a\frac{d}{d}} + \frac{?a_{5}}{a\frac{d}{d}} + \frac{?a_{5}}{a\frac{d}{d}} + \frac{?a_{6}}{a\frac{d}{d}} + \frac{?a_{7}}{a\frac{d}{d}} + \frac{?a_{8}}{a\frac{d}{d}} + \frac{?a_{9}}{a\frac{d}{d}} + \frac{?a_{1}}{a\frac{d}{d}} \tag{171}
$$

The two-time step scheme we have used needs to solve a non-linear equation, as the matrix  $[C^{em}]$  is dependant on the magnetic field. In order to avoid an iterative procedure of resolution of the system, the matrix are linearized [58] in order to depend only on their values at time t and  $t$ **-***d* $t$ <sub>*I*</sub> :

$$
[C]^* = (a_1 - a_3 \frac{dt}{dt} ) [C]_{t-dt} + (a_2 + a_3 (1 + \frac{dt}{dt} )) [C]_t .
$$
 (172)

The second and last stage consists in the computation of  $\{E\}$  at time  $t + dt_2$ .

$$
\{E\}^{t+dt_2} = \frac{1}{a_3} \left( \{E\}^* - a_1 \{E\}^{t-dt1} - a_2 \{E\}^t \right). \tag{173}
$$

We have chosen here to have  $\delta t_1 = \delta t_2 = \delta t_{\rm em}$  for the electromagnetic time step. The choice of a good value for  $\delta t_{\text{em}}$  is not obvious; however, a value of around (T/32) or (T/64) - where T stands for the period of the power current supply - seems to be a good compromise between computation time costs and results precision. We now have a complete numerical scheme which enables us to compute the response in terms of electric field for a given current power supply. As the matrix of the linear system (171) is symmetric and positive definite, we can solve the linear system by using an iterative pre-conditioned conjugate gradient solver; we will use here a diagonal preconditioner.

#### **3.1.4. The moving inductor case**

In heat treatment applications, we are often faced with the case of inductors moving continuously along the z axis. In the matrix system (171), the  $K^{em}$ *l* matrix is modified with the supplementary term  $\vec{S} \vec{v} \times \vec{\nabla} \times \vec{E}$  due to the displacement of the inductor as follows:

$$
\left[K^{em}\right]_{ij} = b(N_{j}, N_{i}) = \sum_{elt=1}^{nb, elts} \left[ \int_{elt} \frac{1}{\mu} \nabla N_{j} \cdot \nabla N_{i} dv + \int_{elt} \frac{1}{\mu r^{2}} N_{j} N_{i} dv + \int_{elt} \frac{1}{\mu r^{2}} N_{j} N_{i} dv \right]
$$
(174)

The matrix of the system may no longer be symmetric or positive definite. The iterative conjugate gradient is no longer adapted, we then use instead a Bi-GC solver. However in the range of inductor's velocity one deals with in the induction heating processes, usually the supplemental non symmetric term in the matrix of the system is small compared to the other terms of the system matrix and hence may be neglected, see paragraph *2.1.4*. When carrying out a global finite element simulation, this could be dealt with by moving the inductor outlines and mesh in the global mesh. However, this can lead quite rapidly to large distortions of the mesh in the air. – and may induce several time-consuming remeshing of the entire domain. We have adopted here another strategy:

- the area where the inductor will move through is initially defined and meshed separately
- the electromagnetic properties of this area are moved back and forth from air properties
	- to inductor material properties .

The inductors are moved virtually through a continuous change of properties and location of source terms. This enables an accurate simulation of the process without any mesh distortions, and thus avoids remeshing problems.

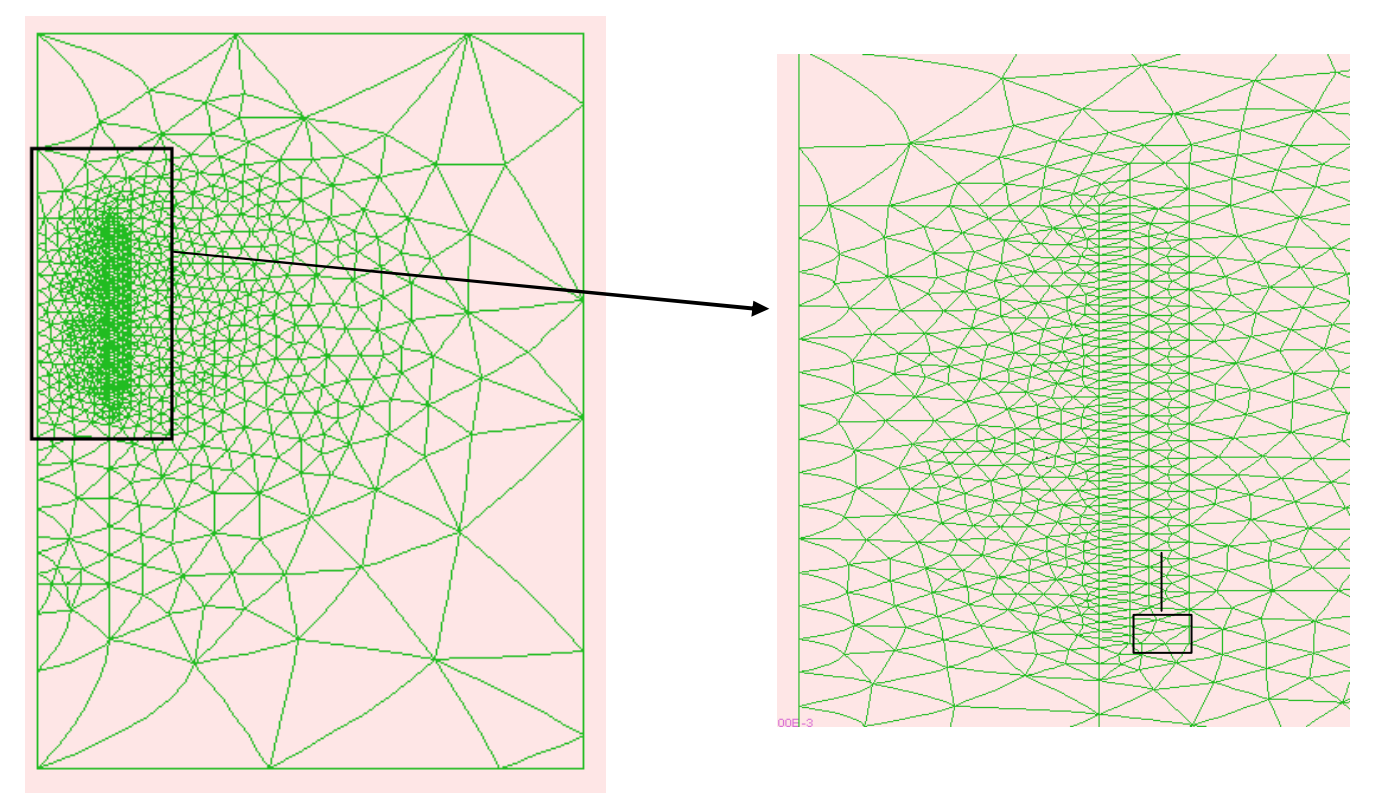

*Figure 11: Example of mesh for a simulation with a coil displacement: the area of displacement is delimited and meshed*

#### **3.1.5. Numerical computation of the electromagnetic power (Joule effect)**

The electric field is not the final aim of our model; it is only a stage towards getting the heat source term due to eddy current density. The heat source rate  $\dot{Q}_{em}$  - which will be used later on in the heat transfer equation - needs to be evaluated at every integration point of each mesh element of the part and the inductor. As the electromagnetic characteristic time step –  $d_{t_{em}}$  - is far smaller than the thermal one -  $dt_{ther}$  -, we are not interested in getting the instantaneous Joule power, but rather a mean Joule power averaged over one or several periods of the electromagnetic field. The mean heat source rate  $\dot{Q}_{em}$  between time  $(n-1)T$  and time  $nT$  is expressed by:

$$
\dot{Q}_{em}(nT, \text{int}) = \frac{1}{T} \int_{(n-1)T}^{nT} s(\text{int}, t) |E(\text{int}, t)|^2 dt , \qquad (175)
$$

where int is the considered integration point,  $T$  is the period of the power supply current,  $n$  is the number of periods considered and  $E_q$  (int, t) is the value at time t of the electric field interpolated at the integration point int. At the end of each power supply current period, the newly calculated mean power is compared to the one calculated at the previous period and new periods are computed until the value of  $\dot{Q}_{em}$  stabilizes. In fact, the following convergence test is conducted at each integration point:

$$
\frac{\dot{Q}_{_{em}}((n+1)T,\text{int}) - \dot{Q}_{_{em}}(nT,\text{int})}{\dot{Q}_{_{em}}(nT,\text{int})} < e,
$$
\n(176)

where **e** is the magnetic convergence parameter. If the criterion (176) is valid for all integration points of the workpiece mesh, thermal computations are started with the stabilized thermal source power calculated at  $(n+1)T$ . Electromagnetic computations will only be performed again if the electromagnetic parameters have changed with respect to temperature. It is clear that, when dealing with linear magnetic materials and sinusoidal power current supplies, the previous procedure converges in few periods depending on the value of the magnetic convergence parameter.

### 3.2. The thermal problem

## **3.2.1. The integral formulation**

The basic approach will be the same as for the electromagnetic problem. We consider the domain *WTH* as being:

$$
\Omega_{\text{TH}} = \Omega_{\text{part}} \cup \Omega_{\text{inductor}}.\tag{177}
$$

We define the following boundaries:

- $\Gamma_{\text{TH}}$  as being the outer boundary of the  $\Omega_{\text{TH}}$  domain,
- $\Gamma_0$  T<sub>H</sub> part of the outer boundary where the temperature is prescribed Dirichlet boundary condition,
- $\Gamma_1$  T<sub>H</sub> part of the outer boundary where the heat flux is prescribed Neumann boundary condition,
- $\Gamma_2$  T<sub>H</sub> part of the outer boundary where there is a convection-radiation boundary condition.

We need to establish a weak formulation of equation (140) along with the boundary conditions specified in equations (142)-(144).

The functional space V is defined here as:

$$
V = \left\{ \mathbf{y} \in H^{1}(\Omega), \frac{\partial \mathbf{y}}{\partial \mathbf{q}} = 0, \mathbf{y} = 0 \text{ on } \Gamma_{\text{off}} \right\}.
$$
 (178)

After multiplying equation (140) by a test function *y* belonging to the functional space V, integrating on the whole domain, and using the Green theorem, we get:

$$
\int_{O} ?C \frac{\partial T}{\partial t} ? \, dv + \int_{O} k \vec{\nabla} T \vec{\nabla} ? \, dv + \int_{G2TH} hT. ? \, ds = \int_{O} \dot{Q}_{em} ? \, dv + \int_{G1TH} F \int_{prescribed} ? \, ds + \int_{G2TH} hT_{ext}. ? \, ds, \, \forall ? \in V, \tag{179}
$$

which writes:

$$
a(\frac{\partial T}{\partial t}, ?) + b(T, ?) = I(y), \quad \forall ? \in V,
$$
  
\n
$$
a(\frac{\partial T}{\partial t}, ?) = \int_{0}^{t} C \frac{\partial T}{\partial t} ? \, dv,
$$
  
\n
$$
b(T, ?) = \int_{0}^{t} k \nabla T. \nabla ? \, dv + \int_{G2TH} hT. ? \, ds,
$$
  
\n
$$
I( ?( = \int_{0}^{t} Q_{em} ? \, dv + \int_{G2TH} F_{prescribed} . ? \, ds + \int_{G2TH} hT_{ext} . ? \, ds.
$$
\n(180)

Here again, if we assume  $\boldsymbol{r}$ *c* and  $k$  to be independent on temperature, this problem belongs to the class of parabolic problems, since:

- the bilinear form  $a(.,.)$  is continuous and positive definite,
- the linear form  $l(.)$  is continuous,
- the bilinear form  $b(.,.)$  is continuous and V-elliptic.

This problem is also a Cauchy-Dirichlet-Neumann problem and the existence and uniqueness of a solution T(t,x) belonging to  $L^2([0,t];V)$  can be proven, [43].

#### **3.2.2. Finite element space discretization**

We use the same mesh for the part and inductor as the one used for electromagnetic computations. The functional space V is approximated by the discretized space  $V^h$ , the test functions  $y$  by  $y^h$  and the unknown *T* by  $T^h$ .

The discretized version of equation (180) is then:

$$
a\left(\sum_{j=1}^{nb, nodes} \frac{\partial T^h}{\partial t}(t), ?^h\right) + b\left(\sum_{j=1}^{nb, nodes} T^h(t), ?^h\right) = l(?^h) \quad \forall \quad ?^h \in V^h. \tag{181}
$$

Equation (181) needing only to be verified for all shape functions  $N_i$ , and the unknown  $T^h$ being expressed as:

$$
T^{h}(x) = \sum_{j=1}^{n \text{b} \text{ nodes}} T^{h} \text{ (node } j).N_{j}(x) = \sum_{j=1}^{n \text{b} \text{ nodes}} T^{h}_{j}.N_{j}(x) \,. \tag{182}
$$

Equation (181) thus becomes:

$$
a\left(\sum_{j=1}^{nb, nodes} \frac{\partial T^h}{\partial t}(t).N_{j}.N_{i}\right) + b\left(\sum_{j=1}^{nb, nodes} T^h_{j}(t).N_{j}.N_{i}\right) = l(N_{i}) \quad \forall \quad i = 1, \text{ nb. nodes }, \qquad (183)
$$

which can be rewritten:

$$
\sum_{j=1}^{nb, nodes} \frac{\partial T^h}{\partial t}(t).a(N_j, N_i) + \sum_{j=1}^{nb, nodes} T^h_j(t).b(N_j, N_i) = l(N_i) \quad \forall \quad i = 1, nb. nodes. \tag{184}
$$

We then get the following equations discretized in space:

$$
\left[C^{th}\right]\left\{\frac{\partial T}{\partial t}\left(t\right)\right\}+\left[K^{th}\right]\left\{T(t)\right\}=\left\{B^{th}\right\},\tag{185}
$$

With

$$
[Cth]
$$
<sub>ij</sub> = a(N<sub>j</sub>, N<sub>i</sub>) =  $\sum_{\text{elt}=1}^{\text{nb.elts}} \int_{\text{elt}} ?CN N \, dv,$   
\n
$$
[Kth]
$$
<sub>ij</sub> = b(N<sub>j</sub>, N<sub>i</sub>) =  $\sum_{\text{elt}=1}^{\text{nb. elts}} \left[ \int_{\text{elt}} k \nabla N \cdot \nabla N \, dv + \int_{\text{delta} \atop \text{let } \nabla Q} \frac{h N \, N \, ds}{\int_{\text{elt } \nabla Q} \int_{\text{part } Q} h N \, N \, ds \right],$ \n
$$
\left\{ Bth \right\}_i = I(N_i) = \sum_{\text{elt }=1}^{\text{nb. elts}} \left[ \int_{\text{elt } Q_{\text{em}}} \cdot N \, dv + \int_{\text{delta} \atop \text{let } \nabla Q_{\text{in}}} F \cdot N \, ds + \int_{\text{delta} \atop \text{delta } Q_{\text{in}}} h T \cdot N \, ds \right].
$$
\n(186)

## **3.2.3. Time discretisation**

We now need to integrate numerically in time the space-discretized thermal equation (185). We use the same second-order two-time step finite difference scheme as for the time integration of the electromagnetic problem. This leads us again to a two-stage solving procedure:

Stage 1: We define time *t\** as:

$$
t^* = a_1(t - dt_1) + a_1 t + a_2(t + dt_2) \text{ with } a_1 + a_2 + a_3 = 0. \tag{187}
$$

The temperature field *T\** at time *t\** and its time derivative are approximated by:

$$
T^* = a_1 T^{t-d_1} + a_2 T^t + a_3 T^{t+d_2}, \qquad (188)
$$

$$
\frac{\partial T^*}{\partial t} = ? \frac{T^{t + dt_2} - T^t}{dt_2} + (? - 1) \frac{T^{t - dt_2} - T^t}{dt_1}.
$$
 (189)

System (185) is solved at time *t\** for *T\** with:

$$
\left(\frac{?}{a\frac{dt}{s}}\left[C^{th}\right]^{*} + \left[K^{th}\right]^{*}\right)\left[T^{*}\right] = \left\{B^{th}\right\}^{*} + c\left[C^{th}\right]^{*}\left\{T^{t}\right\} + c\left[C^{th}\right]^{*}\left\{T^{t-dt}\right\}
$$
\n
$$
c_{1} = \frac{?}{dt} + \frac{?-1}{dt} + \frac{?a_{2}}{a\frac{dt}{s^{2}}}
$$
\n
$$
c_{2} = \frac{?a_{1}}{a\frac{dt}{s^{2}} - \frac{?-1}{dt}
$$
\n(190)

Matrices are linearized and do only depend on their values at time t and  $t$ - $\delta t_1$  :

$$
[C]^* = (\mathbf{a}_1 - \mathbf{a}_3 \frac{\mathbf{d}t_2}{\mathbf{d}t_1}) [C]_{t-\mathbf{d}t_1} + (\mathbf{a}_2 + \mathbf{a}_3(1 + \frac{\mathbf{d}t_2}{\mathbf{d}t_1})) [C]_{t-\mathbf{d}t_1}.
$$
 (191)

Stage 2: The temperature field at time  $t+\delta t_2$  is computed:

$$
\{T\}^{t+dt_2} = \frac{1}{a_3} \left( \{T\}^* - a_1 \{T\}^{t-dt_1} - a_2 \{T\}^t \right). \tag{192}
$$

# 3.3. The mechanical problem

## **3.3.1. The integral formulation**

The basic approach will be here again the same as for the electromagnetic and thermal problems. The unknown field is the displacement field u; we consider the domain  $\Omega_{ME}$  as being:

$$
\Omega_{\text{ME}} = \Omega_{\text{part}}.
$$
\n(193)

We define the following boundaries:

- $\Gamma_{ME}$  as being the outer boundary of the  $\Omega_{ME}$  domain,
- $\Gamma$ <sub>0 *ME*</sub> part of the boundary where the displacement is prescribed Dirichlet boundary condition; this is in fact the symmetry axis:  $u = 0$  on  $\Gamma_{0ME}$ ,
- on  $\Gamma_{1ME}$  : part of the boundary where the external stress is prescribed Neumann boundary condition; this is in fact ( $\Gamma_{ME}$  -  $\Gamma_0$  <sub>ME</sub>) and this is a stress-free surface:  $\mathbf{s} \cdot n = 0$ on  $\Gamma_1$  ME.

We need to establish a weak formulation of equation (145) including the specified boundary conditions. The functional space V is defined here as:

$$
V = \left\{ v \in H^{1}(\Omega), \frac{\partial v}{\partial \boldsymbol{q}} = 0, v = 0 \text{ on } \Gamma_{0ME} \right\}.
$$
 (194)

After multiplying equation (145) by a test function - known as an admissible cinematically displacement field - v*\** belonging to the functional space V, integrating on the whole domain, and using the Green theorem, we get:

$$
\int_{O} s \cdot e(\mathbf{v}^*) d\mathbf{v} = \int_{O} f \cdot \mathbf{v}^* d\mathbf{v} \quad \forall \quad \mathbf{v}^* \in \mathbf{V}.
$$
\n(195)

Equation (195) is often known as the virtual work principle. The material behavior now needs to be included – through its constitutive law.

In the end, we get:

$$
a(u, v^*) = l(v^*) \quad \forall \quad ? \in V
$$
  
with  

$$
a(u, v^*) = \int_{O} s:e(v^*) dv
$$
 (196)  

$$
l(v^*) = \int_{O} f.v^* dv
$$

The existence and uniqueness of a solution  $u(x)$  is proven classically when the material behavior is linear elastic; when the material behavior becomes non-linear, this raises more questions which we will not detail here.

## **3.3.2. Finite element space discretisation**

We use the same mesh for the part as the one used for electromagnetic and thermal computations. The functional space V is approximated by the discretized space  $V^h$ , the test functions  $v^*$  by  $v^{*h}$  and the unknown displacement field v by  $v^h$ . The discretized version of equation (196) is then:

$$
a(\sum_{j=l}^{nb, nodes} v^{h}(t), v^{*h}) = l(v^{*h}) \qquad \forall \quad v^{*h} \in V^{h}.
$$
 (197)

Equation (197) needing only to be verified for all shape functions  $N_i$ , and the unknown  $v^h$ being expressed as:

$$
v^{h}(x) = \sum_{j=1}^{nb, nodes} v^{h} (node j).N_{j}(x) = \sum_{j=1}^{nb, nodes} v^{h}_{j}.N_{j}(x) , \qquad (198)
$$

equation (197) thus becomes:

$$
a(\sum_{j=1}^{nb, nodes} v_j^h(t).N_j, N_i) = l(N_i) \qquad \forall \quad i = 1, nb, nodes,
$$
 (199)

which can be rewritten:

$$
\sum_{j=1}^{\text{nb.nodes}} v_j^h(t) . a(N_j, N_j) = l(N_j) \quad \forall \quad i = 1, \quad \text{nb.nodes}. \tag{200}
$$

We then get the following equations discretized in space:

$$
\left[\mathbf{K}^{\mathrm{me}}\right]\left[\mathbf{v}(t)\right] = \left\{\mathbf{B}^{\mathrm{me}}\right\}\tag{201}
$$

with

$$
\begin{aligned} \left[\mathbf{K}^{\text{me}}\right]_{ij} &= \mathbf{a}(\mathbf{N}_j, \mathbf{N}_i) \\ \left\{\mathbf{B}^{\text{me}}\right\}_i &= \mathbf{l}(\mathbf{N}_i) \end{aligned} \tag{202}
$$

In case of non-linear mechanical behavior, the matrix  $K^{ME}$  in system (201) depends on the solution. A Newton-Raphson algorithm is used in that case to converge towards the solution.

#### **3.3.3. Time integration**

At each time step, system (201) provides us with the velocity field. The geometry of the part is then updated using an explicit time integration procedure:

$$
\left\{X^{t+dt}\right\} = \left\{X^{t+dt}\right\} + \left\{V^t\right\}d\,t \tag{203}
$$

## 3.4. The coupling procedure

As we have said previously, numerical modeling of the induction heating procedure requires the development of a coupling procedure between:

- electromagnetic computations
- thermal computations
- mechanical computations

We detail here the strategy which we have selected in order to carry out this coupling. The computation takes place in an incremental way. Two time steps have been defined:

- one time step  $\delta t_{em}$  for electromagnetic computations
- one time step  $\delta t_{th}$  for thermal and mechanical computations

At each time step, the electromagnetic field distribution and thus the induced currents depend explicitly on the thermal field of the body, ruled by the heat transfer equation. Inversely, the eddy currents calculated from the electromagnetic solution are used as the thermal sources for the thermal finite element analysis. The handling of the coupling is carried out in two different stages:

> ♦The criterion from electromagnetic to thermal calculations relying on the stabilization of the mean heat source term over the electromagnetic periods. Once the electromagnetic field has been calculated, the rate of heat generation  $\dot{Q}_{em}$  for the heat equation needs to be evaluated at every integration points. As the electromagnetic time step is far smaller than the thermal one, we do not consider the instantaneous Joule power calculated at a given time at every integration points. We rather consider a mean Joule power averaged over one or several periods of the electromagnetic field:

$$
\overline{Q}_{em}(nT,\text{int}) = \frac{1}{T} \int_{(n-1)T}^{nT} \mathbf{s}(\text{int}, t) \left| E_q(\text{int}, t) \right|^2 dt , \qquad (204)
$$

where *int* is the considered integration point, *T* is the period of the power supply currents, *n* is number of periods considered and  $E_q$  (int, *t*) is the value at time *t* of the electric field interpolated at the integration point *int*. At the end of each electromagnetic period, the newly calculated mean power is compared to the one calculated at the previous period until it stabilizes. The following convergence test is conducted at every integration points

$$
\frac{\overline{Q}_{em}((n+1)T) - \overline{Q}_{em}(nT)}{\overline{Q}_{em}(nT)} < \mathbf{e}
$$
\n(205)

If (205)is verified then thermal computations are started with the stabilized thermal source power calculated at  $(n+1)T$ , where  $\varepsilon$  is the magnetic convergence parameter.

♦ The criterion from thermal calculations back to electromagnetic calculations is based on the variations of the magnetic and electric parameters with temperature. Thermal computations can use the same source term derived from the electromagnetic computations as long as the physical magnetic parameters such as the magnetic permeability and the electric conductivity do not change "too much". Their variations with temperature are tested after each new thermal computations. The following criteria are used for each mesh element:

$$
\frac{\mathbf{S}(T^{n+1}_{\max})-\mathbf{S}(T^n_{\max})}{\mathbf{S}(T^n_{\max})}<5\% \qquad \text{and} \qquad \frac{\mathbf{m}(T^{n+1}_{\max})-\mathbf{m}(T^n_{\max})}{\mathbf{m}(T^n_{\max})}<5\%, \qquad (206)
$$

where  $T_{\text{max}}^{n+1}$  is the maximum value of the temperature field in the mesh element at time  $t + dt_{ther}$  and  $T_{max}^{n}$  is the maximum value of the temperature field in the same element at the current time  $t$ . When the maximum relative variations reach a given threshold (5% in our case), the previously calculated mean heat power is assumed to be irrelevant. A new electromagnetic calculation is then therefore carried out.

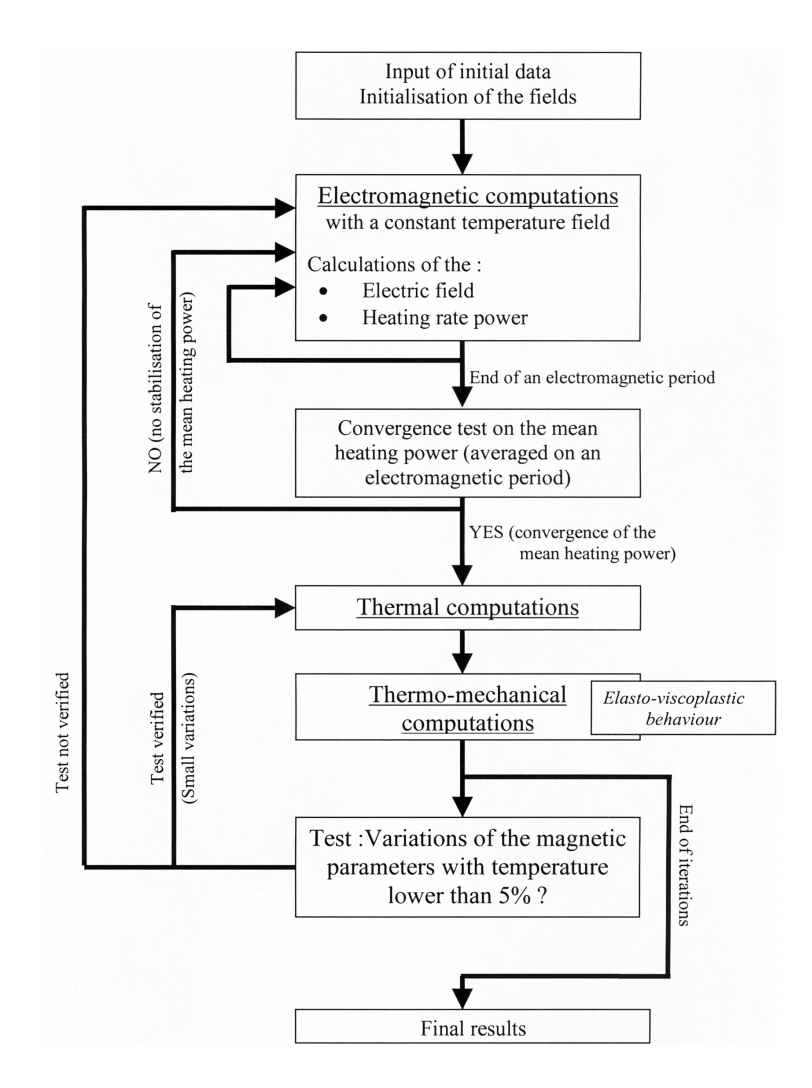

*Figure 12: Organisation of the coupling procedure*

# **4. Results and discussion**

This part is devoted to the presentation of some numerical results and numerical studies. Three different cases are presented here:

- a case with a static long (about the same size as the workpiece) inductor
- a case with a short (compared to the size of the workpiece) inductor
- $a$  case with a moving short inductor typical of a heat treatment process

These cases have been used to check the validity of the numerical computations with respect to experimental data or other numerical results. The numerical results presented here enable to better understand the behavior of the temperature and electric field with respect to the physical and numerical parameters. Results are also presented for the thermo-mechanical coupling stage. The computations of the cases were run on a single processor pentium 3 and took maximum two hours computational time for the non linear cases on meshes of around 10000 nodes.

## 4.1. A static long joint spires inductor case

#### **4.1.1. Description of the case**

The case deals with a part in ferromagnetic EN3 mild steel annealed at 930 °C. In this case, the workpiece is heated by an inductor of the same length as the workpiece. The geometry consists in a cylindrical EN3 part surrounded with Kaowool insulation, a ceramic tube and finally a three-layers coil. The geometry and the mesh used for this case are displayed in Figure 13. The multi-turn coil is modeled as a continuous single coil with a uniform initial current density.

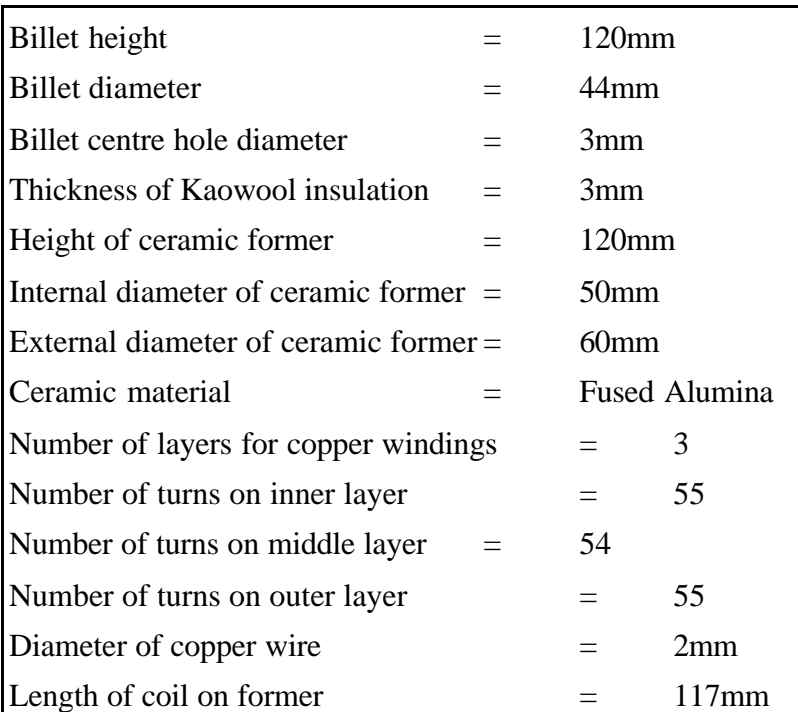

Two thermocouples have been placed: the first one on the surface on the middle of the part and the second one in a hole bored in the center of the part so to measure temperature inside the part.

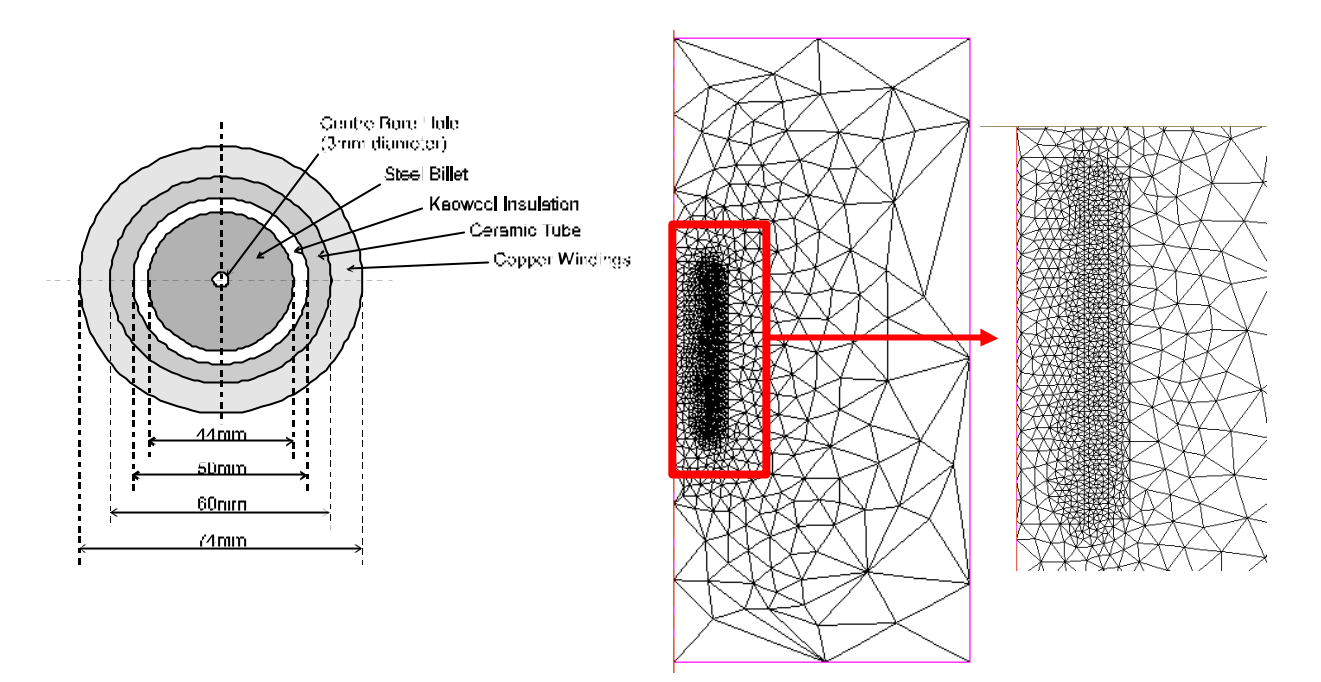

*Figure 13: Static long inductor case: geometry and mesh (12000 nodes)*

## 4.1.1.1. Magnetic and thermal data of the EN3 steel

The physical data are given by a set of physical values for different temperatures and computed at a given temperature by linear interpolation.

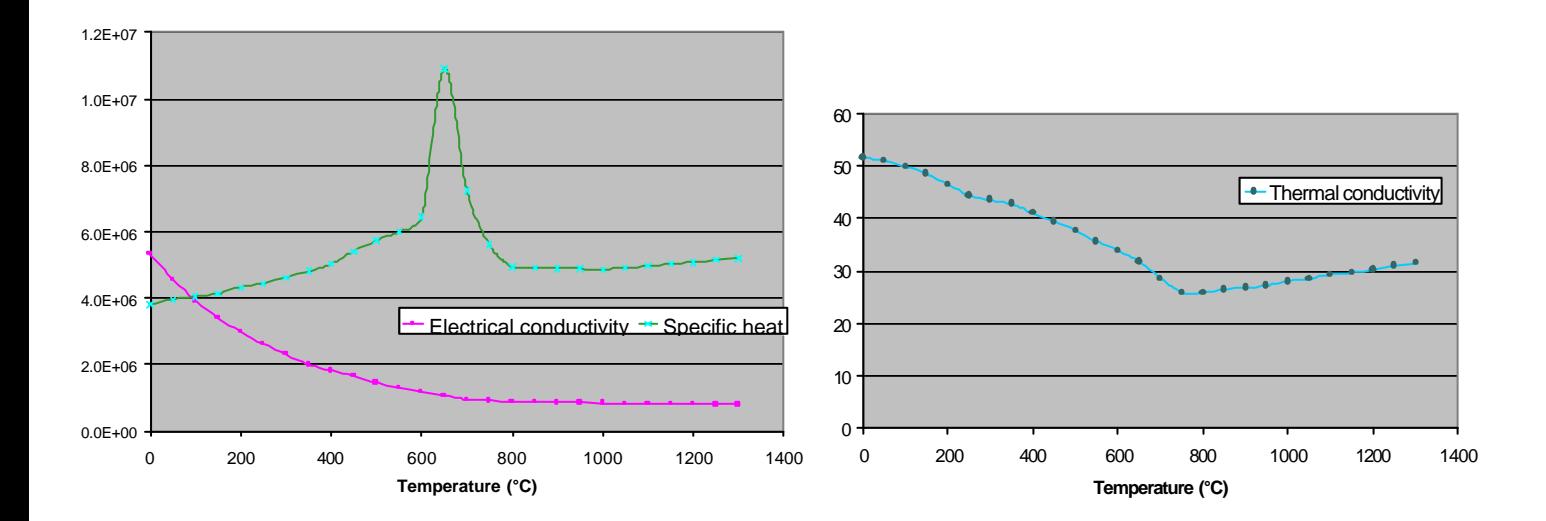

*Figure 14: Electrical conductivity, specific heat and thermal conductivity versus Temperature*

The magnetic permeability of the EN3 steel is dependent on the magnitude of the magnetic field and follows the law:

$$
\mathbf{m}(T, \left|\vec{H}\right|) = \mathbf{m}_0 + \frac{\mathbf{a}}{\mathbf{b} + \left|\vec{H}\right|} - \frac{\mathbf{a}\left|\vec{H}\right|}{(\mathbf{b} + \left|\vec{H}\right|)^2},
$$

where *H*  $\rightarrow$ is the magnitude of the magnetic field,  $\alpha$  and  $\beta$  are Frohlich coefficients ( $\alpha$  = 2.31695 and  $\beta$  = 5769.55), and  $m_0$  is the magnetic permeability of the air. The data we get on the EN3 steel for the magnetic permeability did not take into account the temperature dependency of the magnetic permeability.

#### 4.1.1.2. Process parameters

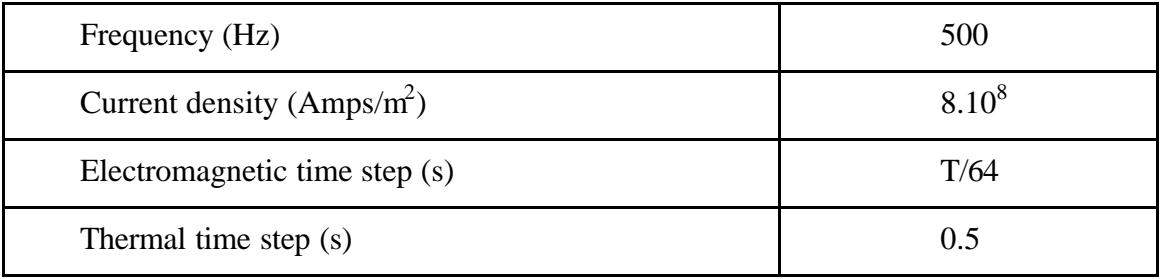

## **4.1.2. Results and validation**

In order to enable a visualization of the joule power, source term for the thermal computations, an effective electrical field was defined at a given node as the integration over an electromagnetic period of the square of the real instantaneous electrical field:

$$
E_{\text{eff}} = \sqrt{\frac{1}{T} \int_{nT}^{-(n+1)T} E^2(t) * dt}
$$

where T is the electromagnetic period and *dt* the electromagnetic time step. Furthermore this effective electrical field is equivalent to the amplitude of the electric field in a harmonic complex formulation. Figure 15 shows the effective electric fields isovalues for this case. Due to the high value of the permeability, we can notice the concentration of the magnetic field along the workpiece surface; this is a well-known physical effect since magnetic field lines tend to concentrate on material surface when the magnetic permeability gets high. It is indeed a strong point of our model that it can take into account non-linear magnetic effects.

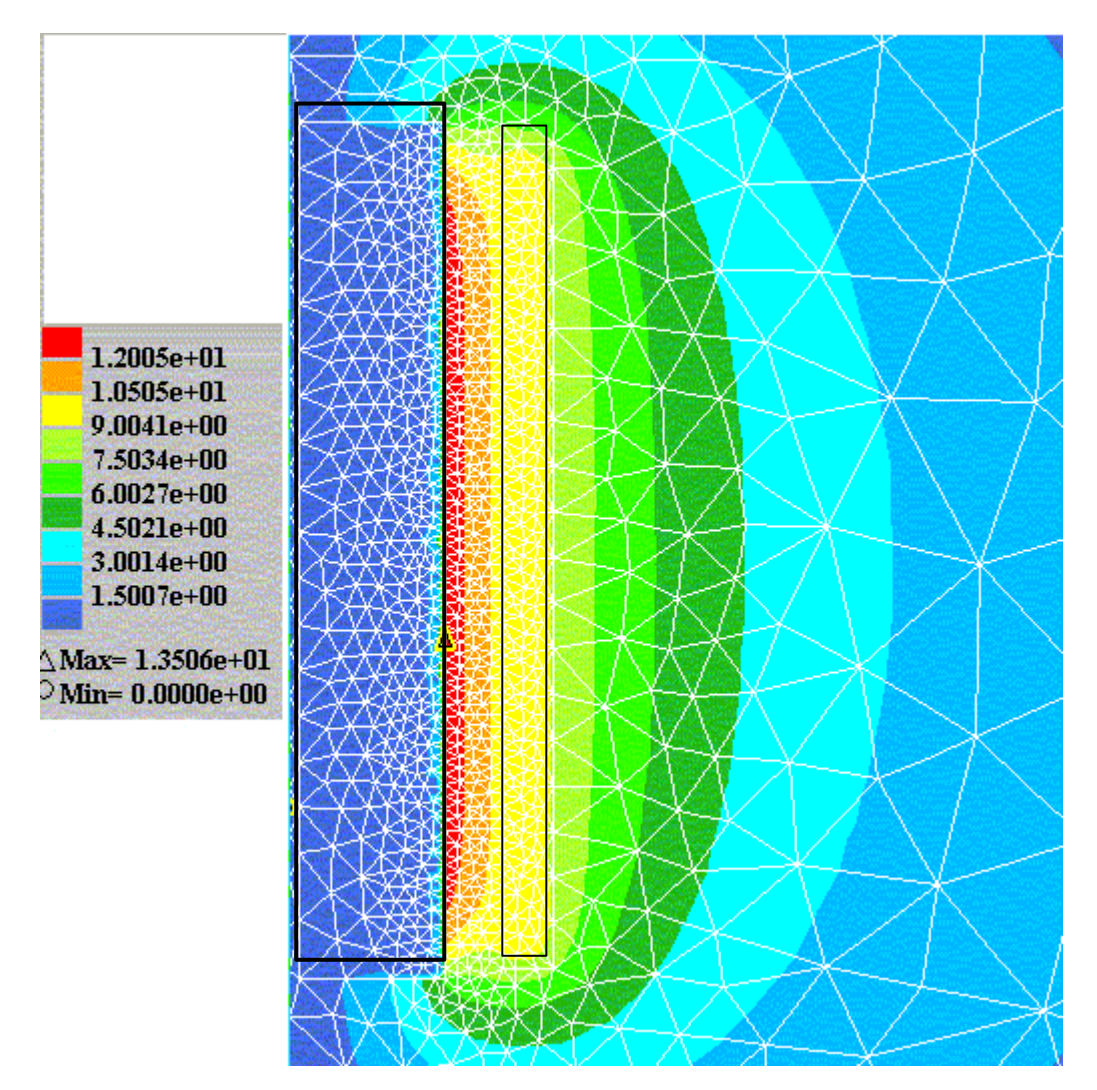

*Figure 15: Long inductor case: effective electric field isovalues* 

The non-linear magnetic electromagnetic properties of steel tend to distort the shape of the current or voltage waveforms. Both have been measured in the coil. Whether it is the voltage that becomes distorted or the current depends on the nature of the power supply. Figure 16 displays the evolution with respect to time of the experimental intensity measured in the coil

and of the electric field in the part. The wave's shapes show the same tendencies with similar bumps after the maximum and minimum peaks.

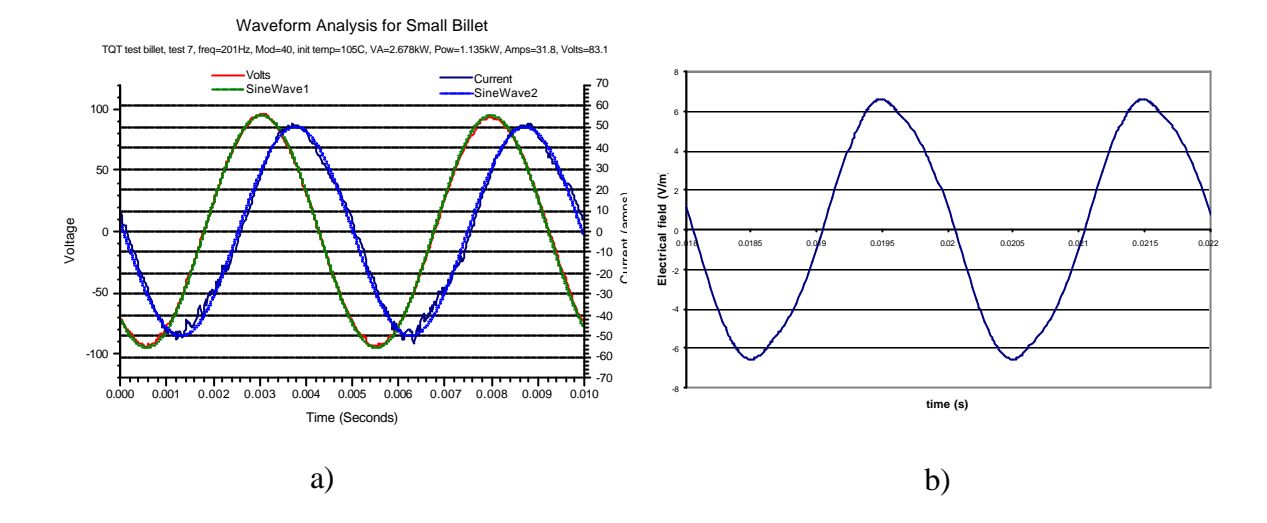

*Figure 16 : a) Evolution with respect to time of the experimental intensity in the coil ; b) Evolution with respect to time of the numerically computed electrical field in the part.*

Figure 17 shows results obtained with the thermal coupling procedure. It shows the excellent agreement between experimental and computed temperatures on the surface and inside the workpiece. On one hand, the computed temperatures on the surface provide a good way to validate the dissipated heat due to eddy currents inside the workpiece – and thus the electric field computation and the whole electromagnetic procedure. On the other hand, the good agreement observed between the experimental and numerically computed delay on heat propagation to the internal part of the workpiece validates the thermal coupling procedure.

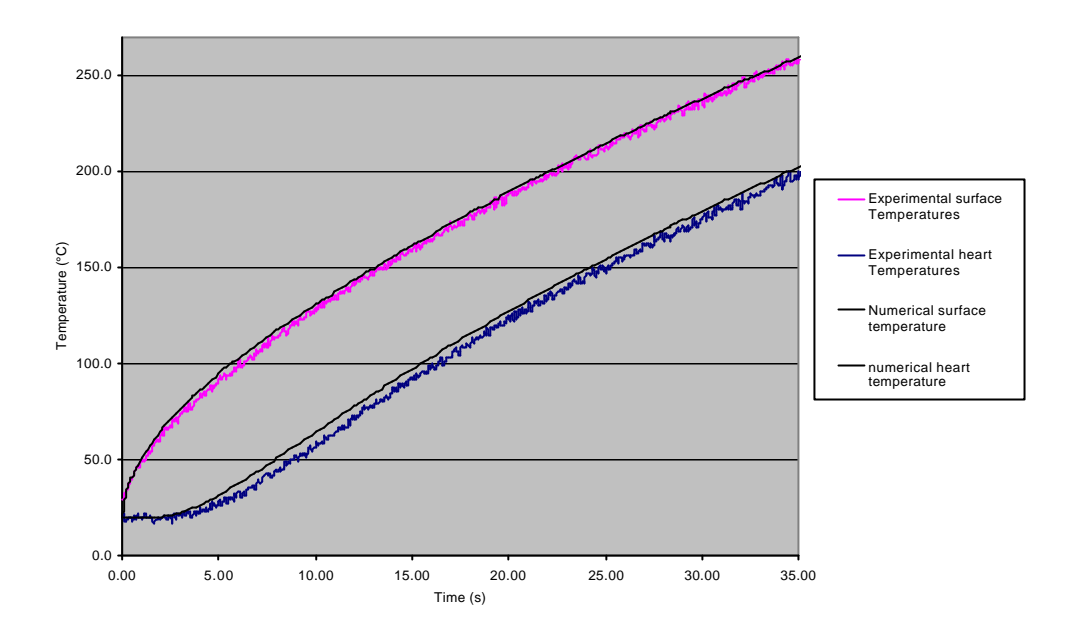

*Figure 17: Long inductor case: comparison between experimental and computed temperature evolutions*

Figure 18 shows the temperature results at two given time steps. Heat propagates here rather uniformly from the surface towards the center. This is typical of a global homogeneous heating application.

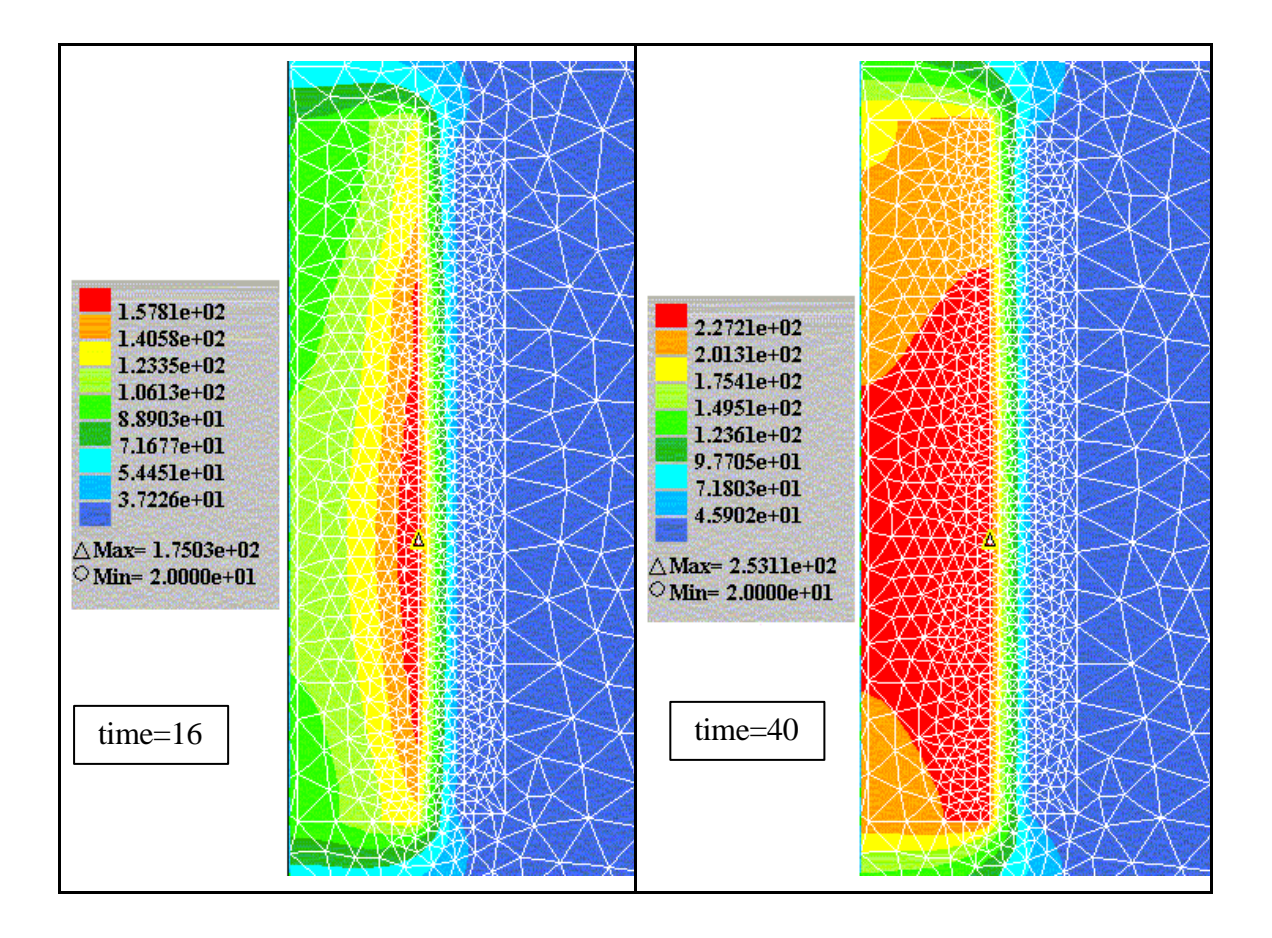

*Figure 18: Long inductor case: Temperature field at two given time steps*

*Figure* 19 shows the results obtained in terms of velocity field for the coupled mechanical computation. One can observe the dilatation effects taking place in the workpiece while it is being heated.

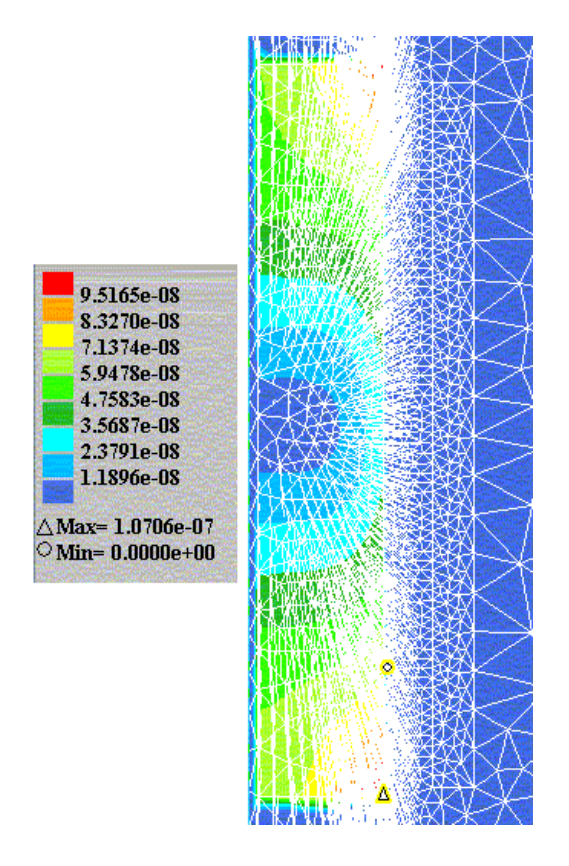

*Figure 19: Long inductor case: nodal velocities in the mesh at a given time step*

# 4.2. A static short inductor case

#### **4.2.1. Description of the case**

The geometry of the case studied here has been presented in a paper by Wang [55], which details the analytical solutions for two different constant magnetic permeability of the part:  $m = m_0$  and  $m = 90$ <sup>\*</sup> $m_0$ . Only the analytical expression for a relative magnetic permeability of one is valid. For a relative magnetic permeability greater than 1, a supplementary due to the

radial derivative of the magnetic permeability term and which is missing in the previously cited article, needs to be added, especially on the interface between the part and the air, and considerably modifies the electromagnetic field. The electromagnetic and temperature fields are shown as well as the mechanical deformations. Figure 20 shows the mesh which has been refined along the workpiece surface in order to have several elements within the electromagnetic skin-depth.

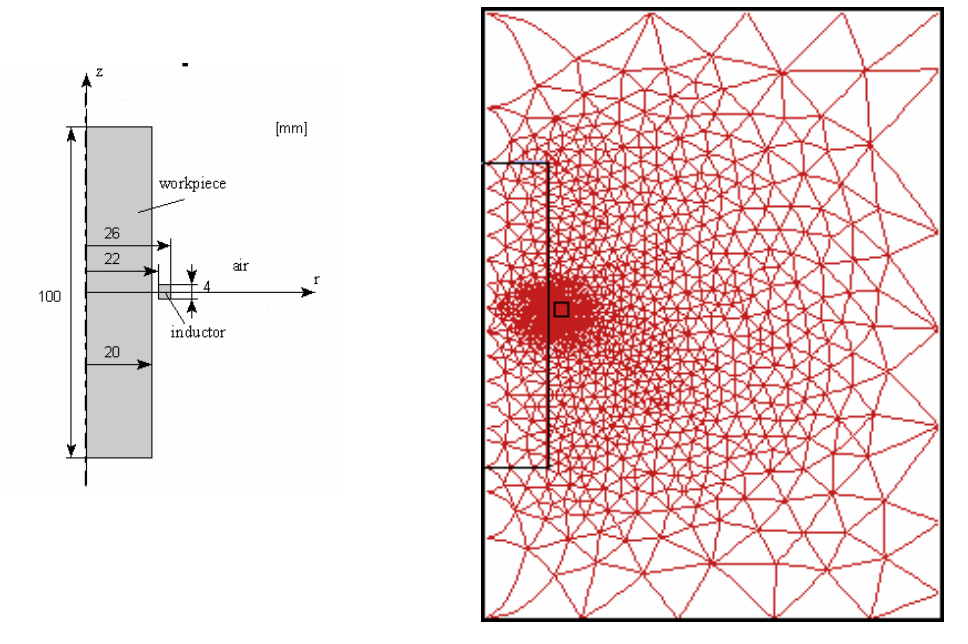

*Figure 20: Static short inductor case: geometry and mesh*

The physical and numerical parameters are summarized in the following tables:

Process parameters

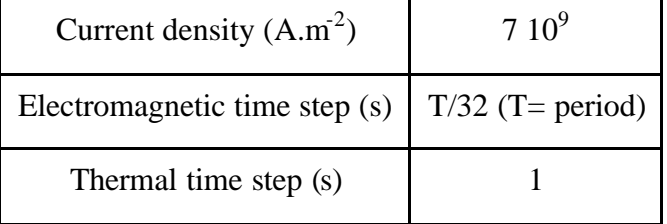

#### Magnetic and thermal data

The physical properties are given for steel and copper (respectively part and inductor). In this case, the properties are constant in time.

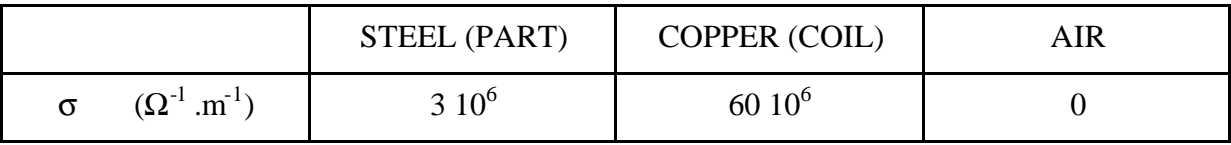

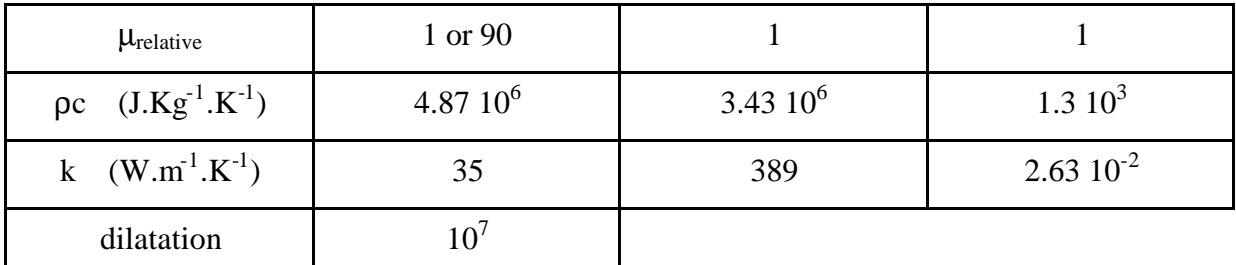

#### **4.2.2. Results and validation**

The electromagnetic field converges in three periods ( $\mu_{relative} = 1$ ) or in 8 periods ( $\mu_{relative} = 90$ ) with a magnetic convergence parameter of 0.0001%. The maximum of the effective electric field is located on the surface of the part for a magnetic part. Figure 21 shows the time evolution of the electrical field for a non-magnetic material at three different locations of the entire domain. We can see that the field is maximum in the coil. A slight delay exists between the field in the part and those in the air or in the coil.

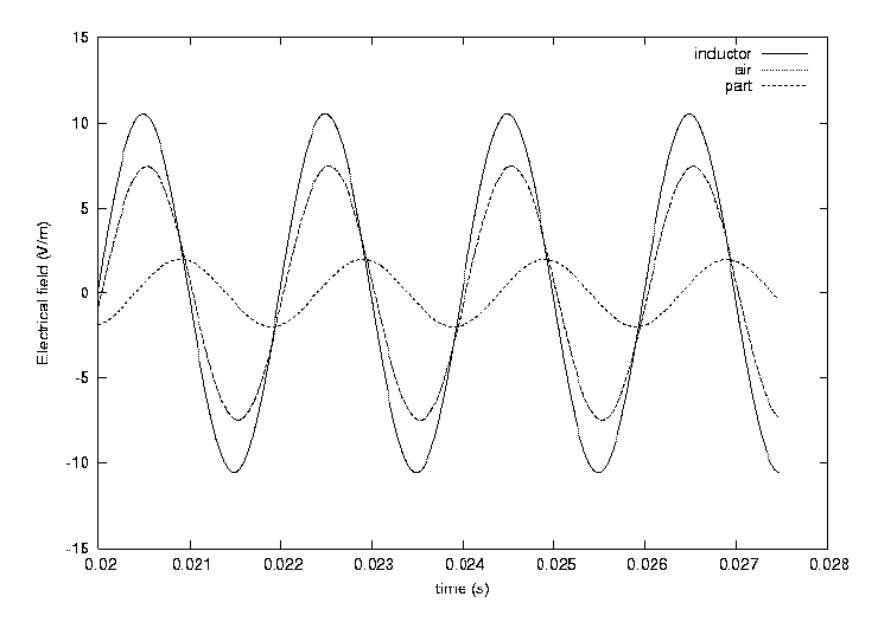

*Figure 21 : Evolution of the electric field versus time for a non magnetic material at three given locations in the coil, the part and in the space in between. The electrical field is maximum in the coil.*

We can observe on Figure 22 the displacement of the maximum value of the effective electric field towards the surface when the part becomes magnetic.

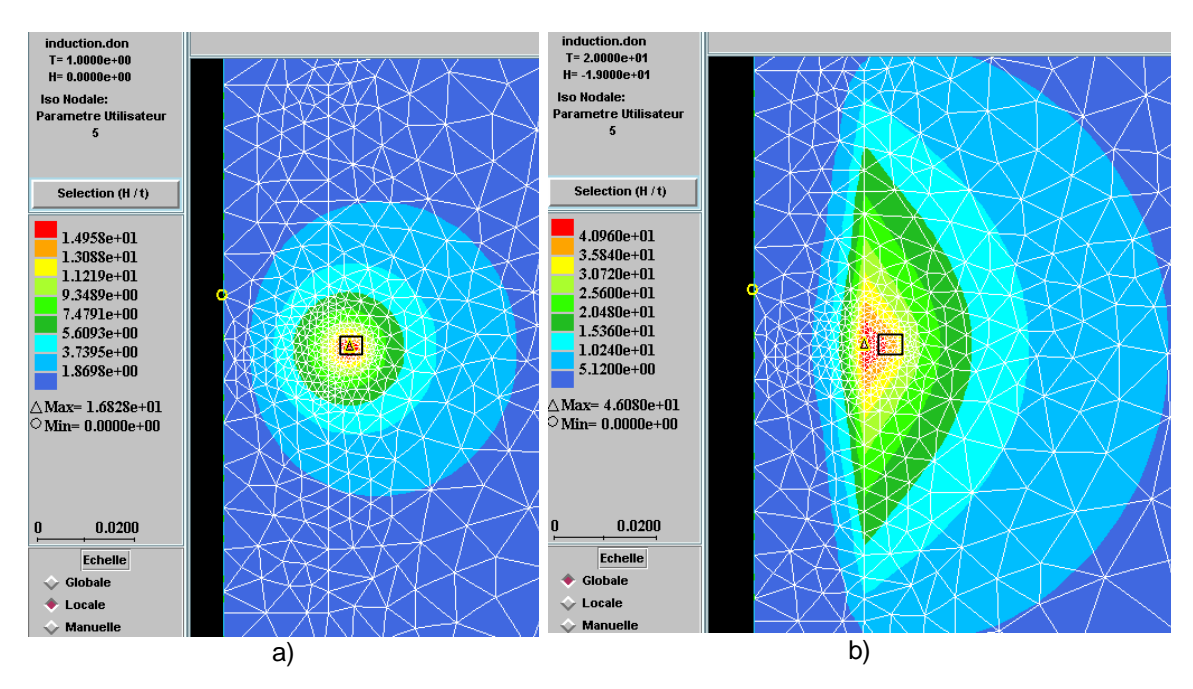

*Figure 22: Static short inductor case: effective electric field isovalues for two different permeabilities of the part at a frequency of 60 Hz. a)*  $\mathbf{m}_{relative} = 1$  *b)*  $\mathbf{m}_{relative} = 90$ 

Figure 23 shows here again, that whatever the nature of the material – magnetic or not-, the electric field tends to concentrate on the surface as the frequency increases. This well-known effect is used for instance in heat treatment applications where very high frequencies are used.

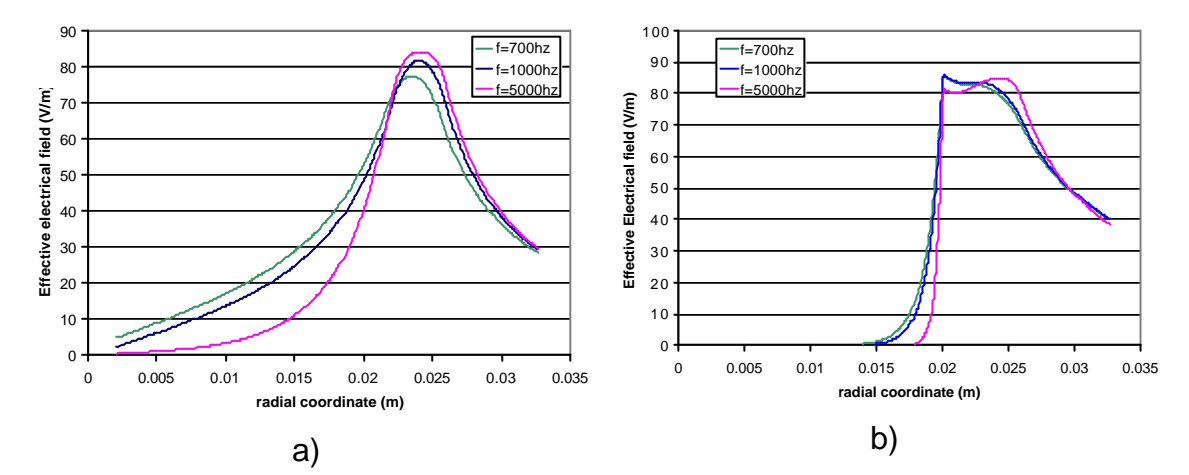

*Figure 23: Effective electrical field profiles on the radial axis for 3 different frequencies f=700Hz, 1000Hz and 5000Hz. a)The part is a non magnetic material (relative magnetic permeability of the part equal 1), b). The part is a ferromagnetic material (relative magnetic permeability of the part equal 90).*

Figure 24 provides us with a display of magnetic field lines for a magnetic and non-magnetic material.

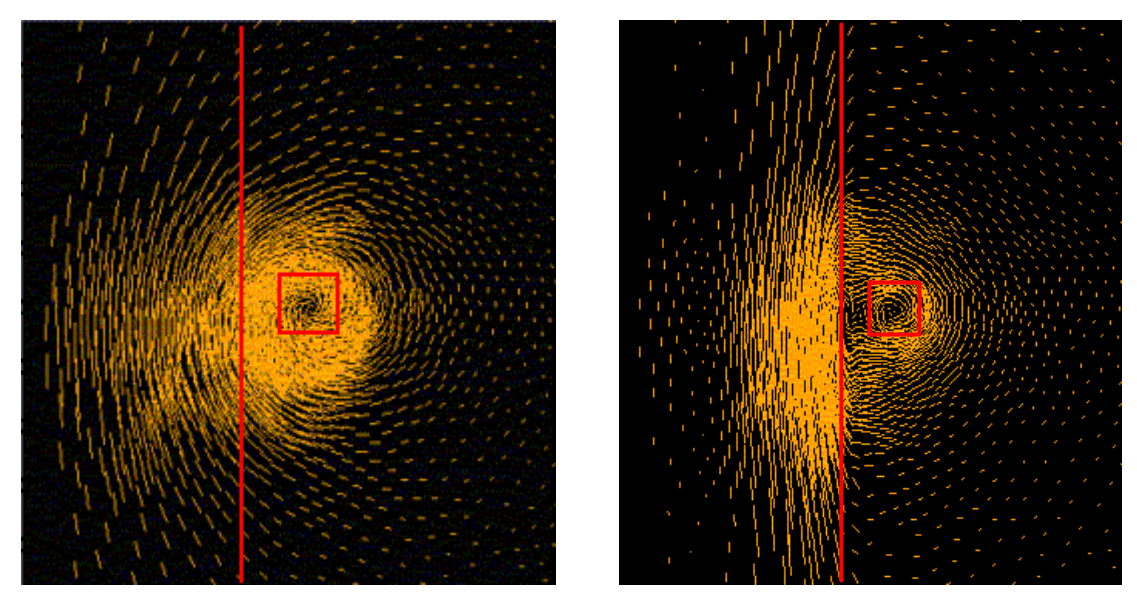

*Figure 24: Static short inductor case at 60Hz: magnetic lines for*  $\mathbf{m} = 1$  and  $\mathbf{m} = 90$ 

The temperature computations are carried over the whole domain. Heat propagates from the surface centre towards the rest of the workpiece and is also conducted in the air. Figure 25 and Figure 26 show that for a given frequency, temperature distributions can be totally different depending on the nature of the material.

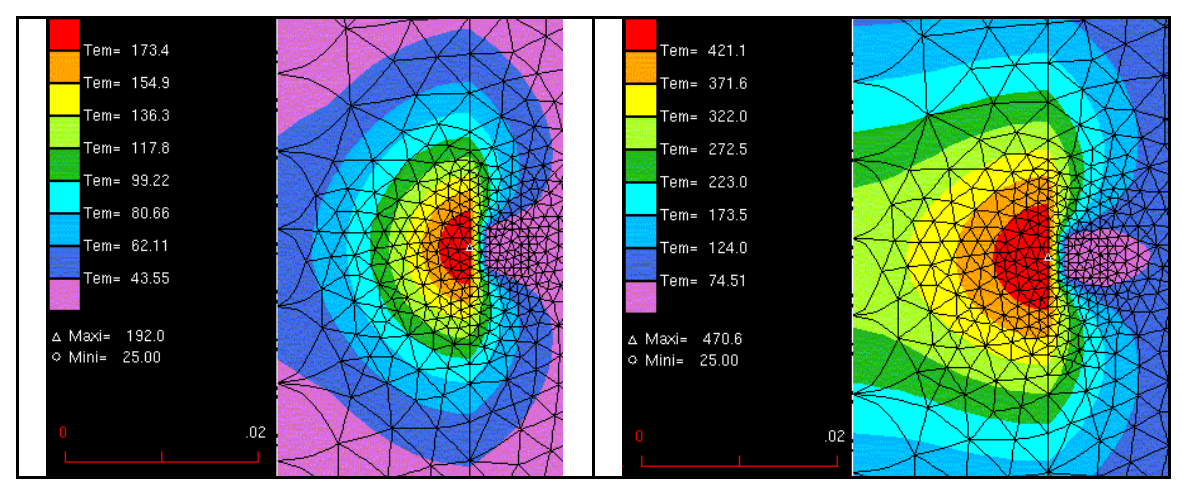

*Figure 25: Temperature at two time steps at a frequency of 60 Hz for a non magnetic part*   $(m_{relative} = 1); a) t = 5s \; b) t = 25s$ 

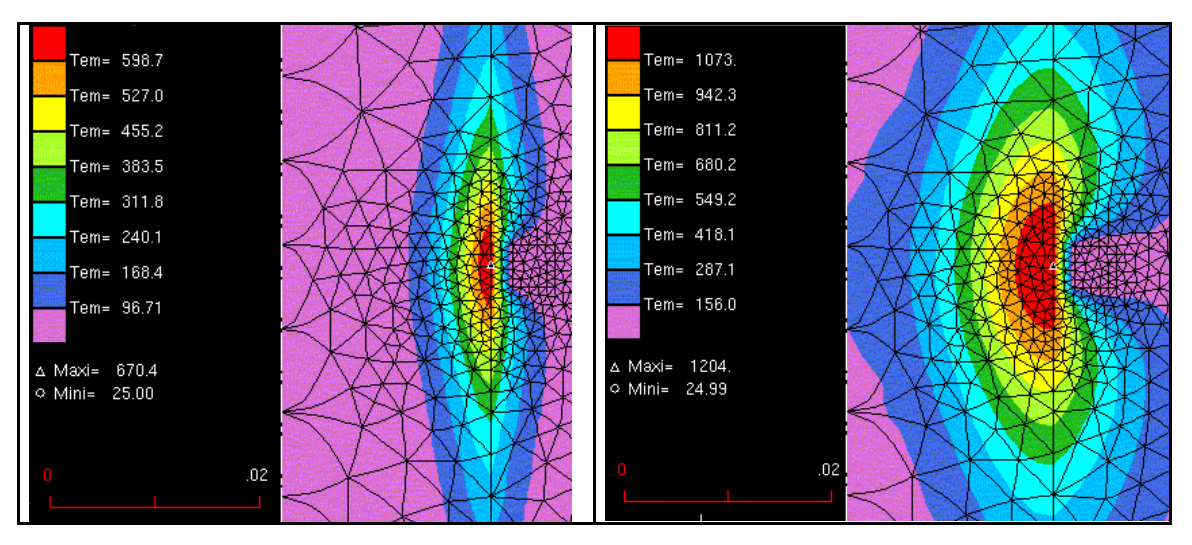

*Figure 26: Temperature at two time steps for a magnetic part (* $\mathbf{m}_{relative} = 90$ *); a) t=1s b)t=5s* 

A thermo-mechanical coupled analysis has been carried out. As it can be expected, the plot of the nodal velocity field shows dilatation of the part in the heated regions and contraction on both edges.

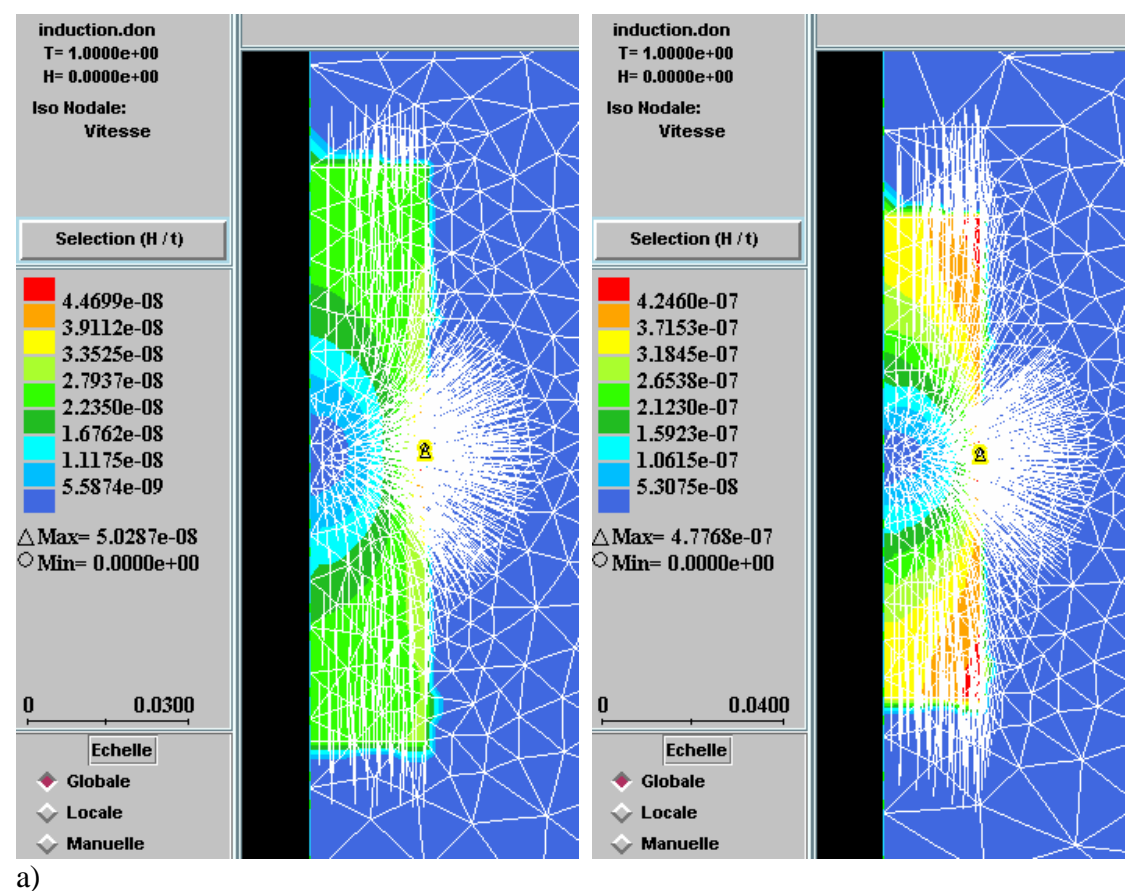

*Figure 27: Nodal velocities in the workpiece due to dilatation effects for a frequency of 60Hz; a)* non magnetic material ( $\mathbf{m}_{relative} =1$ ), *b*) non magnetic material ( $\mathbf{m}_{relative} =90$ )

# 4.3. A moving short inductor case

This case deals with a moving short inductor - a case representative of what takes place in an induction heat treatment process. As explained previously, the displacement of the induc tor is modeled through a continuous variation of physical properties of the mesh. Figure 28 shows the geometry and the initial location of the inductor in the mesh.

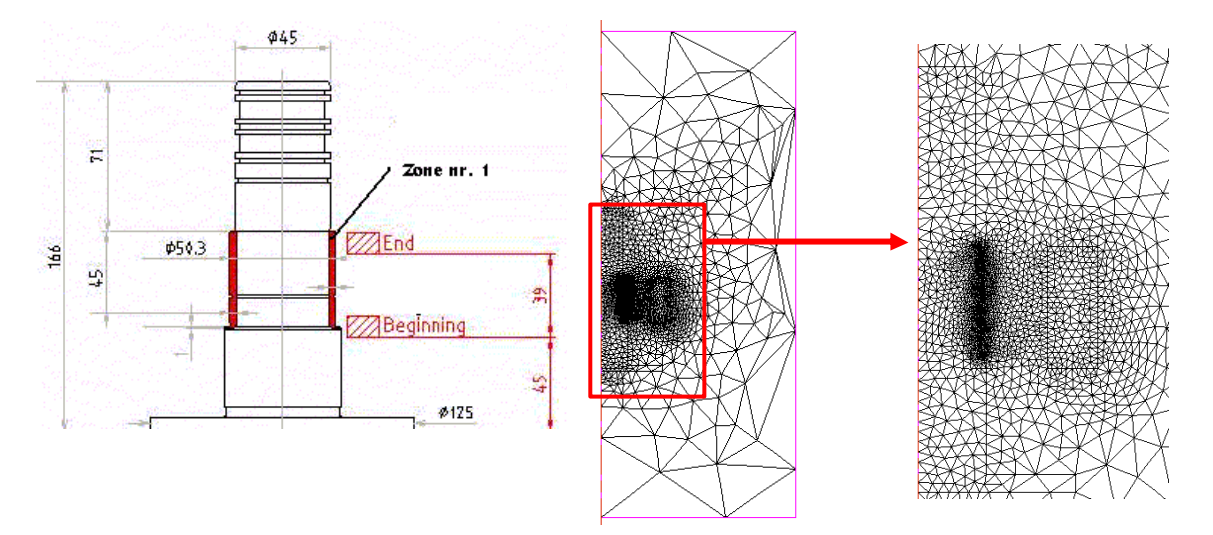

*Figure 28: Moving inductor case: geometry and initial mesh*

Figure 29 shows the temperature distribution at a given time step; one can notice the influence of the inductor displacement on the temperature field in the workpiece.

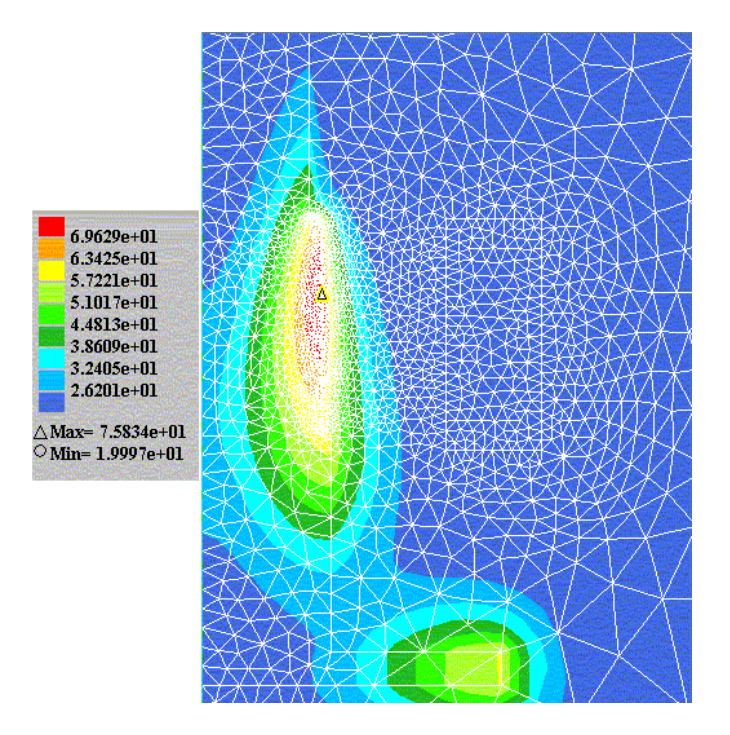

*Figure 29: Moving inductor case: temperature isovalues at a given displacement step of the inductor*

# **Conclusion**

The strategy developed in this paper for coupling electromagnetic and thermo-mechanical computations has proven to be very effective in terms of precision on results and computational efficiency. It has enabled us to model induction heating processes for various ranges of frequencies – low frequency applications for initial heating as well as higher frequencies for heat treatment applications. The solving procedure for the electromagnetic problem has enabled us to consider and model precisely the case of non-linear magnetic materials.

There is an excellent agreement between numerical and experimental results.

Moreover, the strategy developed has two other main advantages:

- it is well suited for integration in global optimization procedures.
- it enables the use of efficient parallel computation techniques based on a global domain partitioning procedure.

Development of a parallel version to deal with larger cases has been carried out. This strategy has also been used with an optimal control approach in order to ensure that some industrial goals are reached (reaching a prescribed homogeneous temperature, or a certain level of hardness, ….)

Further developments will deal with the extension of this strategy to the modeling of threedimensional problems.

# **Acknowledgements**

The authors would like to thank the European Community for the financial support provided for this work (Esprit project  $N^{\circ}$  28283).

# **2 Schéma d'intégration en temps**

## **2.1 Etude des schémas d'intégration en temps**

Un schéma d'intégration en temps en différences finies du second ordre à un pas de temps encore appelé schéma de Crank-Nicolson (se référer au paragraphe ( *P*1−§3.1.3 ) de la publication précédente) a été initialement implémenté pour résoudre le système issu de  $\hbar$ discrétisation spatiale du problème électromagnétique. En lançant un calcul électromagnétique sur plusieurs périodes jusqu'à convergence de la puissance électromagnétique ( *Publication P1 - § 3.4*) et en regardant en un nœud donné l'évolution temporelle du champ électrique, on a pu s'apercevoir de la présence de fortes oscillations parasites. Ces oscillations, véritable artefact numérique, avaient tendance à diminuer en amplitude au fur et à mesure des périodes électromagnétiques. Leur présence rallongeait considérablement le nombre de périodes et donc les temps de calcul nécessaires pour arriver à converger. Le schéma d'intégration temporel de Crank-Nicolson s'est avéré peu adapté à une résolution efficace du problème électromagnétique. Nous avons décidé de tester différents schémas d'intégration du second ordre mais à deux pas de temps et nous les avons confrontés au schéma de Crank-Nicolson. Ces schémas respectent les conditions de consistance et de stabilité (nous renvoyons le lecteur à [50] pour plus de détails [25]). Les schémas en temps que nous utilisons sont définis à partir des coefficients  $\alpha_1, \alpha_2, \alpha_3$  et  $\gamma$ :

$$
t^* = a_1(t - dt_1) + a_2t + a_3(t + dt_2)
$$
 *avec*  $a_1 + a_2 + a_3 = 0$ ,  
\n
$$
E^* = a_1E^{t-d_1} + a_2E^t + a_3E^{t+d_2}
$$
,  
\n
$$
\frac{\partial E^*}{\partial t} = ? \frac{E^{t+d_2} - E^t}{dt_2} + (? - 1) \frac{E^{t-d_1} - E^t}{dt_1}.
$$

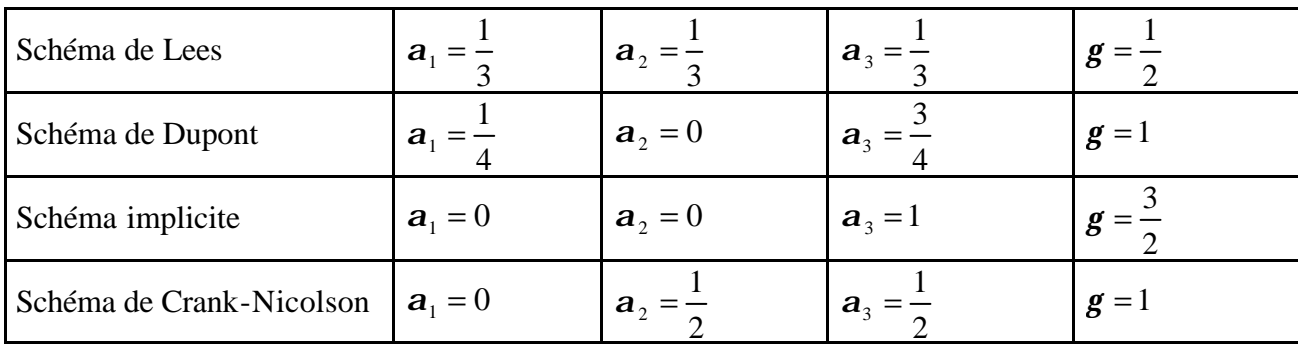

Les principaux schémas testés sont présentés dans le Tableau 1.

*Tableau 1 : Paramétrage des différents schémas d'intégration testés*

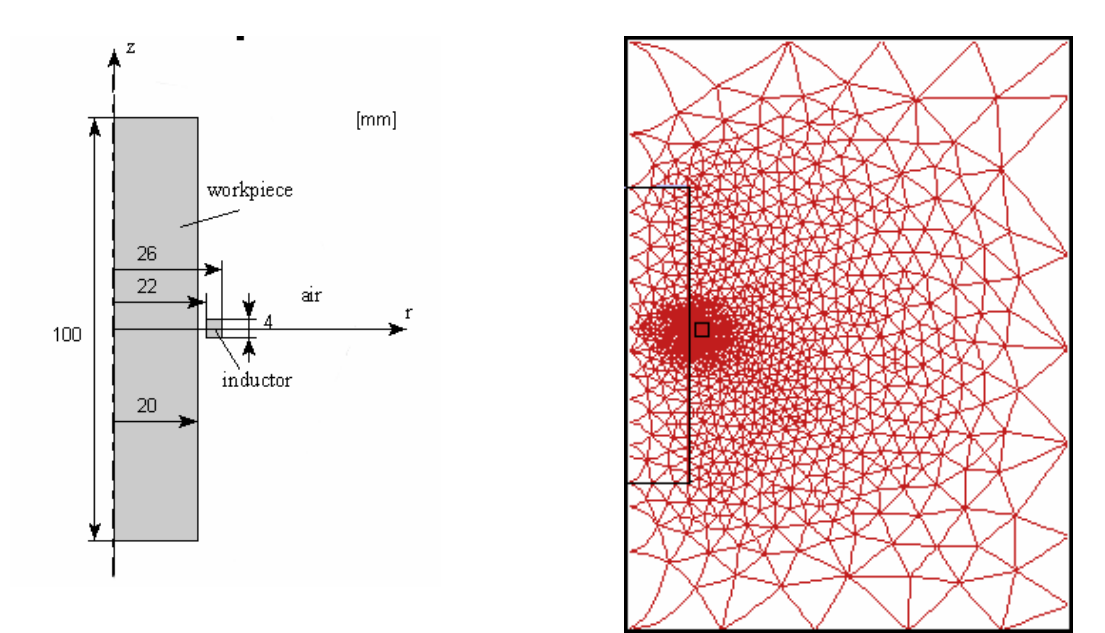

Les calculs ont été effectués sur la géométrie du cas présenté dans l'article de Wang [55] :

*Figure 30: Géométrie et maillage*

Le maillage est composé d'éléments quadratiques à 6 nœuds et est composé de 3556 nœuds. Les paramètres procédé sont les suivants :

| Fréquence                      | $60$ Hz                      |  |
|--------------------------------|------------------------------|--|
| Densité de courant source      | $7.10^{9}$ A.m <sup>-2</sup> |  |
| Pas de temps électromagnétique | $T/32$ (T : période)         |  |
| Pas de temps thermique         | 0.5 s                        |  |

*Figure 31: les paramètres procédés* 

Les données physiques, magnétiques et thermiques, sont données pour un acier type et pour le cuivre qui composent respectivement la pièce et l'inducteur. Dans ce cas idéalisé, les propriétés physiques ne dépendent pas de la température.

|                                                 | Acier         | Cuivre        | Air                   |
|-------------------------------------------------|---------------|---------------|-----------------------|
| $\cdot$ m <sup>-1</sup><br>$(\Omega^{-1})$      | $10^{6}$      | $60~10^{6}$   |                       |
| ur                                              |               |               |                       |
| $\rho c$ (J.Kg <sup>-1</sup> .K <sup>-1</sup> ) | $4.87~10^{6}$ | $3.43~10^{6}$ | $-3.10^{\circ}$       |
| $(W.m^{-1}.K^{-1})$<br>n                        |               | 389           | $2.63 \times 10^{-2}$ |

*Figure 32: Données physiques des différents matériaux : s est la conductivité électrique, mr la perméabilité magnétique, rc la chaleur spécifique et k la conductivité thermique.*

Un courant sinusoïdal est injecté dans l'inducteur. Etant donné que la pièce est non ferromagnétique, le champ électromagnétique obtenu par un calcul linéaire, devrait avoir la même configuration sinusoïdale avec toutefois un déphasage possible. Ce déphasage est de l'ordre de  $p/4$  par rapport à la source de courant. Nous avons testé les différents types de schéma d'intégration en temps. Le champ électrique montre des oscillations parasites de grande amplitude pour des schémas plutôt explicites (Crank-Nicolson ou Lees) et ont tendance à diminuer, voir à complètement disparaître avec un schéma de Dupont ou complètement implicite, Figure 33. Ainsi un calcul électromagnétique, demandé avec une précision de 2% entre deux périodes électromagnétiques consécutives, va converger en 16 périodes avec un schéma de Crank Nicolson et va nécessiter plus de 60 périodes avec un schéma de Lees!

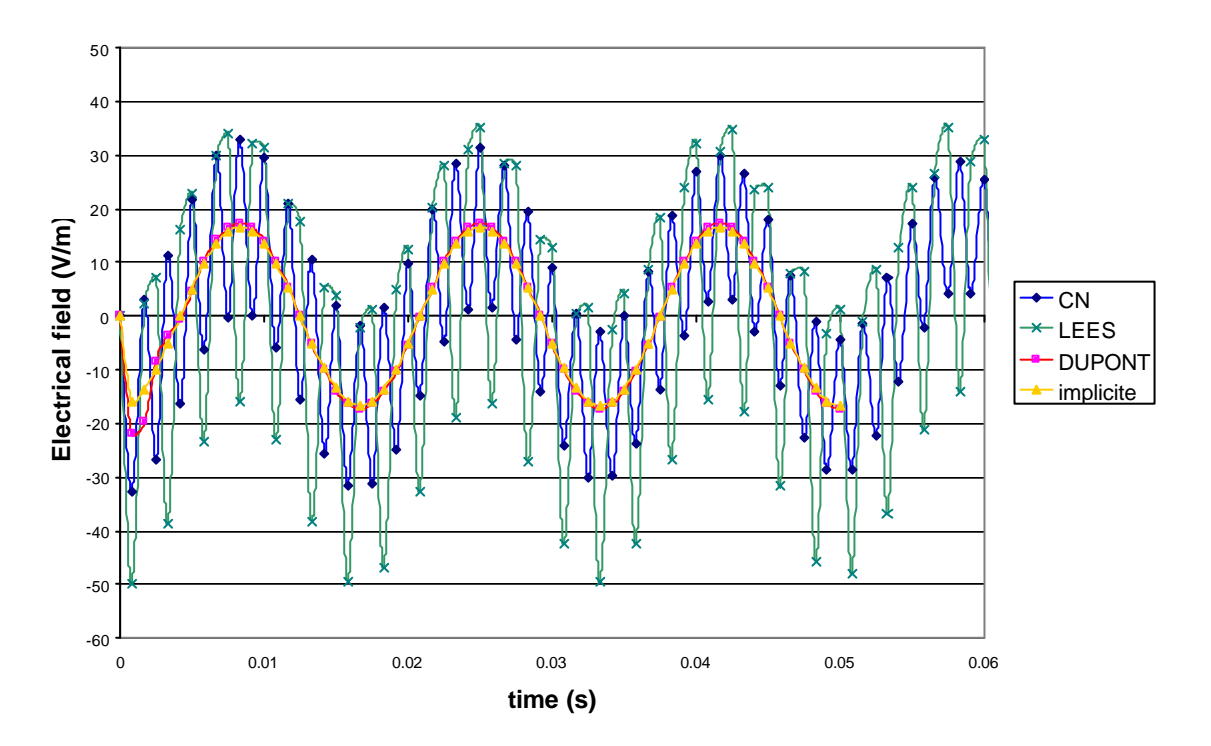

*Figure 33 : Evolution temporelle du champ électrique en un point de la surface de la pièce.*

Ces oscillations parasites sont dues en partie à une estimation exagérée de l'amplitude du champ électrique aux pas de temps de la première période. Le schéma de Dupont et le schéma implicite se montrent stables et le calcul va converger en 3 périodes.

## **2.2 Initialisation des schémas d'intégration en temps**

Un autre point important concerne l'initialisation du schéma d'intégration en temps. En effet, le schéma d'intégration à deux pas de temps nécessite de connaître les valeurs du champ  $\epsilon$ lectrique imposé  $E_q^{t=0}$  au temps initial  $t=0$  mais aussi au temps  $t = t - \Delta t$ . Une première solution consiste à initialiser le champ électrique  $E_{\mathbf{g}}^{t-\Delta t}$  $q \sin \theta$  au temps  $t = t - \Delta t$  aux mêmes valeurs que le champ  $E_q^t$ . Une autre solution est d'utiliser un schéma de Crank-Nicolson pour le premier pas de temps. Les Figure 34 et Figure 35 montrent l'influence du type d'initialisation sur les schémas d'intégration en temps de Lees et de Dupont. Pour un schéma de Lees, une initialisation par un calcul de Crank-Nicolson donne un meilleur résultat en réduisant l'amplitude des oscillations. En revanche pour le schéma de Dupont, une initialisation directe des champs donne un meilleur résultat en ne surestimant pas l'amplitude du champ électrique au premier pas de temps.

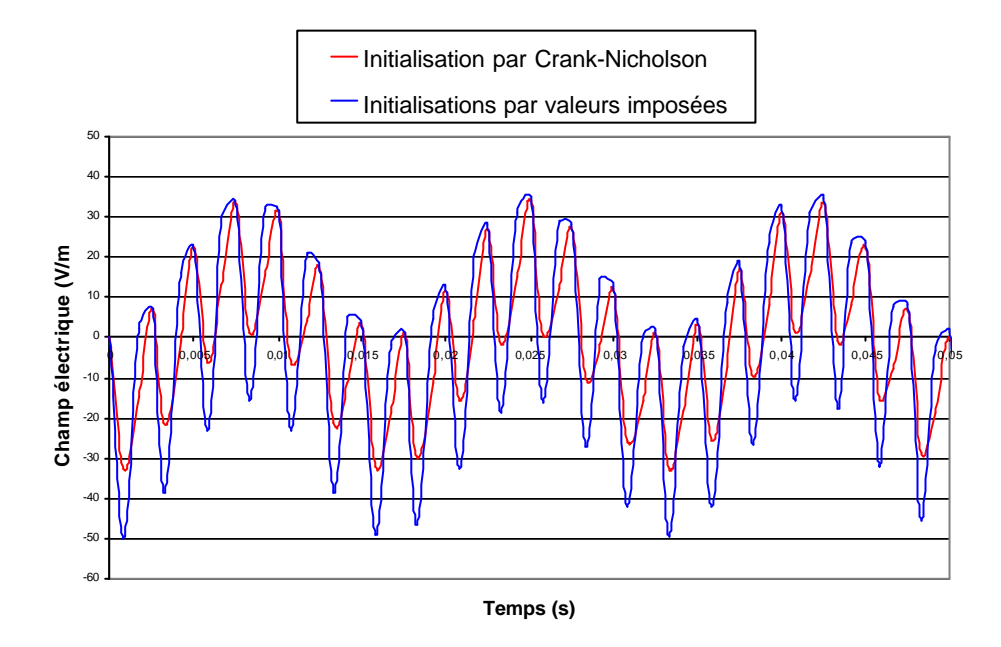

*Figure 34: Evolutions temporelles du champ électrique calculées pour deux initialisations différentes du schéma d'intégration de Lees.*

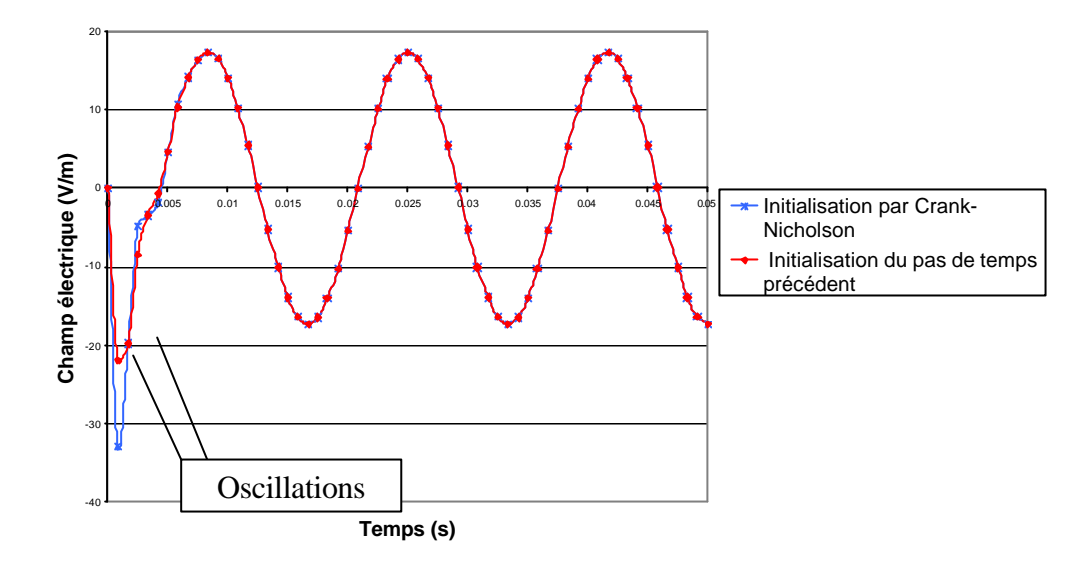

*Figure 35: Evolutions temporelles du champ électrique calculées pour deux initialisations différentes du schéma d'intégration de Dupont.*

# **2.3 Influence du schéma d'intégration en temps sur le calcul thermique**

L'influence du schéma d'intégr ation en temps sur le calcul thermique n'est pas perceptible directement dans le sens où on n'observe pas d'oscillations parasites. L'absence de choc thermique provient du fait que la source est volumique. La faible diffusivité thermique dans la pièce, comparée à la diffusivité électromagnétique (égale à 1/σμ) de la pièce, ainsi que le faible pas de temps thermique utilisé expliquent cette absence d'oscillations. La différence de montée en température provient simplement du fait que l'amplitude du champ électrique calculé avec un schéma implicite est légèrement plus faible que pour les autres schémas.
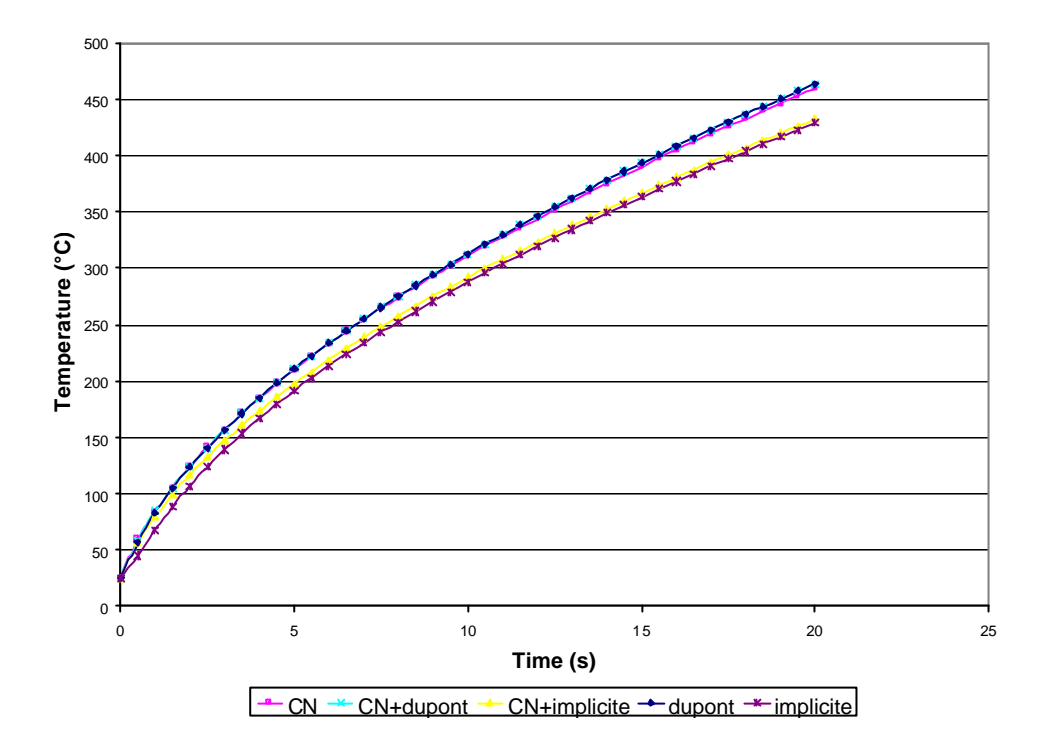

*Figure 36 : Evolution temporelle de la température en surface de la pièce pour différents schémas d'intégration en temps*

Ainsi nous avons vu qu'un choix approprié du schéma d'intégration en temps pour le calcul électromagnétique et thermique est fondamental en termes de temps de calcul et de fiabilité des résultats. Nous avons décidé de baser les calculs électromagnétiques et thermiques sur un schéma de Dupont avec initialisation des deux premiers pas de temps aux mêmes valeurs initiales des champs électriques et des températures.

## **3 Choix du pas de temps électromagnétique**

Nous avons essayé d'analyser qualitativement l'importance du choix du pas de temps électromagnétique dans le cas linéaire et non linéaire. Nous avons étudié son influence sur la précision des solutions pour le champ électromagnétique.

## **3.1 Cas linéaire**

Différents pas de temps, définis comme des fractions de la période ont été testés. Un pas de temps de l'ordre de T/20 est le minimum suffisant pour commencer à avoir des résultats fiables. Un pas de temps trop grand va avoir tendance à exagérer l'amplitude. Le signal est de plus en plus déphasé au cours du temps par rapport aux solutions réelles, ce qui montre bien que la fréquence elle-même est mal reproduite.

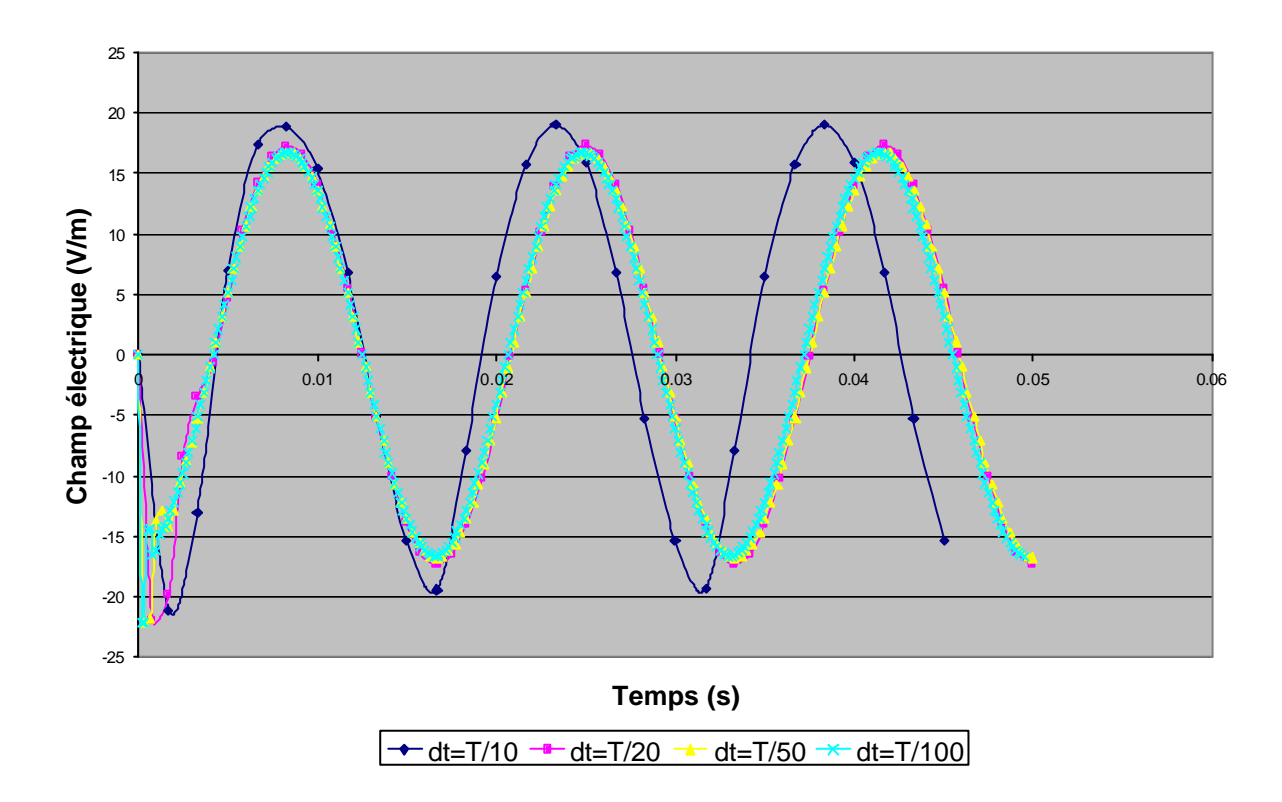

*Figure 37: Evolution temporelle du champ électrique en un point de la surface de la pièce pour différents pas de temps électromagnétique, T étant la période du signal électrique.*

## **3.2 Cas non linéaire**

Le choix du pas de temps est primordial. Un pas de temps trop sous-estimé va complètement modifier la solution du calcul, voire même entraîner un problème de convergence. En effet, l'induction magnétique *B* .<br>⇒ est calculée de manière explicite à partir du champ électrique *E* .<br>⇒ . Une bonne estimation du champ *B* r est nécessaire car sa norme va permettre le calcul de la norme du champ magnétique *H* .<br>بر dont va ensuite dépendre le calcul de la perméabilité magnétique  $\mathbf{m}$  ( $\|\vec{H}\|$ ,*T*) pour le calcul du nouveau champ électrique. Un pas de temps assez

petit est indispensable. En revanche un pas de temps excessif va considérablement alourdir les temps de calculs en retardant la convergence des calculs et peut conduire à une perte de précision.

Nous avons testé différents pas de temps et leur influence sur le calcul électromagnétique et thermique. Il est difficile d'établir une règle précise pour le choix du pas de temps, ce dernier dépendra de la fréquence, de l'intensité du courant appliqué à l'inducteur mais également de la valeur de perméabilité magnétique du matériau de la pièce. Une valeur trop grande, en général supérieure à *dt=T/64* va générer une instabilité numérique après quelques pas de temps électromagnétiques. Ceci se traduit par une augmentation très importante du nombre d'itérations du solveur, voire même une divergence.

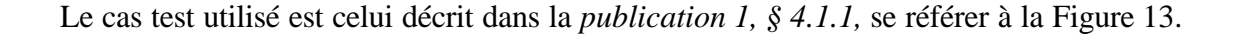

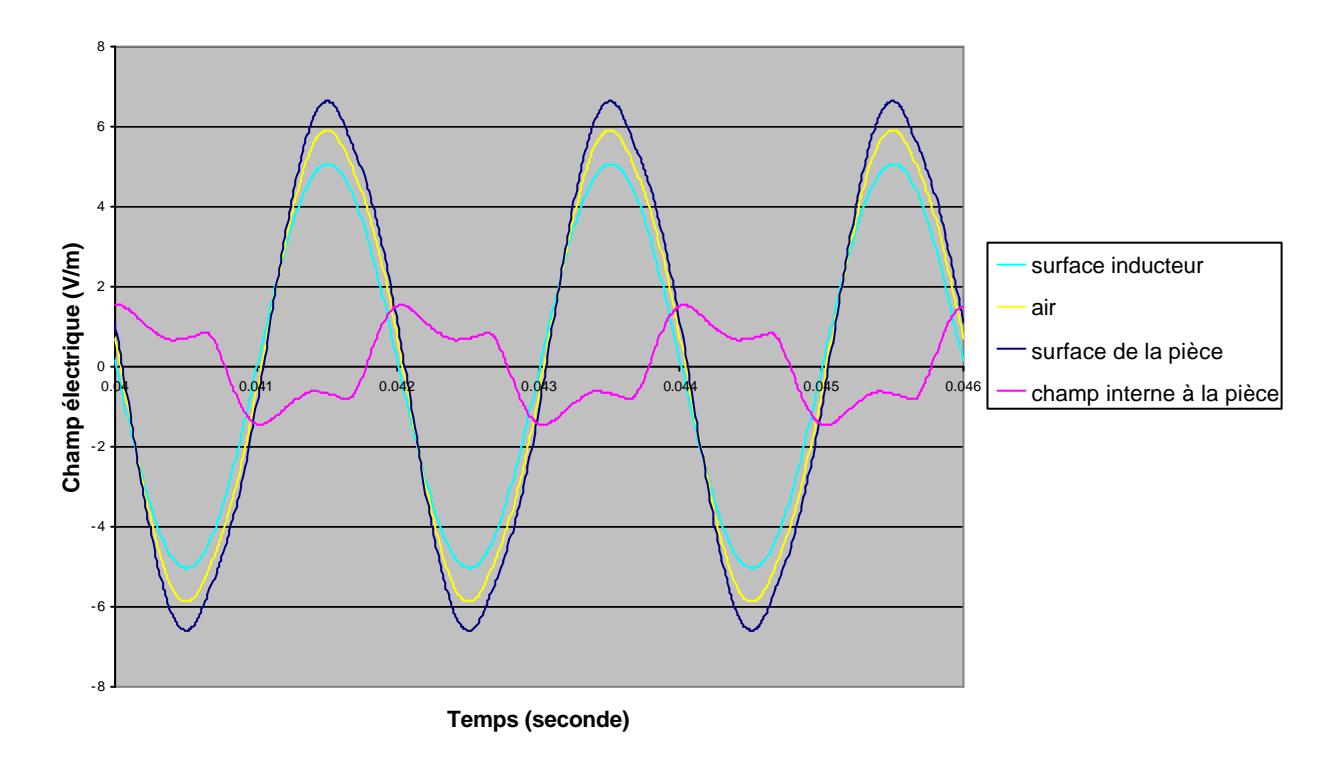

*Figure 38 : Evolution temporelle du champ électrique en différents points du domaine pour une fréquence de 500Hz, un pas de temps dt=T/128, avec la période T=0.002s.*

Le champ électromagnétique se déforme et ne s'apparente plus à une sinusoïde. L'amplitude maximum du champ électrique se situe au niveau de la surface de la pièce et non plus dans l'inducteur comme pour un matériau linéaire. Les déformations restent néanmoins de faible amplitude dans l'air et dans l'inducteur.

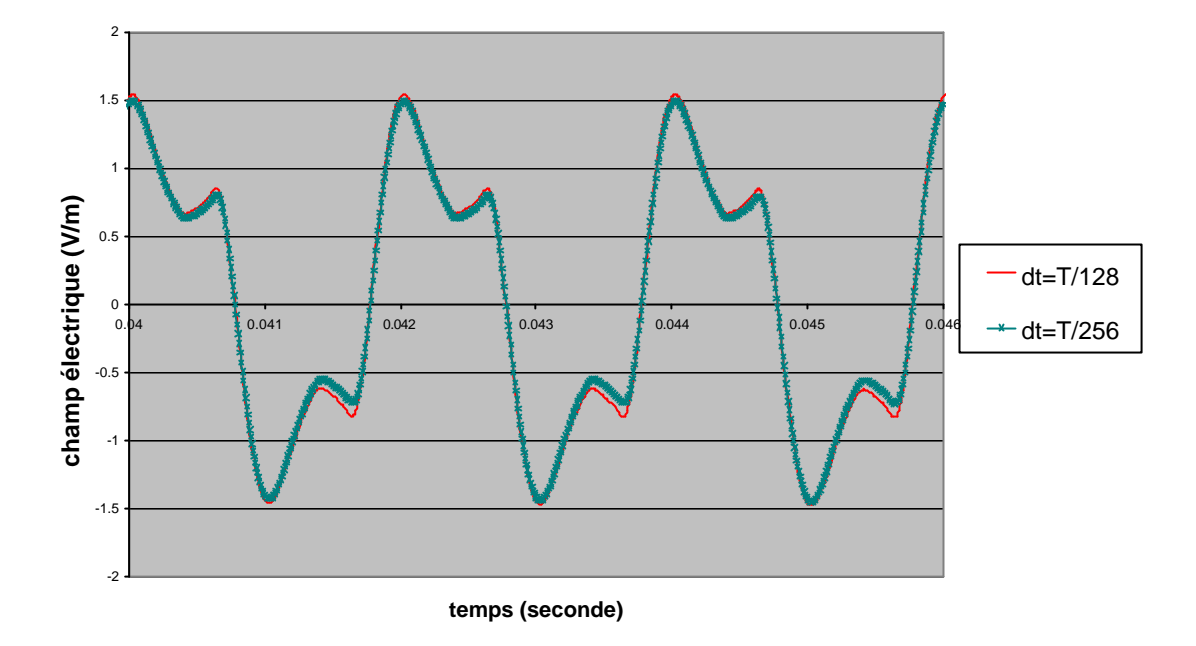

*Figure 39 : Modification du profil électrique avec le pas de temps à l'intérieur de la pièce*

## **4 Stockage des données et méthode de résolution du système matriciel**

La résolution numérique des systèmes matriciels résultants des calculs électromagnétique et thermique est effectuée par un solveur itératif. Le choix d'une méthode itérative plutôt que directe est justifié d'abord par un gain en temps de calcul mais également par un gain important en termes de stockage de données, les solveurs itératifs ne faisant appel qu'à des produits matrice-vecteur. Enfin, ce choix nous a permis de nous orienter vers une stratégie de type partitionnement de domaine pour le développement de la version parallèle. La matrice du système linéaire résultant du modèle électromagnétique ou thermique étant symétrique et définie positive, nous nous sommes naturellement orientés vers un solveur de type gradient conjugué préconditionné. Concernant le mode de stockage des données, étant donné que le solveur itératif utilise des produits matrice-vecteur, nous avons pu utiliser un stockage compact de type Morse pour la matrice du système.

## **4.1 Stockage des données**

Il existe différents types de stockage possibles pour la matrice. Le choix d'une méthode va dépendre directement de la nature de la matrice (pleine ou creuse) mais également du solveur lui-même, à savoir direct ou itératif. Les principaux modes de stockage pour les matrices creuses sont le stockage bande, en "profil" ou enfin le stockage Morse. Ce dernier est le plus économique car uniquement les coefficients non nuls de la matrice du système sont stockés en mémoire. On considère ici des problèmes à un degré de liberté par nœud (température ou champ électromagnétique orthoradial). Le nombre d'inconnues est donc égal au nombre de nœuds.

#### Description du stockage morse

Dans cette méthode, seul les coefficients non nuls de la matrice sont gardés et stockés dans un vecteur, dit 'compact'. La difficulté principale est d'avoir accès aux coefficients *Aij* dans le vecteur compact. Cette structure de données implique :

- − **un stockage primaire** matérialisé par un vecteur *VA* de longueur le nombre de coefficients non nuls de la matrice. Pour une matrice symétrique, uniquement les coefficients non nuls de la partie inférieure de la matrice et les coefficients diagonaux vont être stockés.
- − **un stockage secondaire** constitué de deux vecteurs supplémentaires :
	- − **un vecteur ligne** *PL***:** sa taille est égale au nombre d'inconnues *nbnoe* du problème et donc au nombre de lignes de la matrice système *A*. La *i ème* composante du vecteur  $PL$  pointant vers le vecteur  $V_A$  de telle sorte que  $PL(i)$  donne l'adresse dans le vecteur *VA* du *i ème* terme diagonal de la matrice *A*.
	- **un vecteur colonne** *PC*, de même taille que le vecteur  $V_A$  de telle sorte que  $PC(j)$ donne pour le *j ème* coefficient du vecteur *VA* son numéro de colonne dans la matrice *A.*

Les vecteurs secondaires sont construits initialement, avant toute routine d'assemblage de la matrice, à partir de la topologie du maillage. En effet, les seuls coefficients non nuls de la matrice *A* sont ceux résultant des intégrales faisant intervenir des nœuds d'un même élément ou bien des nœuds d'éléments voisins, ayant au moins un coté en commun.

L'encombrement mémoire pour stocker la matrice A est de l'ordre de  $\bar{n} * nhoe$  où  $\bar{n}$  est le nombre moyen de nœuds voisins pour un nœud donné et *nbnoe* est le nombre total de nœuds ou d'inconnues du système. Par exemple, pour le type d'élément que nous utilisons, soit des triangles 6 nœuds, le nombre moyen de voisins est égal à 13, soit une capacité de stockage requise de 13\*nbnoe. On peut comparer cet ordre de grandeur avec le stockage bande, couramment utilisé, notamment pour les méthodes de résolutions directes. Ce dernier requiert *ldb\*nbnoe* avec *ldb*, la largeur de bande de la matrice *A*. Le gain en place mémoire est important. Par exemple, pour le maillage de petite taille (3556 nœuds) présentés sur la Figure 30, la taille du vecteur de stockage primaire *VA* est de taille 775 208 pour le stockage bande et de taille 46800 pour le stockage morse.

## **4.2 Le solveur itératif**

Une méthode itérative de résolution du système linéaire est en général plutôt appliquée à des systèmes présentant un bon conditionnement sous peine d'avoir des difficultés, voire une impossibilité de convergence. Nous allons décrire l'algorithme du gradient conjugué, utilisé pour la résolution des problèmes électromagnétiques et thermiques. Après assemblage des matrices par discrétisation spatiale et temporelle, nous arrivons au système matriciel suivant:

$$
A x = b,
$$

avec *A* ∈  $\mathbb{R}^{n \times n}$ , matrice symétrique et définie positive, *b*∈ $\mathbb{R}^n$  le second membre et *n* le nombre de degrés de liberté. Dans notre cas, le vecteur des inconnues X représente soit la composante orthoradiale du champ électrique, soit le champ de température.

Nous introduisons la fonctionnelle  $J : \mathbb{R}^n \to \mathbb{R}$ , telle que la solution cherchée  $\bar{x}$  minimise *J(x)* définie par :

$$
\forall x \in \mathfrak{R}^n \qquad J(x) = \frac{(Ax, x)}{2} - (b, x) \ .
$$

(...) représentant le produit scalaire dans  $\mathfrak{R}^n$ . Ainsi la valeur minimum de *J* est 2  $(A^{-1}b, b)$  $-\frac{(A, B, C)}{2},$ obtenue pour la solution  $\bar{x} = A^{-1}b$ . Il est équivalent de minimiser *J* ou de minimiser *E* défini par

$$
\forall x \in \mathfrak{R}^n \qquad E(x) = (r(x), A^{-1}r(x)),
$$

où *r*(*x*) = *b* − *Ax* = *Ax* − *Ax* est le résidu. La fonctionnelle *E* est minimisée par une méthode de descente qui revient à déterminer, à la  $k^{i\text{ème}}$  itération, la direction de descente  $p_k \neq 0$  et un scalaire  $\boldsymbol{a}_k$  telle que :

$$
E(x_{k+1}) < E(x_k),
$$

avec

$$
x_{k+1} = x_k + a_k * p_k,
$$
  

$$
p_k = r_k + b_k * p_{k-1}.
$$

Nous présentons ici l'algorithme de gradient conjugué préconditionné. Il converge théoriquement en au plus *n* itérations, où *n* est le nombre d'itérations.

Algorithme du gradient conjugué préconditionné

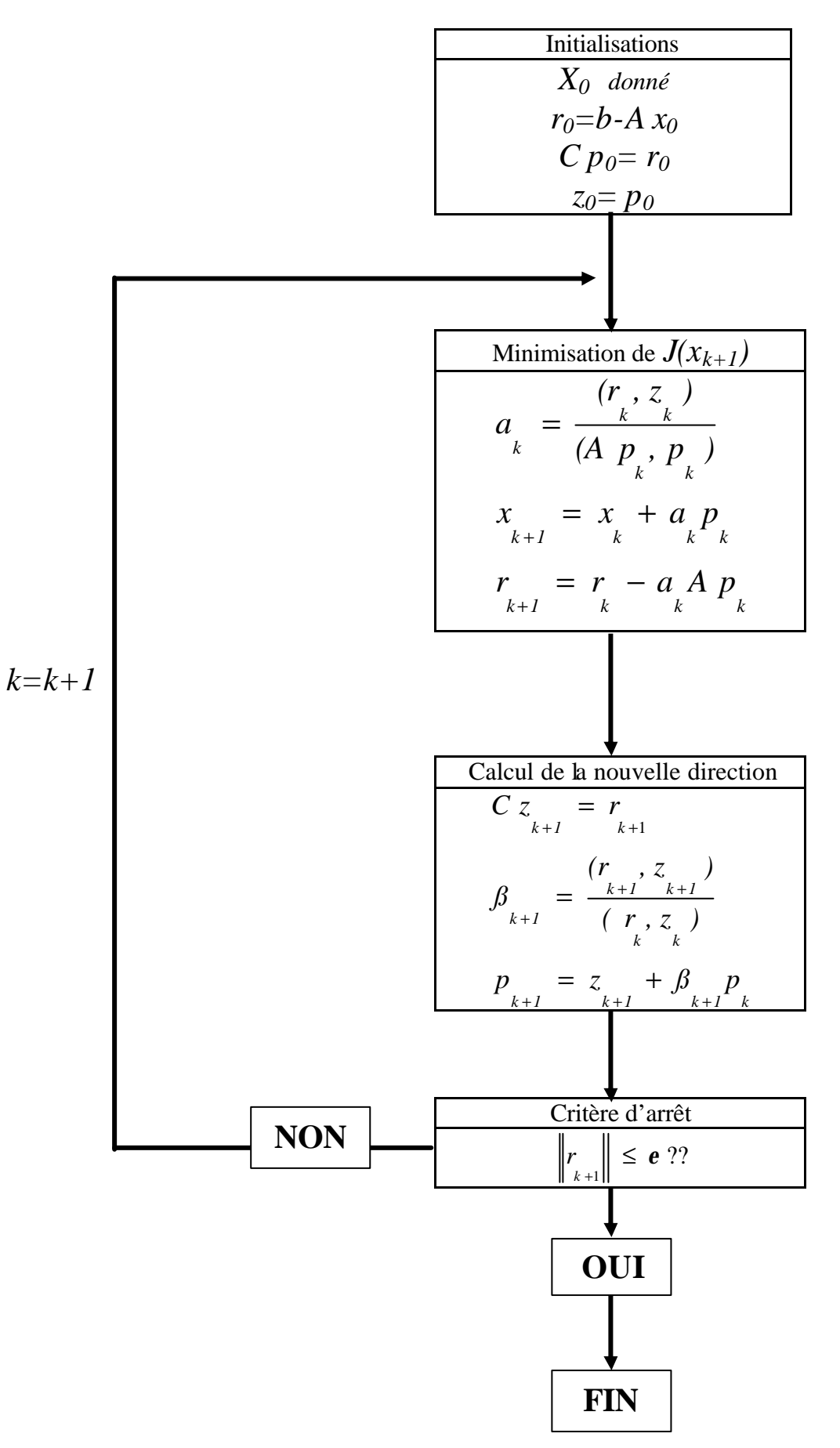

Les performances de l'algorithme de gradient conjugué dépendent du conditionnement de la matrice du système. Plus *cond* (*A*) est proche de 1, plus vite convergera l'algorithme. Pour un système mal conditionné ; il est nécessaire d'utiliser un préconditionneur *C*, matrice nonsingulière, symétrique et définie positive. On considère alors le système suivant :

$$
C^{-1}Ax=C^{-1}b.
$$

## **4.3 Le préconditionnement**

Un bon préconditionneur possède les propriétés suivantes :

- − ( ) ( ) <sup>1</sup> *Cond C A* < *Cond A* − : en théorie, le choix optimal pour la matrice *C* serait  $C = A$  de telle manière que  $Cond(C^{-1}A) = 1$ . Il faut déterminer  $C^{-1}$ aussi proche de  $A^{-1}$  que possible pour que  $Cond(C^{-1}A)$  soit aussi proche que possible de 1.
- − *C* doit être aussi creuse que *A* pour ne pas trop alourdir les tailles de stockage.
- − *C* doit être facilement calculable et inversible pour ne pas trop alourdir les temps de calculs.

En pratique, il s'agit de trouver le bon compromis entre  $C^{-1}$  le plus proche possible de  $A^{-1}$  et des calculs de  $C^{-1}$  pas trop coûteux.

Il existe plusieurs types de préconditionneurs, que l'on va décrire ci-dessous.

## **4.3.1 Le préconditionneur diagonal**

Ce preconditionneur consiste simplement à reprendre les termes diagonaux de la matrice *A* :

$$
C = diag(A) .
$$

Il est particulièrement intéressant en termes de stockage, en temps et coût de calcul.

#### **4.3.2 Le préconditionneur SOR (Successive Over Relaxation)**

La méthode SOR a été introduite à l'origine pour accélérer la convergence de la méthode de résolution itérative de Gauss-Seidel, basée sur la décomposition suivante de la matrice *A* :

$$
A = D - L - U,
$$

avec *D*, la diagonale de *A*, *L* la matrice triangulaire inférieure de *A* et *U* la matrice triangulaire supérieure de *A*.La matrice itération *M* de la méthode SOR résulte d'une combinaison entre les matrices *D* et *L* :

 $M = D + wL$ , avec le facteur de relaxation  $0 < w < 2$ .

Le préconditionneur SOR est né de l'idée d'utiliser la même matrice *M* . L'avantage d'une telle méthode réside dans le fait que le temps de calcul reste relativement faible, de même que l'encombrement mémoire. La seule difficulté provient de la détermination d'une valeur optimale pour *w.*

#### **4.3.3 Le préconditionneur SSOR (Symmetric Successive Over Relaxation)**

De même que pour le préconditionneur SOR, le préconditionneur SSOR a été créé dans le but d'accélérer la convergence de la méthode de Gauss-Seidel, [18], il s'écrit :

$$
M = [ w ( 2 - w ) ]^{-1} ( D + w L ) D^{-1} ( D + w L )^{t}, \quad \text{avec} \quad 0 < W < 2.
$$

#### **4.3.4 Le préconditionneur de Cholesky incomplet**

Il est construit à partir de la décomposition de Cholesky de la matrice *A* :

$$
A = L D L^t,
$$

avec *D*, la diagonale de *A* et *L* la matrice triangulaire inférieure de *A*. La matrice *L* possède des coefficients non nuls  $L_{ij}$ <sup>1</sup> 0 alors que les coefficients de  $A$  correspondant aux mêmes couples d'indice *(i,j)* vont être nuls : *Aij=0.* Ce point est pénalisant pour un stockage compact de type Morse. Il s'agit alors d'imposer à la matrice *L* la même structure que pour *A* et ainsi de négliger des coefficients de *L,* [37**]**. Néanmoins, cette décomposition est coûteuse

#### **4.3.5 Etude de la convergence des différents préconditionneurs**

Nous avons étudié l'influence des différents préconditionneurs décrits ci dessus sur la convergence du gradient conjugué pour la résolution des problèmes thermiques et électromagnétiques. Le cas test utilisé est identique à celui utilisé précédemment pour l'étude des schémas d'intégrations, (Figure 30), avec les mêmes paramètres physiques et procédés. Le Tableau 2 résume le nombre d'itérations et le temps de calcul nécessaires à l'algorithme de gradient conjugué pour converger, comparés à un solveur direct de type Crout.

|                                                         | GC   | <b>DIAG</b> | <b>SOR</b> | <b>SSOR</b> | Direct<br>(Crout<br>method) |
|---------------------------------------------------------|------|-------------|------------|-------------|-----------------------------|
| Nombre d'itérations pour le<br>calcul électromagnétique | 698  | 350         | 360        | 360         | <b>XXX</b>                  |
| Temps $(s)$                                             | 5,6  | 2.1         | 2.4        | 2.3         | 3.3                         |
| Nombre d'itérations pour le<br>calcul thermique         | 7660 | 160         | 140        | 110         | <b>XXX</b>                  |
| Temps (s)                                               | 30   | 3.2         | 3.6        | 3.6         | 4.2                         |

*Tableau 2: Comparaison des temps CPU de la méthode de résolution du gradient conjugué pour différents préconditionneurs et pour le solveur direct de Crout pour un maillage de 3556 nœuds.*

Le gradient conjugué non préconditionné va converger pour le calcul thermique en un nombre d'itérations supérieures au nombre de nœuds. Ce problème est dû au très mauvais conditionnement de la matrice, dû à la faible diffusivité de l'air. Si par exemple, on remplace la diffusivité de l'air par celle du cuivre, l'algorithme de gradient conjugué va converger beaucoup plus rapidement, en à peu près 350 itérations.

Cette étude comparative nous montre l'importance de l'utilisation d'un préconditionnement pour nos systèmes matriciels. Ce préconditionnement s'avère être même nécessaire pour le calcul thermique qui autrement ne converge plus. Les différents préconditionneurs affichent des performances similaires. Ils réduisent le nombre d'itérations et le temps CPU par deux pour un calcul électromagnétique. Ce gain en temps de calcul s'accroît avec la taille du maillage. Les préconditionneurs SOR et SSOR ont des performances identiques. Le désavantage principal reste le choix optimal du paramètre de relaxation  $\omega_{\text{opt}}$  dont la valeur peut varier avec la taille de maille, ou bien avec les déformations du maillage. Nous avons utilisé des valeurs de ω comprises entre 1.25 et 1.5 .

## **4.4 Discussion**

Un solveur itératif a été implémenté et testé avec succès sur les systèmes matriciels électromagnétiques et thermiques. Il a permis de gagner en temps de calcul CPU mais également en place mémoire, étant donné que lui est associé un stockage compact de type Morse. Par ailleurs, au vu des performances des différents préconditionneurs, nous avons décidé d'utiliser un préconditionneur diagonal.

## **5 Influence du terme de dérivée de la perméabilité magnétique**

Le terme de dérivée radiale (59) de la perméabilité magnétique est rarement pris en compte dans les modèles électromagnétiques vus dans la littérature. Néanmoins il peut changer considérablement la forme de la solution. Reprenons le cas test présenté Figure 30 avec simplement la perméabilité magnétique relative de la pièce qui est maintenant égale à 50. On lance deux calculs s'appuyant sur deux modèles différents : le premier prend en compte le terme supplémentaire et le deuxième le néglige. On trace le profil radial du champ électrique dans le domaine

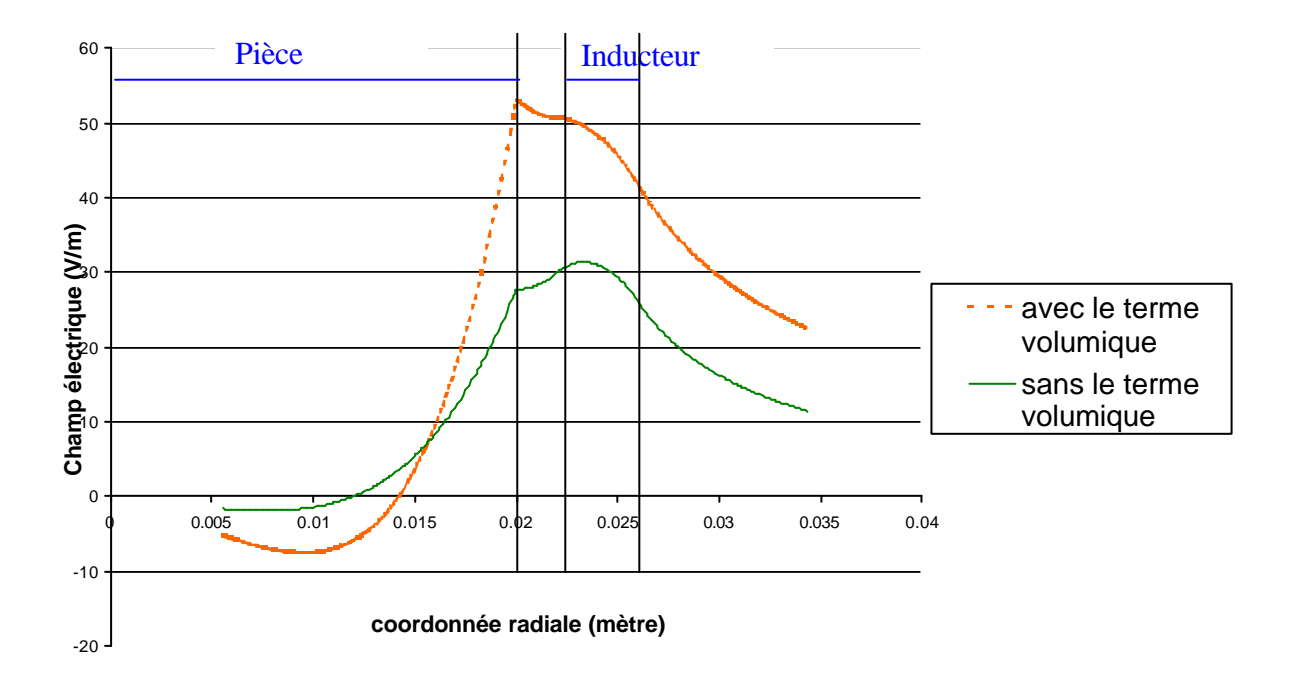

*Figure 40 : Profils radiaux de champ électrique calculés à partir de modèles considérant le terme volumique supplémentaire ou non*

La Figure 41 montre la différence de montée en température que cela implique en surface de la pièce. C'est en effet en surface de la pièce que la différence de température, due à la prise en compte de ce terme, est la plus exacerbée (par rapport aux zones internes).

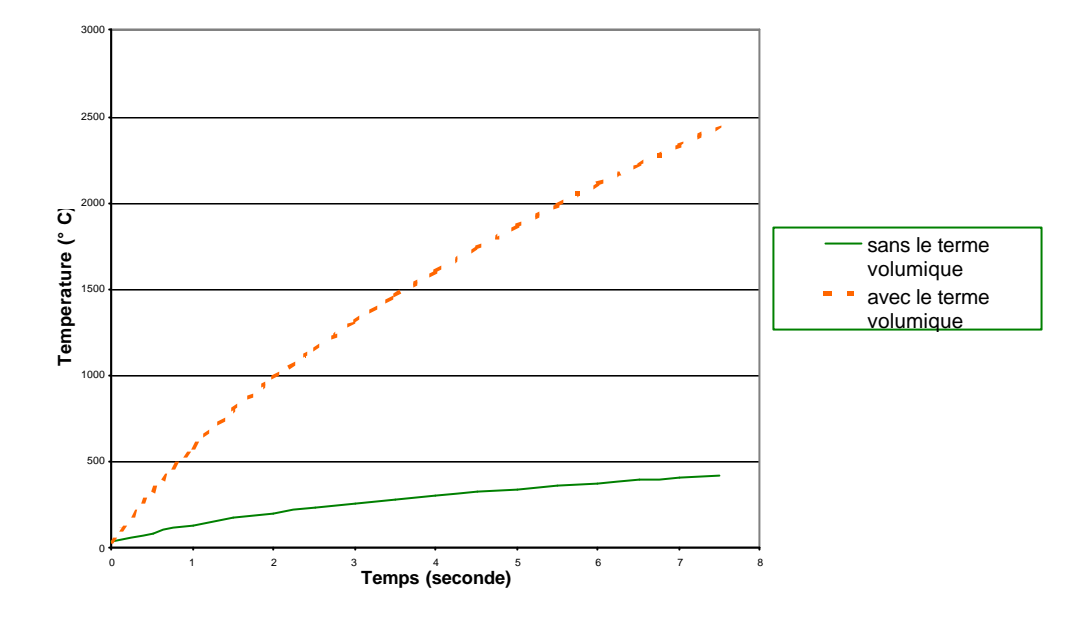

*Figure 41 : Evolutions de la température en surface de la pièce calculées à partir de modèles considérant le terme volumique supplémentaire ou non*

Enfin la Figure 42 nous montre l'évolution du profil radial du champ électrique calculé avec le modèle complet pour différentes perméabilités. On remarque que dès que notre matériau devient magnétique, l'amplitude maximum du champ électrique dans tout le domaine se retrouve sur la surface de la pièce.

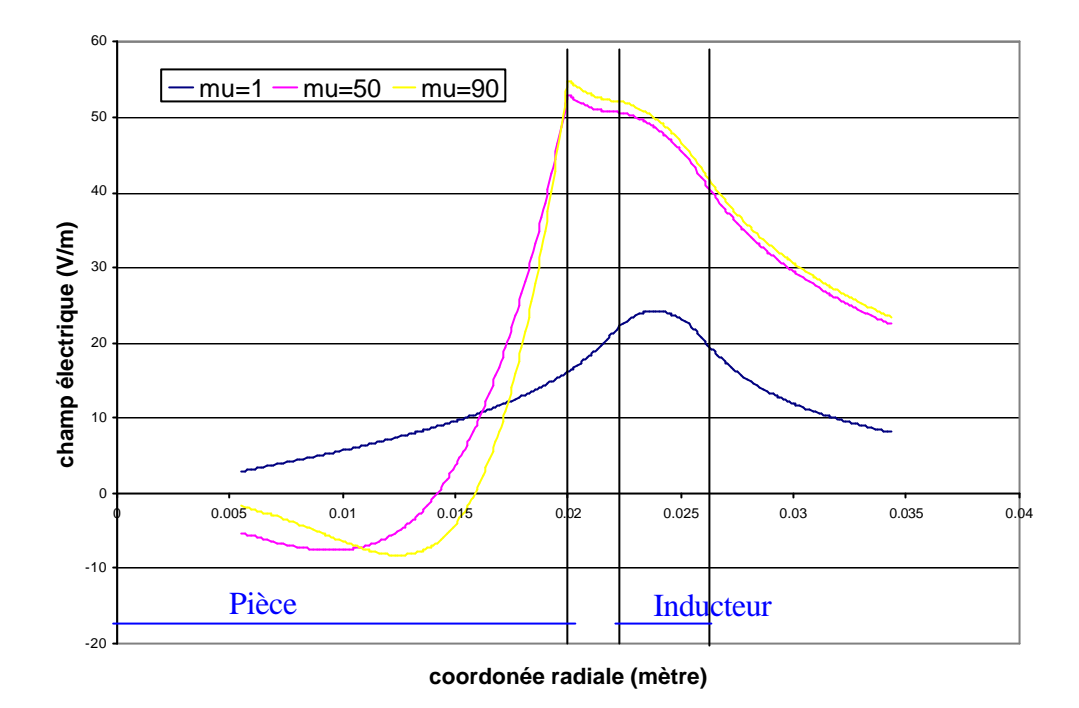

*Figure 42 : Variation du profil du champ électrique calculé avec le modèle complet pour différentes perméabilités magnétiques relatives*

## **6 Eléments de validation supplémentaires**

La publication précédente donne des exemples de validation de notre modèle par rapport à des mesures expérimentales. Des études de validation supplémentaires ont été menées d'une part par comparaison avec le code de nos partenaires slovènes et d'autre part par comparaison avec une solution analytique, tirée de l'article de Wang [55].

## **6.1 Comparaison entre les codes du CEMEF et de LNMS**

Nous avons comparé des résultats de simulation entre les codes de CEMEF et de LNMS (*Laboratory for Numerical Modeling and Simulation*) de l'université de Ljubljana. Le code développé par LNMS résout le problème électromagnétique en s'appuyant sur une formulation harmonique. La méthode de résolution est une méthode mixte éléments finis – éléments frontières. Les codes sont comparés sur un cas linéaire avec une pièce non magnétique. En effet dans ce cas, la formulation harmonique est tout à fait valable et les deux codes sont censés donner exactement les mêmes résultats.

La cas test utilisé a été défini au paragraphe §2.1, Figure 30. La géométrie, les paramètres d'entrés et les paramètres physiques sont identiques. Seule la fréquence varie, prenant les valeurs f=0.7 kHz, 1 kHz et 5kHz.

Afin de pouvoir comparer le champ électrique complexe, résultant du modèle harmonique (LNMS) et le champ électrique réel instantané (CEMEF), un champ électrique effectif a été défini, calculé à partir des valeurs de champ instantané *E(t)* moyenné sur une période électromagnétique. Ce champ électrique effectif *Eeff* est équivalent à la norme du champ électrique complexe  $|\tilde{E}|$  à un facteur  $\sqrt{2}$  près :

$$
\left|\tilde{?}\right| = \sqrt{2}\, ?_{\text{eff}} = \sqrt{2} \sqrt{\frac{I}{T}} \int_{nT}^{(n+1)T} E^2(t) * dt ,
$$

où *T* est la période électromagnétique et *dt* le pas de temps électromagnétique. La Figure 43 montre les profils de champ électrique obtenus à partir des différents codes pour trois fréquences différentes.

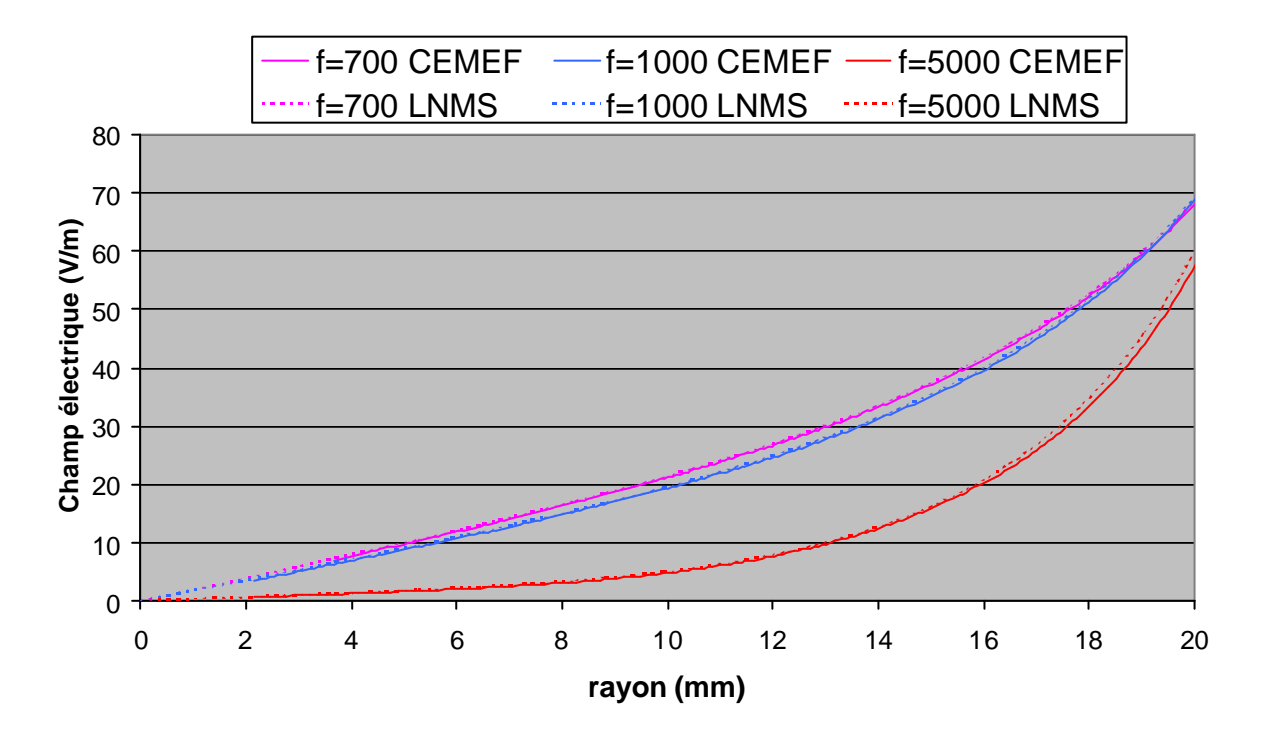

*Figure 43 : Comparaison des profils du champ électrique effectif (code du Cemef) et de la norme du champ électrique complexe (code de LNMS). Les profils sont tracés dans la pièce de rayon 20mm.*

Les profils obtenus se superposent quasiment avec un très léger écart pour la fréquence la plus élevée (5000 Hz). Cet écart est dû au maillage assez grossier utilisé, surtout dans l'épaisseur de peau. Ainsi les deux codes donnent des résultats similaires pour un matériau linéaire, non ferromagnétique. Un autre point important concerne les conditions aux limites utilisées. En effet, nous avons vu qu'une formulation éléments finis oblige à fermer artificiellement le domaine d'étude et le choix des conditions aux limites n'est pas forcément évident. En revanche, le domaine ouvert est bien pris en compte dans la formulation mixte éléments finis / éléments frontières. Ces comparaisons nous permettent également de valider le choix des conditions aux limites de type Robin :

$$
\frac{\partial E_q}{\partial n} + \frac{E_q}{r} \vec{e}_r \cdot \vec{n} = 0, \qquad (207)
$$

du moins pour cette taille de domaine choisi. Il est certain qu'un domaine air trop petit va considérablement diminuer la qualité des résultats.

## **6.2 Comparaison avec une solution analytique**

Nous avons comparé les solutions numériques avec les solutions analytiques formulables pour le cas simple que nous avons présenté au paragraphe §2.1, Figure 30. Nous ne considérons néanmoins que la formulation établie pour un matériau de perméabilité relative égale à 1. L'autre formulation, établie pour un matériau de perméabilité relative égale à 90, se révélant être inexacte du fait de l'absence du terme de dérivé radiale de la perméabilité magnétique à l'interface pièce-air.

La fréquence utilisée est de 60 Hz. La Figure 44 nous montre l'évolution temporelle de la température en trois différents points de la pièce: en surface, sur l'axe et en un point situé à égale distance des deux points précédents. Nous voyons une bonne adéquation entre les résultats analytiques et numériques.

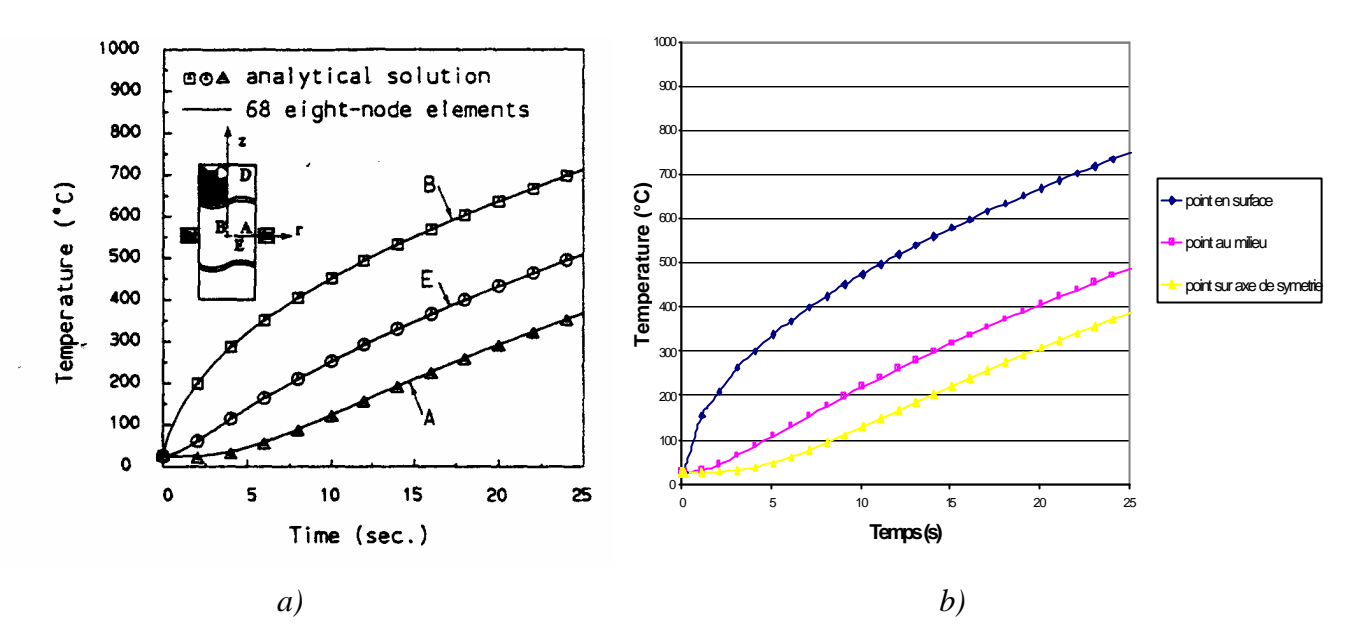

*Figure 44 : Evolution temporelle de la température en surface de la pièce, sur l'axe de symétrie et entre les deux. a) solution analytique tirée de l'article de Wang [55] ; b) solution numérique* 

## **7 Applications à un cas industriel de traitement thermique d'un levier de boîte de vitesse**

Le cas industriel que nous présentons concerne le traitement thermique d'un levier de boîte de vitesse. Ce test nous a été proposé par le groupe italien TQT-SIAP, partenaire du projet européen *Heatmaster*. Le chauffage par induction est ici utilisé pour durcir par traitement thermique certaines zones de la pièce (Figure 45) afin d'augmenter la dureté en surface, la résistance à la fatigue et à l'usure. Les zones traitées doivent subir des évolutions temporelles précises de températures, ces dernières étant dictées par les courbes de transformation isotherme ou courbes *TTT*.

Les fréquences couramment utilisées par TQT sont de l'ordre de 10kHz. Les zones traitées, initialement de structures austénitiques, sont chauffées rapidement à une température comprise entre 900°C – 950°C puis refroidies brusquement afin d'obtenir une struc ture martensitique.

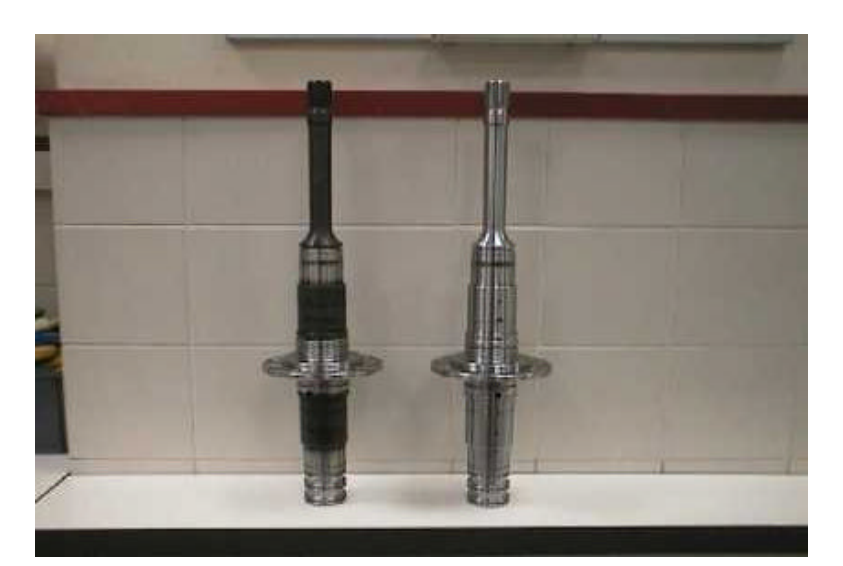

*Figure 45 : cette photo montre la pièce avant traitement thermique (pièce de droite) et après (pièce de gauche)*

Les caractéristiques géométriques, ainsi que les zones à traiter et les zones de déplacement des inducteurs sont représentées sur la Figure 46. Les deux zones en bas de pièce sont traitées l'une après l'autre successivement, puis l'inducteur est retiré, la pièce est retournée automatiquement et le traitement de la dernière zone s'effectue.

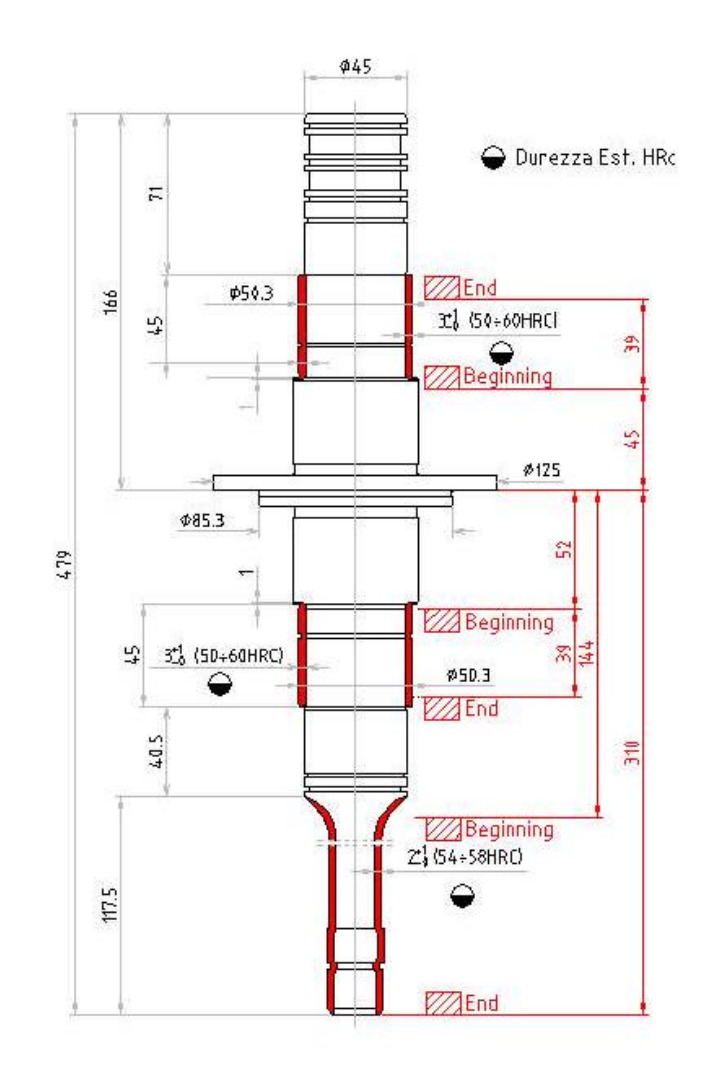

*Figure 46 : Géométrie du levier de boîte de vitesse. Les zones en rouge représentent les zones subissant un traitement de surface. Les zones de déplacement de l'inducteur sont également représentées.*

Le levier de vitesse est fabriqué à partir d'un acier avec les propriétés électromagnétiques et thermiques suivantes :

− Chaleur spécifique :

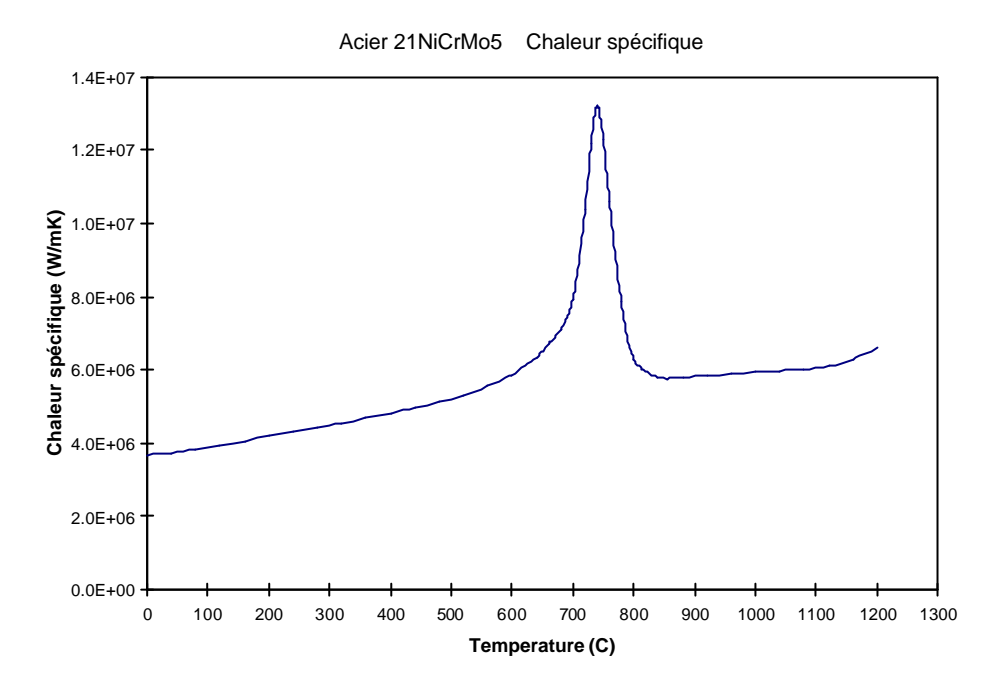

− Conductivité thermique

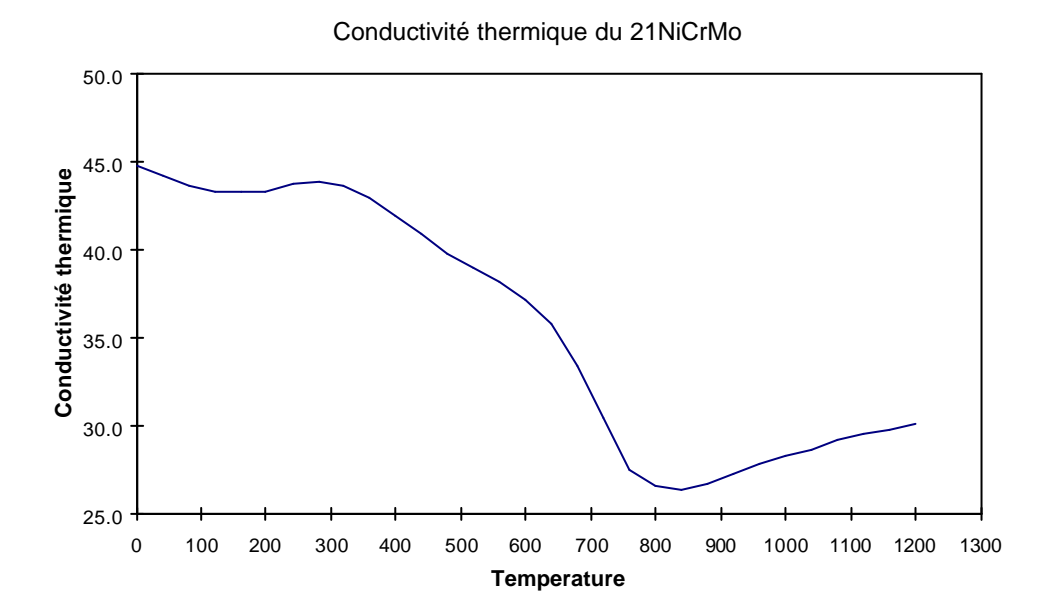

## − Conductivité électrique

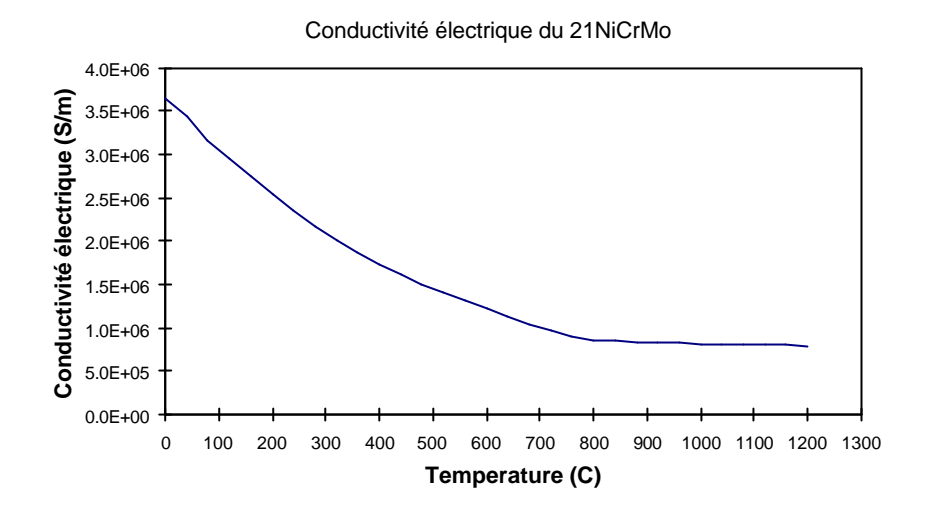

La perméabilité magnétique est décrite par le modèle de Frohlich avec les valeurs suivantes pour les coefficients :  $\alpha$  = 2.31695 et β = 5769.55

$$
\mathbf{m}(T, \left| \vec{H} \right|) = \mathbf{m}_0 + \frac{\mathbf{a}}{\mathbf{b} + \left| \vec{H} \right|} - \frac{\mathbf{a}}{(\mathbf{b} + \left| \vec{H} \right|)^2}
$$

La température initiale de la pièce est de 20°C. La vitesse de déplacement de l'inducteur est de 1cm/s . Figure 47 montre les ISO valeurs du champ électrique effectif et de température obtenues au cours du déplacement de l'inducteur pour la modélisation de la partie haute de la pièce.

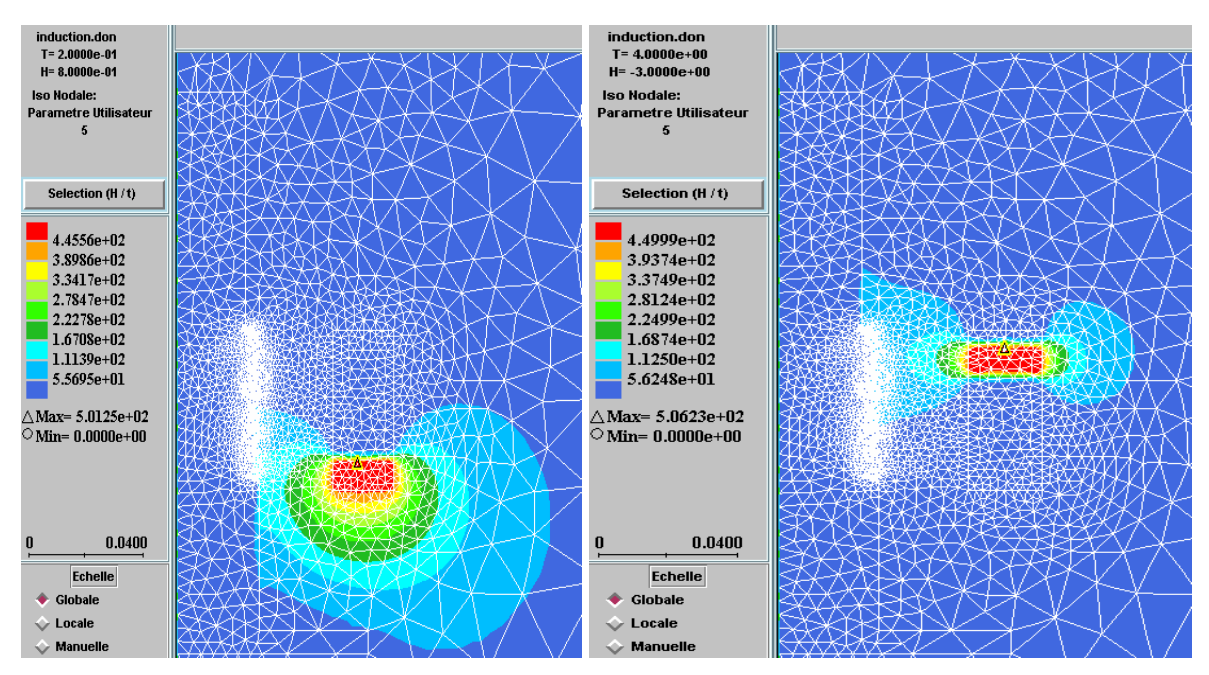

*Figure 47 : Iso valeurs du champ électrique effectif pour deux positions de l'inducteur.*

La Figure 48 montre l'évolution des iso de température au cours du déplacement de l'inducteur.

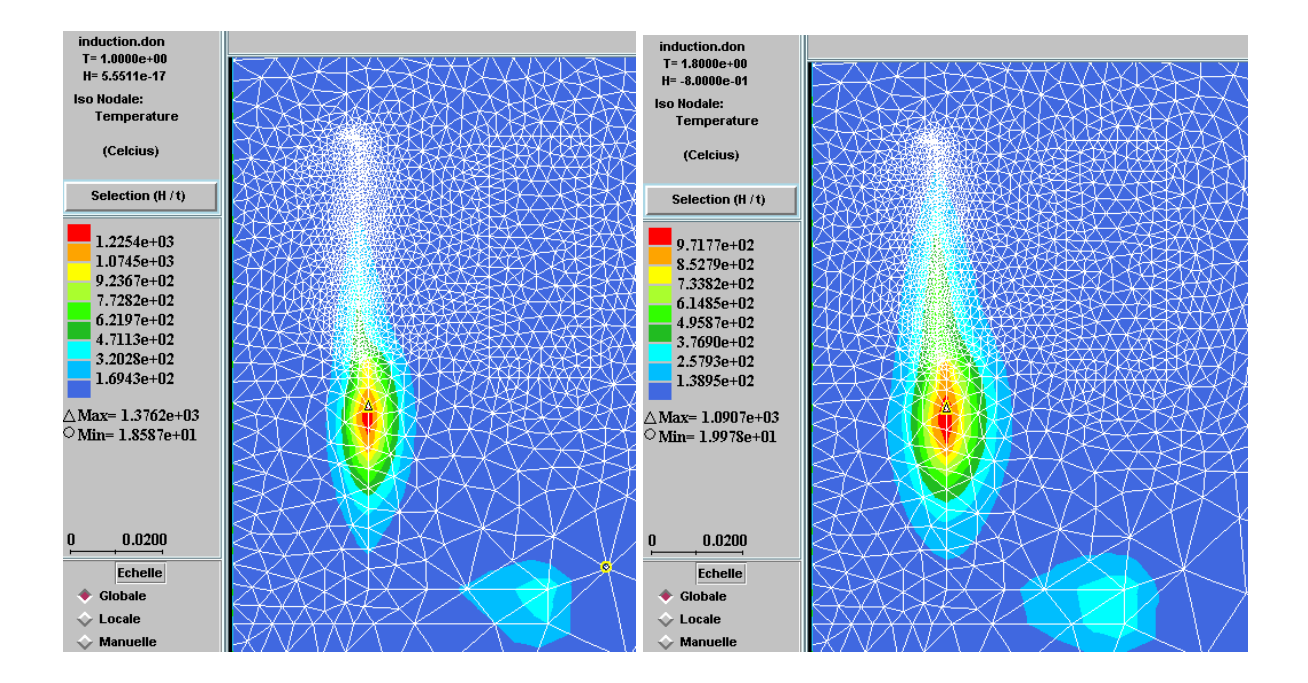

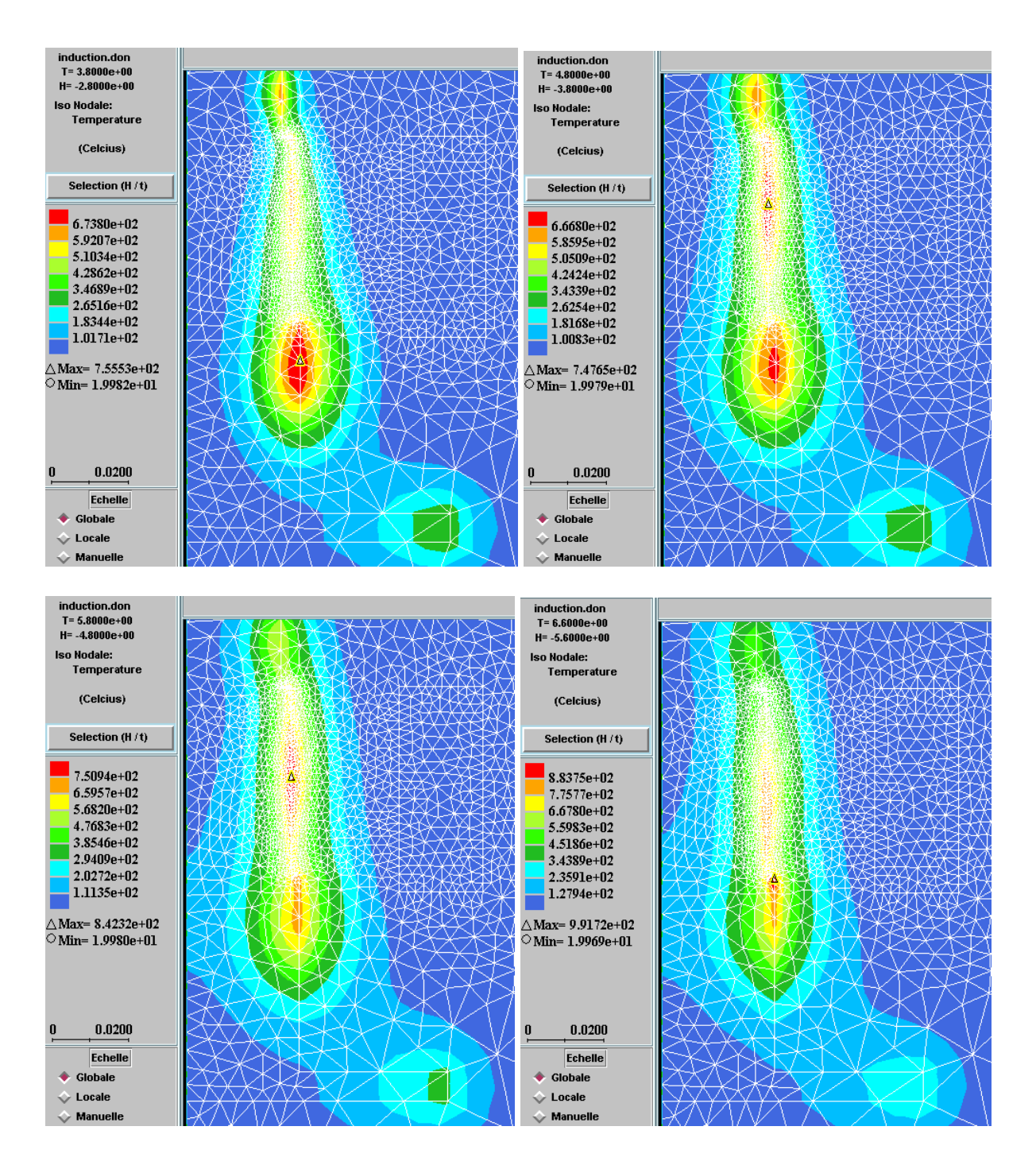

*Figure 48 : Iso-valeurs des températures au cours du temps.*

La simulation permet alors de modifier les différents paramètres procédés, afin de se rapprocher des objectifs en termes d'évolutions temporelles de température. L'épaisseur de la couche matensitique peut ainsi être calculée à partir d'un diagramme TTT.

## **8 Conclusion**

Dans ce chapitre, nous avons présenté les modèles électromagnétiques, thermo-mécaniques, ainsi que leurs discrétisations temporelles et spatiales. La stratégie de couplage a été décrite ainsi que le choix du solveur, en l'occurrence un gradient conjugué avec un préconditionneur diagonal. Des études complémentaires sur les pas de temps, les schémas en temps ainsi que des tests de validation ont été nécessaire afin d'obtenir un modèle direct fiable et robuste. Ces qualités sont essentielles pour l'optimisation du procédé par analyse inverse, [22]. Ce modèle s'avère être très souple, pouvant traiter n'importe quel matériau et n'importe quelle intensité d'entrée dans l'inducteur. Néanmoins, il peut se révéler coûteux en temps de calcul, notamment au niveau de la résolution magnétique qui peut nécessiter un nombre important de périodes avant de converger, ou bien dès lors que l'on prend en compte un déplacement de l'inducteur. La prochaine étape nécessite la parallélisation du code afin de réduire les temps de calcul et de permettre l'étude d'applications avec des tailles de maillage importantes.

# **Chapitre 3**

# **Calcul parallèle en modélisation numérique des procédés de chauffage par induction**

Dans le cadre du projet européen Heatmaster, un des objectifs a été la parallélisation du modèle de simulation numérique du procédé de chauffage par induction. Les avantages d'une version parallèle d'un code de simulation sont principalement de deux ordres

- D'une part, en termes de temps de calcul, la version parallèle permet d'améliorer les performances du modèle couplé électromagnétique - thermomécanique en réduisant de manière notable les temps de calcul. Lors d'une étude, les temps de réponse sont ainsi beaucoup plus courts et vont permettre une plus grande réactivité des bureaux d'étude. Le nombre de simulations possible dans un temps raisonnable s'en trouve largement augmenté, améliorant de façon notoire la qualité générale de l'étude.
- D'autre part, en termes de besoins en mémoire, l'utilisation d'une version parallèle permet de diviser la charge de travail initiale par le nombre de processeurs utilisés. Ainsi des maillages éléments finis ne pouvant être traités en séquentiel dûs aux limitations des capacités mémoires des calculateurs vont pouvoir être considérés avec un code parallèle. Ces maillages de beaucoup plus grande taille permettent d'améliorer la précision de l'étude de cas réels industriels en autorisant un raffinement important dans les pièces et les inducteurs mais également la modélisation d'installations de tailles importantes, par exemple avec des inducteurs longs ou en série, nécessitant des maillages avec un nombre très important d'éléments finis.

Il existe une grande variété de calculateurs parallèles avec des architectures différentes, chacun caractérisé par sa granularité, sa topologie ainsi que le mode de contrôle des données. Les choix du niveau de parallélisation d'un code séquentiel et d'une méthode de parallélisation vont être dictés par

- le type d'architecture de la machine parallèle (parallélisme massif ou à grains moyens ou grossiers)
- la méthode numérique employée (éléments finis, méthode des intégrales de frontière) ainsi que la nature du système matriciel issu des discrétisations spatiale et temporelle du modèle physique

Le but est d'obtenir les meilleures performances possibles. En effet un même code parallèle peut se montrer efficace sur un calculateur parallèle donné mais être complètement inadapté à un autre configuration de machine. D'autre part, une qualité essentielle d'un code commercial doit être sa portabilité, c'est à dire sa capacité à rester efficace d'une architecture à l'autre ou du moins sur des types ou famille de calculateurs donnés.

Nous allons commencer par passer en revue dans un premier paragraphe les notions de base en calcul parallèle, les types d'architecture des calculateurs parallèles ainsi que les caractéristiques primordiales d'un logiciel parallèle performant en termes de gain en temps de calcul. Comme nous le verrons, nous avons décidé de nous orienter vers une stratégie de programmation de type «Message Passing » réellement adaptée aux méthodes éléments finis implicites, qui sont celles qui nous concernent. Nous détaillons, dans le second paragraphe, les différentes méthodes existantes basée sur le paradigme de partitionnement de maillage et de programmation par échange de messages. La méthode utilisée est ensuite exposée dans la publication que nous avons inséré et les résultats en termes de mesure de performances sont détaillés.

## **1 Généralités sur le calcul parallèle**

## **1.1 Mesure des performances d'un code parallèle**

Pour estimer les performances et donc la qualité d'un code parallèle, il faut quantifier les gains en temps de calcul du code parallèle par rapport au code séquentiel. Ces mesures de performances peuvent varier suivant le nombre de processeurs et la taille du domaine étudié en termes de nombre de nœuds. En effet un algorithme parallèle donné peut s'avérer moins efficace si le nombre de processeurs utilisés devient trop important, ceci notamment à cause des coûts de communications.

Deux grandeurs sont communément utilisées pour quantifier les performances d'une implémentation parallèle :

#### − **l'accélération ou speed-up**

C'est le rapport entre le temps d'exécution  $t_{s\acute{e}q}$  du code séquentiel et le temps  $t_{Np}$  d'exécution du code parallèle sur *N <sup>p</sup>* processeurs

$$
S = \frac{t_{seq}}{t_{Np}}\tag{208}
$$

Le but est d'obtenir un code parallèle offrant un facteur d'accélération maximal. En particulier, pour un calcul lancé sur N<sub>p</sub> processeurs, l'idéal serait d'obtenir un algorithme s'exécutant *N <sup>p</sup>* fois plus vite que le meilleur algorithme séquentiel. Quand de telles performances sont atteintes,  $S = N_p$  ou du moins *S* de l'ordre de  $N_p$ , on dit que l'algorithme parallèle atteint un facteur d'accélération linéaire.

#### - **l'efficacité**

C'est le rapport de l'accélération sur le nombre *N <sup>p</sup>* de processeurs utilisés

$$
E(%) = \frac{S}{N_p} \times 100
$$
 (209)

L'efficacité d'un code parallèle peut chuter assez rapidement avec le nombre de processeurs, on dit dans ce cas que l'algorithme n'est pas extensible ( ou encore scalable).

## **1.2 Architecture des calculateurs parallèles**

Il existe une grande variété de calculateurs parallèles, regroupant dans la même catégorie aussi bien des supercalculateurs vectoriels que des réseaux de stations de travail. Chaque type de calculateur possède une architecture différente qui va être caractérisée par l'organisation de sa mémoire, sa granularité, la topologie des connections entre les processeurs et par le mode d'organisation des tâches des processeurs.

## a/ Granularité

La granularité d'une machine est le rapport entre la puissance totale de calcul et le nombre de processeurs. Un calculateur de granularité fine (élevée) va posséder un grand nombre de processeurs à faible puissance de calcul. Ce type de machine va permettre de faire du parallélisme massif. Les calculateurs à grain moyen ou grossier possèdent inversement un petit nombre de processeurs à forte puissance de calculs.

## b/ L'organisation de la mémoire

On dit que la mémoire est partagée si tous les processeurs accèdent à une mémoire commune (Figure 49) et ne disposent pas de mémoire locale.

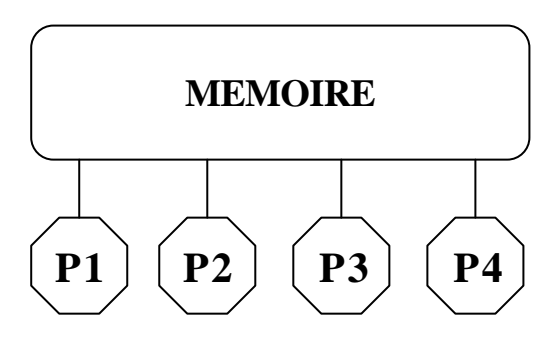

*Figure 49 : Architecture à mémoire partagée sur un calculateur à quatre processeurs* 

Inversement, la mémoire est dite distribuée si chaque processeur dispose d'une mémoire locale (Figure 50)

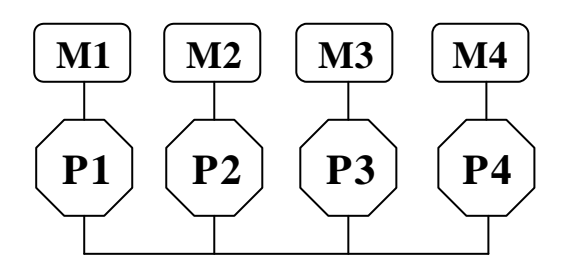

*Figure 50 : Architecture à mémoire distribuée sur un calculateur à quatre processeurs*

Des organisations intermédiaires, dites à mémoire hiérarchique (Figure 51), existent. Les processeurs ont accès à une mémoire partagée et possèdent chacun une mémoire locale qui leur est propre. Cette dernière catégorie regroupe la plupart des calculateurs parallèles, la mémoire locale étant au minimum la mémoire cache.

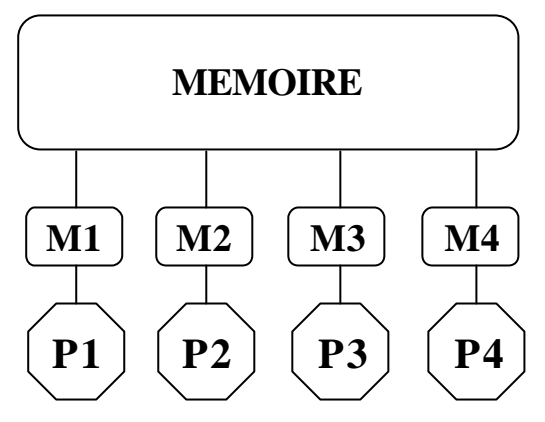

*Figure 51 : Architecture à mémoire hiérarchique sur un calculateur à quatre processeurs*

## c/ Topologie

Le réseau d'interconnections entre les différents processeurs peut revêtir des formes variées : linéaire, grilles, arbres, hypercubes sont les plus populaires.

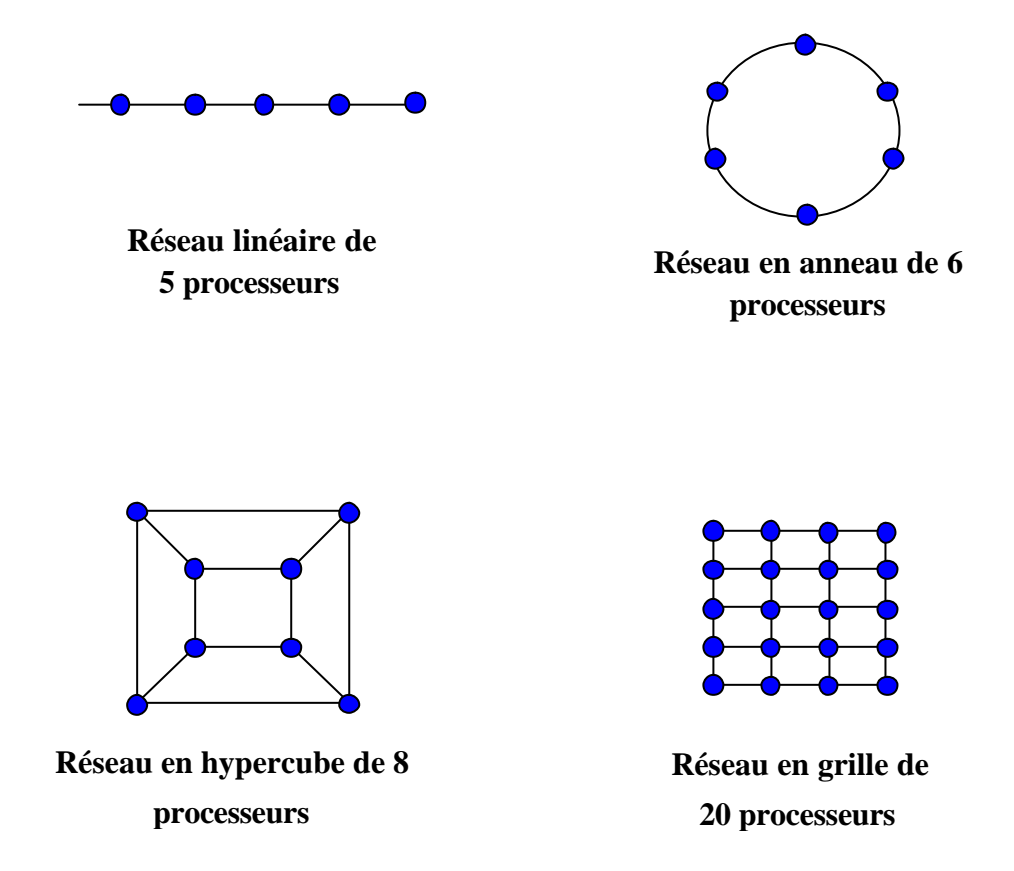

L'hypercube est, parmi les réseaux connus, un des plus remarquables et des plus efficaces pour la programmation parallèle. Il s'adapte aussi bien à des tâches spécifiques qu'à la mise en œuvre de calculs généralistes et peut simuler efficacement tout autre réseau de même taille. L'hypercube est un choix excellent de base architecturale et est souvent adopté pour une machine parallèle généraliste.

## d/ Organisation du travail des processeurs

Il existe deux modes d'organisation des processeurs :

- Les processeurs peuvent soit travailler tous ensembles de manière identique et synchrone. Seules les données traitées diffèrent. Le calculateur est de type SIMD (Single Instruction flow Multiple Data flow).
- Les processeurs travaillent de manière asynchrone sur des tâches différentes. Ils ont chacun leurs propres instructions. Le calculateur est de type MIMD (Multiple Instruction flow Multiple Data flow).

Chaque mode est plus ou moins associé au type de granularité du calculateur parallèle. Des calculateurs à granularité fine sont en général SIMD. Une granularité grossière est typiquement utilisée en MIMD.

## e/ Performances d'un calculateur parallèle

Les performances d'un calculateur parallèle sont évaluées par sa vitesse de crête en Mflops (million floating point operations per second). Elle est obtenue en multipliant la vitesse de crête d'une unité, constitué d'un processeur et d'une mémoire, par le nombre de processeurs. Néanmoins, cette donnée reste approximative car elle ne prend pas en compte les temps d'accès à la mémoire ou les temps de communication.

## **1.3 Portabilité et langage de programmation**

La portabilité d'un code parallèle va dépendre directement de la stratégie de parallélisation mais également du type de langage utilisé et des librairies de communication.

Il existe principalement deux niveaux de langage de programmation parallèle :

- Langage à parallélisme de données « data parallel » : ce langage est adapté à des calculateurs SIMD à grains fins et à mémoire partagée. Le parallélisme est géré automatiquement dès la compilation, la mémoire centrale est partagée virtuellement par le compilateur. Le programmeur doit organiser la séquence d'exécutions de manière à ce que les données appartenant à une même zone mémoire ne soient pas modifiées simultanément. On peut citer le langage HPF (High Performance Fortran) ou OpenMP. Le lecteur peut se référer à **[56**] pour une présentation complète de ce langage.
- « Message passing » : les communications et échanges de données entre processeurs sont gérés par le développeur qui va utiliser des fonctions de base, pour initialiser le réseau, envoyer et réceptionner des messages de manière synchrone ou asynchrone. Ce mode de programmation est très répandu sur les machines MIMD à mémoire distribuée, mais peut aussi bien être utilisé sur les machines à mémoire partagée. Dans ce cas, les messages ne sont pas explicitement envoyés, la librairie gérant alors simplement l'accès à la mémoire. Deux librairies sont majoritairement utilisées : PVM (Parallel Virtual Machine) et MPI (Message Passing Interface). Le programmeur a le choix entre plusieurs stratégies de programmation :
	- MIMD (Multiple Instruction Multiple Data) : les séquences de code sont développés différemment pour chaque processeur qui effectue des tâches différentes
	- Maître-Esclave : un processeur maître distribue les tâches aux processeurs esclaves
	- SPMD (Single Program Multiple Data) : tous les processeurs exécutent le même programme.

Une programmation basée sur les librairies standards explicites PVM ou MPI va générer un code facilement portable sur différent types d'architectures. En revanche un code généré spécifiquement par un langage à parallélisme de données va se révéler plus efficace sur une machine à mémoire partagée mais va être difficilement portable.

## **1.4 Optimisation du code parallèle**

Les règles d'or pour pouvoir limiter au maximum les pertes de performances consistent à :

**a/ paralléliser au maximum le code** : En effet, la loi d'Amdhal (211) montre que l'accélération maximum pouvant être atteinte par un code parallèle est limitée par la fraction de temps de calcul effectuée en séquentiel, [56]. Pour démontrer cette loi, on peut décomposer le temps d'exécution d'un code séquentiel en une partie séquentielle et en une partie parallélisable :

$$
t_{\text{seq}} = t_{\text{seq}}^{\text{seq}} + t_{\text{seq}}^{\text{#}},
$$

où  $t_{seq}^{seq}$  est le temps d'exécution séquentiel de la fraction de code non parallélisable et  $t_{seq}^{''}$  est le temps d'exécution séquentiel de la fraction de code parallélisable. De même, on peut décomposer le temps d'exécution de code parallèle sur *Np* processeurs en une partie séquentielle et une partie parallèle :

$$
t_{Np} = t_{Np}^{seq} + t_{Np}^{\mathcal{N}},
$$

où  $t_{N_p}^{seq}$  est le temps d'exécution parallèle de la fraction de code non parallélisable et  $t_{N_p}^{''}$  est le temps d'exécution parallèle de la fraction de code parallélisable. On a égalité entre les temps d'exécution séquentiels  $t_{\text{seq}}^{\text{seq}}$  et  $t_{\text{Np}}^{\text{seq}}$ . D'autre part, pour un code parallèle idéal, on aurait une accélération linéaire :

$$
t_{Np}^{\prime\prime}=\frac{t_{seq}^{\prime\prime}}{Np}.
$$

On introduit λ, la proportion de calcul parallélisable :

$$
I = \frac{t_{\text{seq}}^{\text{II}}}{t_{\text{seq}}}.
$$
\n(210)

L'accélération (208) devient :

$$
S = \frac{1}{(1 - 1) + \frac{1}{N_p}}.\tag{211}
$$

Si  $I = I$ , le code est complètement parallélisable et  $S = Np$ .

Si *l=0*, le code n'est pas du tout parallélisable et *S=1*.

Ainsi une parallélisation partielle d'un code séquentiel n'est pas une bonne approche. Cette fraction de temps séquentielle se traduit soit par un calcul redondant sur tous les processeurs (la tâche séquentielle est effectuée par tous les processeurs sans communication), soit le calcul est effectué sur un processeur, les autres étant en attente jusqu'à ce que le résultat de la tâche séquentielle leur soit communiqué. On s'aperçoit que dans l'une ou l'autre méthode, la perte d'efficacité va dépendre directement du nombre de tâches à effectuer en séquentiel. En conséquence, il s'agit de minimiser au maximum la fraction non parallélisable d'un code séquentiel.

**b/ Minimiser les temps de communications** : le temps de transfert des données d'un processeur vers un autre se décompose classiquement de la manière suivante :

$$
t_{communication} = t_{init} + t_{tampon} + N t_{octet},
$$
\n(212)

Avec  $t_{communication}$ : temps de transfert du message de taille N octets,

*init t* : temps d'initialisation de la communication,

*t<sub>tampon</sub>* : temps d'affectation des données dans une mémoire tampon,

 $t_{octet}$  : temps de transmission d'un octet.

Ces temps d'initialisation et de débit vont dépendre des caractéristiques intrinsèques du calculateur. Si le temps d'initialisation est important, on aura intérêt à condenser les communications pour envoyer un minimum de messages longs plutôt que beaucoup de messages courts. Le débit des données va dépendre de la topologie du réseau. Un réseau en cross-bar va transférer simultanément les données vers tous les processeurs alors qu'un réseau en anneau va transférer les données de manières séquentielles avec un temps de latence non négligeable.

c/ **répartir uniformément les charges de travail entre les différents processeurs** : Les processeurs moins sollicités, une fois leur tâche immédiate terminée vont devoir attendre passivement le dernier processeur actif. Un déséquilibre des charges se traduit clairement par une utilisation non optimale des ressources informatiques et engendre donc une perte d'efficacité du logiciel.

D'autre part, l'implémentation parallèle va faire appel à des procédures supplémentaires par rapport au code séquentiel, par exemple pour l'initialisation de l'environnement parallèle ou la gestion des interfaces entre sous-domaines parallèles, ce qui nécessite des tableaux de stockage supplémentaires et donc un coût additionnel en place mémoire et en temps de calcul comparé à la version séquentielle. Ainsi les trois points précédemment cités sont primordiaux et nous avons veillé à bien les prendre en compte lors du choix de la méthode de parallélisation et lors de l'implémentation des algorithmes.

## **2 Méthodes parallèles " Diviser pour régner "**

Les méthodes de partage ou de sous-structuration sont efficaces pour réduire la place mémoire requise pour stocker le système d'équations aux dérivées partielles, obtenu après discrétisation par une méthode éléments finis du problème physique. Cette réduction significative des besoins en stockage et du nombre de données à traiter par entité de calcul va considérablement augmenter la vitesse de la procédure de résolution.

Nous allons nous intéresser principalement à l'approche **diviser pour régner** qui regroupe des méthodes de type décomposition de domaine et de type partitionnement de domaine. En effet ces méthodes sont particulièrement bien adaptées pour des calculateurs à grains grossiers ou moyens, qui demandent pour être performant une résolution au niveau de sous-domaines du maillage, contrairement au parallélisme massif qui utilise généralement une approche différente avec une résolution se situant plutôt au niveau des nœuds ou des degrés de libertés, [56], [53]. La méthode de résolution itérative pour obtenir une solution globale se situe à des niveaux différents suivant que l'on utilise une méthode de décomposition de domaine ou une méthode de partitionnement de domaine

- méthode de décomposition de domaine : le problème mathématique initial global est divisé en un nombre de sous problèmes locaux résolus sur chaque sous-domaines et en un problème aux interfaces. Les sous problèmes locaux sont complétés avec des conditions de Dirichlet ou de Neumann sur les interfaces issus soit du calcul précédent sur le domaine adjacent, soit par la résolution d'un problème condensé aux interfaces, puis sont résolus localement par un solveur itératif ou direct. La solution globale est soit construite par itération successive sur les différents sous-domaines par une méthode du point fixe (méthode alternative de Schwarz), soit par la résolution itérative d'un problème condensé aux interfaces des sous-domaines (méthode du complément de Schur). Cette méthode est surtout utilisé pour des systèmes globaux mal conditionnés supportant mal un solveur itératif. En revanche, elle nécessite une implémentation spécifique pour la résolution itérative et peut s'avérer peu scalable.

- méthode de partitionnement de domaine : les matrices locales sont construites sur chaque sous-domaine. Puis la solution globale est obtenue par une résolution itérative globale à partir d'un solveur itératif préalablement parallélisé.

## **2.1 Méthode de décomposition de domaine pour un problème parabolique**

Les méthodes de décomposition de domaines permettent de résoudre un système d'équations aux dérivées partielles sur des sous-domaines plus petits obtenus en partitionnant le domaine d'étude initial. Chaque processeur va construire localement sur le sous-domaine qui lui est alloué le système matriciel correspondant mais avec des conditions aux limites particulières sur les interfaces des domaines, ceci de manière concurrentielle entre les différents processeurs. Les sous problèmes ainsi générés sont résolus localement. Les techniques primales consistent à résoudre des sous-problèmes sur les différents sous-domaines en respectant des conditions de continuité sur les inconnues elles-mêmes aux frontières des sous problèmes adjacents, jusqu'à convergence des solutions locales à chaque sous-domaine. Ces méthodes reviennent à résoudre des sous problèmes locaux avec des conditions aux limites de Dirichlet aux interfaces (valeurs des inconnues fixées, obtenues par le calcul précédent). Les méthodes duales, en revanche, imposent des conditions aux interfaces de type Neumann sur les inconnues. La condition de continuité sur les valeurs, au passage de l'interface, est quand à elle imposée par des multiplicateurs de Lagrange. Une solution globale est obtenue par une résolution directe [42] ou itérative du ou des systèmes linéaires. Nous allons nous restreindre ici à la description des algorithmes de décomposition de domaine itératifs. En effet, les méthodes de décomposition de domaine itératives présentent dans la majorité des cas un avantage certain sur les méthodes directes en terme de temps de calcul et de stockage des données.
Nous allons spécifiquement nous intéresser à l'application de ces méthodes à un problème de type parabolique. Pour des problèmes de type elliptiques, nous renvoyons le lecteur aux thèses de E. Perchat [40], S Marie [33] et à l'article de Chan and al [11]. Nous allons décrire les algorithmes de décomposition de domaine appliqués à la résolution du système d'équations obtenu par une discrétisation implicite du problème parabolique initial suivant pour  $(\vec{r},t) \in \Omega \times [0,T]$ :

$$
\begin{cases}\n\frac{\partial u}{\partial t} - Lu = g & sur \ \Omega \times [0, T] \\
u(\vec{r}, 0) = u^0(\vec{r}) & sur \ \Omega \\
u(\vec{r}, t) = 0 & sur \ \partial\Omega \times [0, T]\n\end{cases}
$$
\n(213)

où  $g = g(t, \vec{r})$ ,  $u^0(\vec{r})$  sont donnés et *L* est un opérateur elliptique. Bien que les méthodes présentées s'appliquent à un opérateur elliptique *L* quelconque, nous allons nous intéresser plus spécifiquement à la résolution du système parabolique suivant (214) avec *L* de la forme  $= \overline{\nabla} \cdot (a \overline{\nabla})$ r roman<br>2 a 2  $L = \overline{\nabla} \cdot (a \overline{\nabla})$ , le paramètre *a* représentant soit le coefficient de transfert thermique *k* dans le cadre de la thermique, soit *a=1/m* avec μ la perméabilité magnétique dans le cadre de la résolution électromagnétique. On précise que pour le modèle électromagnétique, des termes supplémentaires, de type *b.u* viennent s'ajouter. Leur présence ne modifiant pas la méthode décrite, nous ne les mentionnons pas ici dans un souci de clarté.

$$
\begin{cases}\n\frac{\partial u}{\partial t} - \vec{\nabla} \cdot (a\vec{\nabla}u) = g & \text{sur } O \times [0, T] \\
u(\vec{r}, 0) = u^0(\vec{r}) & \text{sur } O \\
u(\vec{r}, t) = 0 & \text{sur } \partial O \times [0, T]\n\end{cases}
$$
\n(214)

On considère une discrétisation éléments finis en espace et en différences finies en temps. Par exemple avec un schéma d'Euler implicite, on obtient le système linéaire :

$$
(\{u\}^{n+1} - \{u\}^{n}) / dt = -M\{u\}^{n+1} + \{g\}^{n+1},
$$
  

$$
\{u\}^{n=0} = \{u\}^{0}
$$
 (215)

où *M* est la matrice creuse, symétrique et définie positive issue de la discrétisation éléments finis de  $\overline{\nabla} \cdot (a \overline{\nabla} u)$  $\ddot{r}$ , et *dt* est le pas de temps. Des équations similaires sont obtenues avec un schéma de Crank-Nicolson ou à deux pas temps. A chaque itération, le système linéaire suivant doit être résolu :

$$
(I + dt M) \{u\}^{n+1} = \{u\}^n + dt \{g\}^{n+1},
$$
\n(216)

où *I* est la matrice identité. Pour des raisons de simplicité d'écriture, nous allons considérer le système linéaire :

$$
A\{u\}^{n+1} = \{f\}^{n+1},\tag{217}
$$

avec  $A = (I + dtM)$  et  $\{f\}^{n+1} = \{u\}^n + dt \{g\}^{n+1}$ , A est une matrice creuse, symétrique.

Il existe principalement trois types de méthodes de décomposition de domaine que nous allons passer en revue : deux méthodes primales et une méthode duale

- − Méthode alternative de Schwarz
- − Méthode du complément de Schur primale
- − Méthode du complément de Schur duale

La description des ces méthodes est illustrée sur une partition du domaine initial en deux sous-domaines pour facilité la compréhension. Une extension de ces méthodes à un nombre plus important de sous-domaines est immédiate. Nous verrons les problèmes qu'elle engendre.

#### **2.1.1 Les méthodes de décomposition de domaine primales**

a/ Approche avec recouvrement des sous-domaines : méthode alternative de **Schwarz** 

Le domaine Ω est décomposé en plusieurs sous-domaines se recouvrant partiellement. Par exemple, soit deux sous-domaines  $\{\Omega_1, \Omega_2\}$  recouvrant  $\Omega$ , Figure 52.

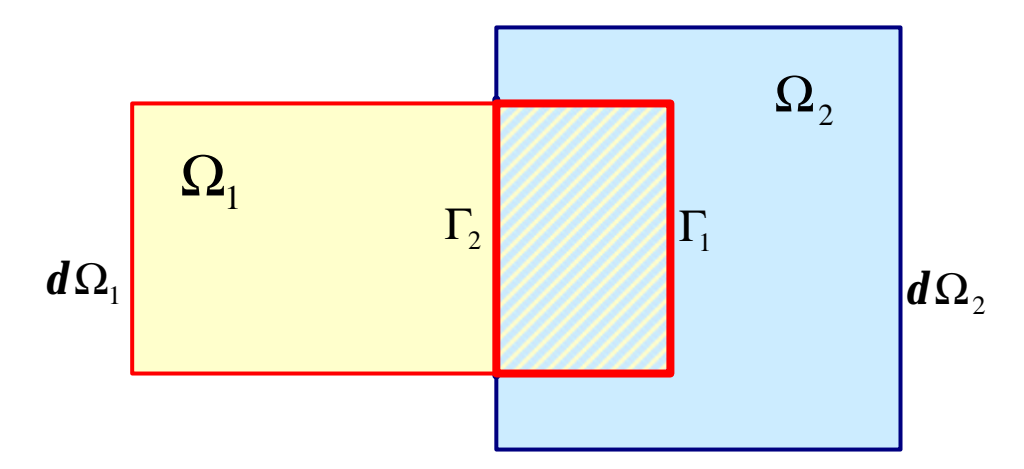

*Figure 52 : Décomposition du domaine W en deux sous-domaines avec recouvrement*

Avec  $d\Omega_i$ , *i* = 1, 2 représentant la frontière du sous-domaine  $\Omega_i$  et Γ<sub>*i*</sub>, *i* = 1, 2 la frontière du sous-domaine Ω*<sup>i</sup>* intérieure au domaine Ω. La méthode de Schwarz consiste à découpler les problèmes locaux sur chaque sous-domaine et à effectuer un point fixe sur le recouvrement. Les conditions aux limites sur les frontières extérieures  $d\Omega_i \backslash \Gamma_i$  sont les mêmes que celles du problème global sur ces mêmes frontières. En revanche, sur les frontières internes Γ*<sup>i</sup>* , *i* = 1, 2 , on impose des conditions de Dirichlet où *u* prend les valeurs en frontière du calcul précédemment effectué sur le sous-domaine adjacent. La résolution du problème global s'effectue par une méthode itérative sur les sous-domaines de type Gauss-Seidel par blocs (méthode multiplicative de Schwarz), ou de type Jacobi par blocs (méthode additive de Schwarz).

L'écriture de la forme discrétisée des algorithmes nécessite l'introduction pour le domaine Ω*<sup>i</sup>* de la matrice  $R_i^T$ , constituée de 1 et de 0, qui va transformer un vecteur  $\{x_i\}$  de taille  $n_i$  ( $n_i$ étant le nombre d'inconnus du domaine Ω*<sup>i</sup>* ) en un vecteur de taille *n*, où *n* est le nombre d'inconnues du domaine initial global Ω, en complétant par des zéros :

$$
\left\{ R_i^T x_i \right\}_k = \begin{cases} \left\{ x_i \right\}_k \text{ si } k \text{ est unnoeud de } \Omega_i \\ 0 \text{ si } k \text{ n'est pas unnoeud de } \Omega_i \end{cases} \qquad \text{avec } k = 1, n \, .
$$

Inversement, la matrice *R<sub>i</sub>* va réduire un vecteur  $\{x\}$  de taille *n* du domaine initial Ω, en un vecteur de taille  $n_i$ , gardant uniquement les indices des nœuds appartenant au domaine  $\Omega_i$ .

Les sous-matrices s'écrivent :

$$
A_1 = R_1 A R_1^T, A_2 = R_2 A R_2^T.
$$

Le vecteur  $\{\mu^{k+1}\}^{n+1}$  au temps  $(n+1)dt$  est calculé de la manière suivante :

$$
\{u^{k+1}\}^{n+1} = \begin{cases} \{u_2^{k+1}\}^{n+1} & \text{sur } \Omega_2 \\ \{u_1^{k+\frac{1}{2}}\}^{n+1} & \text{sur } \Omega \setminus \Omega_2 \end{cases}
$$

Dans la suite de cette section, afin de ne pas alourdir l'écriture, nous allons supprimer la notation  $\{ \cdot \}_{1}^{n+1}$ , tout en gardant à l'esprit que l'on cherche la solution  $\{u\}_{1}^{n+1}$  au temps *(t+dt)*, connaissant la solution  $\{u\}^n$  au temps *dt*.

Nous allons présent er les schémas itératifs des deux versions de la méthode de résolution de Schwarz :

Méthode multiplicative de Schwarz au temps *(n+1)dt*

$$
\begin{cases} u^0 \} \text{ initial} \\ \begin{cases} u^0 \} = \{u_1 \} \text{ sur } \Omega_1 \\ \{u^0\} = \{u_2 \} \text{ sur } \Omega / \Omega_1 \end{cases} \end{cases}
$$

*Tant que non convergence*

$$
Calcul de \{u^{k+\frac{1}{2}}\} = \{u^k\} + R_1^T A_1^{-1} R_1 (\{f\} - A \{u^k\})
$$
\n(218)

$$
Calcul de \left\{ u^{k+1} \right\} = \left\{ u^{k+1} \right\} + R_2^T A_2^{-1} R_2 \left( \left\{ f \right\} - A \left\{ u^{k+1} \right\} \right) \tag{219}
$$
\n
$$
fin
$$

En éliminant  $\{ u^{n^2} \}$  $u^{k+\frac{1}{2}}$  et en introduisant la solution discrétisée : *A{u}={b}*, on obtient l'algorithme du point fixe :

$$
(\{u^{k+1}\}-\{u\})=(I-P_2)(I-P_1)\ (\{u^k\}-\{u\}),
$$

où on définit l'opérateur  $P_i = R_i^T A_i^{-1} R_i A$  $i - \mathbf{v}_i$  $= R_i^T A_i^{-1} R_i A$ .

La forme de la matrice d'itération, donnée par  $(I - P_2)(I - P_1)$ , explique le nom de méthode multiplicative de Schwarz. Avec un recouvrement des sous-domaines suffisant, la vitesse de convergence de l'algorithme devient indépendante de la taille de maille *h*, ce qui n'est pas le cas pour l'algorithme de Gauss-Seidel classique, sur lequel s'appuie cette méthode. D'autre part, si la matrice *A* est symétrique, alors il en est ainsi pour  $P_1$  et  $P_2$ . En revanche, la matrice d'itération  $(I - P_2)(I - P_1)$  perd la symétrie. Une version symétrisée de l'algorithme est obtenue en itérant une demi fois supplémentaire l'équation (218). La matrice d'itération s'écrit  $(I - P_1)(I - P_2)(I - P_1)$  ce qui facilite la résolution de système.

Méthode additive de Schwarz

$$
\begin{cases} u^0 \} \text{ initial} \\ \begin{cases} u^0 \} = \{u_1\} \text{ sur } \Omega_1 \\ \{u^0\} = \{u_2\} \text{ sur } \Omega / \Omega_1 \end{cases} \end{cases}
$$

*Tant que non convergence*

Calculate 
$$
{u^{k+\frac{1}{2}}} = {u^k} + R_1^T A_1^{-1} R_1 (\{f\} - A \{u^k\})
$$
 (220)

Calculate 
$$
{u^{k+1}} = {u^{k+\frac{1}{2}}} + R_2^T A_2^{-1} R_2 (\{f\} - A \{u^k\})
$$
 (221)

*fin*

Cette méthode conduit à l'algorithme du point fixe :

$$
(\{u^{k+1}\}-u)=(I-P_2-P_1)(\{u^k\}-u),
$$

avec une matrice d'itération symétrique  $(I - P_2 - P_1)$  d'où le nom de : méthode additive de Schwarz. Cet algorithme, dérivé de la méthode itérative de Jacobi, présente un caractère parallèle beaucoup plus prononcé que la méthode multiplicative de Schwarz. En effet, les résolutions des problèmes locaux à chaque sous-domaine sont indépendantes, car uniquement dépendante de  $\{u^k\}$  et peuvent donc être calculées indépendamment.

La convergence de ces méthodes est au plus linéaire mais elle peut être accélérée en utilisant un gradient conjugué préconditionné. On définit le préconditionneur de Schwarz

$$
P_{add}^{-1} = \sum_{i=1}^{Np} R_i^T A_i^{-1} R_i
$$
 (222)

#### b/ Sans recouvrement : Méthode du complément de Schur primale

Le domaine initial  $\Omega$  est divisé en deux sous-domaines  $\{\Omega_1, \Omega_2\}$  sans recouvrement, Figure 53, tel que  $\Omega = \overline{\Omega_1} \cup \overline{\Omega_2}$  et  $\Omega_1 \cap \Omega_2 \neq \emptyset$ . soit Γ = **d** $\Omega_1 \cap$ **d** $\Omega$ , l'interface entre les deux sousdomaines  $\{\Omega_1, \Omega_2\}$ .

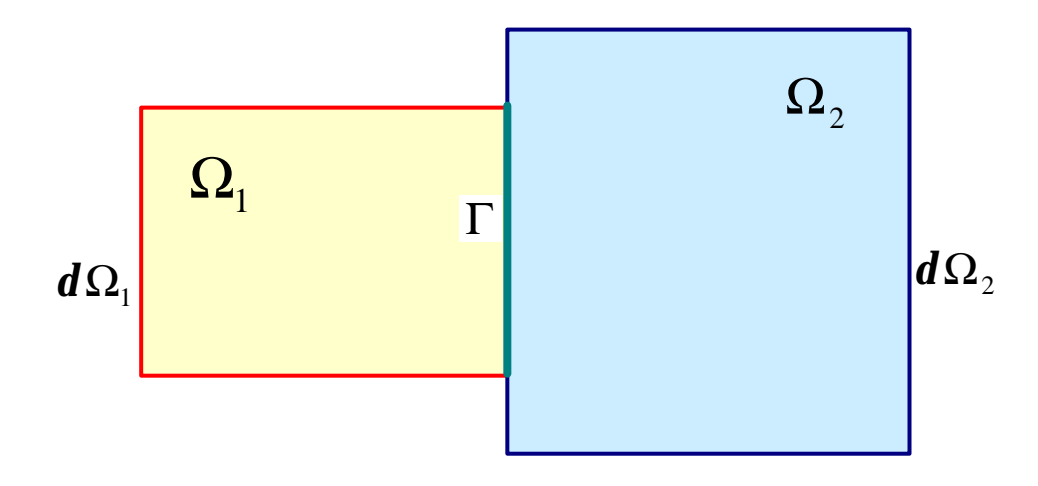

*Figure* 53 : Décomposition du domaine **W** en deux sous-domaines  $\{\Omega_1, \Omega_2\}$  sans *recouvrement*

La solution *u* du problème continu global se décompose en  $u = (u_{\Omega1}, u_{\Omega2}, u_{\Gamma})$  avec  $u_{\Omega1}$ (respectivement  $u_{\Omega^2}$  puis  $u_{\Gamma}$ ) représentant la restriction de *u* à  $\Omega_1$  (respectivement à  $\Omega_2$  et à Γ). Ainsi le problème initial continu peut se décomposer en deux sous problèmes locaux sur  $\left\{ \Omega _{1},\Omega _{2}\right\}$ 

$$
pour \quad i = 1,2
$$
\n
$$
\begin{cases}\n\frac{\partial u_{\partial i}}{\partial t} - \vec{\nabla} \cdot (a_i \vec{\nabla} u_{\partial i}) = g \quad sur \quad O_i \times [0, T] \\
u_{\partial i} = u_{\partial i}^0 & sur \quad O_i \\
u_{\partial i} = 0 & sur \quad (\partial O_i \setminus G) \times [0, T] \\
u_{\partial i} = u_{\partial i} & sur \quad G \times [0, T]\n\end{cases}
$$
\n(223)

auquel il faut ajouter une condition de continuité au passage de l'interface Γ. Dans le cas spécifique de l'équation de diffusion de la chaleur ou bien du modèle électromagnétique, cette condition de continuité s'écrit :

$$
\vec{n}_1 \cdot (a_1 \vec{\nabla} u_{01}) = \vec{n}_2 \cdot (a_2 \vec{\nabla} u_{02}) \text{ sur } \Gamma,
$$
 (224)

avec  $\vec{n}_i$  la normal extérieure sur Γ au domaine. Si on suppose  $u_\Gamma$  connu sur l'interface Γ, alors les systèmes locaux (223) à chaque sous-domaines Ω*<sup>i</sup>* peuvent être résolus complètement et ce, de manière indépendante. Le point important à résoudre reste la détermination des valeurs de *u* sur l'interface Γ en s'appuyant sur la condition de continuité (224). La formulation discrète de la méthode du complément de Schur s'obtient en décomposant notre système matriciel (217) suivant les contributions des deux sous-domaines indépendamment et de l'interface :

$$
A\{u\} = \{f\} \text{ devient } \begin{bmatrix} A_{11} & 0 & A_{13} \\ 0 & A_{22} & A_{23} \\ A_{13}^T & A_{23}^T & A_{33} \end{bmatrix} \begin{bmatrix} u_{\Omega 1} \\ u_{\Omega 2} \\ u_{\Gamma} \end{bmatrix} = \begin{bmatrix} f_{\Omega 1} \\ f_{\Omega 2} \\ f_{\Gamma} \end{bmatrix}
$$
(225)

où l'on a supposé que les nœuds interface étaient numérotés en dernier, *Aii* étant les restrictions de la matrice système aux sous-domaines  $\Omega_i$  et à l'interface Γ. Les contributions  $A_{12}$  et  $A_{12}^T$  s'annulent étant donné qu'il n'existe pas de couplage direct entre les nœuds des domaines  $\Omega_1$  et  $\Omega_2$  avec une méthode éléments finis. Les restrictions du vecteur  $\{u\}$  aux domaines  $\Omega_1$  et  $\Omega_2$  sont obtenus très facilement, à partir du moment où  $\{u_{\Gamma}\}$  est fixé, grâce aux deux premières lignes du système :

$$
\{u_{\Omega1}\}=A_{11}^{-1}(\{f_{\Omega1}\}-A_{13}\{u_{\Gamma}\})\text{ et }\{u_{\Omega2}\}=A_{22}^{-1}(\{f_{\Omega2}\}-A_{23}\{u_{\Gamma}\}).
$$
 (226)

A partir de la troisième ligne, et en substituant  $\{u_{\Omega1}\}$  et  $\{u_{\Omega2}\}$  par les relations (226), il vient :

$$
S\left\{u_{\Gamma}\right\} = \left\{\tilde{f}_3\right\},\tag{227}
$$

avec la matrice *S* définie par :

$$
S = A_{33} - A_{13}^T A_{11}^{-1} A_{13} - A_{23}^T A_{22}^{-1} A_{23},
$$
\n(228)

et le second membre  $\left\{\widetilde{f}_3\right\}$  s'écrit :

$$
\left\{\tilde{f}_3\right\} = \left\{f_3\right\} - A_{13}^T A_{11}^{-1} \left\{f_1\right\} - A_{23}^T A_{22}^{-1} \left\{f_2\right\}.
$$
 (229)

La matrice *S* est généralement appelée complément de Schur de la matrice  $A_{33}$  dans *A*. La résolution du système (227) peut s'effectuer soit à partir d'une méthode directe mais qui peut se révéler très coûteuse de part la nature dense de la matrice *S* , soit par une méthode itérative. Ainsi, généralement, une méthode de type gradient conjugué préconditionné est utilisée. Le problème condensé, mieux conditionné que le problème global, converge plus rapidement. L'une ou l'autre méthode vont nécessiter la résolution des deux sous problèmes locaux, résolution pouvant être effectuée en parallèle. Cette étape est obligatoire pour permettre soit l'assemblage partiel de *S* (méthode directe), soit l'accès aux produits matrice *S* - vecteur présents dans un méthode itérative.

#### c/ Discussion sur les méthodes primales appliquées à un problème parabolique

Les algorithmes des méthodes de décomposition de domaine primales présentés ici pour une partition du domaine initial en deux sous-domaines, peuvent être utilisés identiquement pour un grand nombre de partitions, seulement la gestion des recouvrements s'avère plus délicate. Notre problème parabolique présente un conditionnement *cond(A)* borné par  $O(dt h^{-2})$ . L'application des méthodes de décomposition de doma ine à un problème de nature parabolique s'en trouve simplifiée sur deux points :

• Pour un pas de temps de discrétisation *dt* assez petit, il n'est pas nécessaire d'utiliser une méthode de sous structuration pour le transit des informations, quasi obligatoire pour les problèmes elliptiques. En effet, dès que le pas de temps de discrétisation temporel devient trop important, l'efficacité de ces algorithmes va présenter une détérioration importante avec le nombre de processeurs : ces méthodes vont être peu scalable. Ceci est du à la dépendance global du système au domaine or le transfert d'informations d'un domaine à l'autre est réalisé de manière locale à travers les zones de recouvrement ou à travers les interfaces. Dans ce cas, il devient nécessaire de passer par des méthodes de sous structuration, qui permettent de communiquer les informations à tout le domaine. La méthode de sous structuration préconise l'utilisation de préconditionneurs à deux niveaux construits à la fois sur le maillage classique mais également sur un maillage grossier, permettant ainsi le transit des informations de manière globale à faible coût. Ces préconditionneurs vont être de type préconditionneur additifs de Schwarz (222) pour les méthodes avec recouvrement et de type préconditionneur de Jacobi pour les méthodes sans recouvrement, voir [11], [51] pour plus de détails. Pour le preconditionneur additif de Schwarz, on peut montrer [8] que l'utilisation d'un preconditionneur sous-structuré (construit sur le maillage grossier) est uniquement nécessaire si  $dt \geq CH^2$  avec *H* la taille de maille du maillage grossier et *C* une constante indépendante de *dt, h* et *H.*

• D'autre part, la solution numérique {*u*} d'un système parabolique peut être approchée par une solution  $\{w\}$ , avec une erreur de  $O(e)$ , en seulement une itération de la méthode de décomposition de domaine utilisée, que ce soit par une méthode de Schwarz ou de Schur primale. Ce gain de temps impose néanmoins des contraintes. Une méthode avec recouvrement va nécessiter l'utilisation de partitions avec une taille de recouvrement au moins égale à  $O(\sqrt{dt} \log(e^{-1}))$ , voir [30]. Pour une méthode sans recouvrement, les valeurs  $\mu$ <sup>r</sup> sur l'interface sont calculées à partir d'un schéma explicite sur une région proche de l'interface ou par l'utilisation de fonctions spécifiques définis dans un petit cylindre autour des interfaces. Ceci nécessite la résolution supplémentaire d'un petit système. Puis la solution {*u*} est calculée à l'intérieur des sous-domaines à partir de ces conditions de Dirichlet. Cette méthode est intéressante pour des maillages présentant des zones très raffinées, *Kuznetsov* [30], *Dawson et Dudd* [15].

#### **2.1.2 Méthode de décomposition de domaine duale : complément de Schur**

Les méthodes primales introduisent la condition de continuité aux interfaces par des conditions aux limites de Dirichlet sur les interfaces des différents sous-domaines. La convergence est atteinte en minimisant le résidu de la condition de continuité (224). Les méthodes dites duales vont inversement introduire la condition de continuité des gradients

(224) comme des conditions aux limites de Neumann aux interfaces des sous-domaines (voir *Le Tallec* [51] pour plus de détails). Le système à résoudre est (230) avec *n<sup>i</sup>* la normale sortante au domaine  $\Omega_i$ .

\n
$$
\begin{cases}\n \frac{\partial u_{\Omega i}}{\partial t} - \vec{\nabla} \cdot (a \vec{\nabla} u_{\Omega i}) = g & \text{sur } \Omega_i \times [0, T] \\
 u_{\Omega i} = u_{\Omega i}^0 & \text{sur } \Omega_i \\
 u_{\Omega i} = 0 & \text{sur } (\partial \Omega_i \setminus \Gamma) \times [0, T] \\
 \frac{\partial u_{\Omega i}}{\partial n_i} = I & \text{sur } \Gamma \times [0, T]\n \end{cases}
$$
\n

\n\n (230)\n

La condition de continuité des valeurs (231) est introduite comme une contrainte par l'ajout de multiplicateurs de Lagrange.

$$
u_{\Omega1} = u_{\Omega2} \qquad \text{sur } \Gamma \tag{231}
$$

La méthode FETI (Finite Element Tearing and Interconnecting), introduite par *C. Farhat* et *F. X. Roux* [19], en s'appuyant sur le principe variationnel, montre que résoudre le problème (230) sous la contrainte (231) revient à résoudre un problème de point-selle associé au Langrangien*L*:

$$
L (v_{01}, v_{02}, g) = J_{\Omega I} (v_{01}) + J_{\Omega 2} (v_{02}) + (v_{01} - v_{02}, g)_{\Gamma},
$$
 (232)

où γ est un paramètre de Lagrange et *<sup>i</sup> J* Ω représente la fonctionnelle associé au système (230) pour le sous-domaine  $\Omega_i$ :

$$
J_{\Omega i}(\mathbf{v}_{\Omega i}) = \frac{1}{2} (Lv_{\Omega i}, \mathbf{v}_{\Omega i}) - (\mathbf{g}, \mathbf{v}_{\Omega i}), \qquad (233)
$$

 $où$   $v_{Ω*i*}$  ∈  $V_{Ω*i*}$  sont des fonctions tests appartenant à  $V_{Ω*i*}$  ⊂  $L^2(Ω)$ , *V* est l'espace fonctionnelle des solutions admissibles et  $L^2(\Omega)$  l'espace de Lebesgue des fonctions de carré sommable, associé au produit scalaire (.,.).

Il s'agit de trouver  $(u_{\Omega1}, u_{\Omega2}, I) \in V_{\Omega1} \times V_{\Omega2} \times L^2(\Omega)$  solutions de :

$$
\inf_{(v_{01}v_{02})} \sup_{g} L(v_{01}v_{02}; g).
$$
 (234)

La formulation discrète du Lagrangien par une méthode de discrétisation de Galerkine s'écrit :

$$
L (vol, 02; g) = \frac{1}{2} \sum_{i=1}^{2} (volT Aol vol - volT bol) + ?T (Rl volT - Rl volT),
$$
 (235)

où  $R_i$  est la matrice de restriction à l'interface du domaine  $\Omega_i$ :

$$
\left\{\! R_i^T x_i \right\}_k = \begin{cases} \n\{x_i\}_k & \text{si } k \text{ est un noeud de } \Gamma \\ \n0 & \text{si } k \text{ n'est pas un noeud de } \Gamma \n\end{cases} \quad \text{avec } k = 1, n \ .
$$

De manière équivalente à (234) en formulation discrète,  $({u_{\Omega1}})^T, {u_{\Omega2}})^T, {I}^T$  $\{u_{\Omega}\}^T$ ,  $\{u_{\Omega}\}^T$ ,  $\{I\}^T$ ) est solution du système d'équations :

$$
A_{1} \left\{ u_{\Omega1} \right\} = \left\{ b_{1} \right\} - R_{1}^{T} \left\{ I \right\}
$$
  
\n
$$
A_{2} \left\{ u_{\Omega2} \right\} = \left\{ b_{2} \right\} - R_{2}^{T} \left\{ I \right\}
$$
  
\n
$$
R_{1} \left\{ u_{\Omega1} \right\} - R_{2} \left\{ u_{\Omega2} \right\} = 0
$$
\n(236)

En remplaçant dans la troisième ligne les  $\{u_{\Omega i}\}$  par leurs expressions définies dans les 2 premières lignes, on arrive finalement au système

$$
\begin{aligned} \n\{\mu_{\Omega1}\} &= A_1^{-1} \left( \{b_1\} - R_1^T \{ \mathbf{I} \} \right) \\ \n\{\mu_{\Omega2}\} &= A_2^{-1} \left( \{b_2\} - R_2^T \{ \mathbf{I} \} \right) \\ \nD \{ \mathbf{I} \} &= R_2 A_2^{-1} \{ b_2 \} - R_1 A_1^{-1} \{ b_1 \} \n\end{aligned} \tag{237}
$$

Avec la matrice  $D = R_1 A_1^{-1} R_1^T + R_2 A_2^{-1} R_2^T$  $1 + \mathbf{R}_2 \mathbf{A}_2$ 1  $1^{\prime}$ <sup>1</sup>  $= R_1 A_1^{-1} R_1^T + R_2 A_2^{-1} R_2^T$ . Le système est résolu de manière itérative en appliquant par exemple une méthode de type gradient conjugué pour obtenir la solution discrète {*l*} et nécessite à chaque itération la résolution des sous problèmes locaux. La méthode FETI présente des bonnes propriétés de convergence et peut être utilisée avec des préconditionneurs moins coûteux que ceux nécessaires aux méthodes primales (C. Farhat et F. X. Roux, [20]).

#### **2.2 Méthode de partitionnement de domaine**

Cette méthode consiste à construire localement sur chaque sous-domaines les sous systèmes matriciels locaux. Puis la solution globale est obtenue par une résolution itérative du système matriciel global à l'aide d'un solveur itératif parallèle. La matrice du système global n'est pas explicitement construite. Le système matriciel global doit être suffisamment bien conditionné pour pouvoir être résolu à l'aide d'un solveur itératif.

Cette méthode modifie peu la version séquentielle du code d'origine, simplement au lieu de travailler sur le domaine global, elle va être restreinte aux partitions pour l'assemblage des matrices et la construction du second membre du système. L'effort parallèle va se concentrer au niveau du solveur itératif. Les opérations de bases, (produit scalaire, produit matricevecteur,..) vont ainsi être modifiées pour permettre une résolution globale. La même séquence de code tourne sur les différents processeurs simplement sur des données différentes : c'est une programmation de type SPMD (Single Program Multiple Data).

La méthode de partitionnement de domaine présente deux variantes :

- Méthode SPMD par éléments : Un élément appartient à un sous-domaine et à un seul. La méthode par éléments étant celle que nous avons utilisée pour la parallélisation du code éléments finis de simulation des procédés de chauffage, nous renvoyons le lecteur à la publication qui suit pour sa description.
- Méthode SPMD par nœuds : En théorie, un nœud appartient à un sous-domaine et à un seul. En pratique cependant, la maillage initial est divisé par élément, comme pour la méthode SPMD par élément, avec un recouvrement d'une bande d'elements (se référer à A. Issman et G. Degrez [26] pour plus de détails).

# **2.3 Discussion**

Nous avons vu que les méthodes primales et duales constituent une méthode de résolution efficace pour les problèmes mal conditionnés qui supporte mal un solveur itératif. Néanmoins, elles imposent une condition sur le pas de temps discrétisé pour rester performantes et surtout scalables sans passer par des méthodes de sous structurations, difficiles à mettre en place pour des maillages non structurés. D'autre part, elles nécessitent des préconditionneurs de type

Schwarz par exemple, souvent coûteux en temps de calcul et en communications entre les processeurs.

Concernant les méthodes de partitionnement de domaine, elles sont uniquement envisageables pour des systèmes assez bien conditionnés supportant une résolution itérative. Elles donnent en général de bons résultats. Leur scalabilité va dépendre du choix du préconditionneur. Si un préconditionneur diagonal accélère suffisamment la vitesse de convergence de l'algorithme itératif de résolution, alors la scalabilité sera théoriquement excellente puisque alors le coût d'assemblage est minime et surtout est indépendant du nombre de partitions.

Nous avons testé avec succès et donc appliqué un solveur de type gradient conjugué préconditionné à la résolution de nos systèmes paraboliques issus des discrétisations spatiales et temporelles des équations électromagnétiques et thermiques. Une approche de type partitionnement de domaine était alors envisageable pour la parallélisation du modèle.

# **3 Stratégie de parallélisation SPMD**

Concernant le type de calculateurs visés, nous nous sommes placés dans le cadre le plus général : machines de type MIMD à grains moyens ou grossiers et à mémoire distribuée. Une architecture à mémoire distribuée est plus difficile à prendre en compte qu'une architecture à mémoire partagée. En effet elle nécessite de répartir les données et les tâches entre les différents processeurs et ce de manière équilibrée afin d'avoir la même charge de travail sur tous les processeurs.

Au niveau du partitionneur de maillage, un partitionneur existant, développé par T. Coupez au Centre de Mise en Forme de Matériaux de l'Ecole des Mines de Paris, a été adapté à notre code multimatériaux, nécessitant des développements conséquents. Un maillage initial multimatériau en triangle 6 nœuds obtenu par une méthode de Delaunay est partitionné en *Np* domaines. Ce maillage possédant une spécificité multimatériau, est plus riche qu'un maillage typique P1 de Forge2. Outre les données élémentaires comme :

- − le nombre de nœuds
- − le nombre d'éléments
- − le nombre de nœuds frontières
- − le nombre de cotés frontières
- − les coordonnées des nœuds
- − la topologie
- − la connexion des nœuds frontières et des cotés
- − l'interconnexion entre les cotés frontières et les éléments
- − la connexion entre la numérotation des nœuds frontières et des nœuds internes
- − les axes de symétries

Ce maillage utilisé pour notre code multimatériau possède des interfaces internes définissant les différents constituants ou des "trous" de matière. Cette spécificité nécessite la connaissance :

- − du nombre de contours et de leurs caractéristiques (fermés, ouverts, nombre de nœuds locaux,..)
- − de la transformation entre la numérotation locale à un contour et la numérotation globale des noeuds
- − du nombre de points multiples (points appartenant à plusieurs contours) et de leurs coordonnés et relations avec la numérotation globale des noeuds
- − des numéros du sous-domaines matériau auquel appartient chaque élément

Or en sortie du partitionneur, les données communiquées pour chaque sous maillage sont uniquement le nombre de nœuds, le nombre d'éléments, les coordonnées et la topologie initiale. Toutes les informations sur les connexions et les interfaces sont perdues. Il a donc fallu développer une procédure pour reconstruire un maillage complet multimatériaux indépendant, se suffisant à lui-même avec une gestion supplémentaire des nœuds interfaces aux différents sous-domaines.

Nous détaillons dans la publication insérée ci après la stratégie de parallélisation développée à partir d'une méthode de partitionnement de domaine par éléments appliquée aux procédés de chauffage par induction. Cet article a été soumis au *journal of engineering computations*.

# Numerical modeling of heat treatment and induction heating processes using a SPMD parallel computational method

#### **V. Labbe, Y. Favennec And F. Bay**

*Centre de Mise en Forme des Matériaux, Ecole des Mines de Paris, UMR 7635 CNRS, BP 207, 06904 Sophia-Antipolis Cedex, FRANCE*

Valerie.Labbe@cemef.cma.fr

#### *Abstract*

*Induction heating is being increasingly used in industrial manufacturing processes, especially for heat treatment at high frequencies. The electromagnetic induction phenomena are mainly located in a region of small skin depth under the surface of the workpiece. An accurate modeling requires a very fine mesh in these regions. Parallel computations can therefore enable realistic simulation by considering large model with high number of nodes within a reasonable computational time. A FEM based coupled with a SPMD partitioning method has been implemented in order to solve the set of tightly coupled electromagnetic and thermal equations for axisymmetrical configurations.*

**Keywords** : parallel, domain partitioning, induction heating, finite elements, heat treatment

# **0. Introduction**

Heat treatments by induction heating are being increasingly used in industrial processes as the heating rates can be fast and the skin depth can be precisely controlled. The basic induction setup consists in one or several inductors surrounding a metal workpiece to be heated. The inductors are supplied with alternating current with frequencies ranging from fifty to several hundred thousand cycles per second. A rapidly oscillating magnetic field is generated and in turn induces eddy currents in the workpiece. These currents generate ohmic heat losses inside the workpiece. Heat afterwards diffuses towards the center of the part. The electromagnetic field induced by the coil appears only in a thin layer under the surface of the part, which is known as the skin depth. Hence most of the dissipated heat is produced in a thin layer under the surface of the workpiece. The skin depth  $\boldsymbol{d}$  defined as the depth at which the magnitude of the electromagnetic field drops to a value equal to its surface value multiplied by  $e^1$  is given by :

$$
d = \sqrt{\frac{1}{p \ f \ s \ \mu}},\tag{238}
$$

where *f* is the frequency, **s** the electrical conductivity and *m* the magnetic permeability. For instance for a typical steel at 20°C, the skin depth may range from 3mm at a frequency of 50 Hz down to 0.04mm at  $10^5$  Hz. It is clear from equation (1) to see why high frequencies are used to achieve surface heating, while low frequencies are favored for initial uniform preheating. The accuracy of the simulation of heat treatment or of homogeneous induction heating will depend on the quality of the electromagnetic computations in the skin depth, which can be very small for high frequencies and for a magnetic material. The mesh needs to be extremely refined locally on the surface of the part in order to have enough elements in the width of the skin depth, so as to describe properly the electromagnetic field. This condition imposes the use of large meshes, which can be highly consuming in terms of memory storage and computational time. Parallel computation, by dividing the memory needs between the processors and the reducing the CPU time brings a solution to enable precise modeling of realistic industrial cases.

# **1. The sequential model**

Induction heating processes couple electromagnetic induction and thermal diffusion phenomena, [13]. We first present the electromagnetic model and its discretization. The thermal problem and the coupling procedure are then described.

#### 1.1 The electromagnetic problem

The electromagnetic model is based on simplified Maxwell's equations, where the displacement current term ∂*D* ∂*t* .<br>F has been neglected in the Maxwell-Ampere equation (242). This is known as the magneto-quasi-static approximation. The Maxwell equation system writes

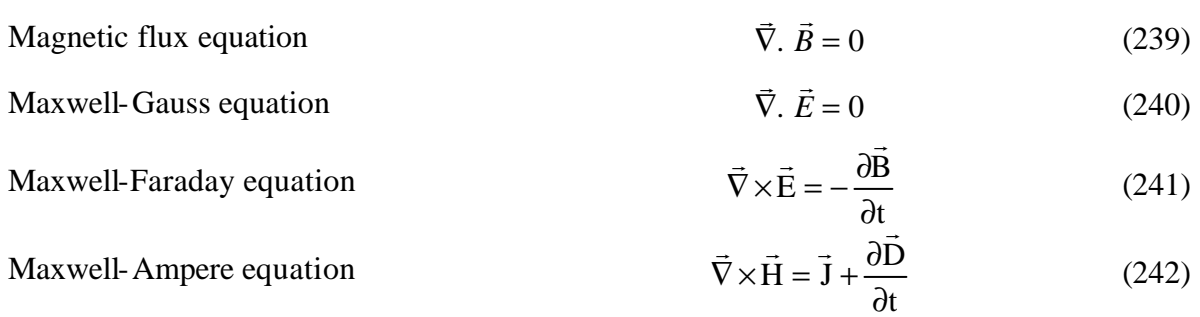

where  $\overrightarrow{H}$  is the magnetic field,  $\overrightarrow{B}$  the magnetic induction,  $\overrightarrow{E}$  the electric field,  $\overrightarrow{D}$  the electric flux density,  $\vec{J}$  the electric current density associated with free charges, and x denotes the vector product - thus  $\nabla \times E$  $\frac{1}{2}$  =  $\nabla \times E$  is the curl vector of *E*. This system of equations needs to be completed by relations which take into account material properties (magnetic permeability μ, electrical conductivity  $\sigma$ , dielectric constant  $\varepsilon$ ). These relations are the three following ones:

$$
\vec{D} = e\vec{E},\tag{243}
$$

$$
\vec{B} = \mathbf{m}(T, |\vec{H}|) \vec{H}, \qquad (244)
$$

$$
\vec{J} = \begin{cases} \mathbf{s}(T) \vec{E} & \text{in the conductors} \\ \vec{0} & \text{in the air} \end{cases}
$$
 (245)

By combining equations  $(241)$   $(242)$   $(244)$  and  $(245)$ , we get

$$
\nabla \times \left( \frac{1}{m} \nabla \times \vec{E} \right) = - \frac{\partial \vec{J}}{\partial t} .
$$
 (246)

The total current density is decomposed into the sum of the induced current density and of the prescribed one:

$$
\vec{J} = \vec{J} + \vec{J} \tag{247}
$$

Finally we get in cylindrical coordinates the electromagnetic model :

$$
\mathbf{s} \frac{\partial E_{\mathbf{q}}}{\partial t} - \overline{\nabla} \left( \frac{1}{\mathbf{m}} \overline{\nabla} E_{\mathbf{q}} \right) + \frac{1}{\mathbf{m}} \frac{E_{\mathbf{q}}}{r^2} - \frac{\partial}{\partial r} \left( \frac{1}{\mathbf{m}} \right) \frac{E_{\mathbf{q}}}{r} = -\frac{\partial J_S}{\partial t} \tag{248}
$$

The choice of boundary conditions when carrying out a global finite element simulation needs to be carried out carefully. Finite element computation of electromagnetic field in the air can be altered by "artificial reflections" on the boundary of the air domain. We define  $\Omega$  as the enclosed domain of study, including the part to be heated, the inductor and the air gap.  $\Gamma_0$  is the axis of symmetry such that  $r = 0$  and  $\Gamma$  the outer boundary, see Figure 54. A fairly good approximation can be obtained if a Robin boundary condition (249) is prescribed on the enclosing box for the surrounding air.  $\partial E_q / \partial n$  denotes the derivative of  $E_q$  along the unit outward normal direction  $\vec{n}$  and  $\vec{e}_r$  is the unit radial direction. A null Dirichlet boundary condition for the  $E_q$  variable is prescribed on the axis of symmetry.

$$
\frac{\partial E}{\partial n} + \frac{E}{r} \vec{e}_r \cdot \vec{n} = 0 \quad \text{on} \quad G \tag{249}
$$

$$
E_{q} = 0 \quad \text{on} \quad G_{0} \tag{250}
$$

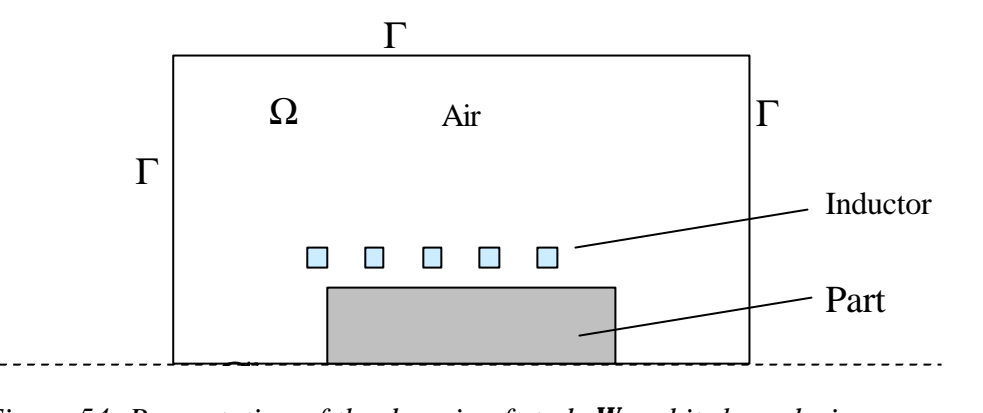

*Figure 54: Presentation of the domain of study W and its boundaries.*

The functional space V in which we are searching the solution is defined by  $(251)$ , where  $H^1(\Omega)$  is a Sobolev space (252):

$$
V = \left\{ \mathbf{y} \in H^{1}(\Omega), \frac{\mathbf{y}}{r} \in L^{2}(\Omega), \frac{\partial \mathbf{y}}{\partial \mathbf{q}} = 0 \right\},\tag{251}
$$

$$
H^{1}(\Omega) = \{ \psi \in L^{2}(\Omega), \qquad \nabla \psi \in L^{2}(\Omega) \}.
$$
 (252)

We then multiply equation (16) by a test function  $\Psi$  belonging to the functional space V and we integrate on the whole domain. After using the Green theorem, we get the weak formulation :

$$
\int_{O} s \frac{\partial E}{\partial t} 2 dv + \int_{O} \frac{1}{\mu} \nabla 2 \cdot \nabla E \frac{dV}{dV} + \int_{O} \frac{E}{\mu r^2} 2 dv + \int_{O} \frac{1}{\mu r} \frac{\partial}{\partial r} (E \frac{dV}{dV}) = -\int_{O} \frac{dJ}{d\tau} 2 dv
$$
\n
$$
+ \int_{O} \frac{1}{\mu} \left( \frac{\partial E}{\partial n} + \frac{E}{r} \frac{d}{dr} \frac{dV}{dV} \right) 2 dG \qquad \forall y \in V
$$
\n(253)

The integral term over the boundaries vanishes with the Robin-like boundary conditions we impose. This problem is roughly analog to a parabolic problem. Having established a weak formulation, we can now carry out the finite element space discretization of equation (253). We classically approach the functional space *V* by a discretized space  $V^h$  , the test functions *y* by  $y^h$  and the unknown  $E_q$  by  $E_q^h$ . We obtain the following differential equations:

$$
\left[C^{em}\right]\left\{\frac{\partial E}{\partial t}\left(t\right)\right\} + \left[K^{em}\right]\left\{E(t)\right\} = \left\{B^{em}\right\},\tag{254}
$$

with

$$
[C^{em}]_{ij} = a(N_{j}, N_{i}) = \sum_{ell=1}^{n b. elts} \int_{i} sN_{j}N_{i}dv
$$
  
\n
$$
[K^{em}]_{ij} = b(N_{j}, N_{i}) = \sum_{ell=1}^{n b. elts} \left[ \int_{elt} \frac{1}{\mu} \nabla N_{j} \nabla N_{i}dv + \int_{elt} \frac{1}{\mu r^{2}} N_{j}N_{i}dv + \int_{elt} \frac{1}{\mu r} \frac{\partial}{\partial r}(N_{j})dv \right]
$$
  
\n
$$
\left\{ B^{em} \right\}_{i} = l(N_{i}) = \sum_{ell=1}^{n b. elts} \left[ \int_{elt} - \frac{\partial J_{s}}{\partial t} \cdot N_{i}dv \right]
$$
 (255)

Since we have chosen to solve the time-dependent model, we now need to integrate numerically in time the space discretized electromagnetic system (254). We have implemented a second-order two time step finite difference scheme detailed in [11]. In a first stage, the system is solved at time  $t^*$  such that  $t < t^* < t + d t_2$ :

$$
t^* = a_1(t - dt_1) + a_1t + a_3(t + dt_2) \quad \text{with} \quad a_1 + a_2 + a_3 = 0,
$$
 (256)

where  $dt_1$  denotes the previous time step and  $dt_2$  the current one. The electric field  $E^*$  at time *t\** and its time derivative write:

$$
\{E^*\} = \mathbf{a}_1 \{E^{t-dt_1}\} + \mathbf{a}_2 \{E^*\} + \mathbf{a}_3 \{E^{t+dt_2}\},
$$
\n(257)

$$
\left\{\frac{\partial E^*}{\partial t}\right\} = \mathbf{g}\left\{\frac{E^{t+\boldsymbol{d}_2} - E^t}{\boldsymbol{d}_2}\right\} + (\mathbf{g} - 1)\left\{\frac{E^{t-\boldsymbol{d}_1} - E^t}{\boldsymbol{d}_1}\right\}.
$$
 (258)

System (255) is written at time *t\*. E\** and its derivative are replaced by expressions (257) and (258). The system is solved for the unknown variable *E\** :

$$
\left(\frac{\mathbf{g}}{\mathbf{a}_3 \mathbf{d}_2} [C^{em}]^* + [K^{em}]^* \right) \mathbf{E}^* = \left\{ B^{em} \right\}^* + c_1 [C^{em}]^* \left\{ E^t \right\} + c_0 [C^{em}]^* \left\{ E^{t-d_1} \right\}
$$
\n
$$
c_1 = \frac{\mathbf{g}}{\mathbf{d}_2} + \frac{\mathbf{g}-1}{\mathbf{d}_1} + \frac{\mathbf{g}a_2}{\mathbf{a}_3 \mathbf{d}_2}
$$
\n
$$
c_2 = \frac{\mathbf{g}a_1}{\mathbf{a}_3 \mathbf{d}_2} - \frac{\mathbf{g}-1}{\mathbf{d}_1}
$$
\n(259)

The two-time step scheme we have used needs to solve a non-linear equation, as the matrix  $[C^{em}]$  is dependant on the magnetic field. In order to avoid an iterative procedure of resolution of the system, the matrix is linearized in order to depend only on its values at time  $t$  and  $t$ - $dt$ <sub>*i*</sub>:

$$
[C]^* = (\mathbf{a}_1 - \mathbf{a}_3 \frac{\mathbf{d}t_2}{\mathbf{d}t_1}) [C]_{t-\mathbf{d}1} + (\mathbf{a}_2 + \mathbf{a}_3 (1 + \frac{\mathbf{d}t_2}{\mathbf{d}t_1})) [C]_t.
$$
 (260)

The second and last stage consists in the computation of  $\{E\}$  at time  $t + dt_2$ .

$$
\{E\}^{t+dt_2} = \frac{1}{a_3} \left( \{E\}^* - a_1 \{E\}^{t-dt1} - a_2 \{E\}^t \right). \tag{261}
$$

### 1.2 The thermal model

Modeling of heat transfer is mainly governed by the heat dissipated by eddy currents in the workpiece, diffusion towards the center of the part and heat fluxes at the interface between the workpiece and the air. The model will have therefore to include the heat transfer equation (262), the heat source term due to eddy currents, as well as appropriate boundary conditions.

$$
\mathbf{r} C(T) \frac{\partial T}{\partial t} - \text{div } (k(T) \vec{\nabla} T) = \dot{Q}_{em},
$$
 (262)

where *r* is the workpiece density, *C* the specific heat, *k* the thermal conductivity, and  $\dot{Q}_{em}$ the local heat density rate due to eddy currents:

$$
\dot{Q}_{em} = \mathbf{S} E_{\mathbf{q}}^{2} \quad \text{with} \qquad \overline{s E_{\mathbf{q}}^{2}} = \frac{1}{T} \int_{nT}^{(n+1)T} s(t) E_{\mathbf{q}}^{2}(t) dt \quad , \qquad (263)
$$

*T* being the period of the electromagnetic source term. Taking this average value is justified when one compares the scale of the electromagnetic time step (less than 0.001 s.) with the average induction heating time scale (of the order of seconds). Boundary conditions may be convection and radiation at the interface between the workpiece and the air, (264) where h denotes the convection coefficient,  $T_{ext}$  the room temperature (in Kelvin),  $\varepsilon_{ext}$  the material emissivity, and  $\sigma_{\text{Ste}}$  the Stefan constant, or prescribed heat flux or prescribed temperature.

Radion and convection

\n
$$
-k\vec{\nabla}T.\vec{n} = h(T - T_{ext}) + \varepsilon_{ent} \sigma_{Ste}(T^4 - T_{ext}^4)
$$
\n(264)

Prescribed heat flux  $-k\overline{V}T \cdot \overline{n} = \Phi_{\text{prescribed}}$  $\vec{r}$ m r (265)

$$
Presentbed temperature \t\t T = T_{presented} \t\t(266)
$$

The numerical approach will be the same as for the electromagnetic problem. We consider the domain  $\Omega_{TH}$  as being:

$$
\Omega_{\text{TH}} = \Omega_{\text{part}} \cup \Omega_{\text{inductor}} \tag{267}
$$

We define the following boundaries:

- $\Gamma_{\text{TH}}$  as being the outer boundary of the  $\Omega_{\text{TH}}$  domain,
- $\Gamma_0$  T<sub>H</sub> part of the outer boundary where the temperature is prescribed Dirichlet boundary condition,
- $\Gamma_1$  T<sub>H</sub> part of the outer boundary where the heat flux is prescribed Neumann boundary condition,
- $\Gamma$ <sub>2</sub> T<sub>H</sub> part of the outer boundary where there is a convection-radiation boundary condition.

We need to establish a weak formulation of equation (262) along with the boundary conditions (264)-(266). The functional space V is defined here as:

$$
V = \left\{ \mathbf{y} \in H^{1}(\Omega), \frac{\partial \mathbf{y}}{\partial \mathbf{q}} = 0, \mathbf{y} = 0 \text{ on } \Gamma_{\text{off}} \right\}.
$$
 (268)

After multiplying equation (262) by a test function  $\psi$  belonging to the functional space V, integrating on the whole domain, and using the Green theorem, we get the weak formulation :

$$
\int_{O} ?C \frac{\partial T}{\partial t} ? \, dv + \int_{O} k \vec{\nabla} T . \vec{\nabla} ? \, dv + \int_{GZTH} h T . ? \, ds = \int_{O} \dot{Q}_{em} ? \, dv + \int_{GTH} F \, \int_{prescribed} ? \, ds + \int_{GZTH} h T \, . ? \, ds, \, \forall ? \in V, \tag{269}
$$

We use the same mesh for the part and inductor as the one used for electromagnetic computations. The functional space V is approximated by the discretized space  $V^h$ , the test functions  $\psi$  by  $\psi^h$  and the unknown T by T<sup>h</sup>. The discretized version of equation (269) writes :

$$
\left[C^{th}\right]\left\{\frac{\partial T}{\partial t}(t)\right\} + \left[K^{th}\right]\left\{T(t)\right\} = \left\{B^{th}\right\},\tag{270}
$$

$$
\begin{aligned}\n\left[C^{th}\right]_{ij} &= \sum_{ell=1}^{n b. elts} \int_{elt}^{1} ?CN_j N_i dv \\
\left[K^{th}\right]_{ij} &= \sum_{ell=1}^{n b. elts} \left[ \int_{elt} k \nabla N_j .\nabla N_i dv + \int_{\partial elt \cap G_2} hN_j N_i ds \right] \\
\left\{B^{th}\right\}_i &= \sum_{ell=1}^{n b. elts} \left[ \int_{elt} \dot{Q}_{em} .N_i dv + \int_{\partial elt \cap G_1} F \int_{prescribed} N_j ds + \int_{\partial elt \cap G_2} hT_{ex} N_j ds \right]\n\end{aligned} \tag{271}
$$

The time discretization is identical as for the electromagnetic problem. We obtain the following procedure :

- Stage 1: system (272) is solved at time *t\** for *T\**

$$
\left(\frac{\gamma}{\alpha_3 \delta t_2} \left[C^{\text{th}}\right]^* + \left[K^{\text{th}}\right]^*\right) \left[T^*\right] = \left\{B^{\text{th}}\right\}^* + c_1 \left[C^{\text{th}}\right]^* \left\{T^*\right\} + c_0 \left[C^{\text{th}}\right]^*\left\{T^{\text{t-}\delta t_1}\right\}
$$
\n
$$
c_1 = \frac{\gamma}{\delta t_2} + \frac{\gamma - 1}{\delta t_1} + \frac{\gamma \alpha_2}{\alpha_3 \delta t_2}
$$
\n
$$
c_2 = \frac{\gamma \alpha_1}{\alpha_3 \delta t_2} - \frac{\gamma - 1}{\delta t_1}
$$
\n(272)

Matrices are linearized and do only depend on their values at time  $t$  and  $t$ - $dt$ <sub>*i*</sub>:

$$
[C]^* = (a_1 - a_3 \frac{dt}{dt} \int_C]_{t-dt} + (a_2 + a_3(1 + \frac{dt}{dt}))[C]_{t-dt},
$$
  

$$
[K]^* = (a_1 - a_3 \frac{dt}{dt} \int_K]_{t-dt} + (a_2 + a_3(1 + \frac{dt}{dt}))[K]_{t-dt}.
$$
  
(273)

- Stage 2: The temperature field at time  $t+\delta t_2$  is computed:

1

$$
\{T\}^{t+dt_2} = \frac{1}{a_3} \left( \{T\}^* - a_1 \{T\}^{t-d1} - a_2 \{T\}^t \right). \tag{274}
$$

1

#### 1.3 Electromagnetic and thermal coupling

Due to the difference of time scale between the electromagnetic and thermal phenomena, a strong coupling between both models is not appropriate. At each time step, the electromagnetic field distribution and thus the induced currents depend explicitly on the thermal field in the workpiece, ruled by the heat transfer equation. Inversely, the eddy currents calculated from the electromagnetic solution are used as the heat sources for the thermal finite element analysis. The handling of the coupling is carried out in two different stages:

- The criterion from electromagnetic to thermal calculations relying on the stabilization of the mean heat source term over the electromagnetic periods. Once the electromagnetic field has been calculated, the rate of heat generation  $\dot{Q}_{em}$  for the heat equation needs to be evaluated at every integration point. As the electromagnetic time step is far smaller than the thermal one, we do not consider the instantaneous Joule power calculated at a given time at every integration points. We rather consider a mean Joule power averaged over one or several periods of the electromagnetic field:

$$
\overline{Q}_{em}(nT, \text{int}) = \frac{1}{T} \int_{(n-1)T}^{nT} \mathbf{s}(\text{int}, t) \left| E_q(\text{int}, t) \right|^2 dt , \qquad (275)
$$

where *int* is the considered integration point, *T* is the period of the power supply currents, *n* is number of periods considered and  $E_q$  (int, *t*) is the value at time *t* of the electric field interpolated at the integration point *int*. At the end of each electromagnetic period, the newly calculated mean power is compared to the one calculated at the previous period until it converges.

- The criterion from thermal calculations back to electromagnetic calculations is based on the variations of the magnetic and electric parameters with temperature. Thermal computations can use the same source term derived from the electromagnetic computations as long as the variations of the magnetic parameters with respect to temperature do not exceed a given threshold, we have chosen here 5%

$$
\max_{\text{elements}} \left\{ \frac{\mathbf{s}(T_{\text{max}}^{t+dt}) - \mathbf{s}(T_{\text{max}}^t)}{\mathbf{s}(T_{\text{max}}^t)} \right\} < 5\% \quad or \quad \max_{\text{elements}} \left\{ \frac{\mathbf{m}(T_{\text{max}}^{t+dt}) - \mathbf{m}(T_{\text{max}}^t)}{\mathbf{m}(T_{\text{max}}^t)} \right\} < 5\%, \quad (276)
$$

where  $T_{\text{max}}^{+dt}$  is the maximum value of the temperature field of one element of the mesh at time  $t + dt_{ther}$  and  $T_{max}$  is the maximum value of the temperature field in the same element at the current time  $t$ . When the maximum relative variations over all elements of the mesh reach a given threshold (5% in our case), the previously calculated mean heat power is assumed to be irrelevant. A new electromagnetic calculation is then therefore carried out, *Figure 55*.

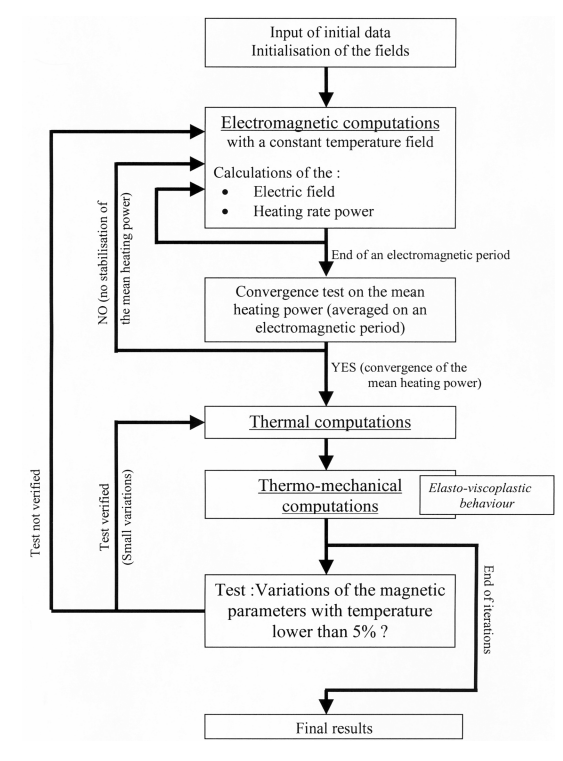

Figure 55: Flow chart of the induction heating code

The entire domain of study which includes the part to be heated, the inductors and the surrounding air, is meshed with quadratic triangular elements. Each material sub-domain keeps its specifications. The multi-materials mesh we use is more complex than a typical quadratic triangular non structured mesh as it takes into account the interfaces and boundaries between the different materials with local node numbering, the multiple points located on several material outlines and the material sub domains numbering. Each element is part of one sub-domain, interface nodes belong to two or more material sub-domains.

### 1.4 Iterative solver

An iterative method has been implemented to solve the matrix system in the electrical and in the thermal computations. This iterative method was set up in order to reduce the memory storage of the matrix and to speed up the software and furthermore it will well fit the frame of a parallel version of the software. We have chosen a conjugate gradient method as it is the most effective method for solving a system whose matrix is symmetric and definite positive. This iterative method uses only scalar products and data additions, hence a compressed data storage method can be applied on our sparse matrix. We have implemented the compact storage which stores only the non-zero coefficients of the matrix.

The system we need to solve for the thermal or electrical computations writes:

$$
A x = b , \t\t(277)
$$

with  $A \in \mathbb{R}^{m \times n}$  symmetric and definite positive matrix and  $b \in \mathbb{R}^n$  a vector and *n* is the number of nodes of the mesh as we have only one degree of freedom per node, the unknown vector *x* being either the orthoradial component of the electrical field or the temperature value. We introduce the functional  $J : \mathbb{R}^n \to \mathbb{R}$  that is minimized for  $\bar{x}$  unique solution of the problem:

$$
\forall x \in \mathfrak{R}^n \qquad J(x) = \frac{(Ax, x)}{2} - (b, x) , \qquad (278)
$$

where  $(.,.)$  represents the usual scalar product of  $\mathbb{R}^n$ . Indeed the minimum value (279) of *J* is obtained for  $\bar{x} = A^{-1}b$ .

$$
-\frac{(A^{-1}b,b)}{2} \tag{279}
$$

It is equivalent to minimize *J* or to minimize *E* defined by:

$$
\forall x \in \mathfrak{R}^n \qquad E(x) = (r(x), A^{-1}r(x)), \qquad (280)
$$

where  $r(x) = b - Ax = A\overline{x} - Ax$  is the residual vector. In order to minimize the functional *E*, the descent method are constructed by choosing at the  $k^{th}$  iteration a descent direction  $p_k \neq 0$ and a scalar  $\mathbf{a}_k$  such that  $E(x_{k+1}) < E(x_k)$  with  $x_{k+1} = x_k + \mathbf{a}_k$   $p_k$  and  $p_k = r_k + \mathbf{b}_k$   $p_{k-1}$ . The performance of the iterative method may strongly benefit from a low condition number of the system matrix. In order to lower the condition number of the system matrix, we may use a preconditioner, i.e., a non-singular, symmetric and positive definite matrix *C* and consider the equivalent system:  $C^{-1}Ax = C^{-1}b$ .

The preconditioned conjugate algorithm writes :

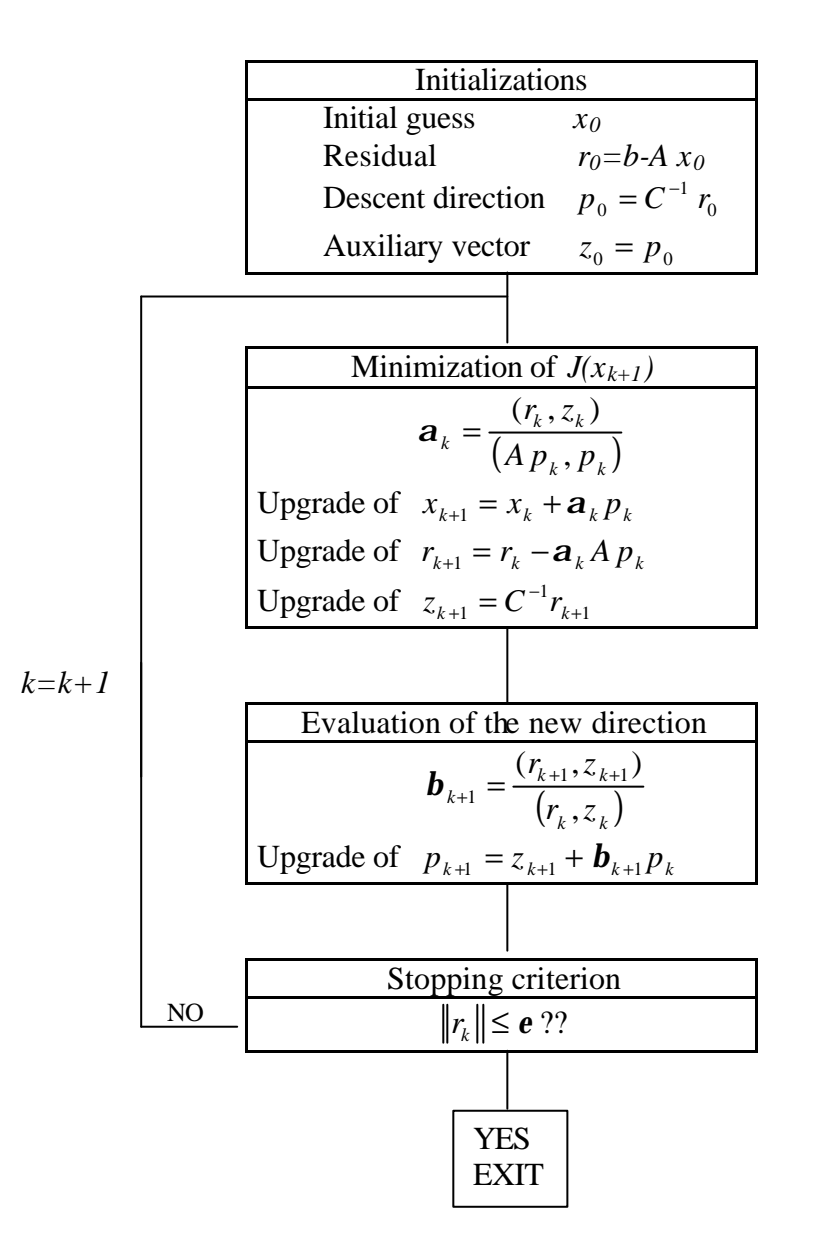

where  $(...)$  means the scalar product. A compact storage is used for the symmetric matrix.

The diagonal preconditioned conjugate gradient shows a relative good behavior with a fast convergence rate for both the electromagnetic and thermal systems. In theory, this saving of time should become even more important with the increase of number of nodes in the mesh. The detail of the conjugate gradient solver shows that only scalar and Matrix-vector products are needed to converge to the solution. These mathematical operations may be easily transformed to local operations by adding of the different contributions at specific locations. This is the foundation of the parallel strategy. Furthermore a diagonal preconditioner is well adapted to a parallel method as it is evaluated locally.

# **2. SPMD parallel method**

A large panel of parallel computers are available today, ranging from super computers to station networks. These different types of parallel computers are characterized by different architectures depending on the memory location (distributed or shared or hierarchical), on the number of processor and their computational power, and on the topology of the connections between the processors. An important notion for the choice of an adapted parallel strategy is the notion of granularity defined by the ratio of the processor numbers over their power. Granularity differentiates massive parallel computers (very large number of low power processors) from coarse grain machines (small number of high power processors). The level of parallelization and hence the parallel method strategy will be different depending on the type of computer considered.

We have decided to focus here on a "divide and conquer" strategy adapted to coarse grain computers with distributed memory and based on the message-passing paradigm. In that field, several domain decomposition methods are available, among them the alternative Schwarz method, the Schur complement method [11] or the FETI method [20]. Furthermore for wellconditioned global problem that can be solved with an iterative solver, a domain partitioning method can be applied which offers the advantage of being easily portable which is a nonnegligible aspect for a commercial code. We have considered this last method to parallelise the finite element code described in the previous section. It consists in separating an initial large mesh in separated non-overlapping sub-meshes. The local sub-system contributions are built and are used within the parallel iterative solver to obtain the global solution fie ld, see Figure 56. We start by describing the mesh partitioning algorithm and its adaptation with our multi-material properties. The parallel method and the preconditioning strategy are then presented. Finally numerical results and performance measurements are shown.

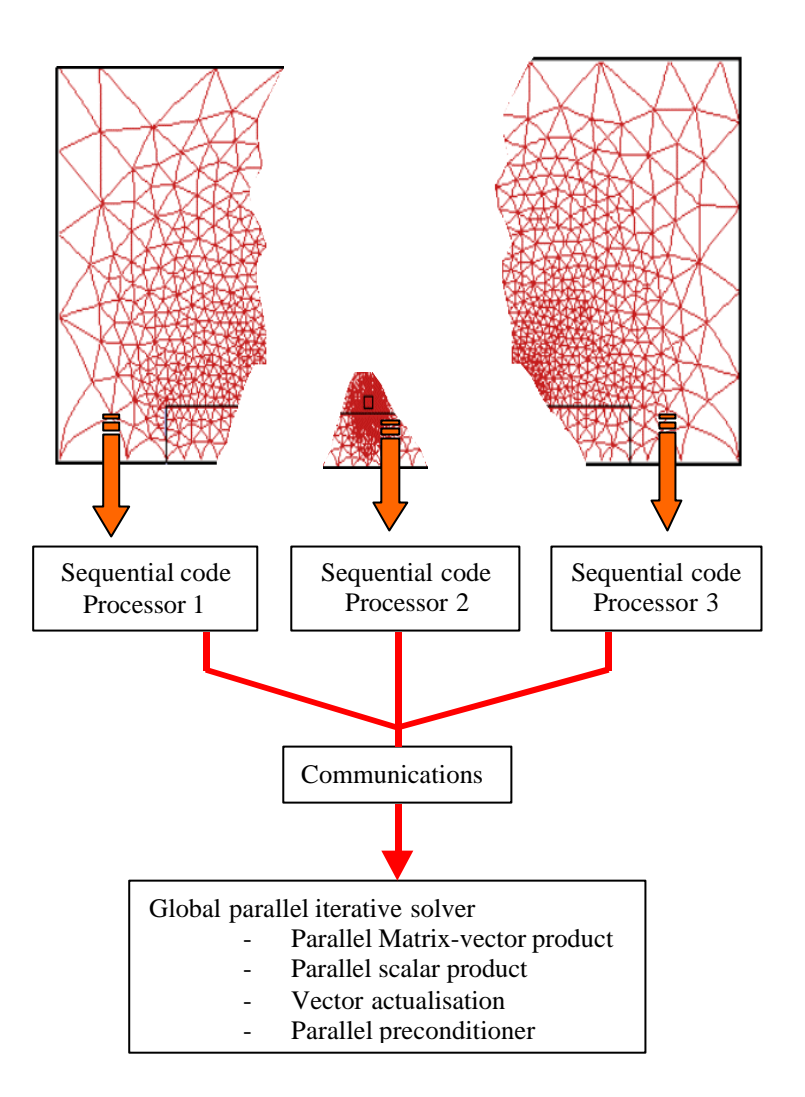

*Figure 56 : Partitioning method strategy*

# 2.1 Mesh partitioning

For a given parallel code, the best performances are obtained for a simulation if all processors have approximately the same amount of work. This will reduce the wasted synchronization time for one processor to wait for the others. Hence the sub-domains allocated to each processor should be as much as possible of the same size. Another time consuming point concerns the communications between the processors, which should be minimized in term of number and length. Its consequence is that the number and size of the interfaces between the different sub-meshes has to remain as low as possible.

The linear mesh partitioner, developed at our laboratory by T. Coupez and optimized by H. Digonnet [14] and E. Perchat [40], has been adapted to the quadratic multi-material mesher. The partitioner is based on a greedy algorithm which uses only the topology of the initial

linear triangular mesh. Basically, it goes through three steps to partition a mesh into *N* submeshes:

#### **i. Selection of** *N* **"germ" elements**

*N* elements are selected with the condition that their respective distance is maximized. Supposing that *k* germ elements  $E_1, ..., E_k$  have already been selected, the  $k+1$  germ element will be selected so that it verifies :

$$
E_{k+1} \quad \text{maximizes} \quad d(E_{k+1}, E_j) \quad \text{for } j = 1, k \tag{281}
$$

where *d( . , . )* is the **minimum** distance between the considered elements. This distance is defined by :

 $d(E_1, E_2) = 1$  if the two considered elements have a node in common  $d(E_1, E_2) = 2$  if  $d(E_1, E_2) \neq 1$  and if it exists at least one element *E* such that  $d(E, E_1) = 1$  $d(E, E_2) = 1$ 

and so on.

For instance, Figure 57 shows the distance between two elements  $E_1$  and  $E_2$ .

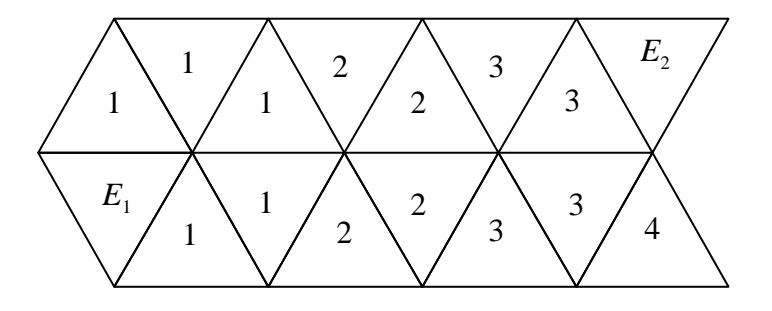

*Figure 57: Exemple of distance value between two elements. Here*  $d(E_1, E_2) = 4$ *.* 

This step uses an iterative procedure that modifies and optimizes the position of the  $(k-1)$  previously selected germs each time a new germ  $E_{k+1}$  is chosen in order to maximize again all the distances.

#### **ii. The greedy algorithm**

A different color is allocated to each germ. At each iteration, all the non colored elements at a distance equal to 1 to one color, do take this color, and so on until all elements are colored.

#### **iii. Optimization of the sub-meshes**

This step consists of minimizing the interfaces size by changing locally the colors of one element so to minimize a cost function that takes into account the number of elements in each color (load par processor) and the number of edges shared by elements of different colors which represent the interfaces. An element is hence visited, its color is changed or not, in order to optimize the interface's size. For more details, see [16].

This partitioner acts on a linear mesh. Once the topology of the non-structured sub-meshes are obtained, the linear elements are converted into quadratic triangular elements and the interfaces node local numbering are recomposed along with the multi-material specifications. The main difference of the sub-meshes with a non partitioned mesh concerns the external boundaries which are considered as global only if they are boundaries of the initial mesh. Otherwise they are considered as domain interfaces. For each domain, the number of interfaces is given along with their nodes global numbering from the initial mesh. Figure 58 illustrates an optimized partitioning of a mesh.

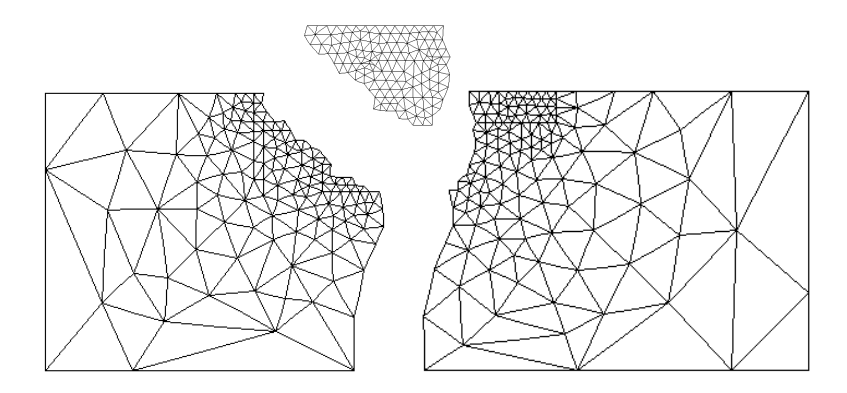

*Figure 58: Splitting of an initial multi-material mesh of 714 elements in three sub-meshes of 240, 236 and 238 elements.*

For each sub-domain, a file describing the interfaces and their nodes is also created. The major aspect to be careful with is that the nodes allocated on a common interface of two subdomains need to be described in the two corresponding files in exactly the same order.

### 2.2 SPMD parallel strategy

The induction heating code has been parallelized with a SPMD domain partitioning method in connection with the MPI (Message Passing Interface) library. The iterative diagonal preconditioned conjugate gradient solver has been applied with success on the global resolution of both parabolic equations describing the electromagnetic and thermal phenomena. Iterative solvers like the conjugate gradient only use matrix-vector products and scalar products, if we neglect in a first place the preconditioning procedure. Those mathematical operations can be run locally on each partitioned mesh and their scalar or vector values simply need to be actualized or added at the interface nodes. The SPMD (Single Program Multiple Data) approach consists in running the same sequential code on all the different processors, but with different data. Data actualizations are needed at different steps of the code and especially in the matrix system resolution procedure. The domain partitioning method basically remains to parallelized the iterative solver. With respect to the sequential code, two data structures specific to the parallel version were added. The first data structure concerns the number of processors, their name and the correspondence between their number and the subdomain allocated to each one and inversely. The second data structure handles for each subdomain

- The number of neighbor sub-domains which correspond to the number of interfaces
- The number of each neighbor sub-domain
- The number of nodes per interface
- The numbering of the interface nodes

In a detailed manner, a local matrix system with the boundary conditions of the global problem is built on each sub-domains by the allocated processor. At the end of this step, the local matrices and local load vectors are available. The parallel iterative solver algorithm is described with  $u_k$  being either the electric field or the temperature field at iteration  $k$ depending on whether the electromagnetic or the thermal system is being solved.

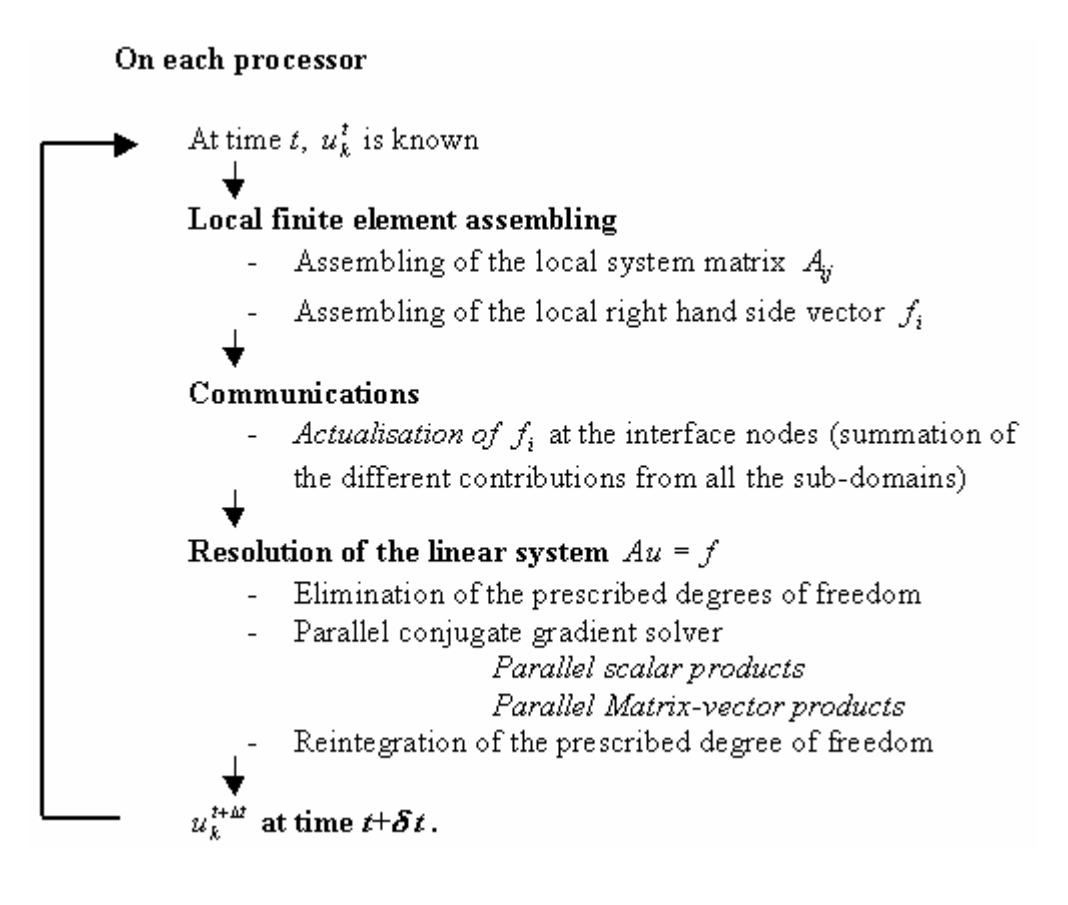

*Figure 59: The domain partitioning algorithm*

Developments specific to the parallel code (with respect to the sequential code) are put in italic. We will know describe more particularly the three parallel operations

#### **i. Vector field actualization**

We consider the vector *V* that needs to be actualized. On the interior and on the global boundaries of each local subdomain, the values of *V* are identical to the global sequential vector *V*. However, they are different on the interfaces between two or more subdomains, where the different contributions need to be added. We will illustrate this procedure with the MPI library.

- Opening of the reception order on all processors with a non blocking MPI-IRECV procedure. Each processor waits for incoming input vectors from all neighbor processor with the size of the common interface.
- For all processors, sending of the local interface values to all the processors which share the same interface. The MPI\_ISEND procedure is used.
- Synchronization of all processors with the procedure MPI\_WAITALL
- On all processors, summation on all interface nodes of the local vector values with the received values

#### **ii. Scalar product**  $(x, y)$ *W*

The scalar product of two global vectors are computed locally on each subdomain. The different contributions are then added and the global scalar product value is sent back to all processors. However, this way, the contribution of one interface node is added twice or more when the considered node is shared by two sub-domains or more. To avoid this, a weighting factor is introduced

- for an internal node, it is equal to one
- for an interface node, it is equal to the inverse of the number of domains owning the considered node

Hence the scalar products between two global vector *x* and *y* writes :

$$
(x, y)_{\Omega} = \sum_{i=1}^{N_{PROCESSOR}} \left( \sum_{node=1}^{N_{NODE \Omega i}} x_{\Omega i} (node) \cdot y_{\Omega i} (node) \cdot weight (node) \right),
$$
 (282)

with

*weight* (*node*) = 
$$
\begin{cases} 1 & \text{For an internal node} \\ \frac{1}{number\_of\_domain(node)} & \text{for an interface node} \end{cases}
$$
(283)

### **iii. Matrix-vector product** *Ax*

The global matrix *A* is the sum of the local matrices  $A_{\Omega i}$  (extended to the size of the global problem). On the interface nodes, the value of the global matrix *A* corresponds to the sum of the contributions of the local values on all domains which share the given interface node. Hence the local matrix-vector product is done on all sub-domains, followed by an actualization of the resulting vector at the interface nodes.

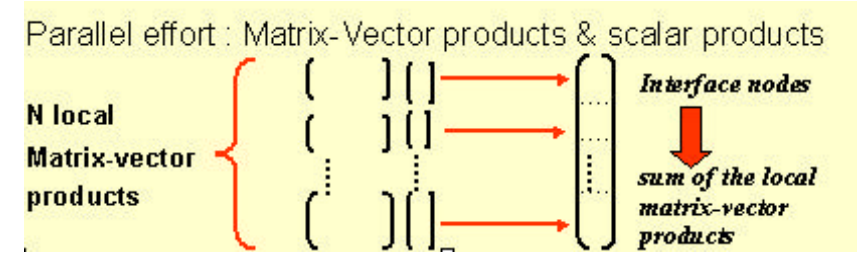

*Figure 60: General form of the parallel matrix-vector product*

All these operations do need, as we have seen, synchronization steps between the processors. This is a time consuming procedure if the load of work between all processors is not properly balanced. The other operations needed by the iterative solver, like the sum of two global vectors or the multiplication of a global vector by a scalar, are run locally and independently on each processor. No communications are needed as the considered vector is global and hence it has the same values on the same interface shared by different sub-domains. These operations will of course be redundant at the interface nodes, as they are computed on two or more sub-domains. However this time cost is negligible compared to the communication and synchronization time consumption that would arise otherwise. Processor communications are also needed to test the convergence of the averaged Joule power over one electromagnetic period, so that all processors do transfer to a thermal resolution, but also to test the variations of the electromagnetic parameters with respect to temperature changes, to transfer back to electromagnetic computations. The diagonal preconditioner is easy to compute and is independent of the number of sub-domains, which reinforces the scalability of the code.

# **3. Measurements of performance**

We present results in term of speed up obtained on parallel computers with a distributed architecture. The parallel platform available at our laboratory and which we have used for CPU measurements is a cluster of 32 bi-processors Pentium III at 1GHz and 512 Mo of RAM. The data transfer velocity is 2 Go/s.

The case consists of a 40mm diameter cylinder to be heated by a single turn coil. The process parameters and physical properties taken for the simulation are given in the following tables:

| Frequency (Hz)                | 50           |
|-------------------------------|--------------|
| Current density               | $7.010^{-9}$ |
| Electromagnetic time step (s) | T/32         |
| Thermal time step (s)         | 0.5          |

**Process parameters**

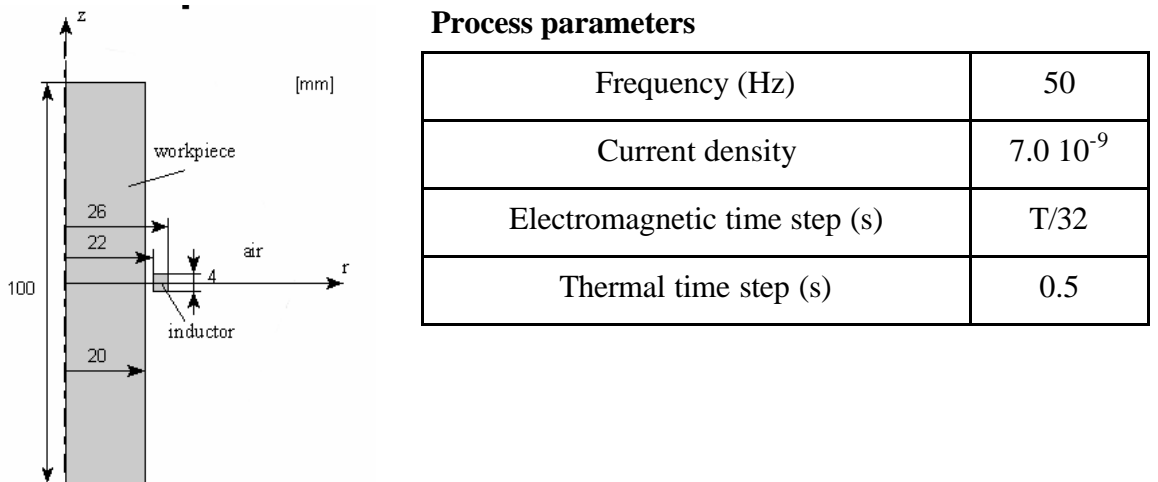

#### **Magnetic parameters**

|                                 | <b>Steel</b><br>(part) | Copper<br>(coil) | air |
|---------------------------------|------------------------|------------------|-----|
| $\sigma$ $(\Omega^{-1}.m^{-1})$ | $310^6$                | $60~10^6$        |     |
| $\mu_{\text{relative}}$         |                        |                  |     |

*Figure 61: geometry and process parameters*

The physical properties are given for steel and copper (respectively part and inductor) and the air. In this case, the properties are not temperature dependent. Different meshes have been considered with a number of nodes ranging from 2804 to 30000 nodes. The limitation came from the memory available to run the sequential code which has limited us to meshes lower than approximately 30000 nodes. The meshes have been partitioned into two, four and up to twenty submeshes. For example, Figure 62 shows the ISO values of the effective electric field over a partition into 4 submeshes of the 2804-nodes mesh. The effective electrical field gives a good representation of the joule power dissipated in the part and is defined at a given node as the integration over an electromagnetic period of the square of the real instantaneous electrical field:

$$
E_{eff} (node) = \sqrt{\frac{1}{T} \int_{nT}^{(n+1)T} E^2 (node, t) * dt}
$$
  
\n= VUS= 12.69  
\nVUS= 11.11  
\nVUS= 13.520  
\nVUS= 7.933  
\nVUS= 6.347
## *Figure 62: Effective electrical field (V.m-1) computations on 4 processors for a mesh of 2804 elements.*

The code runs a complete electromagnetic computation and 20 thermal time step computations. The corresponding CPU time has been measured for each case.

|                    | Sequential | 2 Processors             | 4 Processors            | 10 Processors           | 20 Processors           |
|--------------------|------------|--------------------------|-------------------------|-------------------------|-------------------------|
| Number of<br>nodes | 2804 nodes | 1440 nodes in<br>average | 735 nodes in<br>average | 290 nodes in<br>average | 150 nodes in<br>average |
| <b>CPU</b>         | 55.75 s    | 53.66 s                  | $41.1$ s                | 47.49s                  | 42.5s                   |
| Speed Up           |            | 1.04                     | 1.35                    | 1.17                    | 1.32                    |
| Efficiency         | 100 %      | 52 %                     | 34%                     | 12%                     | 6.6%                    |

*Figure 63: Efficiency of the parallel code with the parallel diagonal preconditioner with a mesh of 2804 nodes on the 32 bi-processors cluster.*

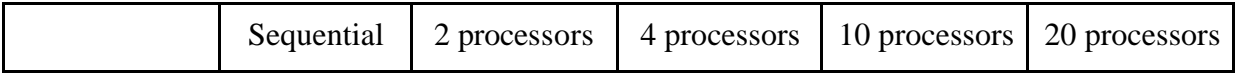

| Number of  | 19966 nodes | 9990 nodes in | 5000 nodes in | 2000 nodes in | 1000 nodes in   |
|------------|-------------|---------------|---------------|---------------|-----------------|
| nodes      |             | average       | average       | average       | average         |
| <b>CPU</b> | 1180.75 s   | 794.16 s      | 391.04 s      | 147.52s       | 97 <sub>s</sub> |
| Speed Up   |             | 1.5           | 3.0           | 7.54          | 12.2            |
| Efficiency | 100 %       | 75 %          | 75 %          | 75 %          | 61 %            |

*Figure 64 : Efficiency of the parallel code for 20 thermal iterations on a short inductor case on a mesh of 19966 nodes on the 32 bi-processors cluster.*

| Wang case          | Sequential  | 2 processors              | 4 processors             | 10 processors            | 20 processors            |
|--------------------|-------------|---------------------------|--------------------------|--------------------------|--------------------------|
| Number of<br>nodes | 29966 nodes | 15000 nodes<br>in average | 7900 nodes in<br>average | 3070 nodes in<br>average | 1500 nodes in<br>average |
| <b>CPU</b>         | 2077.1s     | 1377.26s                  | 708.2s                   | 266.2                    | 95s                      |
| Speed Up           |             | 1.52                      | 2.95                     | 7.86                     | 21.8                     |
| Efficiency         | 100%        | 76%                       | 74%                      | 79%                      | 109%                     |

*Figure 65: Efficiency of the parallel code for 20 thermal iterations on a short inductor case on a mesh of 29966 nodes on the 32 bi-processors cluster.*

The Speed up and efficiency are quite limited for the small mesh of 2804 nodes, see Figure 63. For a larger mesh, the speed up and efficiency become far more interesting, as showed in Figure 64 and Figure 65 The parallel code will become really useful for large mesh with a number of degree of freedom greater than 20 000. As no remeshing procedures are needed during the computation even with a non static inductor, the sequential part of the code is reduced to the its minimum and consists simply of one processor getting the data file names and sending them to the other processors. Time measurements with a non preconditioned conjugate gradient algorithm was not done as the thermal problem has real difficulties to converge without the diagonal preconditioner due to its bad conditioning number. In Figure 65, the efficiency for 20 processors is extremely good, over 100%. This phenomenon can be explained with the fact that the sequential model with 30000 nodes reaches the limit of the hardware of in term of virtual and local memories, which is quite a disadvantage in term of computational time. For the same initial mesh sizes and for the same number of partition, the parallel performance can be quite different, as it depends in a larger extent on the quality of the mesh and of the submeshes.

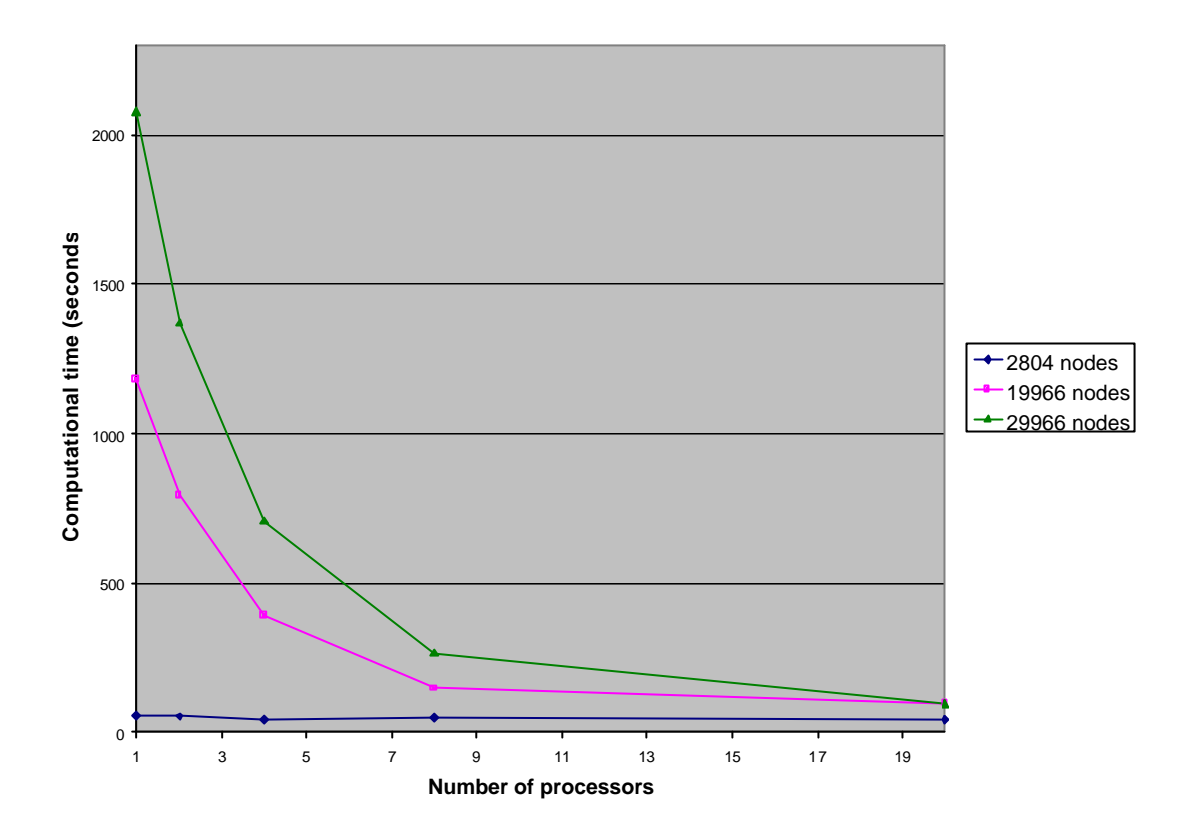

*Figure 66 : Computational time versus the number of processors for three different mesh sizes*

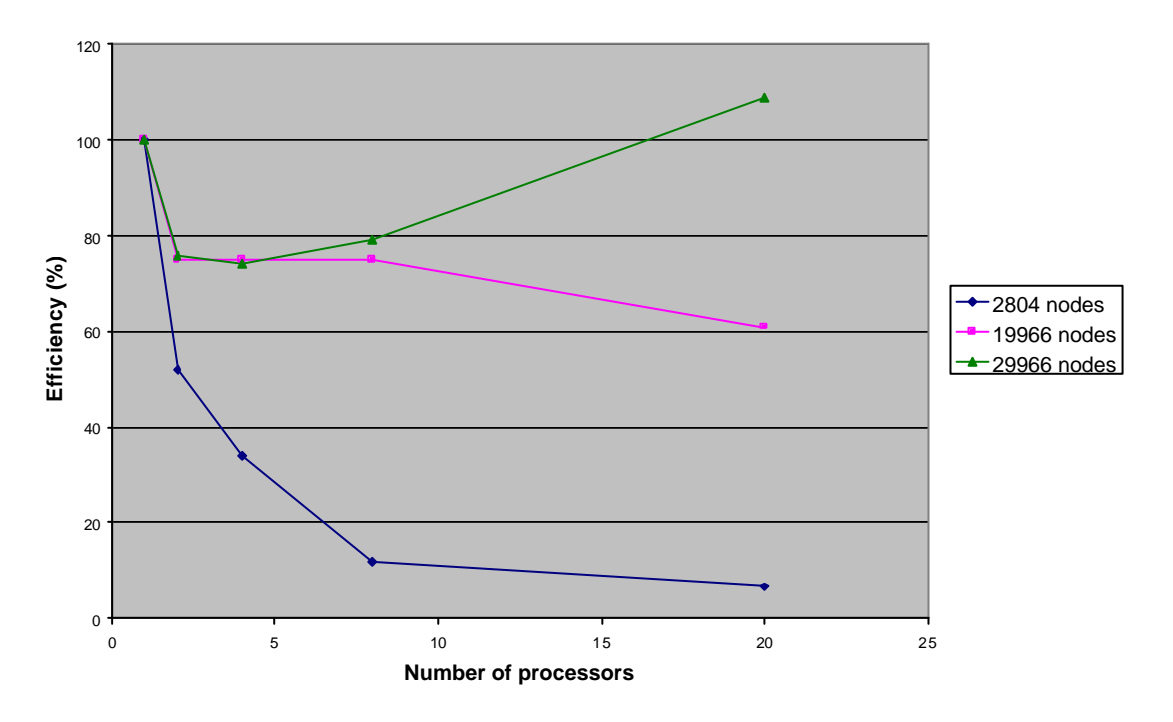

*Figure 67 : Efficiency versus the number of processors for different mesh sizes*

Figure 66 show the quick decrease of the CPU time with the number of processors. This decrease is really significant when the number of nodes becomes large enough. We can see that the CPU time measured on 20 processors for the mesh of 29966 nodes becomes lower than for the mesh of 19966 nodes. This is due to the difference in quality between the different mesh partitions.

# **4. Conclusion**

As the speed-up and efficiency measures have shown, the SPMD strategy is well adapted to a system of parabolic differential equations, as obtained in the case of the simulation of induction heating processes. The linear systems obtained from both the electromagnetic and the thermal systems are well conditioned enough to enable an iterative resolution with a diagonal preconditioned conjugate gradient method. This has motivated the choice of the domain partitioning method, rather than a domain decomposition method (Schwarz method, FETI method,..). The method is optimal, in the sense that the number of iterations of the solver is independent of the number of partitions and hence of the number of processors. This method does not imply large changes in the algorithm architecture, the implementation work is reasonable as the sequential structure is roughly kept: Furthermore, this method is based on a message-passing library (for instance the MPI library). Hence the work needed to adapt the software from one computer to another is reduced: this method is easily portable.

The parallel code becomes really efficient for a number of nodes higher than about 5000 nodes. For smaller meshes, the speed-up is rather uninteresting. In that case, the communications costs needed for the scalar or matrix-vector products become rather consuming in comparisons to the time gain during the assembling procedures on smaller partitioned meshes. Hence the scalability is of bad quality. However the performances and scalability are very good up to 20 processors for meshes la rger than 5000 nodes.

The parallelization of the induction heating code extends in a large manner the simulation to rather large real configurations or to highly non-linear modeling as, in this case, the CPU time needed to reach the solution is really lowered.

# **Chapitre 4**

# **Calcul parallèle pour l'optimisation du procédé de chauffage par induction**

Ce chapitre concerne la parallélisation d'une procédure d'optimisation automatique des paramètres contrôle des procédés de chauffage par induction mise au point par Yann Favennec [22] sur la base du modèle direct présenté dans le chapitre 2. L'objectif d'un code de simulation numérique est de décrire de manière aussi précise et fiable que possible les phénomènes physiques entrant en compte dans le procédé simulé dans une optique de conception ou bien d'amélioration du procédé. La méthode traditionnelle qui consiste à tester de nombreux jeux de paramètres et à quantifier leurs effets sur les champs finaux peut se révéler fastidieuse, consommatrice de temps, de moyens humains et informatiques. Des méthodes plus récentes sont basées sur une optimisation automatique des paramètres de contrôle. Différents objectifs d'optimisation sont possibles, comme par exemple réduire les temps de chauffe ou bien l'énergie consommée durant le procédé. Dans le cadre du projet européen, nous avons plutôt cherché à améliorer la qualité du chauffage: obtenir un jeu de paramètre de contrôle afin que les évolutions de température soient aussi proches que possibles d'évolutions de température optimales prescrites par l'utilisateur en vue entre autre de contrôler la métallurgie finale du produit. L'algorithme utilisé est un algorithme de gradient conjugué pour lequel les sensibilité sont calculées à partir d'une méthode adjointe discrète.

L'algorithme complet d'optimisation nécessite de lancer de nombreuses fois le modèle direct et de résoudre plusieurs fois les systèmes électromagnétiques et thermiques adjoints. Ces opérations sont coûteuses en temps de calculs. La parallélisation de la procédure d'optimisation permet de diminuer considérablement les temps de calcul, notamment pour des domaines d'étude de grandes tailles, qui d'ailleurs seraient inenvisageables en séquentiel pour des raisons de capacité mémoire.

Ce chapitre est présenté sous la forme d'une publication, soumise au *journal of parallel and distributed computing*. Le modèle direct electro-thermique est brièvement décrit, puis la méthode et l'algorithme d'optimisation sont détaillés (se référer également à l'annexe 1). Puis la stratégie de parallélisation, basée sur celle développée pour le modèle direct, est expliquée. Enfin des mesures de speed-up et d'efficacité permettent de mesurer les performances du code parallèle par rapport au code séquentiel en termes de temps de calcul.

# A Parallel computing strategy of an optimization procedure designed for electrothermal applications

### **Valérie Labbé, Yann Favennec, François Bay**

*Centre de Mise en Forme des Matériaux, Ecole des Mines de Paris B.P.207 – 06904 Sophia Antipolis Cedex - FRANCE* Valerie.Labbe@cemef.cma.fr

*Abstract: A parallel computation strategy for a general automatic optimization procedure coupled to a finite element induction heating process simulation has been developed and tested. The aim is to determine the optimal process or control parameters (current intensity, frequency,..) in order to get a temperature field or temperature evolutions as close as possible*  to given temperature requirements or objectives. The optimization procedure works on top of *a direct induction heating model, which is based on coupled electromagnetic and thermomechanical resolutions. The optimization procedure uses an adjoint method to compute temperature sensitivities with respect to the process parameters and a linear descent algorithm to determine the parameters which will minimize the cost function. This complete procedure has been parallelized with a SPMD domain partitioning method. Performance measurements in term of CPU time were performed on an industrial application.*

**Key words**: Parallel, Domain partitioning, Optimization, Inverse Analysis, Finite Elements, Induction Heating, Multiphysics Coupling

### **0. Introduction**

An electro-thermal direct model enabling a precise finite elements modeling of induction heating and heat treatment processes has been developed at Cemef. The usual way to optimize numerically a process is based on a "try and see" procedure over a large range of process parameters. This can become really time consuming and is usually not easy to perform, especially when the number of parameters to optimize grows. Thus the aim of perfectly controlling industrial thermal processes through the heating rate or the temperature field in the part has motivated the development of an automatic optimization procedure which delivers a set of optimized process parameters, such as the frequency, the input current density or the inductor velocity to match industrial requirements. The modeling of real cases which requires large meshes and reasonable computational time shows the need of a parallel ve rsion of the

optimization procedure. The direct electro-thermal model is first described. The optimization algorithm is then detailed. This algorithm aims to minimize a cost function, which quantifies the differences between the computed temperatures and the temperature objectives in terms of thermal goals (prescribed final temperatures in the part) or in terms of thermal evolutions at different locations (heat treating processes). Once this cost function has been computed, a sensibility analysis is performed, based on an adjoint method, in order to compute the cost function gradients with respect to the process parameters. Afterwards a minimization step of the cost function can be performed through the determination of a descent direction computed from a conjugate gradient algorithm. This is done iteratively until the cost function becomes "small enough". Since this procedure needs several computations of the direct and adjoint models (the latter also called sensibility model), the CPU time needed can be really large. Furthermore, some objectives may need a very refined mesh, and hence meshes with a consequent number of nodes. Both requirements have shown the need of a parallelized optimization code. So in the third part, the parallel strategy is detailed and performance measurements in term of Speed Up and Efficiency on an industrial case are presented.

#### **1. The direct electro-thermal model**

In order to be reliable, an automatic optimization procedure must be coupled to a robust and validated direct model. The direct model used to model induction heating processes couples both electromagnetic and thermal partial differential equations. Both models and their discretization are briefly reviewed. The mechanical problem is not seen here, for more details see [1]. The coupling procedure between the electromagnetic and thermal systems is then detailed.

#### **a/ The electromagnetic model**

The model is derived from the Maxwell equations, together with Ohm's law for electrical conductive materials. The main approximation that has been considered is the magneto-quasistatic approximation, which consists in neglecting the displacement currents ∂*D* ∂*t* ำ<br>⊐ in the Maxwell-Ampere equation [23]. This approximation leads to neglecting the propagation phenomena. By combining the Maxwell equation, the intrinsic laws and Ohm's law, the following formulation for the electrical field is obtained for axisymmetrical configurations [1]:

$$
s \frac{\partial E}{\partial t} - \nabla \left( \frac{1}{\mu} \nabla E \right) + \frac{1}{\mu} \frac{E}{r^2} - \frac{\partial}{\partial r} \left( \frac{1}{\mu} \right) \frac{E}{r} = -\frac{\partial \vec{J}}{\partial t} \quad \text{on } \Omega \times [t_o, t_f], \tag{284}
$$

$$
E(0, t) = 0 \t on the axis of symmetry,
$$
  
\n
$$
E(\vec{r}, t) = 0 \t for \vec{r} \rightarrow \infty \text{ and } t \in [t_0, t_f],
$$
  
\n
$$
E(\vec{r}, 0) = E^0 \t on \Omega,
$$

where *E* is the orthoradial component of the electrical field,  $\sigma$  is the electrical conductivity,  $\mu$ is the magnetic permeability and  $J<sub>S</sub>$  $\rightarrow$ , the input current density (may be of any shape). The weak formulation of equation, (284) is discretized spatially with a Galerkin finite element method [43].

$$
\left[C^{E}\right]\left\{\frac{\partial E}{\partial t}\left(t\right)\right\}+\left[K^{E}\right]\left[E(t)\right]=\left\{B^{E}\right\},\tag{285}
$$

whith  $\{E\}$  the vector of unknowns  $\{E\} = \{E_1, \ldots, E_n\}$  and:

$$
[C^{E}]_{ij} = \sum_{elt=1}^{nb, elts} \int_{elt} s N_{j} N_{i} ds
$$
  
\n
$$
[K^{E}]_{ij} = \sum_{elt=1}^{nb, elts} \int_{elt} \frac{1}{\mu} \nabla N_{j} \cdot \nabla N_{i} ds + \int_{elt} \frac{1}{\mu r^{2}} N_{j} N_{i} ds + \int_{elt} \frac{1}{\mu r} \frac{\partial}{\partial r} (N_{j} N_{i}) ds
$$
  
\n
$$
\{B^{E}\}_{i} = \sum_{elt=1}^{nb, elts} \int_{elt} - \frac{\partial J_{s}}{\partial t} . N_{i} ds
$$

The time discretization uses a second-order two time step finite difference scheme. Finally we end with a matrix system to solve:

Find E = E(t, x) such that 
$$
R^E(u, E, T) = 0 \quad \forall t \in [t_0, t_1]
$$
, (286)

where *u* are the process parameters (for instance the current density  $J_S$ ).

#### **b/ The thermal model**

We consider the domain  $\Omega$  with the following boundaries:  $\Gamma$  as being the outer boundary of the  $\Omega$  domain,  $\Gamma_0$  part of the outer boundary where the temperature is prescribed (Dirichlet boundary condition),  $\Gamma_1$  part of the outer boundary where the heat flux is prescribed (Neumann boundary condition) and  $\Gamma_2$  part of the outer boundary where there is a convection-radiation boundary condition. Temperature evolution in the workpiece is governed by the classical heat transfer equation:

$$
?C\frac{\partial T}{\partial t} - div(k\vec{\nabla}T) = \dot{Q}_{_{em}} \qquad \text{on } \Omega \times [t_{_{0}}, t_{_{f}}], \qquad (287)
$$

$$
T = T_{\text{prescribed}}
$$
 on  $\Gamma_0$ ,  
\n
$$
-k\vec{\nabla}T.\vec{n} = \Phi_{\text{prescribed}}
$$
 on  $\Gamma_1$ ,  
\n
$$
-k\vec{\nabla}T.\vec{n} = h_{\text{cv}}(T - T_{\text{ext}}) + e_{\text{emi}}S_{\text{ste}}(T^4 - T_{\text{ext}}^4)
$$
 on  $\Gamma_2$ ,

where  $r$  is the workpiece density,  $C$  the specific heat,  $k$  the thermal conductivity, (both  $C$ and *k* being temperature-dependent).  $h_{cv}$  denotes the convection coefficient,  $T_{ext}$  the room temperature (in Kelvin),  $\varepsilon_{\text{cm}}$  the material emissivity, and  $\sigma_{\text{Ste}}$  the Stefan constant.  $\dot{Q}_{\text{em}}$  is the local heat density rate generated by the Joule losses due to eddy currents:

$$
\dot{Q}_{_{em}} = \overline{\mathbf{S} \ E^2} \qquad \text{with} \qquad \overline{\mathbf{S} \ E^2} = \frac{1}{P} \int_{_{nP}}^{^{(n+1)P}} s(t) \ E^2(t) \ dt,
$$

with *P* being the period of the electromagnetic source term.

Going through the weak formulation and the spatial discretisation, one ends with the following linear matrix system to solve

$$
\left[C^{T}\right]\left\{\frac{\partial T}{\partial t}(t)\right\} + \left[K^{T}\right]\left\{T(t)\right\} = \left\{B^{T}\right\},\tag{288}
$$

with

$$
[CT]_{ij} = \sum_{elt=1}^{nb. elts} \int_{elt} ?CN_j N_i
$$
  
\n
$$
[KT]_{ij} = \sum_{elt=1}^{nb. elts} \int_{elt} k \nabla N_j \cdot \nabla N_i + \int_{\partial elt \cap G_j} hN_j N_j
$$
  
\n
$$
\{BT\}_i = \sum_{elt=1}^{nb. elts} \int_{elt} \dot{Q}_{em} \cdot N_i + \int_{\partial elt \cap G_j} F_{prescribed} N_j + \int_{\partial elt \cap G_j} hT_{ext} N_j
$$

The time discretization uses a second-order two time step finite difference scheme. We finally end with a matrix system to solve:

Find 
$$
T = T(t, x)
$$
 such that:  $R^T(E, T) = 0$   $\forall t \in \left[ t_0, t_1 \right]$ . (289)

#### **c/ The electro-thermal coupling procedure**

The electromagnetic and thermal model are tightly coupled. The handling of the coupling is carried out by checking two different stages:

> ♦**Stabilization of the mean heat source term** over the electromagnetic periods. The mean Joule heating rate is computed over one period *P* of the electromagnetic field at every integration points:

$$
\overline{Q}_{_{em}}(nP) = \frac{1}{P} \int_{(n-1)P}^{nP} s(t) |E(t)|^2 dt.
$$

Electromagnetic computations are run until the heat source term converges to a stabilized value:

$$
\frac{\overline{Q}_{_{em}}((n+1)P) - \overline{Q}_{_{em}}(nP)}{\overline{Q}_{_{em}}(nP)} < e.
$$

♦ **Stabilizations of the magnetic and electric parameters values with respect to temperature**: Thermal computations can use the same source term derived from the electromagnetic computations as long as the physical magnetic parameters such as the magnetic permeability and the electric conductivity do not change "too much". Their variations with temperature are tested after each new thermal computation. The following criteria are used for each mesh element:

$$
\frac{\mathbf{S}(T^{n+1}_{\max})-\mathbf{S}(T^{n}_{\max})}{\mathbf{S}(T^{n}_{\max})}<5\% \quad and \quad \frac{\mathbf{m}(T^{n+1}_{\max})-\mathbf{m}(T^{n}_{\max})}{\mathbf{m}(T^{n}_{\max})}<5\%,
$$

where  $T_{\text{max}}^{n+1}$  is the maximum value of the temperature field in the mesh element at time  $t + dt_{ther}$  and  $T_{max}^{n}$  is the maximum value of the temperature field in the same element at the current time *t* .

This is summarized in the following figure

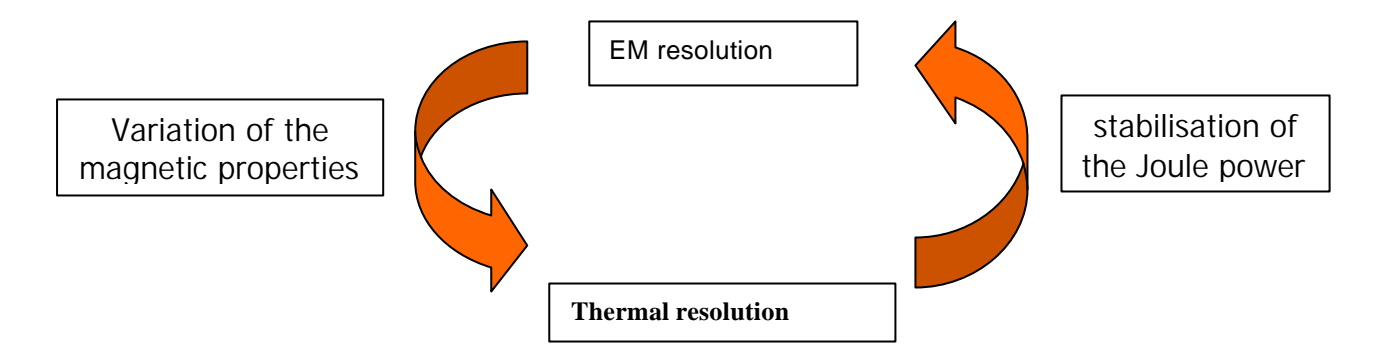

*Figure 68 : Handling of the electro-thermal coupling* 

The general algorithm ruling the direct model is shown in Figure 69.

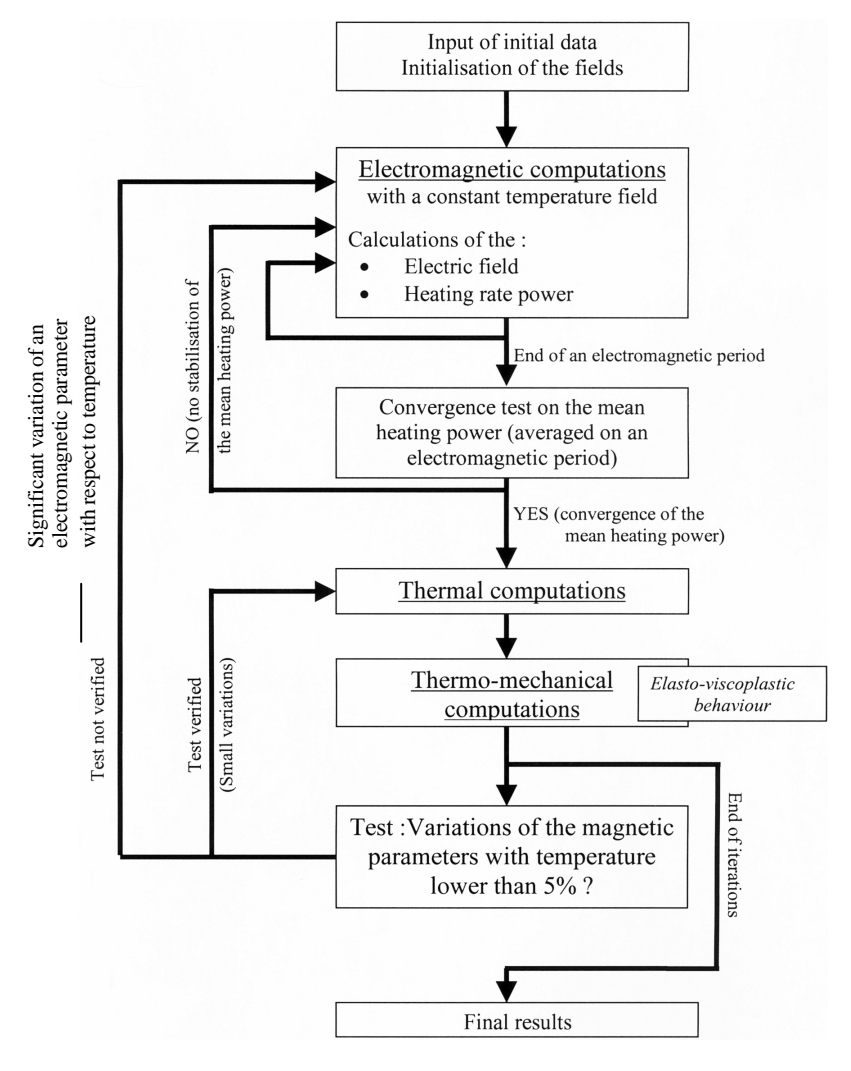

*Figure 69: Algorithm of the direct model*

#### **2. The optimization model**

The direct induction heating model – described in the previous section – encompasses two discretized coupled equations. These equations are the electromagnetic equation and the thermal equation. The state variables involved in the mathematical model are the electrical field and the temperature field. For the sake of clarity, the global problem is rewritten in the following condensed form:

Find 
$$
E = E(t, x)
$$
,  $T = T(t, x)$  such that:  
\n
$$
\begin{cases}\nR^{E}(u, E, T) = 0 & \forall t \in \left[t_{0}, t_{f}\right] \\
R^{T}(E, T) = 0 & \forall t \in \left[t_{0}, t_{f}\right]\n\end{cases}
$$
\n(290)

where *u* denotes the electromagnetic control parameters and where all explicit dependencies are given. This system of equations needs an initial condition. One classically writes:

$$
\begin{cases}\nE(0, x) = E^{0}(x) = 0 \\
T(0, x) = T^{0}(x)\n\end{cases}
$$
\n(291)

Optimizing induction heating processes consists in finding the best electromagnetic control parameters such that the calculated temperatures are as close as possible to optimal temperature  $T^{opt}$ . Optimal temperature data are directly related to the induction heating process user aim. One may, for instance, deal with pre-heating a billet before any forming process. In this case, optimal temperature data are defined at the final time. One may also, for instance, deal with getting a precise temperature path in time at given locations. In this case, the objective function is defined throughout the whole heating time range. The following objective function takes into account all specificities, as long as the state variable of concern is temperature:

$$
j(u) = J(T(t)) = J_1(T(t)) + J_2(T(t_f)) = \int_{t=0}^{t_f} g(T(t))dt + h(T(t_f)),
$$
\n(292)

where functions  $g$  and  $h$  are chosen so that  $J$  is as convex as possible, for instance:

$$
g(T) = h(T) = \int_{O} \left\| T(x, t) - T^{opt} \right\|^2, \tag{293}
$$

where the operator  $\| \cdot \|$  is a norm. Hence, the optimization problem writes:

Find 
$$
\overline{u} \in U
$$
 such that  $j(\overline{u}) = \min_{\overline{u} \in U_{ad}$ ,  
\n
$$
R^{E}(u, E, T) = 0
$$
\n
$$
R^{T}(E, T) = 0
$$
\n(294)

Electromagnetic control parameters  $u$  are the prescribed exciting frequency and the current input circulating within the coils. The velocity of inductors with respect to the billet to be heated is also a parameter that can be controlled. The control space  $U_{ad}$  is then to be defined. This depends on the kind of the optimization problem dealt with. For the real optimization case dealt with in the last section of the paper, the proper control space  $U_{ad}$  is given. Several minimization methods can be used to solve the optimization problem (294). They are detailed and compared in  $[22]$ . In the general case, when the functional *j* is differentiable, a necessary condition for  $\overline{u}$  to be solution of (294) is given by:

$$
j'(\overline{u})(u - \overline{u}) \ge 0 \quad \forall u \in U_{ad}.
$$
 (295)

The determination of ∇*J*  $\rightarrow$ , gradient of *J* with respect to all controls  $u_k$ ,  $\forall k$  enables to use gradient type minimization methods. The optimal control approach is used here. The first step is to introduce the Lagrangian *L* given in (296).

$$
L(u,E,T,I^E,I^T) = J(T) + \left\langle R^E(u,E,T),I^E \right\rangle_{\Omega \times [t_0,t_f]} + \left\langle R^T(E,T),I^T \right\rangle_{\Omega \times [t_0,t_f]},\tag{296}
$$

where  $I^E$  and  $I^T$  are adjoint variables related to electromagnetic and thermal problems, and where:

$$
\langle u, v \rangle_{\Omega \times [t_0, t_f]} = \int_{t_0}^{t_f} \int_{\Omega} uv \, dx \, dt \,. \tag{297}
$$

The second step is to derive the Lagrangian with respect to controls  $u_k$  and integrate by parts all scalar products. It can be shown that if  $I<sup>T</sup>$  and  $I<sup>E</sup>$  are solution of the reverse adjoint problem:

$$
\begin{aligned}\n-C^T \frac{\partial z^T}{\partial t} + K^T z^T &= \sum_{\text{elt}=I}^{\text{nbelts}} \left( \int_{\text{elt}} T - T^{\text{opt}} \right) N_i \qquad \forall t \in \left[ t_o, t_g \right] \\
C^T z^T \left( t_g \right) &= \sum_{\text{elt}=I}^{\text{nbelts}} \left( \int_{\text{elt}} T - T^{\text{opt}} \right) N_i \\
-C^T \frac{\partial z^F}{\partial t} + K^E z^E &= -\frac{\partial B^T}{\partial E} z^T \qquad \forall t \in \left[ t_o, t_g \right] \\
C^E z^E \left( t_g \right) &= 0\n\end{aligned} \tag{298}
$$

the objective function gradients *k du*  $\frac{dj}{dx}$  are given by:

$$
\frac{dj}{du_k} = \left\langle \frac{\partial R^E(u, E, T)}{\partial u_k}, I^E \right\rangle_{\Omega \times [t_0, t_f]}
$$
\n(299)

When dealing with frequency and current amplitude as control parameters, the first term of the scalar product involved in (299) is calculated deriving analytically the direct electromagnetic problem. The choice for the perturbation is not trivial. Experience has shown that the perturbation depends, among other things, on the element size of the finite element mesh. As for the direct induction heating model, a time integration of the adjoint problem (298) within the whole time range  $[t_0, t_f]$  is not practically possible. Therefore a weak coupling strategy has been developed (see [22] for more details). Once the objective function gradient has been calculated, the determination of  $\bar{u}$  is done using a gradient type method. A first choice  $u<sub>o</sub>$  being given, one builds the series defined as:

$$
u_n = u_{n-1} + \mathbf{a}_n D_n, \tag{300}
$$

where  $D_n$  is the descent direction calculated using, in the present case, the conjugate gradient method, and  $\boldsymbol{a}_n$  is the descent step defined by:

$$
\mathbf{a}_n = \arg \min \ j(u_{n-1} + \mathbf{a} \ D_n). \tag{301}
$$

The global coupling procedure, encompassing the direct and the reverse model is schematically shown in Figure 70.

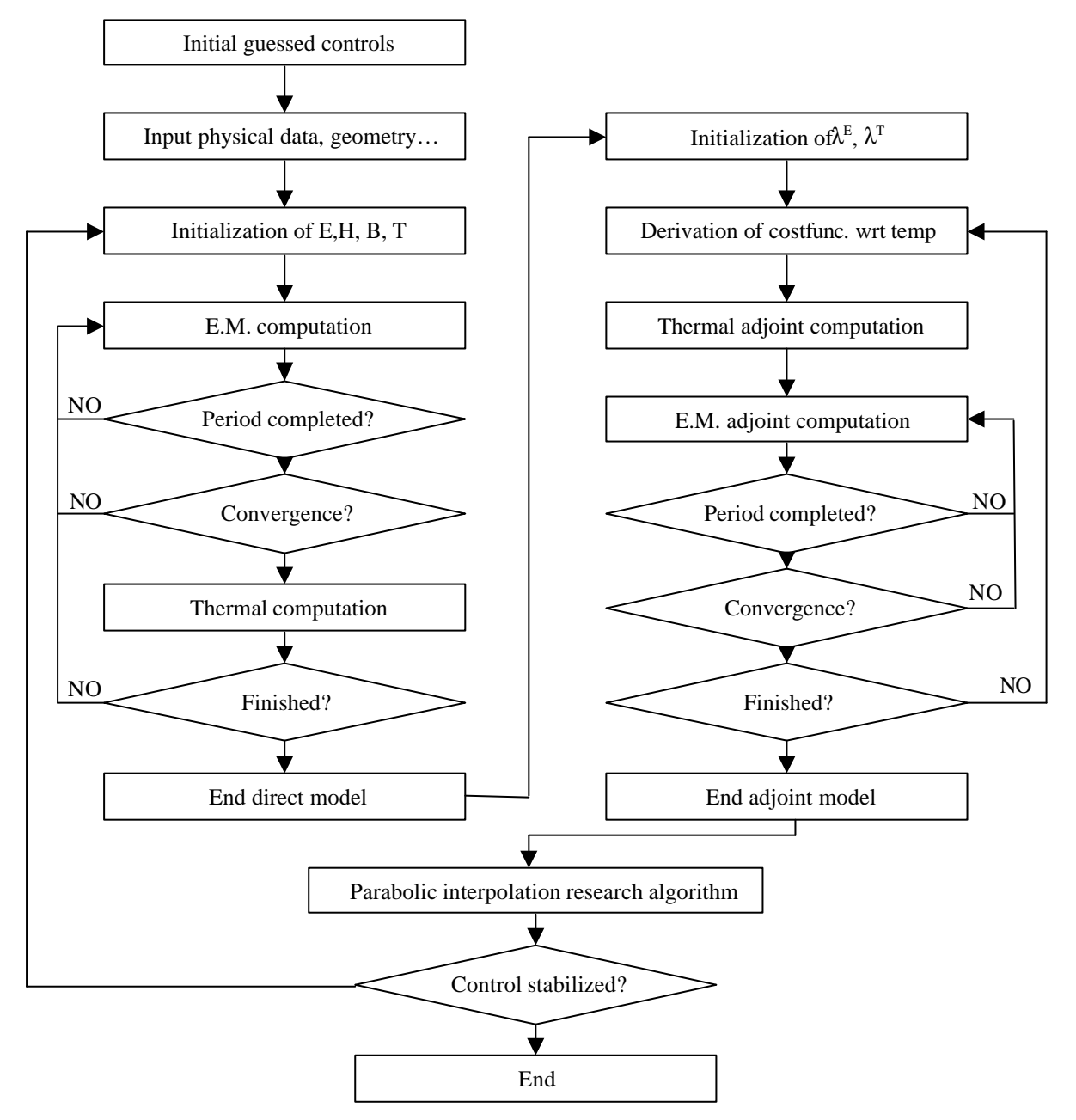

*Figure 70: General algorithm for the optimization procedure coupled to the induction heating model.*

### **3. The parallel strategy**

The method employed to parallelize the global optimization procedure is based on a domain partitioning method which has been already successfully applied for the parallelization of the direct induction heating model, [31].

The global SPMD (Single Program Multiple Data) approach based on a domain partitioning method tends to solve directly the global linear systems with the contribution of all processors. This strategy is only usable if the different matrix systems constructed during the optimization procedure are well conditioned enough to be solved with an iterative solver. Indeed an iterative solver will build the solution by using basic operations, such as scalar products or matrix-vector products, which may be computed locally and then added over the different subdomains. This is the principle of the domain partitioning method. As the matrices of the different direct and adjoint systems are symmetric and positive definite, a gradient conjugate method has been successfully applied on the resolution of the matrix systems. It has showed a reasonable convergence rate for the electromagnetic resolutions but the convergence was hardly reached for the thermal computations due to ill-conditioning thermal diffusivity. The use of a diagonal preconditioner has solved this problem and has noticeably improved the convergence rate for both the electromagnetic and thermal systems.

The method is based on a mesh partition, hence the initial global mesh is divided into N subdomains where N is the number of processors. A partition is of good quality if:

- − all the subdomain have roughly the same size (the same number of elements)
- − the interface sizes (the number of common nodes) between two or more subdomains are minimized

This aspect is really important since it has an important impact on the performance of the parallel code. The best performances are obtained for a simulation if all processors have approximately the same computing load. This will reduce the wasted synchronization time when one processor needs to wait for the others. Another time-consuming point concerns the communications between the processors, which should be minimized in term of number and length. Its consequence is that the number and size of the interfaces between the different submeshes has to remain as low as possible.

The SPMD strategy consists in running the same program instructions on all the processors, each one on a different sub-domain of the mesh. On the outer boundaries, the same global boundary conditions as the ones used for the sequential program are prescribed. Each processor builds the local system matrix and right hand side system vector corresponding to the submesh which it has been attributed. The global solution is obtained through the use of a parallel iterative solver. Hence, the main parallelization effort consists in modifying the sequential iterative solver into a parallel iterative solver by modifying the following algorithms:

- − vector actualization
- − Matrix vector product
- − Scalar product
- Preconditioning

This method offers a good scalability and is relatively convenient to implement as it does not induce specific parallel system resolutions (the global structure of the code remains unchanged).

Furthermore, a parallel code based on a SPMD method needs to limit as much as possible the sequential non parallelized tasks of the code to be efficient. We have seen in the previous paragraph that the optimization procedure first runs the direct electro-thermal model followed by both thermal and electromagnetic adjoints models. At this step, the gradient of the objective function with respect to the control parameters can be computed from the adjoint variables. Hence the new descent direction is evaluated from a conjugate gradient method (the gradient itself is taken at the first iteration). The linear research algorithm is then run in order to find the minimum of the objective function along the given descent direction. This requires to run several times the direct model each time with a different descent step. The whole procedure is then repeated until the cost function becomes small enough.

All these steps are fully parallelizable, aside from the descent direction computation. This task is whether computed independently on all computers, or computed on one computer and the result being sent to all the other ones. As this operation is less time consuming than a global communication, we have selected the first solution. Hence the global optimization procedure is almost completely parallelized. So in fact, the total effort has been focused on parallelizing the direct and adjoint, thermal and electromagnetic system resolutions and to update the global cost function evaluations.

#### The parallel iterative conjugate gradient method

A local matrix system with the boundary conditions of the global problem is built on each sub-domain by the allocated processor. At the end of this step, the local matrices and local load vectors are available. The parallel iterative solver algorithm is described with  $u_k$  being either the electric field or the temperature field at iteration *k* depending on whether the electromagnetic or the thermal system is being solved.

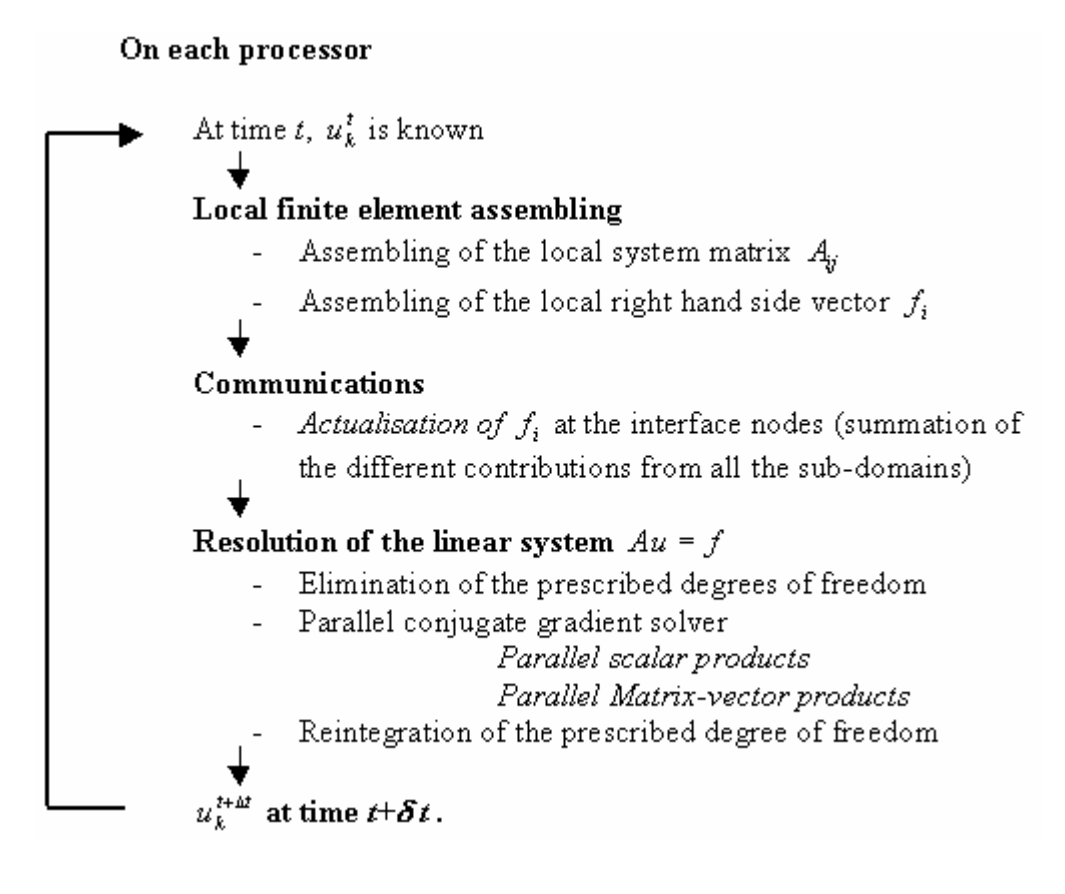

*Figure 71: The domain partitioning algorithm*

The parallelization of the operations, such as scalar or matrix-vector products, are detailed in [31]:

### **1. Vector field actualization**

We consider the vector *V* that needs to be actualized. On the interior and on the global boundaries of each local subdomain, the values of *V* are identical to the global sequential vector *V*. However, they are different on the interfaces between two or more subdomains, where the different contributions need to be added. We will illustrate this procedure with the MPI library.

- Opening of the reception order on all processors with a non blocking MPI-IRECV procedure. Each processor waits for incoming input vectors from all neighbor processor with the size of the common interface.
- For all processors, sending of the local interface values to all the processors which share the same interface. The MPI\_ISEND procedure is used.
- Synchronization of all processors with the procedure MPI\_WAITALL
- On all processors, summation on all interface nodes of the local vector values with the received values

#### **2. Scalar product**  $(x, y)$ *W*

The scalar product of two global vectors are computed locally on each subdomain. The different contributions are then added and the global scalar product value is sent back to all processors. However, this way, the contribution of one interface node is added twice or more when the considered node is shared by two sub-domains or more. To avoid this, a weighting factor is introduced

- for an internal node, it is equal to one
- for an interface node, it is equal to the inverse of the number of domains owning the considered node

Hence the scalar products between two global vector *x* and *y* writes:

$$
(x, y)_{\Omega} = \sum_{i=1}^{N_{PROCESOR}} \left( \sum_{node=1}^{N_{NODE \Omega i}} x_{\Omega i} (node) \cdot y_{\Omega i} (node) \cdot weight (node) \right),
$$
 (302)

with

For an internal node

*weight* (*node*) = 
$$
\begin{cases} 1 & \text{for an interface node} \\ \frac{1}{number\_of\_domain(node)} & \end{cases}
$$
 (303)

#### **3. Matrix-vector product** *Ax*

The global matrix *A* is the sum of the local matrices  $A_{\Omega i}$  (extended to the size of the global problem). On the interface nodes, the value of the global matrix *A* corresponds to the sum of the contributions of the local values on all domains which share the given interface node. Hence the local matrix-vector product is done on all sub-domains, followed by an actualization of the resulting vector at the interface nodes.

The general organization of the parallel optimization algorithm is described in Figure 72. The parallel tasks are in blue.

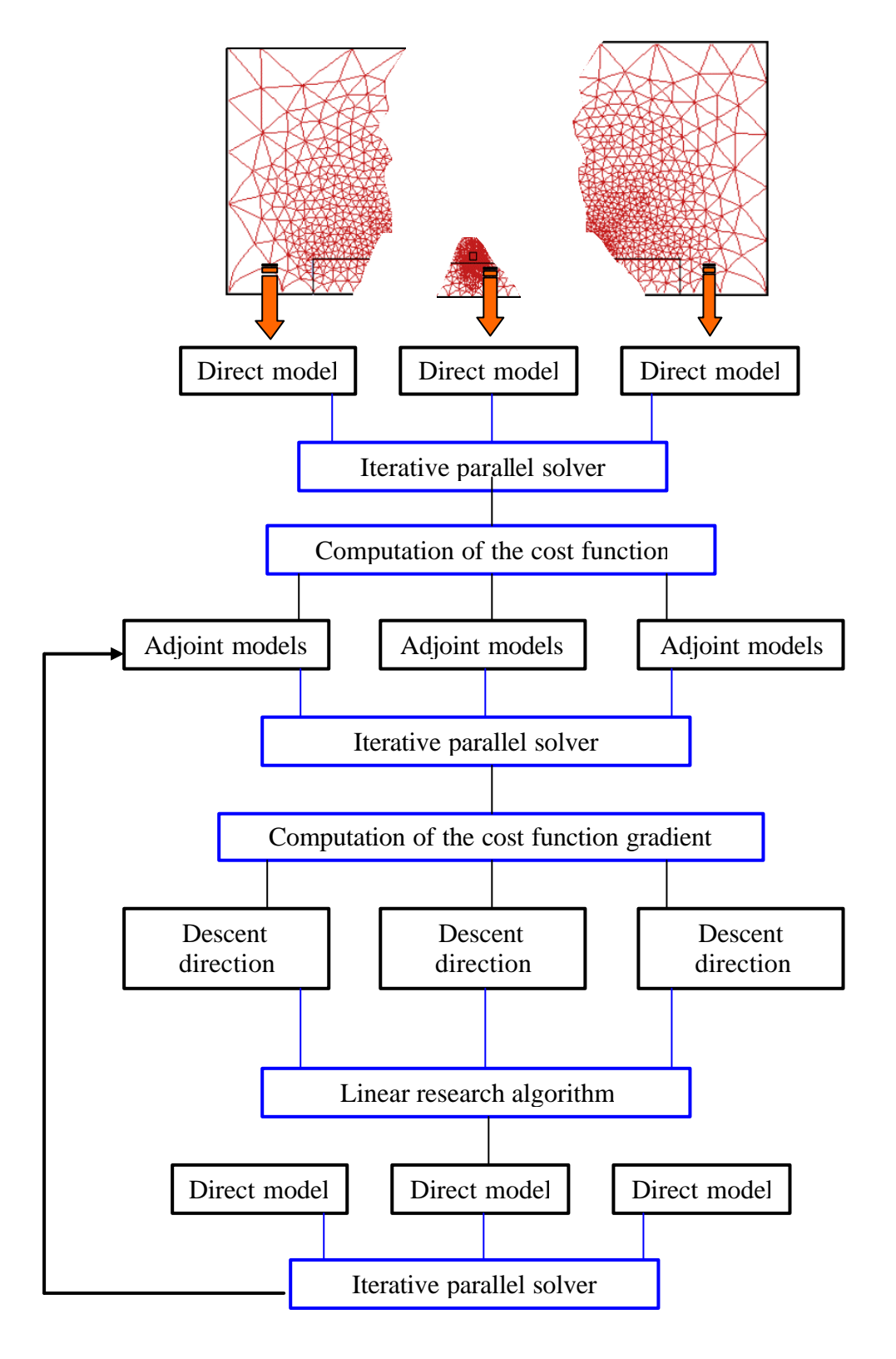

*Figure 72 : General organization of the parallel optimization algorithm.* 

#### **4. Industrial case optimization – performance measurement**

The test case deals with organic surface cleaning. The grease or the lubricant remaining on the product after its forming give a dirty aspect to its surface. Hence, after the last heat treatment, all the surfaces are cleaned, by heating homogeneously the workpiece at a temperature higher than 250°C. Furthermore, the part must not be heated too much locally in order to avoid any metallurgical phase transformations. The cleaning operations deals here with a high pressure gas container.

This container is 850mm long, for an external diameter of 150mm and a thickness of approximately 10mm. Several inductors may be disposed around the part, each with its own current intensity. No constraints are imposed on the geometry or locations of the coils. We have chosen to use ten inductors with a square section whose repartition is shown on Figure 73. The frequency is imposed at 50Hz and the heating time should be about 40 seconds. The optimization objectives are the determination of the optimal current densities needed in the different inductors. Th objective function is computed over the entire optimization domain, constituted of the gas container. The optimal temperature aimed at should uniform and equal to 300°C.

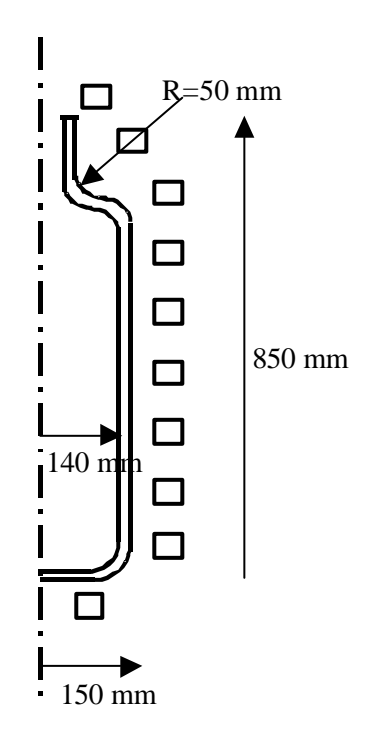

*Figure 73 : Geometry of the gas bottle and of the ten inductors*

The cost function writes:

$$
j(u) = J\big(T(t_f = 40)\big) = \int_{\Omega} \big(T^{cal}(40) - 573\big)^2 dx.
$$

The optimization problem writes:

Find 
$$
\overline{u} \in U
$$
 such that  $j(\overline{u}) = \min_{\overline{u} \in U_{ad}} j(u)$ .

where  $U_{ad}$  is defined by:

$$
U_{ad} = \Big\{ J_i, i = 1..10 \Big) \in \Re^{+10} \Big\}.
$$

In order to test the optimization algorithm under severe conditions, the initial current densities, from the top inductor to the lower one, have been taken equal to  $10^8$ ,  $2.10^8$ ,  $3.10^8$ ,  $4.10^8$ ,  $5.10^8$ ,  $6.10^8$ ,  $7.10^8$ ,  $8.10^8$ ,  $9.10^8$  and  $10^9$  A/m<sup>2</sup>.

Figure 74 shows the evolution of the ten current density values and of the cost function with respect to the optimization iterations.

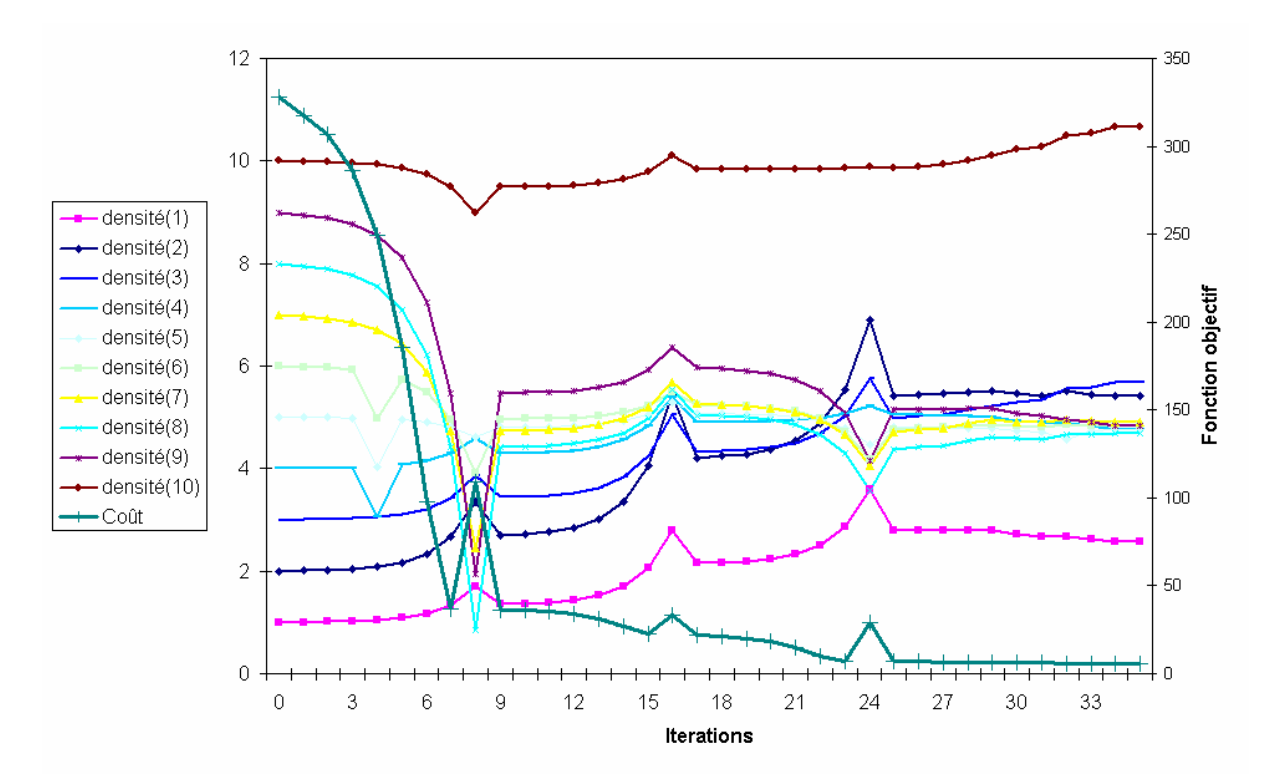

*Figure 74 : Evolutions of the current densities and of the cost function versus the number of iterations*

35 resolutions of the direct model and 5 resolutions of the adjoint model have been necessary to determine the optimal current densities. The cost function has decreased by a factor of 60 between the first and the last iterations. We see that the current densities of the eight center coils are quite identical. However the two extreme coils do have quite different current densities, which have been only slightly modified during the iterations. The explanation is that they are further away and thus their contributions in term of heating rate are less significant. Hence the derivative of the cost function with respect to their current densities are small.

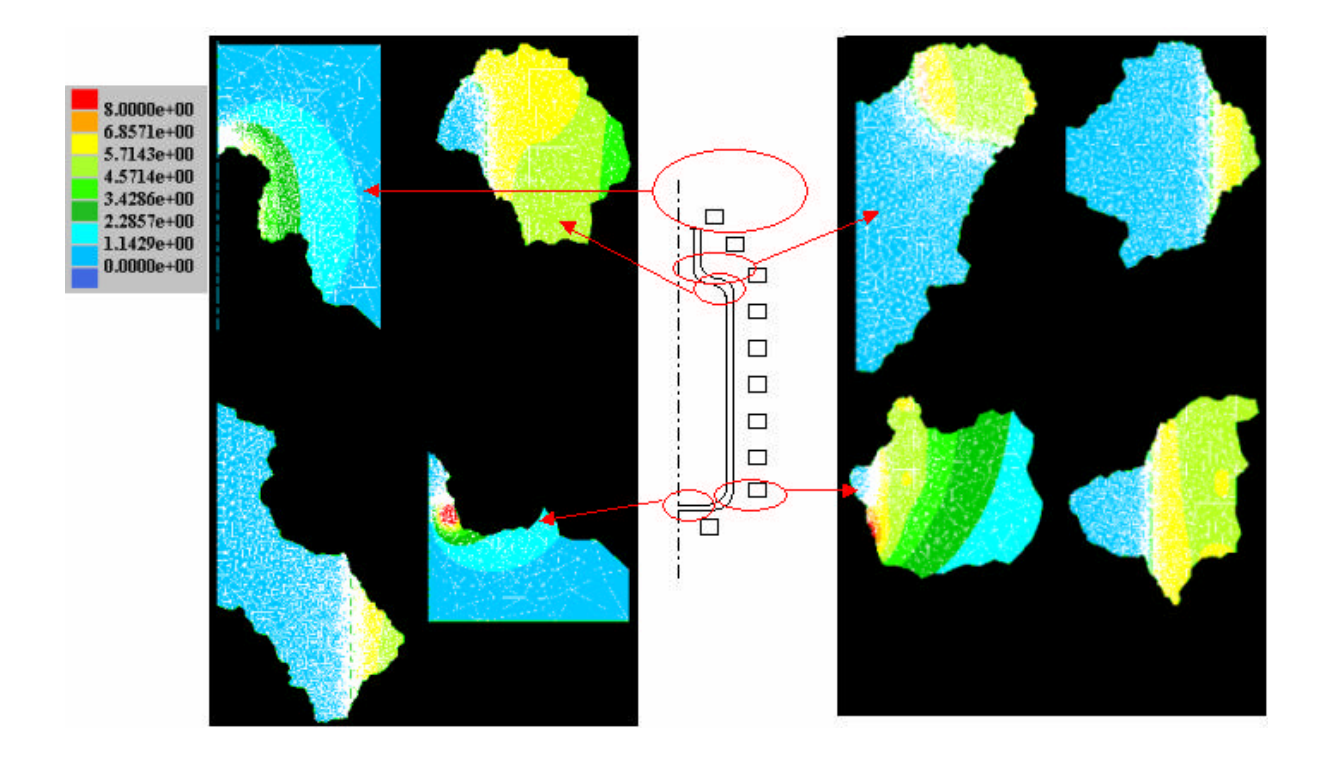

*Figure 75 : ISO curves of the effective electrical field on a partition into 8 sub-meshes from the initial mesh of size 70000 nodes.* 

Figure 75 shows the iso values of the effective electrical field defined by:

$$
E_{_{eff}} = \sqrt{\frac{1}{T} \int_{_{nT}}^{_{(n+1)T}} E^2(t) * dt}
$$

As the surface of the part and the inductors were meshed with a very refined mesh, the partitions are really inhomogeneous in size thus having the number of finite elements.

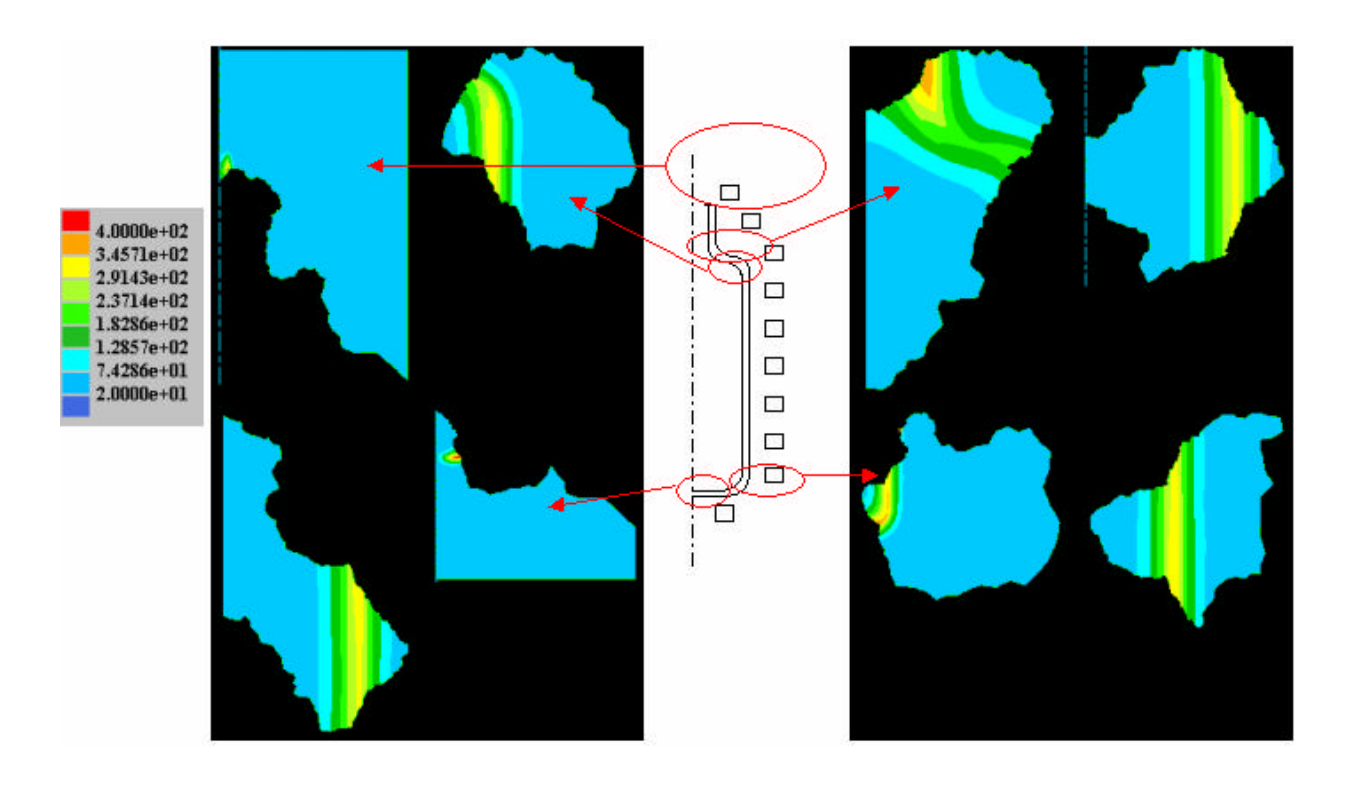

*Figure 76 : ISO curves of temperature field on a partition into 8 sub-meshes from the initial mesh of size 70000 nodes. The colored regions are parts of the gas container.*

Figure 76 shows the temperature field. This time the relative size of the different submeshes are not real. We can see that the temperatures are quite homogenous in the part.

The test described above has been computed on a mesh of 70000 nodes for precision purposes; this mesh has been partitioned into eight meshes of size slightly less than 10000 nodes, see Figure 75. The total computation has lasted more than 24 hours.

Performance measurements were run on meshes of about 20000 and 28000 nodes to enable comparisons in term of CPU time with the sequential code, as the sequential code could not run with meshes larger than 28000 nodes. We present results in term of speed up obtained on parallel computers with a distributed architecture. The parallel platform available at our laboratory and which we have used for CPU measurements is a cluster of 32 bi-processors Pentium III at 1GHz and 512 Mo of RAM. The data transfer velocity is 2 Go/s.

The measurement have been made only over one complete optimization iteration, which has runs both the electromagnetic and thermal adjoint computations and nine time the direct electromagnetic and thermal models.

|                    | Sequential | 2 Processors       | 4 Processors       | 10 Processors      | 20 Processors      |
|--------------------|------------|--------------------|--------------------|--------------------|--------------------|
| Number of<br>nodes | 19834      | 9980 in<br>average | 4990 in<br>average | 2000 in<br>average | 1000 in<br>average |
| CPU(s)             | 22374.82   | 16282.55           | 10829.1            | 5802.9             | 3152.2             |
| Speed Up           |            | 1.4                | 2.1                | 3.9                | 7.1                |
| Efficiency         | 100%       | 70%                | 52%                | 39%                | 35%                |

*Figure 77: Efficiency of the parallel optimization code with a mesh of 19834 nodes on the 32 bi-processors cluster.*

| 27784 nodes | Sequential | 2 Processors | 4 Processors | 10 Processors | 20 Processors |
|-------------|------------|--------------|--------------|---------------|---------------|
| CPU(s)      | 38131.54   | 26929.09     | 15757.0      | 6920.3        | 3963.8        |
| Speed Up    |            | 1.42         | 2.42         | 5.51          | 9.62          |
| Efficiency  | 100%       | 71%          | 60%          | 55%           | 48%           |

*Figure 78: Efficiency of the parallel optimization code with a mesh of 27784 nodes on the 32 bi-processors cluster.*

The performances in terms of computational time restriction are good. Yet, the efficiency is rather disappointing when the number of processors increases. This is due to the fact that a computation of the electromagnetic or thermal adjoint model requires to store all the nodal values at all the direct model iterations of the corresponding field. Hence those field values are written in data files after each iteration of the direct model and then read once before the adjoint model resolution. The length of these files is proportional to the number of nodes of the considered mesh. Those files become smaller when the number of submeshes increases. Although the time needed for these operations gets largely reduced when the number of partitions increases, the time consumption due to the opening and closing of the files added to the time needed to initialize writing and reading procedures remains the same and is independent of the size of the meshes. Hence another way of proceeding should studied to keep the data in memory without increasing too much the memory requirements.

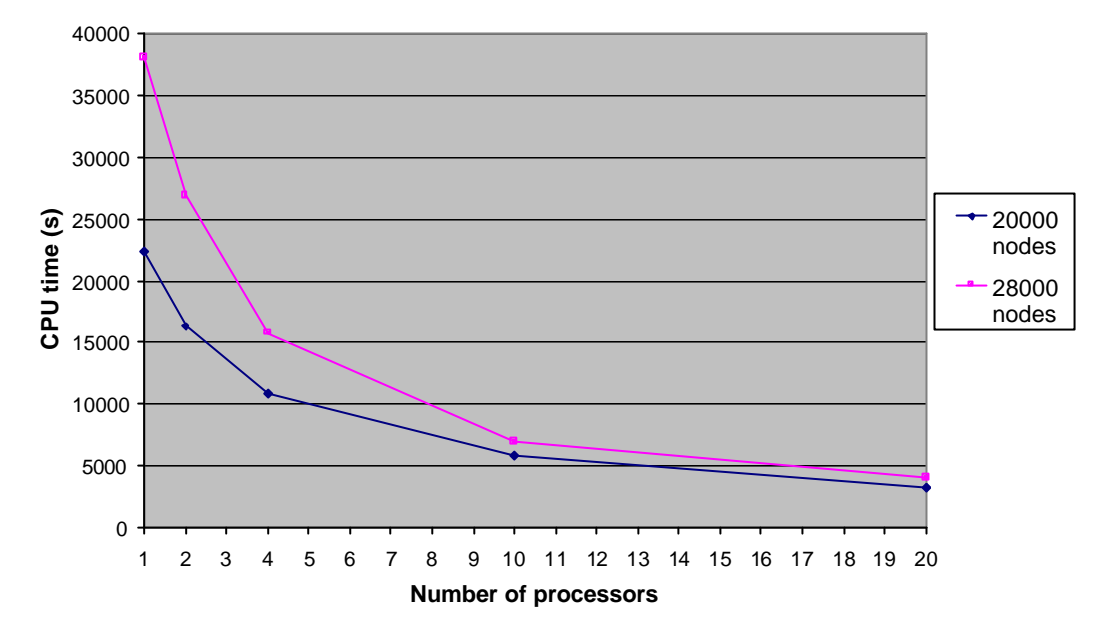

*Figure 79 : Evolution of the CPU time with respect to the number of processors for a mesh of about 20000 and 28000 nodes*

The performances of the parallel code grow with the size of the mesh. For a mesh of 28000 nodes the time needed for one iteration of the optimization procedure is divided by a factor of 9.6 on twenty processors. The amelioration of the data handling should boost the efficiency but although the scalability when the number of processors grows.

#### **Conclusion**

The parallelization of an optimization procedure coupled to an induction heating code has been presented. The optimization code has been completely parallelized with a domain partitioning method. This reduces considerably the computational time needed for a simulation. It also enables the simulation over large meshes. We have seen that the performances in term of speed up and efficiency are quite good. The advantage of a partitioning method is its high portability from one coarse computer to another. Furthermore, it does not imply large changes in the structure of the code compared for instance to domain

decomposition methods. Its implementation is thus rather fast. The main disadvantage is that this method is not applicable to ill-conditioned systems which can not be solved using an iterative solver. The optimization algorithm presents a correct convergence rate over the preconditioned conjugate gradient resolutions when a diagonal preconditioner is applied. The use of this preconditioner is also really favorable since its numerical computation is instantaneous and the memory requirements are low. We have seen that the rather low scalability requires to work on the data saving system that should encompass the use of data files. This is due to the high level of storage required when solving back and forth the direct and reverse adjoint problems. To conclude this SPMD domain partitioning parallel method applies well on an optimization procedures coupled to an induction heating model. The method has shown good reduction in the computational time, though better results may be obtained on the scalability.

# **Conclusion générale et perspectives**

La première étape de ce travail a consisté à établir, développer et valider un modèle performant pour modéliser les procédés de chauffage par induction, que ce soit en préchauffe ou pour des traitements thermiques. Ce procédé est complexe de par sa nature multi-physique et nécessite le couplage entre des modèles :

- électromagnétique,
- thermique,
- éventuellement thermo-mécanique.

Le choix du modèle électromagnétique est primordial. De nombreuses approximations basées sur des hypothèses plus ou moins fortes existent.

Nous avons seulement utilisé l'approximation des régimes quasi-permanents. Nous avons vu que cette première approximation, qui revient à négliger le phénomène de propagation des ondes, est valable dans la gamme de fréquences utilisée lors des procédés de chauffage par induction, les plus hautes fréquences étant largement inférieures au mégahertz. La propagation des ondes est alors considérée comme instantanée, ce qui au vu de la taille caractéristique des installations (quelques mètres) par rapport à la célérité de la lumière  $(3.10^5$ m/s) est tout à fait raisonnable.

En revanche, nous avons choisi d'écarter l'approximation harmonique des champs électromagnétiques. Cette approximation découple les évolutions spatiales et temporelles du champ et revient à calculer une amplitude complexe pour le champ électromagnétique à partir d'une équation stationnaire. L'avantage d'une telle approximation est le gain souvent important en temps de calcul. Seulement, on perd une précision importante sur l'évolution temporelle et sur la déformation des champs électromagnétiques lorsqu'il s'agit d'un matériau ferromagnétique. En effet, les harmoniques secondaires ne sont pas prises en compte. Afin de pouvoir représenter les phénomènes physiques le plus réellement possible, le modèle électromagnétique utilisé est dépendant du temps. Néanmoins, afin de n'être pas trop pénalisant en temps de calcul, des compromis entre la précision des calculs et le temps de calcul nécessaire ont été étudiés. Ils se situent au niveau :

- du nombre de calculs électromagnétiques nécessaires pour bien décrire l'évolution temporelle d'une période électromagnétique,

- du nombre de périodes électromagnétiques nécessaires pour arriver à une solution stable,
- du nombre de calculs électromagnétiques complets nécessaires au cours de l'évolution du champ de température.

Ces points importants, ainsi que des échelles de temps caractéristiques électromagnétiques et thermiques présentant un rapport allant de  $10^{-2}$  à  $10^{-6}$  ont nécessité la mise en place d'un couplage faible, basé sur la stabilisation du terme de puissance Joule moyennée sur une période électromagnétique ainsi que sur la stabilisation des paramètres électromagnétiques au cours de la montée en température.

La méthode numérique employée, de type éléments finis, est fiable et robuste. Néanmoins, elle nécessite une bonne compréhension des phénomènes physiques électromagnétiques inhérents au procédé. En effet, modéliser un espace ouvert par une méthode éléments finis nécessite la fermeture du domaine et l'imposition de conditions aux limites artificielles. L'utilisateur doit estimer la taille du domaine étudié qui doit être assez grand pour ne pas venir tronquer les lignes du champ électromagnétique et ainsi les modifier. Son avantage par rapport à une méthode mixte est que la matrice du système est creuse et symétrique. La résolution du problème est facilitée et se prête mieux à des développements en calcul parallèle.

Enfin, une nouvelle stratégie a été développée pour simuler le déplacement de l'inducteur: ses propriétés se déplacent virtuellement dans l'air. Cette méthode a donné de très bons résultats et ne nécessite aucun remaillage.

Les perspectives de recherche sont multiples.

Au niveau des données, le modèle accepte actuellement une tension ou une densité de courant source uniforme dans l'inducteur. Suite à un calcul électromagnétique complet, la répartition de courants est connue dans l'inducteur et permet une évaluation de l'intensité réelle circulant dans les spires. Il serait intéressant de mettre au point un outil de transfert des données électrotechniques vers nos paramètres d'entrées.

Un autre point, plus académique, serait d'effectuer des comparaisons pour des matériaux ferromagnétiques entre un modèle harmonique et le nôtre, dépendant en temps. En effet nous avons vu que ces deux modèles donnent des solutions identiques pour des matériaux amagnétiques. Tout l'intérêt de notre modèle dépendant en temps apparaît par son analyse beaucoup plus riche des matériaux non linéaires. Nous avons vu que le signal périodique peut être grandement déformé et ne ressemble alors plus du tout à une sinusoïde. Néanmoins, il

n'est pas forcément évident que la puissance Joule, issue du calcul électromagnétique et obtenue par intégration sur une période électromagnétique, soit très différente de celle obtenue par une analyse harmonique. Cette différence serait très intéressante à quantifier.

Enfin des comparaisons entre les méthodes numériques 'tout' éléments finis et mixtes permettraient de quantifier la précision des méthodes suivant les tailles des éléments finis, les tailles du domaine de fermeture, ainsi que les différences en temps de calculs.

Un autre axe de ce travail a consisté à étudier et à implémenter une stratégie de parallélisation du modèle direct et de la procédure d'optimisation. Nous avons commencé par tester des solveurs itératifs préconditionnés sur nos différents modèles de type parabolique. Ceux ci donnant des résultats satisfaisants par rapport notamment à un solveur direct, nous avons pu nous orienter vers une méthode de parallélisation SPMD de type partitionnement de domaine. Cette méthode, simple et efficace, donne de très bons résultats au niveau du modèle direct, avec une bonne efficacité et une bonne scalabilité.

La parallélisation de l'optimisation montre une efficacité convenable sur deux et quatre processeurs mais qui tend à chuter rapidement avec le nombre de processeurs: la scalabilité est relativement moyenne. Ce problème fait apparaître une thématique de recherche intéressante en calcul parallèle appliqué aux méthodes adjointes: améliorer la scalabilité de l'optimisation parallèle en développant une meilleure stratégie d'accès aux données, en rééquilibrant les données stockées et les données à recalculer.

Enfin les perspectives à plus long terme consisteraient à développer un modèle analogue tridimensionnel.

# **Références bibliographiques**

[1] Bay F., Labbé V., Favennec Y., Chenot J. L., *A numerical model for induction heating processes coupling electromagnetism and thermomechanics*, submitted to International Journal for Numerical Methods in Engineering, 2001.

[2] Bleuvin H., *Analyse par la méthode des éléments finis des phénomènes magnétothermiques. Application aux systèmes de chauffage par induction*, Thèse de Docteur-Ingénieur, INPG, 1984.

[3] Brebbia C. A., *The boundary element method for engineers*, Pentech Press, 1978.

[4] Bonnet M., *Equations intégrales et éléments de frontière*, Sciences et technique de l'ingénieur, CNRS éditions/ Eyrolles, 1995.

[5] Bossavit A., *Chauffage d'un cylindre d'acier par induction. Modèles numériques*, Note EDF/DER, code: HI2825-02, 1978.

[6] Bossavit A., Verite J.C., *"The Trifou code": solving the 3-D eddy-currents problem by using H as state variable*, IEEE. Trans. Magn., Vol. 19, No. 6, pp. 2465-2470, 1983.

[7] Bozorth, *Electrical and Magnetic Properties of Materials*, Artech House Inc., 1988.

[8] Cai X. C., *Additive Schwarz algorithms for parabolic convection-diffusion equations*, Numer. Math. 60(1), 41-61, 1991.

[9] Chaboudez C., Clain S., Glardon R., Rappaz J., Swierkosz M., Touzani R*., Numerical modeling in induction heating of long workpieces*, IEEE Trans. Magn., Vol. 30, No. 6, pp. 5028-5037, Nov. 1994.

[10] Chaboudez C., Clain S., Glardon R., Mari D., Rappaz J., Swierkosz M., *Numerical modeling in induction heating for axisymmetric geometries*, IEEE Trans. Magn*.*, Vol. 33, No. 1, pp. 739-745, Jan. 1997.

[11] Chan T. F., Mathew T. P., *Domain decomposition algorithms*, Acta Numerica, pp.61- 143, 1994.

[12] Clain S., Rappaz J., Swierkosz M., Touzani R., *Numerical modelling of induction heating for two-dimensional geometries*, Mathematical models and methods in applied sciences, Vol. 3, No. 6, pp. 805-822, 1993.

[13] Davies E. J., *Conduction and Induction heating*, London:P. Peregrinus Ltd, 1990.

[14] Digonnet H., *Repartitionnement dynamique, mailleur parallèle et leurs applications à la mise en forme des matériaux*, Thèse de l'Ecole des Mines de Paris, 2002.

[15] Dawson C. N. and Dudd Q., *A domain decomposition method for parabolic equations based on finite elements*, in  $4<sup>h</sup>$  Int Symp. On Domain Decomposition Methods for partial differential Equations, SIAM, Philadelphia, PA, 1991.

[16] DRAMA Consortium, *Final DRAMA Cost Model*. Deliverable D1.1b, DRAMA Project, 1999.

[17] Egan L. R., Furlani E. P., *A computer simulation of an induction heating system*, IEEE Trans. Magn., Vol. 27, No. 5, pp. 4343-4354, 1991.

[18] Evans D. J. , *The use of preconditioning in iterative methods for solving linear equations with symmetric positive definite matrices*, J. Inst. Maths Applics, Vol 4, pp 295-314.

[19] Farhat C.et Roux F. X., *A method of finite element tearing and interconnecting and its parallel solution algorithm*, J. Comput. Systems Eng., 2 :149-156, 1991.

[20] C. Farhat et F. X. Roux, *Implicit parallel processing in structural mechanics*, Comp. Mechan. Advances, 2 :1-124, 1994.

[21] Favennec Y., Labbé V., Bay F., *Induction heating processes optimisation – A General Optimal Control Approach*, submitted to Journal of comput. Phys.l, 2001.

[22] Favennec Y., *Modelisation numerique en chauffage par induction. Analyse inverse et optimisation*, Thèse de Doctorat, Ecole Nationale Supérieure des Mines de Paris, 2002.

[23] Gie H., J. P. Sarmant, *Electromagnetisme*, Volumes 1 et 2, collection des sciences physiques, Technique et documentation, Lavoisier, 1985.

[24] Guerin C., *Détermination des pertes par courants de Foucault dans les cuves de transformateur*, Thèse de Docteur-Ingénieur, INP Grenoble, 9/1994.

[25] Hogge M. A., *A comparison of two and three level integration schemes for non-linear heat conduction*, Numerical Methods in heat transfer, Ed. R. W. Lewis, K. Morgan, O. C. Zienkiewicz, John Wiley and sons, pp. 75-90, 1981.

[26] Issman E. and Degrez G., *Non overlapping preconditioners for a parallel implicit Navier Stokes solver,* Future Generation computer Systems, 13: 303-313, 1998.

[27] Jufer M., Radulescu M., *Inclusion of magnetic hysteresis losses and eddy current dynamic losses in the modelling of induction heating for axisymmetric geometries*, International report LEME, Ecole Polytechnique Fédérale de Lausanne, 1994.

[28] El-Kaddah N., Craen R., Loue W.,*A mathematical model of induction heating of thixoformable aluminium billets*, Light metals 1998: Proc. of the technical sessions of the 127<sup>th</sup> TMS annual meeting, San Antonio, Feb 15-19,1998.
[29] Krähenbühl N., Nicolas A., *Méthode des équations intégrales de frontières, développement des techniques et formulation axisymétriques*, RGE March, pp. 222-226, 1985.

[30] Kuznetsov Y. A., *New algorithms for approximate realization of implicit difference schemes*, Sov. J. Numer. Anal.Math. Modell. 3, 99-114, 1988.

[31] Labbé V., Favennec Y., Bay F. , *Numerical modeling of heat treatment and induction heating processes using a SPMD parallel computational method*, Soumis à Engineering Computations, Int. J. Computer-Aided Engineering and Software, Février 2002.

[32] Labridis D., Dokopoulos P., *Calculation of eddy current losses in nonlinear ferromagnetic materials*., IEEE Trans. Magn., Vol. 25, No. 3, pp. 2665-2669, 1989.

[33] Marie S., *Un modèle de parallélisation SPMD pour la simulation numérique de procédés de mise en forme des matériaux*, Thèse de Doctorat, Ecole Nationale Supérieure des Mines de Paris, 1997.

[34] Ter Maten E.J.W., Melissen J.B.M., *Simulation of inductive heating*., IEEE Trans. Magn., vol. 28, No.2, pp. 1277-1290, 1992.

[35] Marchand C., Foggia A., *2-D finite element program for magnetic induction heating*., IEEE Trans. Magn., Vol. 19, No. 6, pp. 2647-2649, 1983.

[36] Masse Ph., Morel B., Breville T., *A finite element prediction correction scheme for magnetothermal coupled problem during Curie transition*, IEEE Trans. Magn., Vol. 21, No. 5, pp. 181-183, 1985.

[37] Meijerik J.A., Van Der Vost H., *An iterative solution method for linear systems of which the matrix is a symmetric matrix*, Math. Comp., Vol 31, n° 137, pp.148-162.

[38] Miyoshi T., Sumiya M., Omori H., *Analysis of an induction heating system by the finite element method combined with the boundary integral equation*, IEEE Trans. Magn., Vol. 23, No. 2, pp. 1827-1832, 1987.

[39] Natarajan T.T., El-Kaddah N., Proc. of Int'l conf. on Magnetohydrodynamics in process Metallurgy, TMS, Warrendale,PA,USA, pp. 3-9, 1991.

[40] Perchat E., *MINI-Elément et factorisations incomplètes pour la parallélisation d'un solveur de Stokes 2D*, Application au forgeage, Thèse de l'Ecole des Mines de Paris, 2000.

[41] Pham T. H., HoolesS. R. H., *Unconstrained optimization of coupled magneto-thermal problems,* IEEE Transactions on magnetics, Vol. 31, No. 3, pp. 1988-1991, May 1995.

[42] Przemieniecki J. S., *Matrix structural analysis of substructures,* Amer. Inst. Aero. Astro. J. 1(1), 138-147.

[43] Quarteroni A., Valli A., *Numerical approximation of partial differential equations*, Springer Series in computational mathematics 23, Berlin: Springer-Verlag, 1994.

[44] Rappaz J., Swierkosz M., *Mathematical Modelling and Simulation of Induction Heating Processes*, Appl/. Math. And Comp. Sci., Vol. 6, No. 2, pp. 207-221, 1996.

[45] Raviart P.A., Thomas J.M., *Introduction à l'Analyse numérique des équations aux dérivées partielles*, Masson, 1983.

[46] Salon S. J., Schneider J. M., *A hybrid finite element-boundary integral formulation of Poisson's equation* , IEEE Trans. Magn*.*, Vol. MAG-17, pp. 2574-2576, Nov. 1981.

[47] Salon S. J., Schneider J. M., *A hybrid finite element-boundary integral formulation of eddy current problem*, IEEE Trans. Magn*.*, Vol. MAG-18, pp. 461-466, Mar. 1982.

[48] C. Saltiel, M. Leon, *Thermal and stress analysis during diffusion bonding of metal drum rotor disks using electromagnetic heating*, Numerical Heat Transfer, Part A, pp. 35-54, 1996.

[49] Skoczkowski T.P., Kalus M.F., *The mathematical model of induction heating of ferromagnetic pipes*, IEEE Trans. Magn., vol. 25, No.3, pp. 2745-2750, 1989.

[50] Soyris N., *Modélisation tridimensionnelle du couplage thermique en forgeage à chaud*, Thèse de Doctorat, Ecole Nationale Supérieure des Mines deParis, 1990.

[51] Le Tallec P., *Domain Decomposition methods in computational mechanics.,* Computational mechanices advances, 1 : pp. 121-220, 1994.

[52] Du Terrail Y., Sabonnadiere J. C., Masse P., Coulomb J. L., *Nonlinear complex finite elements analysis of electromagnetic field in steady-state ac devices*, IEEE Trans. Magn., Vol. MAG-20, pp. 549-552, July 1984.

[53] F. Thomson Leighton, *Introduction aux algorithmes et architectures parallèles*, International Thomson Publishing France, Paris, 1995.

[54] Vassent E., *Contribution à la modélisation des moteurs asynchrones par la méthode des éléments finis*, Thèse de l'INPG, 1990.

[55] K. F. Wang, S. Chandrasekar, H. T. Y. Yang*, Finite element simulation of induction heat treatment*, J. Mat. Eng. Perf., Vol 1, No 1, Feb. 1992.

[56] C. Weil-Duflos, *Optimisation de méthodes de résolution itérative de grands systèmes linéaires creux sur machines massivement parallèles*. Thèse de l'université de Paris 6, 1994.

[57] Zienkiewicz O. C., *The finite element method*, McGraw-Hill (UK) Limited, Maidenhead, England, 1977.

[58] Zlamal M., *Finite element methods for nonlinear parabolic equations*, RAIRO Numerical Analysis, Vol. 11, No. 1, 1977.